REPUBLIQUE ALGERIENNE DEMOCRATIQUE ET POPULAIRE MINISTERE DE L'ENSEIGNEMENT SUPERIEUR ET DE LA RECHERCHE SCIENTIFIQUE UNIVERSITE CONSTANTINE 1 FACULTE DES SCIENCES DE LA TECHNOLOGIE DEPARTEMENT D'ELECTRONIQUE

> *Thèse*  **Présentée pour l'obtention du diplôme de DOCTORAT EN SCIENCE DE L'UNIVERSITE CONSTANTINE 1 Spécialité : ELECTRONIQUE**

> > Présentée par : **BAOUCHE Fatima Zohra**  *Intitulée :*

# **Modélisation Comportementale** des Systèmes Multidisciplinaires en Langage VHDL-AMS

#### **Soutenue le : 06/07/2014**

#### **Devant le jury**

Prof. LATRECHE Saida Université Constantine 1 Présidente

a politica de la propieda de la propieda de la propieda de la propieda de la propieda de la propieda de la pro<br>La propieda de la propieda de la propieda de la propieda de la propieda de la propieda de la propieda de la pr

Prof. HOBAR Farida **Very Little Constantine 1** Rapporteur Dr. HERVE Yannick Université de Strasbourg Co-Rapporteur Prof. BOUGUECHAL Nour-Eddine Université de Batna Examinateur Prof. CHALABI Djillali Ecole Nationale Polytechnique Oran Examinateur Prof. BOUCHEMAT Mohamed Université Constantine 1 Examinateur

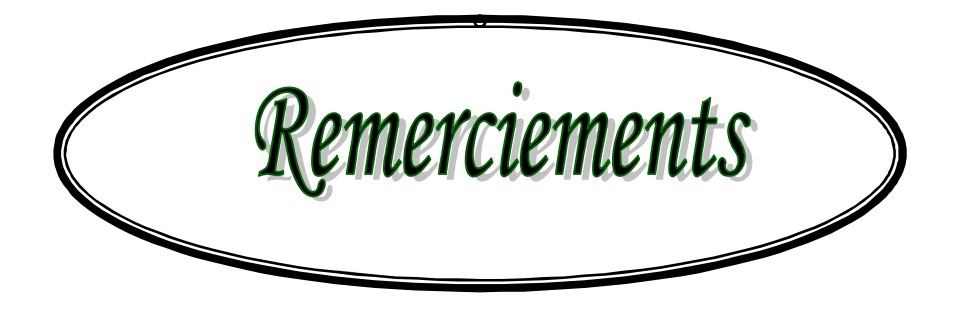

#### **Remerciements**

Je souhaite tout d'abord exprimer mes sincères remerciements à **Mme Farida HOBAR**, professeur à l'université Constantine 1, pour avoir dirigé mes travaux de recherche en commençant par mon ingéniorat, puis mon magistère et durant mes années de thèse. Je la remercie également pour son appui, ses conseils, sa disponibilité, son aide très précieuse et pour m'avoir accordé son confiance afin de mener à bien ce travail de recherche.

 Une grande partie de ce travail a été élaborée dans l'équipe de recherche en microélectronique de l'institut TELECOM PHYSIQUE de l'université de Strasbourg. Je remercie tout particulièrement, **Mr. Yannick HERVE**, Maitre de conférences HDR pour m'avoir accueilli dans son équipe de recherche durant les trois dernières années de thèse, d'avoir mis à ma disposition tous les moyens nécessaires pour mes simulations et d'avoir été constamment à mon écoute pour orienter mes travaux. Je voudrai lui exprimer ma gratitude pour les idées qu'il m'a prodiguées et pour la souplesse avec laquelle il m'a orienté. Je voudrai lui dire à quel point j'apprécie son humanisme et son sens de la communication.

J'exprime ma profonde gratitude à **Mme Saida LATRECHE**, Professeur à l'université Constantine 1, d'avoir accepté de présider le jury chargé d'examiner cette thèse.

 Je suis très honorée par la présence à mon jury de **Mr. Nour-Eddine BOUGUECHAL**, Professeur à l'université de Batna, **Mr. Mohamed BOUCHEMAT** Professeur à l'université Constantine 1 et **Mr. Djillali CHALABI** Professeur à l'Ecole Nationale Polytechnique Oran. Je leur adresse mes vifs remerciements. Leurs lectures minutieuses et leurs remarques vont sans doute contribuer à l'amélioration de la qualité de ce manuscrit.

Ce travail n'aurait jamais vu le jour sans l'aide du personnel enseignant, technique et administratif des laboratoires **LMI** de Constantine et **iCube** de Strasbourg. Je les en remercie infiniment.

# Liste des figures

## **Liste des figures**

## **Chapitre I**

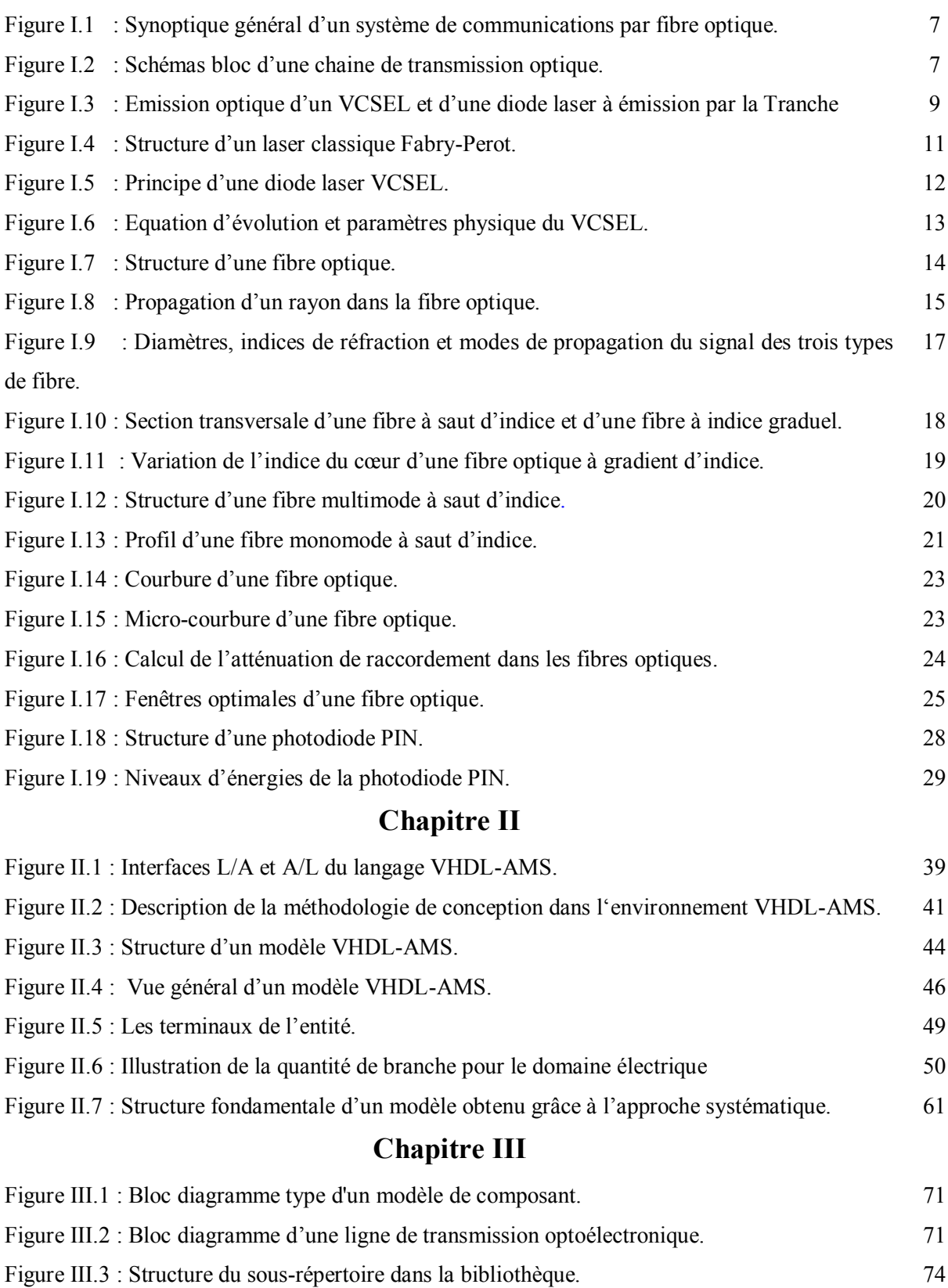

Figure III. 4 : Courant d'injection en régime sinusoïdale. 80

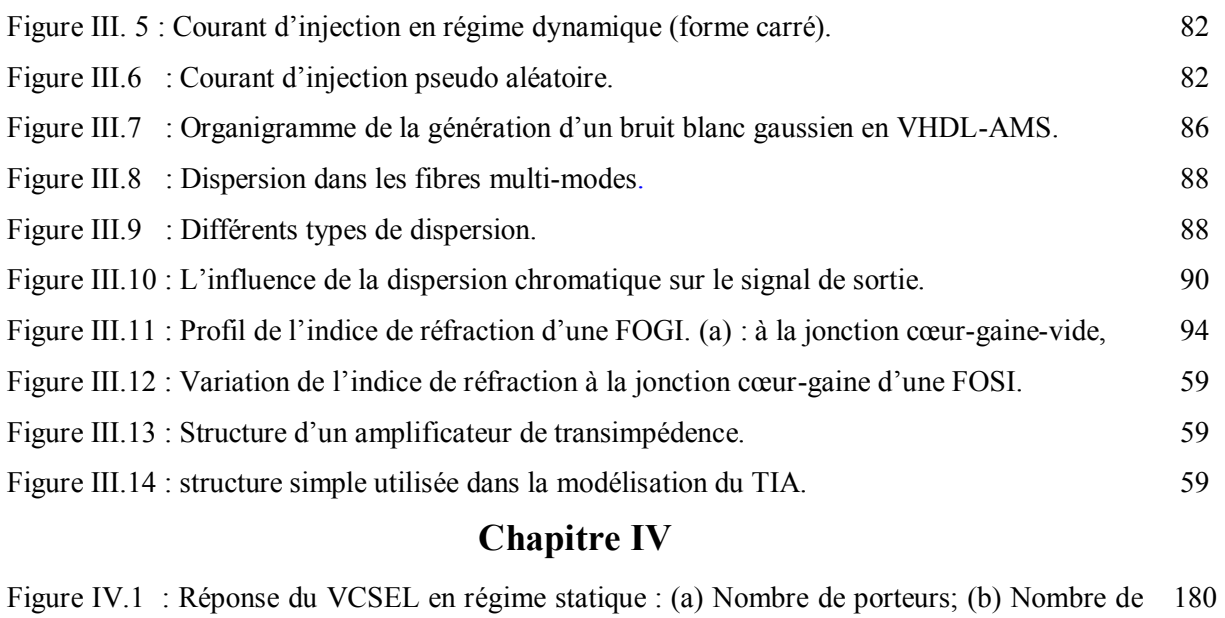

photons; (c) Tension à travers de la cavité; (d) Puissance optique de sortie. Figure IV.2 : Réponse dynamique du VCSEL avec une source sinusoïdale. 185 Figure IV.3 : Réponse dynamique du VCSEL avec une source carrée. 108 Figure IV.4 : Réponse dynamique du VCSEL avec une source pseudo-aléatoire. 100 Figure IV.5 : Réponse temporelle en sinusoïdale et en créneaux de la puissance électrique, optique et dissipée. 100 Figure IV.6 : Variation du courant de seuil du VCSEL en fonction de la température. 101 Figure IV.7 : Variation de la puissance optique à la sortie du VCSEL en fonction du courant d'injection pour plusieurs valeurs de températures. 101 Figure IV.8 : Changement des paramètres du VCSEL en fonction de la température: (a) Rendement efficace optique; (b) Energie de Gap ; (c) Gain optique ; (d) Longueur d'onde; (e) Densité effective dans la bande de conduction ; (f) Densité effective dans la bande de valence. 101 Figure IV.9 : Variation temporelle de la fréquence de relaxation. 109 Figure IV.10 : Bande passante du VCSEL à -3dB. 101 Figure IV.11 : Coefficient de diffusion de porteur *Dnn* et de photons *Dss*. 101

- Figure III. 12: Forces de Langevin FN et FS et Bruit Blanc Gaussien (GWN). 109
- Figure IV.13 : Résultat de simulation du bruit optique. 100 Figure IV.14 : Variation temporelle de la puissance optique avec le bruit. 100 Figure IV.15 : Diagramme bloc des couplages de la fibre optique. 105
- Figure IV.16 : Variation de la dispersion modale d'une FOGI pour  $L = 500$  m. 118
- Figure IV.17 : Variation de la dispersion modale d'une FOGI pour  $L = 1$  Km. 110
- Figure IV.18 : Variation de : (a) la dispersion modale ( $\tau_{mod}$ ); (b) de la dispersion totale  $(\tau_{\text{tot}})$  en fonction de la longueur d'une FOGI. 110

Figure IV.19 : (a) Variation de la bande passante en fonction de la longueur d'une FOGI ; (b) 111

variation temporelle du produit  $B_p$ . L.

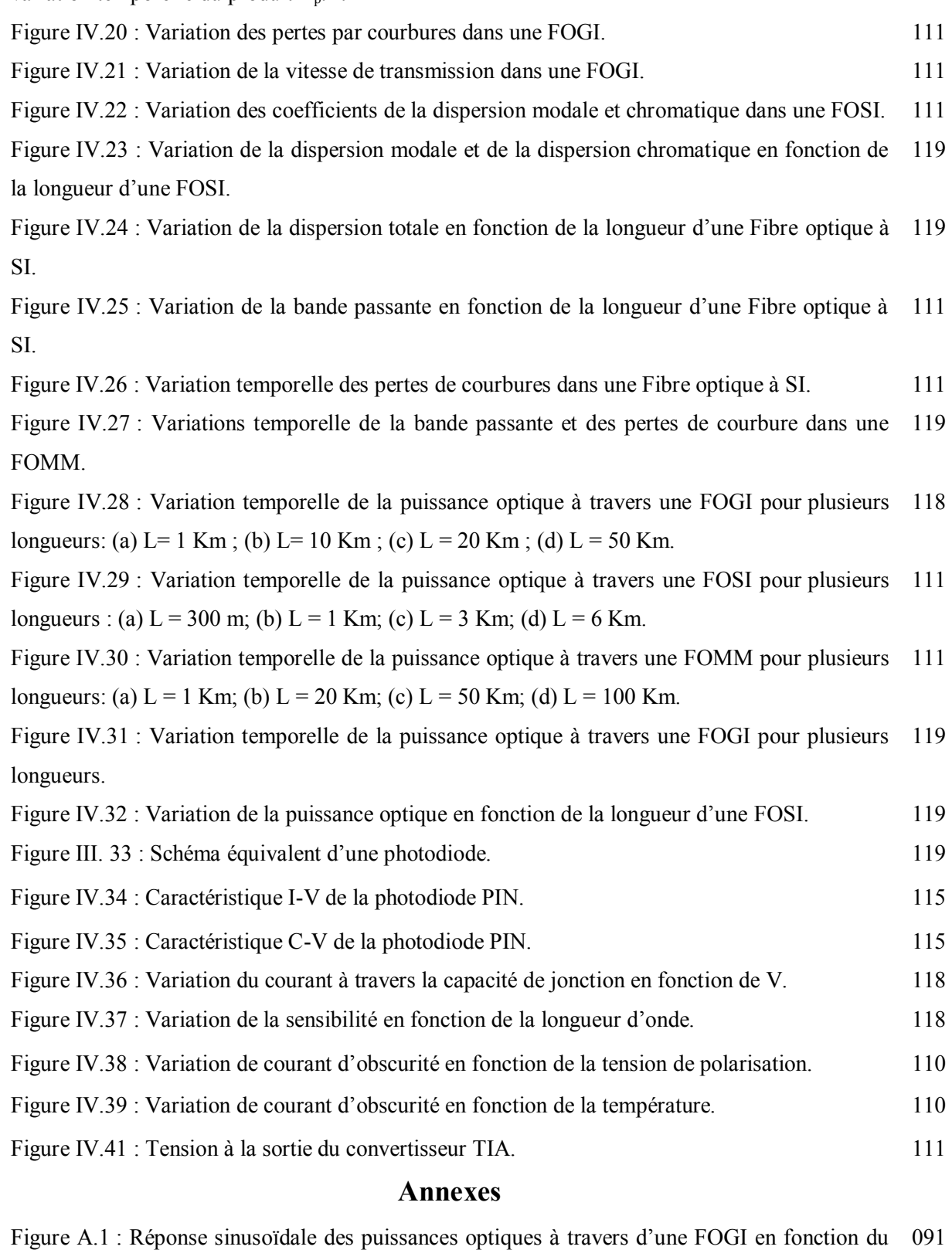

temps pour : (a)  $L = 1$  Km; (b)  $L = 10$  Km; (c)  $L = 40$  Km. Figure A.2 : Réponse sinusoïdale des puissances optiques à travers d'une FOSI pour : (a)  $L = 500$  m; (b)  $L = 2$  Km; (c)  $L = 5$  Km. 199

# Liste des tableaux

### **Liste des tableaux**

### **Chapitre II**

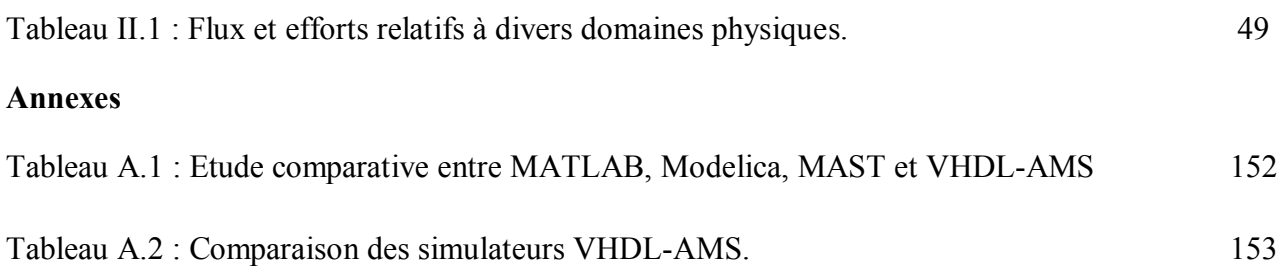

# Table des matières

# Table de matières

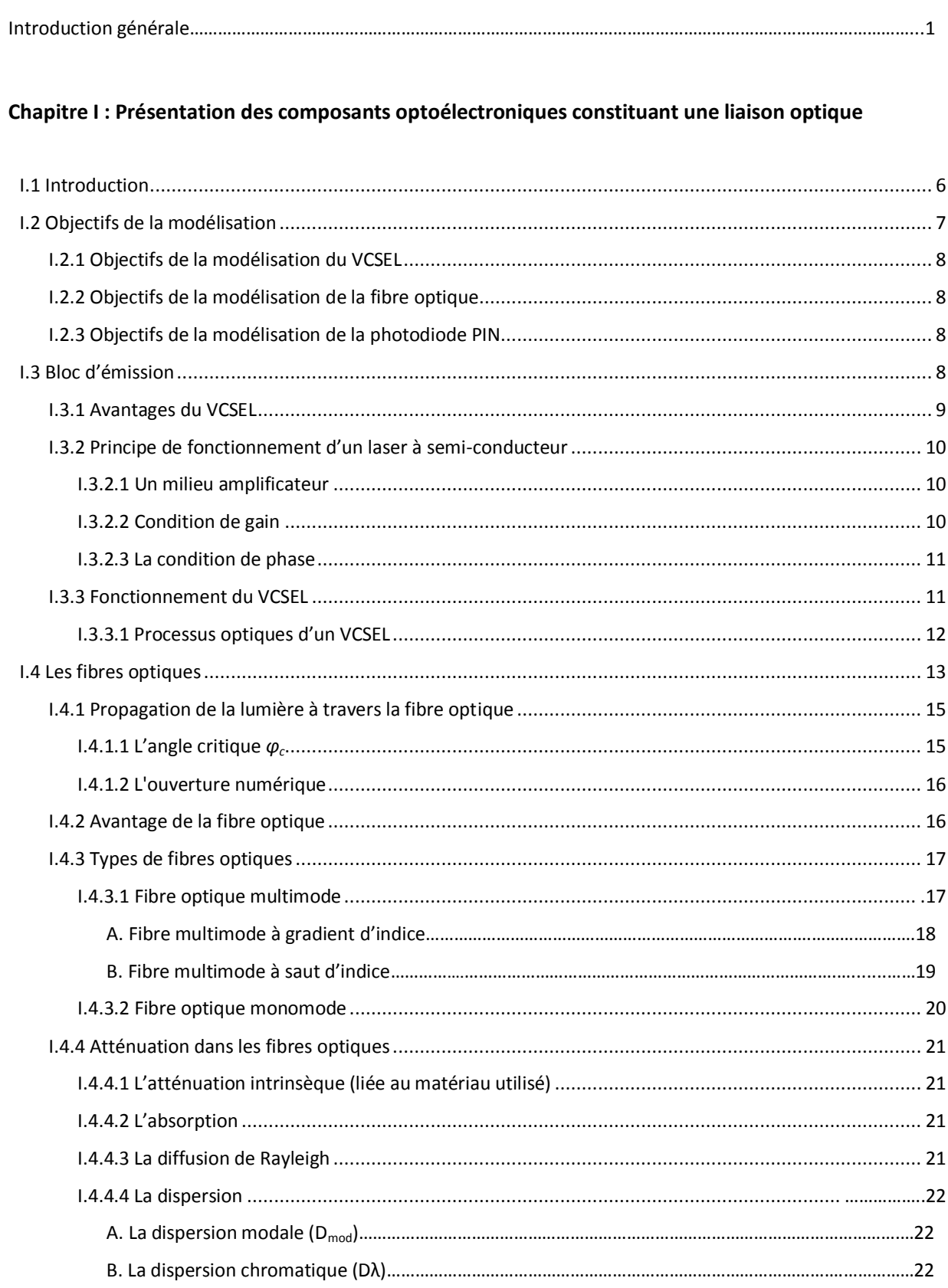

#### Table de matières

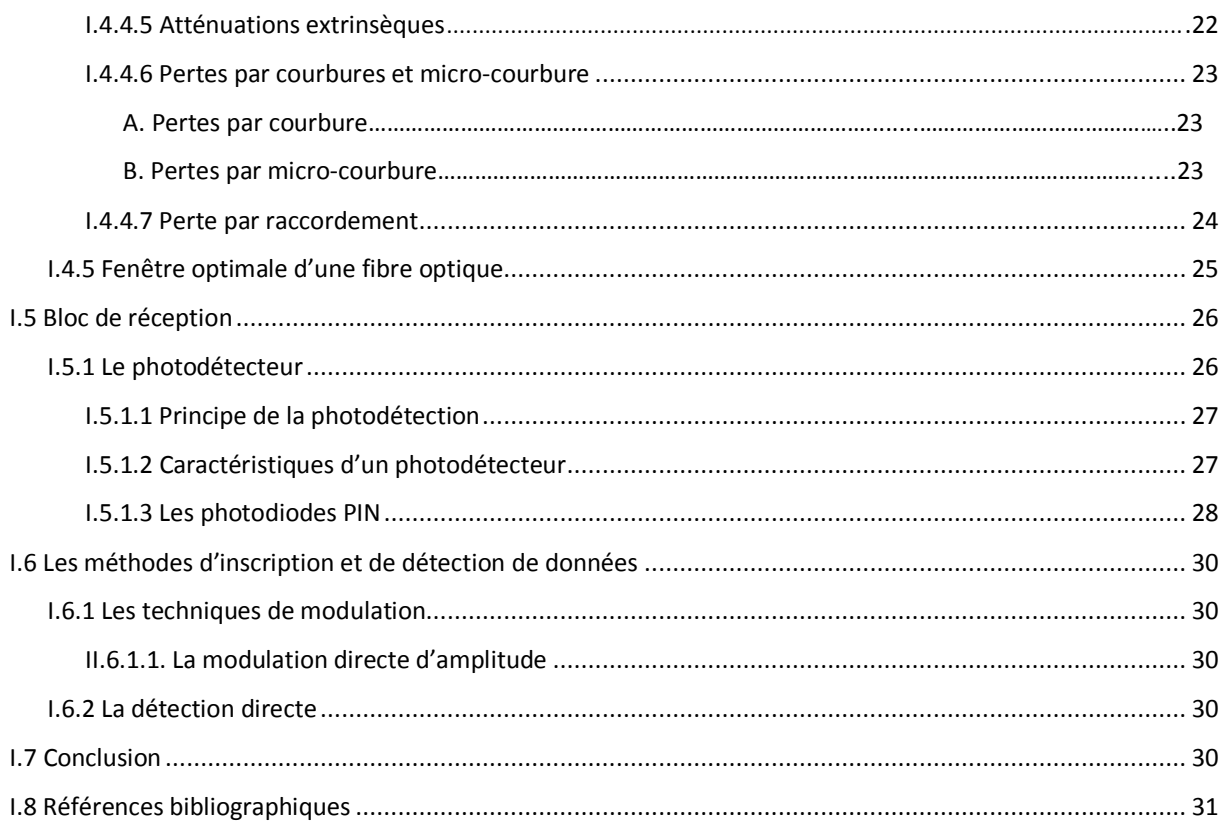

#### Chapitre II : VHDL-AMS et méthodologie de simulation des systèmes multidisciplinaires

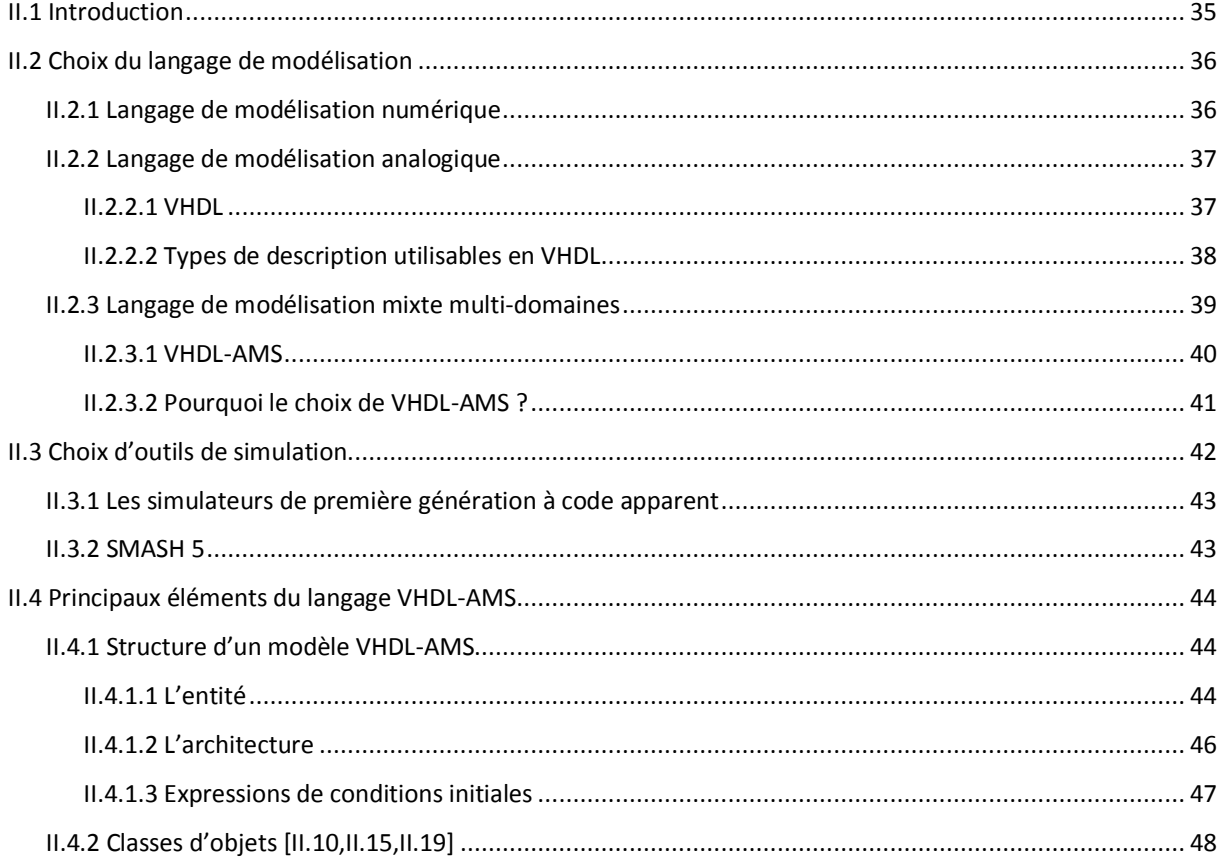

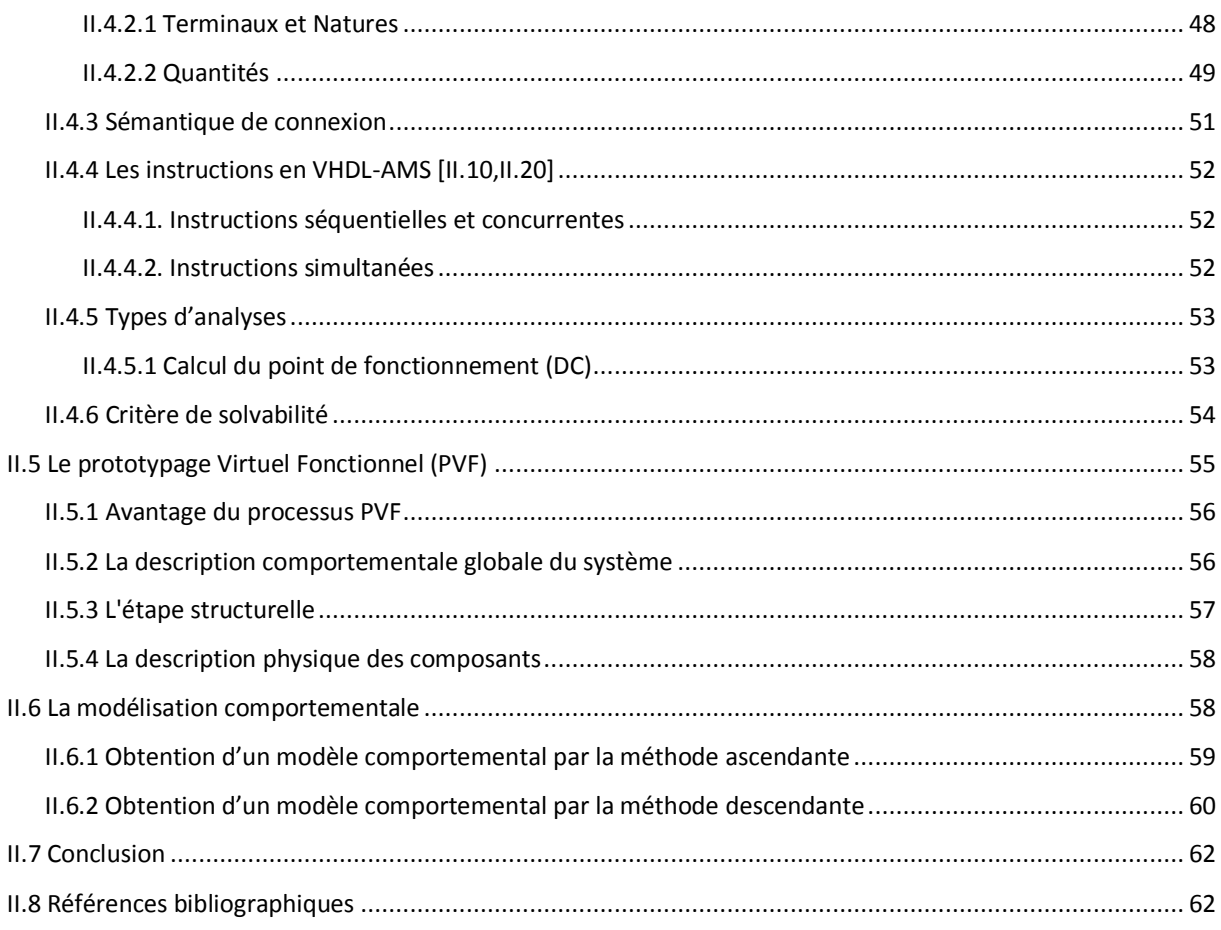

#### Chapitre III : Modèles d'une chaîne de transmission optique

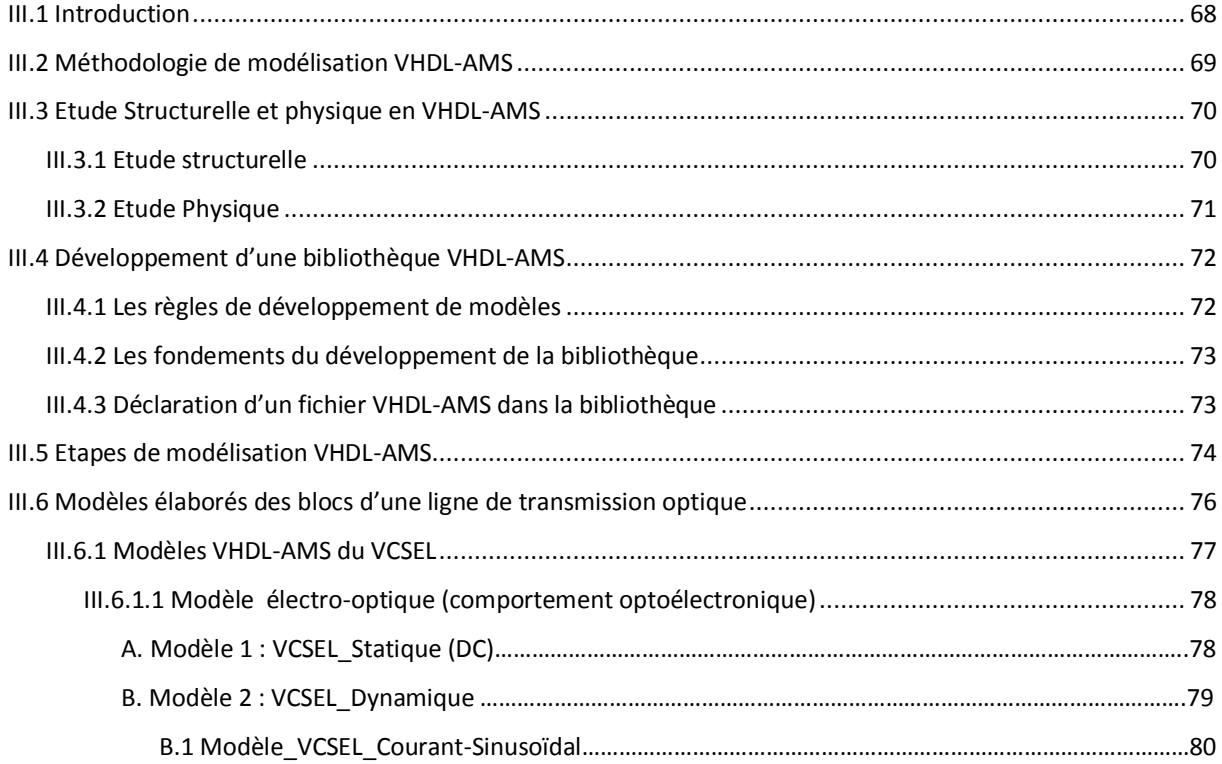

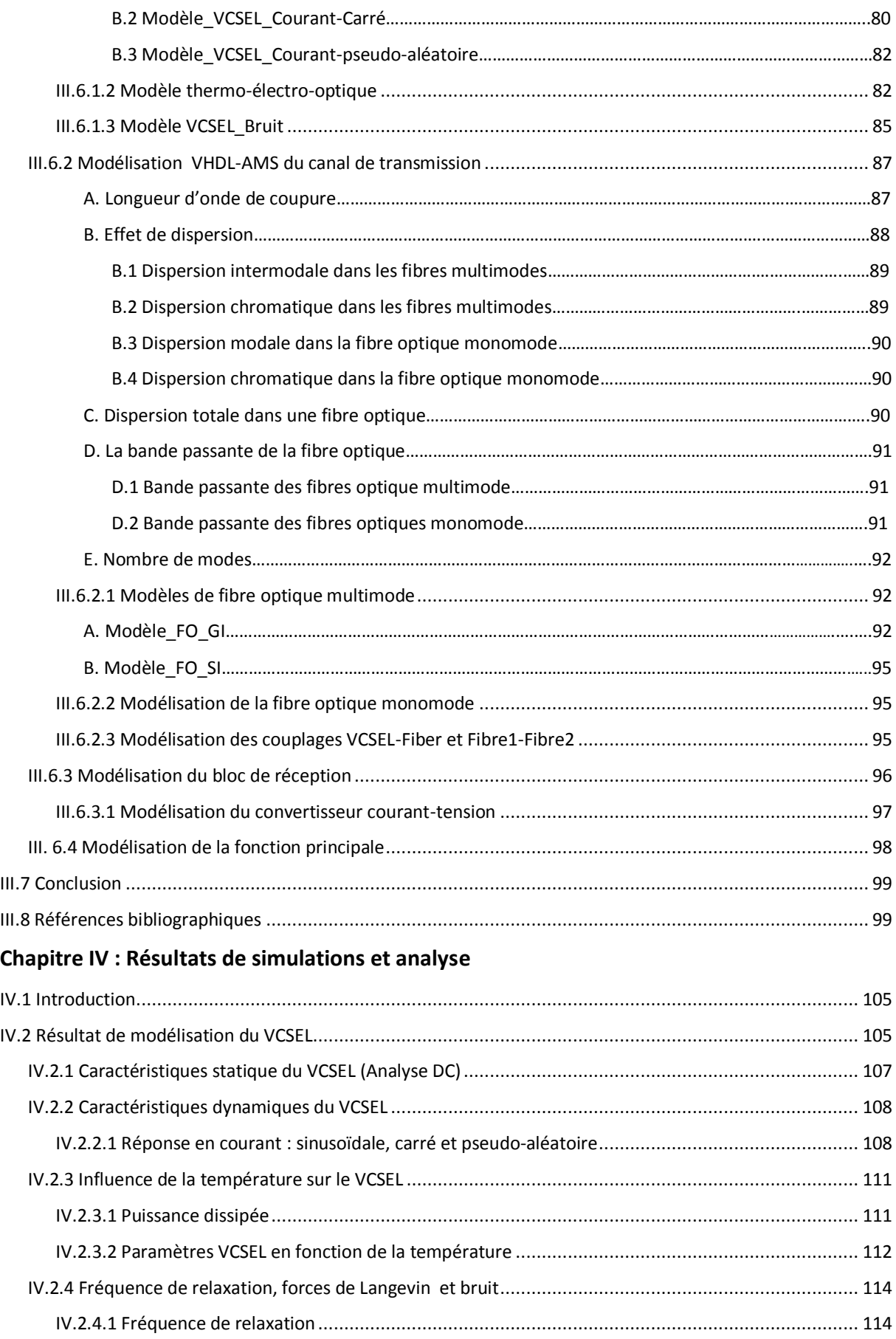

#### Table de matières

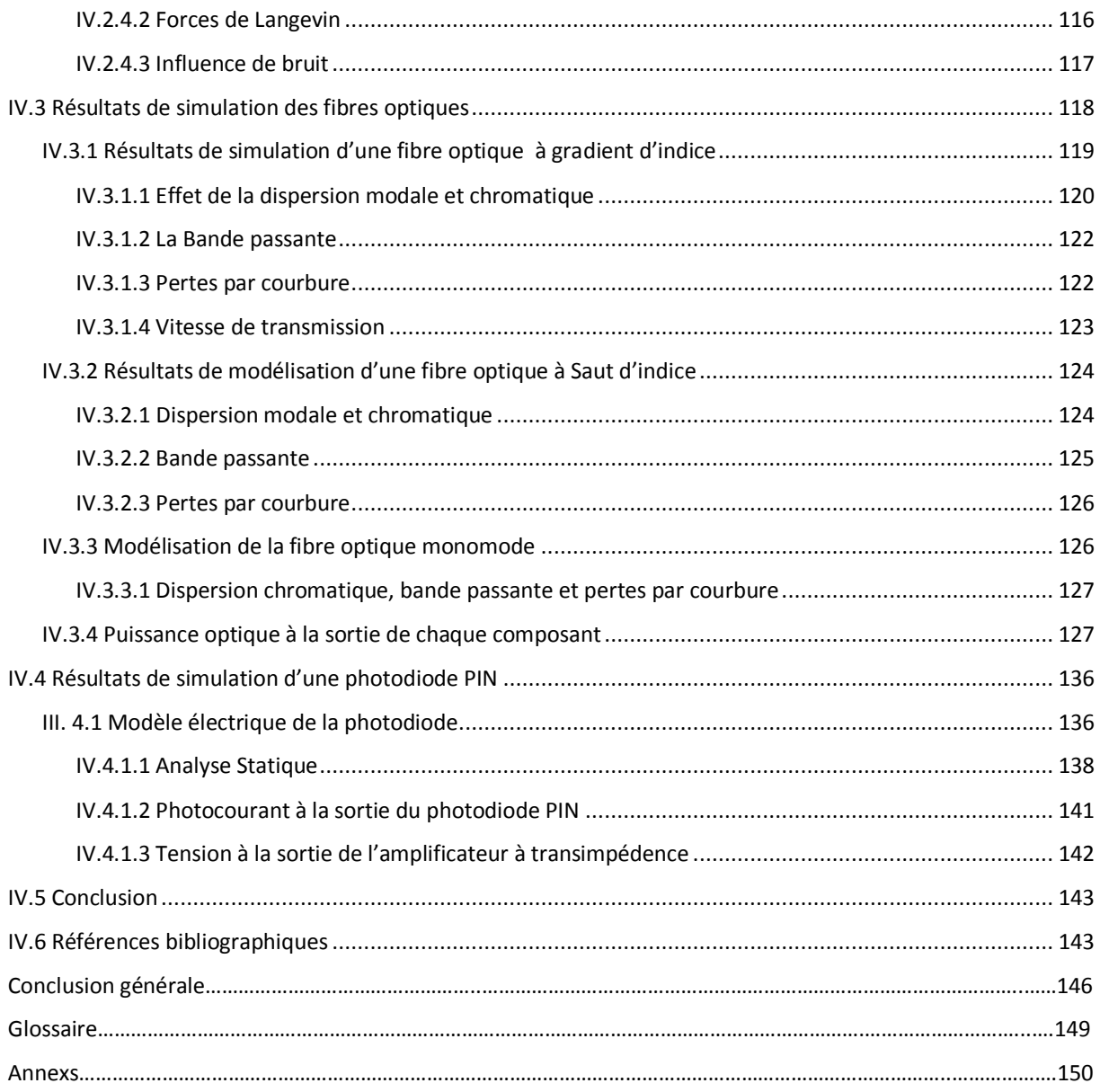

# Introduction générale

#### **Introduction générale**

L'objectif principal de l'évolution de l'électronique est de créer des systèmes de plus en plus puissants, miniaturisés et autonomes, tout en minimisant le coût d'étude et de production. Actuellement, les systèmes ne sont plus exclusivement électroniques mais impliquent la mise en œuvre d'autres technologies dans un même boitier que l'électronique, comme la mécanique, l'optique, la chimie ...etc. La communauté des concepteurs adhère maintenant à l'approche MBD (Model Based Design) mais les difficultés d'optimisation du processus de conception sont augmentées par les considérations de la minimisation du temps de mise sur le marché, il faut donc développer de nouvelles approches efficaces de modélisation et de vérification haut niveau, de modélisation fonctionnelle, de réutilisation et de gestion de modules de propriété intellectuelle (IP),…

Les concepteurs doivent mettre en œuvre ces nouvelles approches dès les premières étapes de la conception. Donc, ils ont besoin d'une nouvelle génération d'outils et de méthodologies qui permettent non seulement l'intégration des systèmes électroniques incluant du matériel et du logiciel, mais aussi d'autres domaines physiques. Lors de la définition de ces méthodes de conception, il vaut mieux utiliser des langages et des procédures normalisées afin de mieux résoudre les problèmes de modélisation. Ce besoin peut trouver une réponse en utilisant des langages de description de matériel (HDL) normalisés, qui permettent de réduire les phases de test très coûteuses en temps et en argent, en mettant en œuvre une approche MBD efficace. Il faut en effet assurer la formalisation, la capitalisation et la réutilisation des modèles développés, pour être capable de stocker dans des bibliothèques de composants généralistes et bien documentés autorisant la réutilisation intensive de ces derniers, même par des non spécialistes des HDLs, afin d'économiser du temps de développement en n'ayant pas à "créer le modèle " à chaque nouveau système, mais à l'améliorer.

Dans les liaisons optiques, comme dans tous les systèmes de communication, il existe trois blocs importants pour effectuer la transmission de l'information : L'émetteur, le canal de communication et le récepteur. Dans notre cas, l'émetteur est un laser à cavité vertical émettant par la surface VCSEL qui joue le rôle de porteuse dont le modulateur est un convertisseur électrique/optique. Le canal de transmission est une fibre optique permettant de transporter le signal optique modulé. Enfin, le photorécepteur qui assure la détection du signal optique véhiculé en effectuant une conversion optique/électrique est une photodiode PIN. L'étude de ce système nécessite le développement de modèles complexes, fortement multidisciplinaires, en utilisant la dernière génération d'outils de simulation. En effet une utilisation industrielle de cette approche nécessite une modélisation physique permettant l'étude des performances et des moyens d'amélioration des dispositifs, en plus d'une modélisation comportementale du fonctionnement du système, destinée à être insérée dans des systèmes plus conséquents.

Notre travail, a pour objectifs de proposer une modélisation fiable en tenant compte des effets multi-technologiques des composants constituant une ligne de transmission optique afin de les intégrer dans un système de conception moderne. Donc, il faut écrire des modèles exploitables par une large communauté, pratique et réutilisable. Pour ce faire, nous devrons gérer au mieux des configurations, des abstractions et faire des études de robustesse tout en assurant un processus de conception qui minimise le risque industriel. Le langage de modélisation suffisamment ouvert et mature pour modéliser et simuler notre système en prenant en compte les différents domaines technologiques utilisés est le langage VHDL-AMS (AMS pour Analog and Mixed-Signal - norme IEEE 1076.1-2007). Ce langage permet de traiter indifféremment des modélisations logiques (temps discret), analogiques (tempscontinu) ou mixtes au sein d'un même composant ou système. Par ailleurs, la sémantique de ce langage et son jeu d'instructions en font un langage multi-domaine qui gère les équations implicites liées au fonctionnement d'un circuit.

Afin de présenter l'apport de différentes techniques de modélisations VHDL-AMS du système optoélectronique basé sur les transmissions par fibres optiques, nous avons simulé :

- L'aspect électronique : les drivers qui alimentent la diode laser en courant.
- L'aspect optoélectronique: les diodes lasers pour la partie émission; et les photodiodes pour la partie réception.
- L'aspect optique: la fibre optique constitue le milieu de transmission de l'information et finalement.
- L'aspect thermique : l'auto-échauffement du VCSEL.

Ce mémoire est composé de quatre chapitres. Le premier chapitre décrit les trois blocs d'une ligne de transmission optique. Dans le deuxième chapitre, on s'intéresse de plus près au langage de modélisation VHDL-AMS destiné à la modélisation comportementale analogique et mixte en commençant par une interprétation de l'utilisation de ce langage, puis on y détaille une présentation de ce langage et des méthodes de création des modèles. Dans le troisième chapitre, nous présentons les modèles des composants optoélectroniques qui constituent notre système de transmission. Nous expliquons dans cette partie comment déclarer les composants optoélectroniques en VHDL-AMS et comment utiliser les connexions optiques/électrique. Nous présentons aussi l'influence de la température, de la dispersion modale et de la dispersion chromatique sur la ligne de transmission optique. Nous terminons ce mémoire par un dernier chapitre consacré à l'application des méthodologies du langage VHDL-AMS sur nos modèles. Cela nous permettre plus particulièrement d'aborder et d'affiner l'étape de validation du modèle. Enfin nous synthétisons les différents résultats de simulation.

# **CHAPITRE I**

# **Présentation des composants**

# **optoélectroniques constituant une liaison**

**optique** 

## **Chapitre I**

# Présentation des composants optoélectroniques constituant une liaison optique

## Table de matière chapitre I

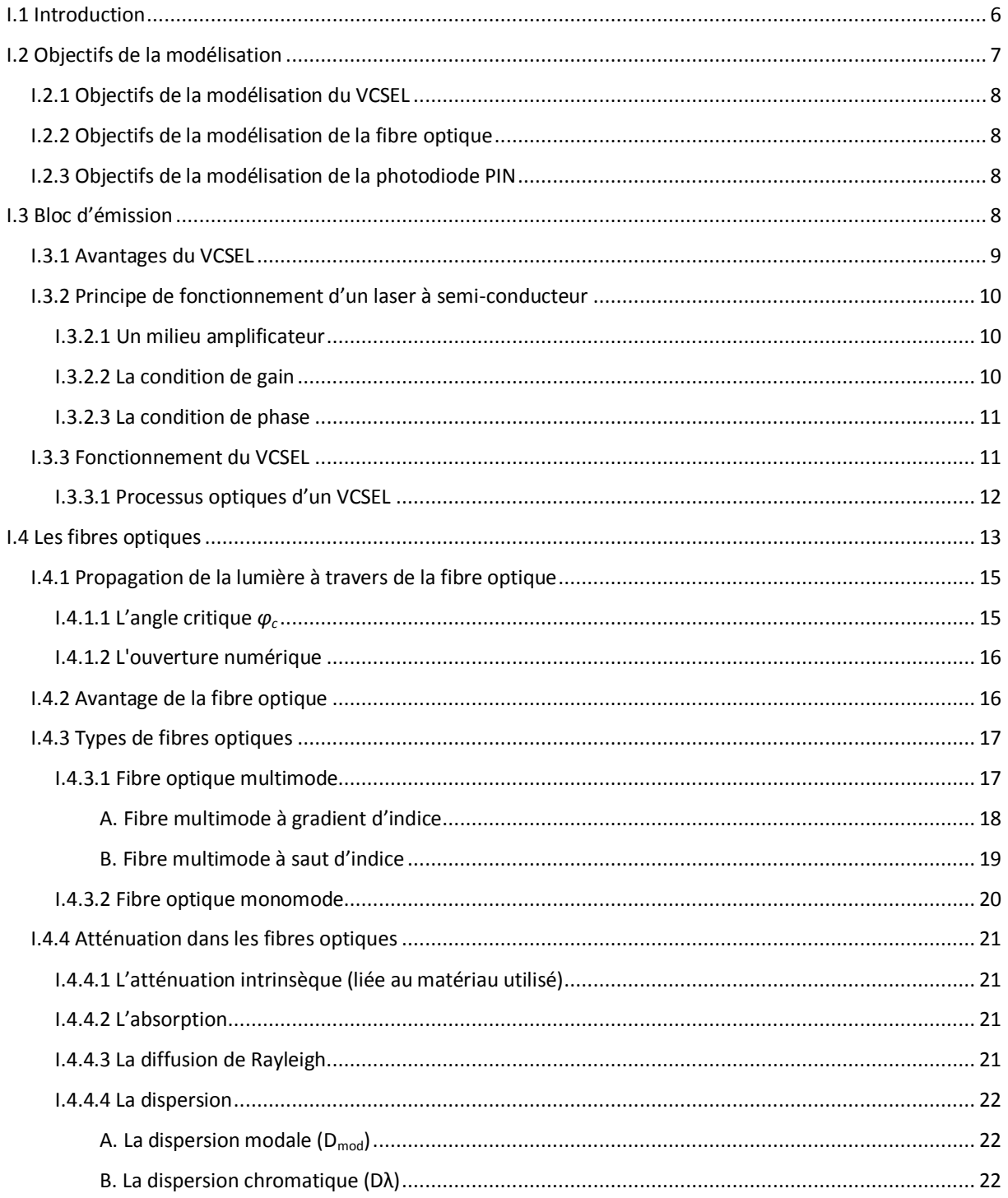

#### Chapitre I : Présentation des composants optoélectroniques constituant une liaison optique

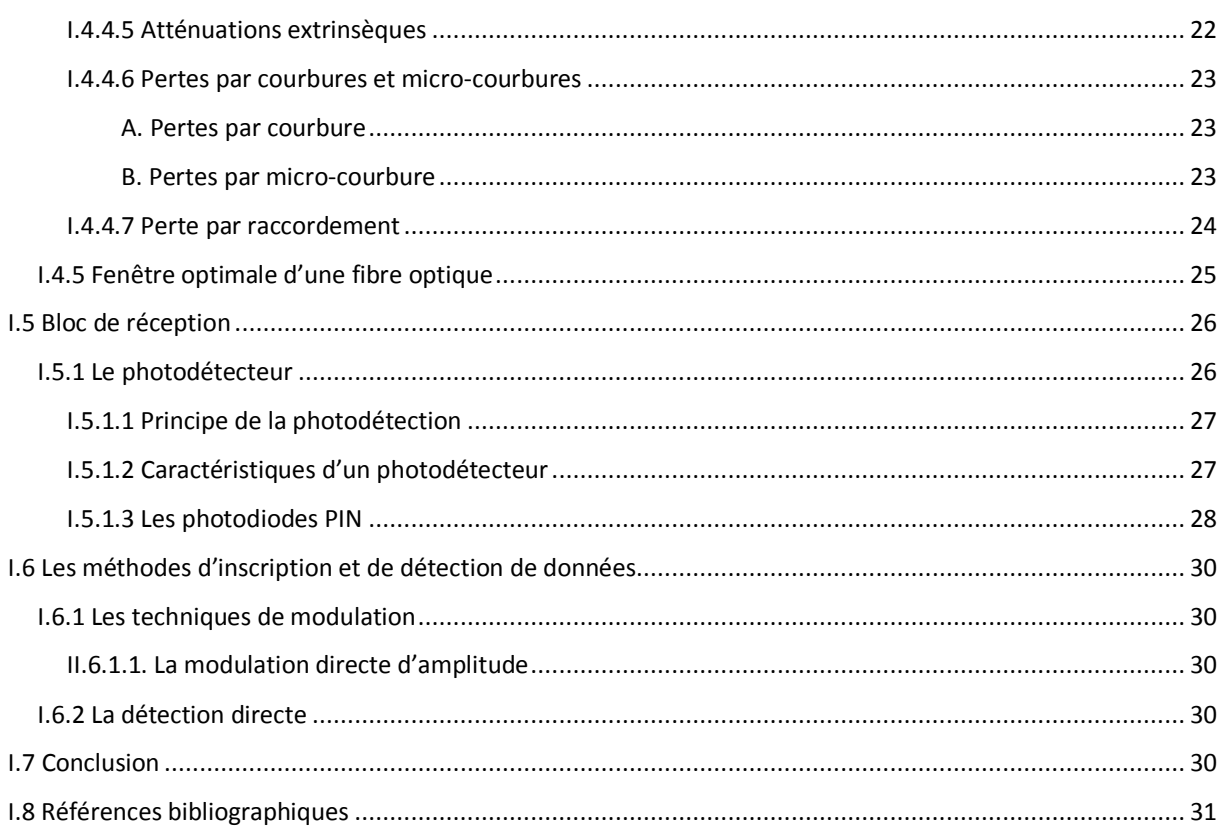

#### **I.1 Introduction**

Les signaux optiques ont été reconnus capables de transmettre une certaine information depuis des époques très reculées et utilisés dans ce but. L'invention de Chappe en 1791, désignée par le terme de télégraphe optique, fut réellement un système de transmission à grande distance, et représenta un progrès considérable par rapport aux moyens existants à l'époque. On retrouve donc les notions de base des transmissions optiques actuelles: la transmission et le codage de l'information. Pendant de nombreuses décennies, le cuivre a constitué le matériau de base qui a permis de couvrir notre planète d'un vaste réseau de transmission de l'information. A l'exception importante des réseaux hertziens, dont la place s'est étendue dans le troisième quart du XX<sup>ème</sup> siècle à la suite de développement des faisceaux hertziens centimétriques, puis des télécommunications par satellites, la transmission était en général assurée soit par des lignes bifilaires, soit par des câbles coaxiaux. L'invention du laser en 1960 **[I.1]** a ouvert la voie à une autre solution, celle des télécommunications optiques, qui semblait offrir une capacité de transmission quasi-illimitée.

La première tentative de transport de données a été faite par Claude Chappe en 1791 qui a utilisé un transfert mécanique des messages codés à travers des distances d'une centaine de Kilomètres **[I.2]**. Vers les années 1980, le transport des données repose essentiellement sur le câble coaxial d'une part et sur la radio d' autre part. Puis la première utilisation de l'optique a vu le jour en1980 permettant d'atteindre un débit de 45 Mb/s sur une distance allant jusqu'à 10 Km et fonctionnant avec de la lumière à 0.8 µm de longueur d'onde. Une seconde génération de systèmes fonctionnant à 1.7Gb/s sur une cinquantaine de kilomètres a été commercialisée en 1987 **[I.3]**. La troisième génération commercialisée en 1990 fonctionne à 2.5Gb/s. L'utilisation des amplificateurs optiques, qui permettent d'augmenter les distances et le multiplexage en longueur d'onde (WDM) pour augmenter le débit, caractérisent la quatrième génération. Il s'agit d'une révolution dans les communications à fibre optique. L'architecture d'une liaison, quel que soit le niveau du réseau auquel elle est destinée, est composée des mêmes briques de base, à savoir un émetteur, un module de transmission et un récepteur (Figure I.1).

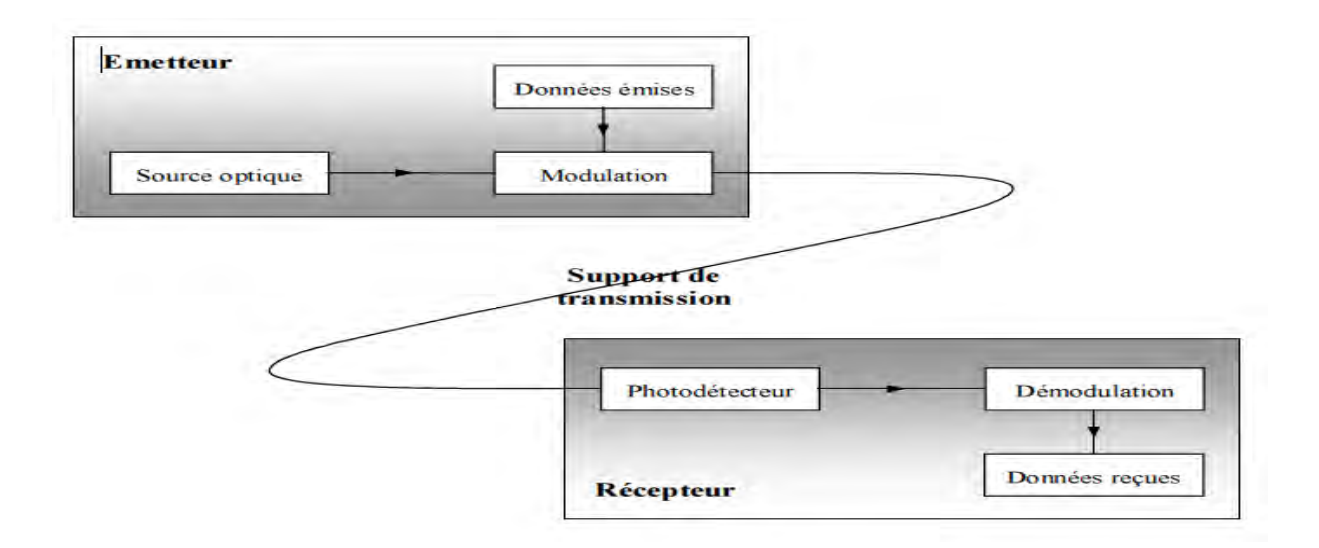

Figure I.1 : Synoptique général d'un système de communications par fibre optique.

#### **I.2 Objectifs de la modélisation**

Le système de transmission que nous envisageons de simuler est représenté par la Figure I.2. Ce système comporte un dispositif d'émission qui est un laser à cavité verticale émettant par la surface (VCSEL) (il convertit le signal électrique injecté en signal lumineux), un câble à fibre optique et une photodiode PIN qui reçoit le signal lumineux et le convertit en signal électrique.

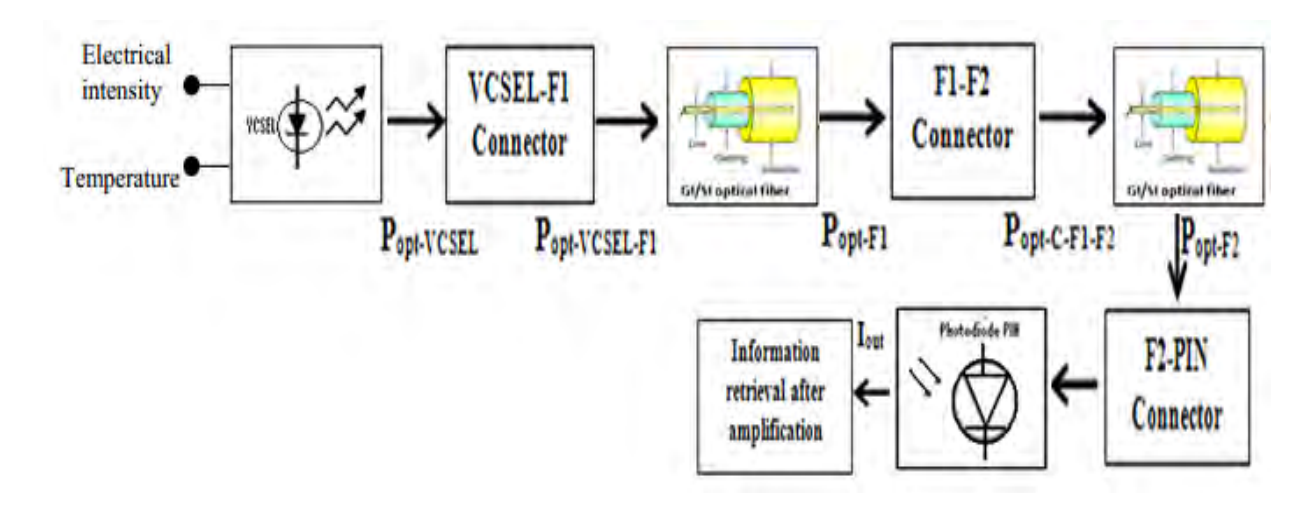

Figure I.2 : Schéma bloc d'une chaine de transmission optique.

Par la suite, nous exposons les objectifs de modélisation de chaque bloc de la ligne de transmission optique.

#### **I.2.1 Objectifs de la modélisation du VCSEL**

- Diminuer le bruit transmis et le courant de seuil pour améliorer la qualité du faisceau émis.
- Augmenter la bande passante de transmission.
- Optimiser des caractéristiques thermiques, électriques et optiques.

#### **I.2.2 Objectifs de la modélisation de la fibre optique**

- Augmenter la vitesse de transmission de l'information et la bande passante.
- Diminuer l'atténuation du signal transmis.

#### **I.2.3 Objectifs de la modélisation de la photodiode PIN**

Augmenter la mobilité et la vitesse des charges électriques dans la zone active ; augmenter aussi le rendement quantique et diminuer le courant d'obscurité.

#### **I.3 Bloc d'émission**

La recherche d'efficacité dans le domaine des communications bout à bout par le fait de remplacer les composants électroniques par des composants optoélectroniques. Des applications telles que les interconnexions optiques, les communications par fibres optiques, les souris, les imprimantes laser et le stockage de données … permettent de développer ces composants avec une très grande fiabilité et des moindres coûts.

Dès 1979 Iga et al (Tokyo Institute of Technology) ont émis l'idée des lasers à cavité verticale compatible avec l'intégration en masse de la micro-électronique, mais les premiers VCSELs seront fabriqués une dizaine d'années plus tard. L'engouement pour cette nouvelle technologie a été rapide puisqu'elle présente de nombreux avantages. Néanmoins, sa grande distribution a rencontré certains obstacles, mobilisant encore plus la communauté des chercheurs dans ce domaine **[I.4]**. Les applications principales des lasers sont basées sur l'utilisation de la lumière émise soit parallèlement à la zone active dans le cas d'une diode laser à émission par la tranche, soit verticalement pour les VCSELs. La Figure I.3 représente l'émission optique d'un VCSEL et d'une diode laser à émission par la tranche.

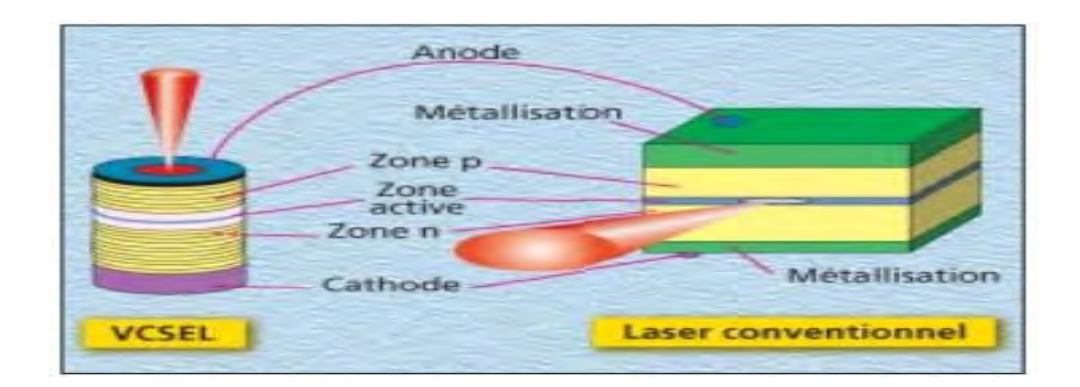

Figure I.3 : Emission optique d'un VCSEL et d'une diode laser à émission par la Tranche **[I.5]**.

#### **I.3.1 Avantages du VCSEL**

 Un VCSEL est un laser à semi-conducteur, pompé électriquement, formé de miroirs de Bragg délimitant une cavité optique dans laquelle se trouvent des puits quantiques. Les VCSEL ont l'avantage d'avoir un faible courant de seuil, une faible divergence, une grande capacité d'intégration surfacique et surtout d'être compatible avec l'intégration à grande échelle alors que les diodes laser classiques doivent être reportées comme des composants supplémentaires au sein des circuits électroniques. C'est pourquoi on s'intéresse à simuler le VCSEL en VHDL-AMS afin de définir une caractérisation statique et dynamique complète conduisant à la validation d'une modélisation fine basée sur les équations d'évolution du nombre de porteurs et du nombre de photons. Les avantages fondamentaux d'un VCSEL par rapport à une diode laser émis par la tranche sont:

 la lumière d'un VCSEL est émise dans une direction verticale, c'est-à-dire orthogonale à la couche semi-conductrice et parallèle au sens de propagation du courant d'alimentation. Cette caractéristique de fabrication ouvre la voie à de nombreuses applications (télécommunication, couplage avec des fibres optiques...).

 La facilité de fabrication et de packaging favorise une forte réduction des coûts par rapport à la diode laser à émission par la tranche.

 La maturité de la technologie monolithique sur GaAs permet de réaliser des barrettes et des matrices de VCSELs utilisables, tel que le transfert parallèle massif de signaux rapides (Gb/s) **[I.6]**.

 Le test des composants est effectué directement sur l'ensemble du wafer avant la séparation en puces indépendantes.

- La facilité de réalisation des barrettes et des matrices de VCSELs utilisables.
- L'émission verticale, perpendiculaire au wafer, ouvre la porte à des niveaux d'intégration sophistiqués et à la fabrication de composants de puissance.
- L'excellente fiabilité et la gamme spectrale couverte à température ambiante.

 Le courant de seuil voisin du mA, ou inférieur, autorise une consommation d'énergie réduite d'un facteur de plusieurs dizaines par rapport à celle d'un laser DFB.

 La sensibilité du VCSEL à la température est plus faible que celle d'un laser à émission par la tranche, d'où un intérêt grandissant pour l'avionique en particulier.

#### **I.3.2 Principe de fonctionnement d'un laser à semi-conducteur**

La première démonstration de l'effet Laser était datée de 1960 par T. H. MAIMAN. Le laser est une source produisant une émission intense de lumière monochromatique et cohérente, dont la longueur d'onde va, selon les types, du domaine de l'ultra-violet lointain au domaine de l'infrarouge (laser CO2). Tous les types de laser (y compris les diodes laser) comportent un élément principal et deux conditions.

#### **I.3.2.1 Un milieu amplificateur**

Pour la lumière (amplification par émission stimulée), une contre-réaction optique qui consiste à réinjecter une partie de la lumière dans l'amplificateur: un laser s'apparente donc à un oscillateur. La contre-réaction optique est souvent obtenue en plaçant le milieu amplificateur dans une cavité optique (cavité de Fabry-Pérot).

#### **I.3.2.2 La condition de gain**

L'injection de courant dans certains matériaux semi-conducteurs favorise, à partir d'une certaine densité seuil, le phénomène d'émission stimulée. C'est un phénomène physique d'émission de la lumière sur une plage de longueurs d'onde (*∆λ*) de 50nm autour de 850 nm **[I.7]**. L'émission stimulée rend compte de l'interaction entre photons (noté *hν*) et électrons (noté *e -* ). Le photon obtenu est une copie exacte du photon incident, au sens où ils ont tous les deux une longueur d'onde, une direction, une polarisation et une phase identiques. Par la suite, chacun de ces photons va pouvoir interagir avec d'autres électrons, pour en générer 4, qui vont en générer eux même 8 et ainsi de suite…. La population de photons va donc grandir exponentiellement.

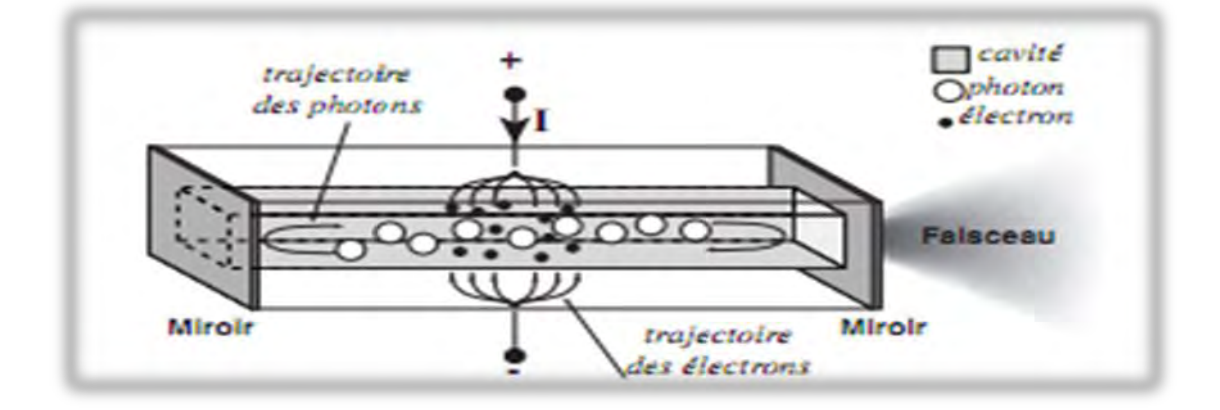

Figure I.4 : Structure d'un laser classique Fabry-Perot **[I.7]**.

#### **I.3.2.3 La condition de phase**

Pour favoriser le phénomène d'émission stimulée décrit ci-dessus, il faut permettre l'interaction des particules lumineuses (*hν*) avec les particules électriques (*e -* ). Il faut donc que les photons restent assez longtemps dans le matériau pour pouvoir interagir souvent avec les électrons fournis par le courant *I*. Pour cela, les photons effectuent des allers retours dans le matériau grâce à des miroirs placés en extrémité de cavité, de coefficient de réflexion typique de 30%. Cette structure de miroirs, appelée 'Cavité Fabry-Pérot', impose l'existence d'un phénomène de filtrage optique au sein du laser, seules certaines longueurs d'onde vont pouvoir effectuer des allers retours au sein de la cavité, les autres sont supprimées par interférences destructives. Ainsi, le laser doit remplir simultanément les conditions de gain et de phase pour pouvoir fonctionner, le spectre optique du composant va être la condition de gain, modulée par le peigne Fabry-Pérot, l'ensemble étant inéquitablement amplifié par le phénomène d'émission stimulée.

#### **I.3.3 Fonctionnement du VCSEL**

Les lasers à émission par la tranche sont caractérisés par des faces clivées servant de miroirs. Pour la technologie VCSEL, les miroirs doivent être implantés dans la structure. Le réseau de miroirs de Bragg ou DBR (Distributed Bragg Reactor) correspond à un empilement de couches minces d'AlAs et de (Ga,Al)As ou Ga1-xAlxAs. L'épitaxie est la méthode de fabrication la mieux adaptée car elle permet d'alterner les indices optiques. La zone centrale active est le siège de l'émission, elle est constituée de multi-puits quantiques. Les puits sont réalisés en GaAs et sont entourés de barrières de Ga1-xAlxAs. Les porteurs sont confinés dans une seule direction. La barrière de potentiel est déformée par l'application d'une polarisation. Les dimensions des puits nous permettent de déterminer précisément les niveaux énergétiques mis en jeu. Le contrôle de la largeur de la bande interdite et de la longueur d'onde est alors aisé. L'introduction de ces puits permet également de diminuer le seuil en courant. Par rapport aux lasers à émission par la tranche, la couche active des VCSEL est très petite, cette limitation est liée à la durée de l'épitaxie. La solution pour pallier ce problème consiste à augmenter la réflectivité des miroirs et à introduire le concept de réseau de Bragg.

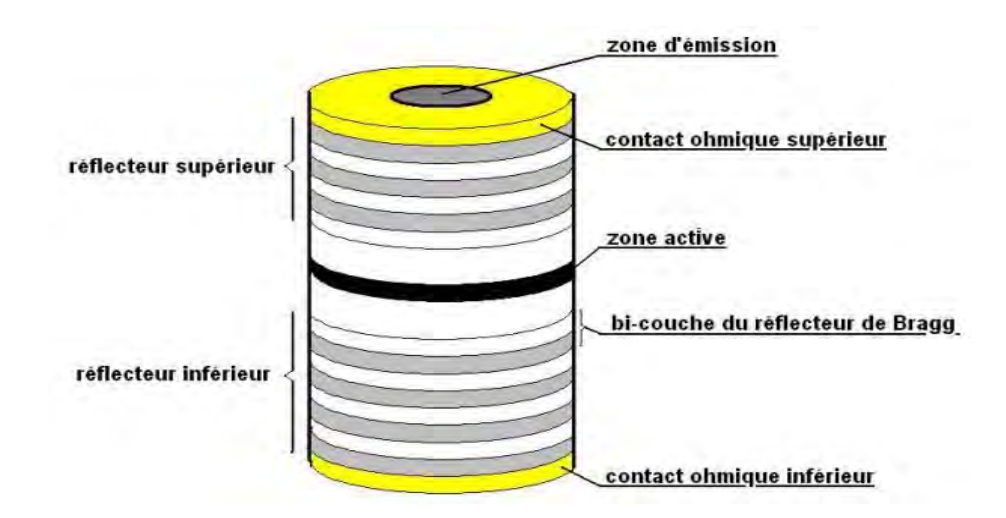

Figure I.5 : Principe d'une diode laser VCSEL.

#### **I.3.3.1 Processus optiques d'un VCSEL**

L'émission de photons dans les lasers à semi-conducteurs est due à la recombinaison d'une partie électron-trous dans la zone active. L'excès d'énergie est émis sous forme de photons. Les processus optique du VCSEL sont l'émission spontanée, l'absorption et l'émission stimulée.

**L'émission spontanée** correspond à la recombinaison spontanée d'un électron avec un trou et crée une lumière non corrélée avec la lumière déjà présente dans la cavité.

 **L'émission stimulée** se produit lorsqu'un photon incident provoque la chute d'un électron excité. Le photon émis a alors la même énergie et le même moment que le photon incident.

**L'absorption :** une fraction des photons émis est à nouveau absorbée par le matériau.

Ces phénomènes optiques ont lieu dans la cavité du VCSEL. Les variations du nombre de porteurs et du nombre de photons suivent les lois données par le système d'équation de la Figure I.6 **[I.8-I.10]**. Ces équations permettent de décrire le comportement électrique et optique de la diode laser VCSEL.

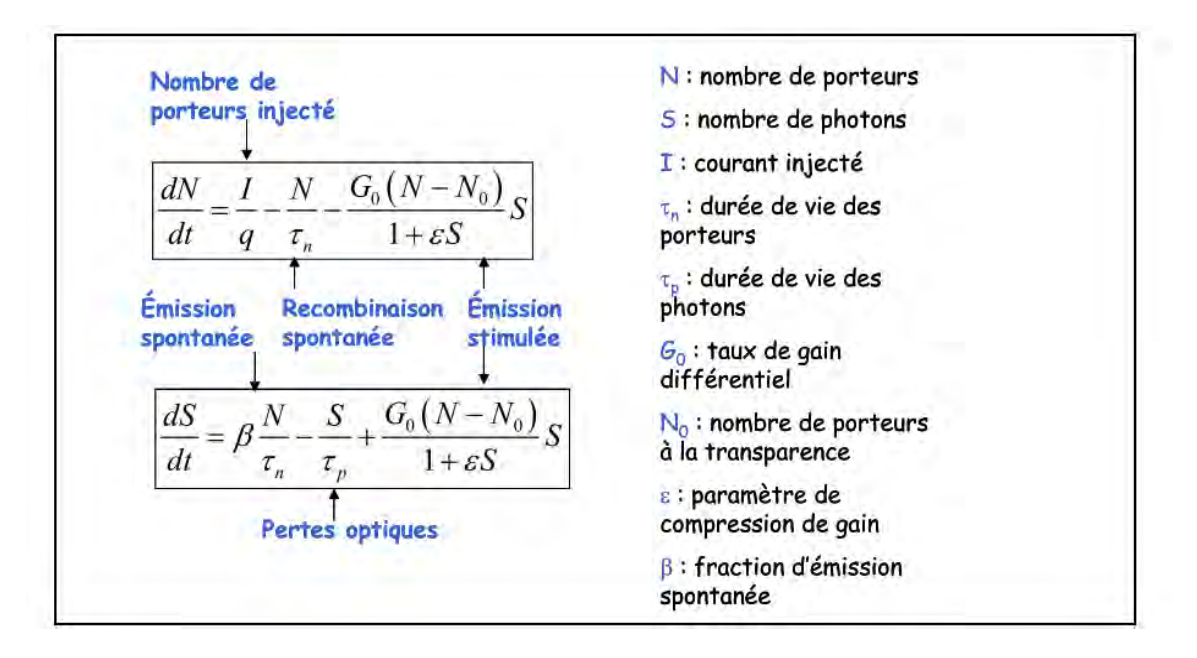

Figure I.6 : Equation d'évolution et paramètres physique du VCSEL.

L'équation d'évolution du nombre d'électrons indique l'augmentation du nombre de porteurs dans la cavité. Il est égal aux électrons injectés par le courant dans la jonction, moins ceux qui ont disparu (se recombinent) au cours de l'émission spontanée et l'émission stimulée. La deuxième équation de l'évolution du nombre du photon reflète l'augmentation du nombre de photons dans la cavité qui est égale aux photons émis spontanément moins ceux qui disparaissent en raison de pertes optique internes et du miroir  $(1/\tau_p = v_g(\alpha_i + \alpha_m))$ , plus le nombre de photons générées par émission stimulée. Le gain pour l'émission stimulée est quasiment proportionnelles au nombre de porteurs qui correspond à une linéarisation des points au-dessus du courant de seuil. Lorsqu'il y a suffisamment de porteurs, le VCSEL atteint la transparence, puis lorsque le nombre de photons devient très élevé, un phénomène de compression du gain est observé  $(1+\varepsilon S)$ .

#### **I.4 Les fibres optiques**

Afin de guider la lumière, des guides d'onde d'abord métalliques et non métalliques ont été fabriqués, mais ils ont d'énormes pertes. Donc ils n'étaient pas adaptés pour les

télécommunications. 'Tyndall' a découvert qu'avec les fibres optiques, la lumière peut être transmise par le phénomène de réflexion interne totale. Pendant les années 1950, les fibres optiques à grand diamètre d'environ 1 ou 2 millimètres ont été utilisées dans les endoscopes pour voir les parties intérieures du corps humain **[I.11]**.

Les fibres optiques peuvent fournir une voie beaucoup plus fiable que l'atmosphère. En 1966, 'Kao' et 'Hockham' ont publié un document sur le système de communication par fibres optiques **[I.12]** avec une énorme perte de 1000 dB/km. Par contre, dans l'atmosphère, il y a une perte de quelques dB/km. Immédiatement Kao et ses collègues de travail se sont rendu compte que ces pertes étaient élevées en raison d'impuretés dans le matériau de la fibre. En utilisant une fibre en silice pure, ces pertes ont été réduites à 20 dB / km en 1970 par 'Kapron', 'Keck' et 'Maurer' **[I.13]**. Avec cette perte d'atténuation, l'espacement des répéteurs pour les liaisons à fibres optiques devient comparable à celui des systèmes à câbles de cuivre. Ainsi, le système de communication à fibre optique est devenu une réalité.

La fibre optique est un moyen de transmission de l'information d'un point à un autre sous forme de lumière. Contrairement au support de la transmission sur cuivre, la fibre optique n'est pas de nature électrique. La transmission par fibre optique utilise de la lumière avec des longueurs d'ondes juste supérieures à celles de la lumière visible, et donc indétectables à l'œil nu. La fibre optique se présente sous forme d'un cylindre de verre de quelques centaines de micromètres de diamètre. Il existe plusieurs types de fibres mais tous sont constitués de la même façon d'un cœur et d'une gaine toutes deux sont des matériaux transparents en verre ou en plastique. Un revêtement protecteur, en plastique souple, entoure la gaine (Figure I.7).

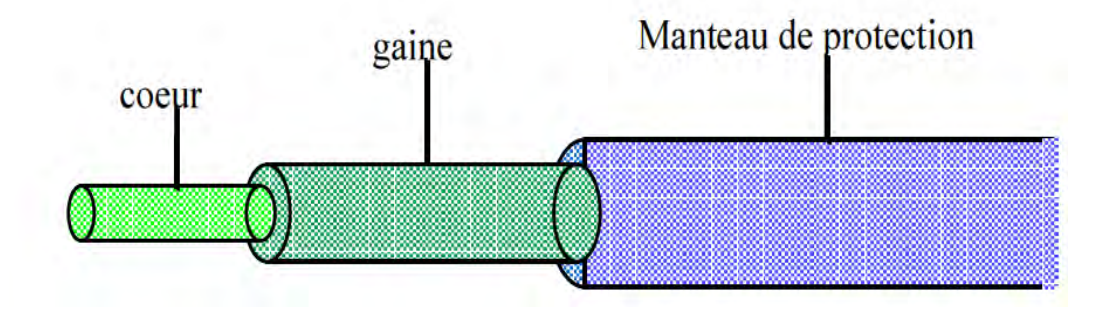

Figure I.7 : Structure d'une fibre optique **[I.14]**.

Les signaux lumineux vont transiter dans le cœur, tandis que la gaine va empêcher qu'ils ne s'échappent de la fibre. Pour ce faire, le cœur et la gaine sont fabriqués de telle sorte qu'ils

disposent d'indices de réfraction différents, l'indice de réfraction du cœur *nc* doit être plus grand que l'indice de réfraction de la gaine *ng*. L'indice de réfraction d'un matériau correspond au rapport *n = c / v* **[I.15]**, *Où c* représente la vitesse de la lumière dans le vide qui est égale à 3.10<sup>8</sup> m/s, et *v* est la vitesse de la lumière dans le matériau étudié.

#### **I.4.1 Propagation de la lumière à travers la fibre optique**

 Si un rayon incident arrive sur le cœur de la fibre avec un angle d'incidence *θ<sup>i</sup>* (Figure I.8), il peut se réfléchir ou se réfracter suivant l'angle *θ0*. L'équation (I.1) représente la loi de Descartes pour la réfraction et la réflexion de la lumière à l'interface entre deux milieux **[I.16]**.

$$
n_c \sin \theta_c = n_a \sin \theta_a \tag{I.1}
$$

Où  $n_g$  ou  $n_2$ est l'indice de réfraction de la gaine, et  $n_c$  ou  $n_l$  celui du cœur.

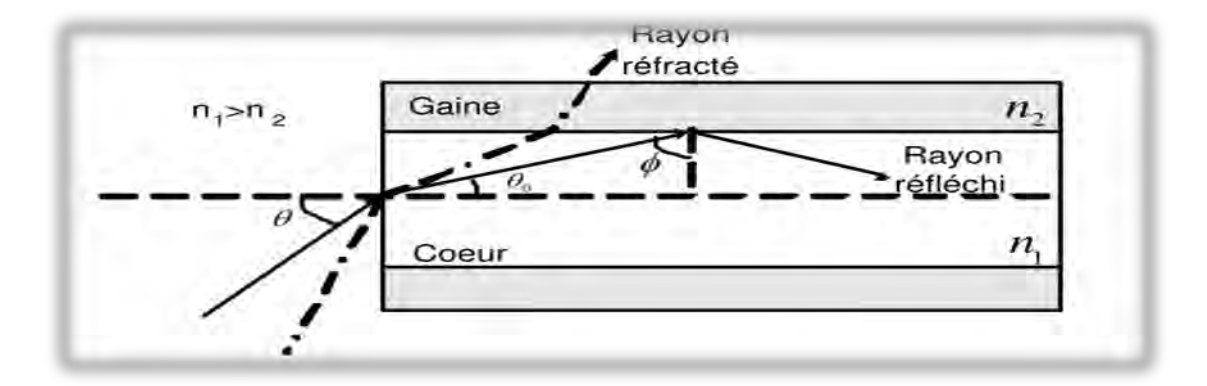

Figure I.8 : Propagation d'un rayon dans la fibre optique **[I.6].** 

#### **I.4.1.1 L'angle critique**  $\varphi_c$

La réflexion du rayon à l'interface cœur-gaine permet de définir un angle φ avec la normale, on peut alors introduire un autre angle critique *φc* qui correspond à la valeur minimale de *φ*. Lorsque le signal lumineux touche la gaine avec un angle plus grand que l'angle critique, seule une petite partie du signal est réfléchi. S'il touche la gaine avec un angle plus petit que l'angle critique il est totalement réfléchie dans le cœur.  $\varphi_c$  est pour  $\theta_g$  = *π/2*, alors *n<sub>c</sub>.sin*  $φ$ *<sub>c</sub>* = *n<sub>g</sub>.sin (π/2)* donc  $φ$ <sub>c</sub> = arcsin(n<sub>g</sub>/n<sub>c</sub>).*Si*  $φ$  <  $φ$ <sub>c</sub> donc il y a réflexion totale. Donc, plus l'indice de réfraction de la gaine doit être inférieur à celui du cœur et plus le rapport des indices de réfraction est faible, plus l'angle critique sera important. L'indice de réfraction d'un matériau (le cœur ou la gaine) peut être ajusté précisément grâce à l'adjonction de dopants dans le verre. Ces dopants vont avoir pour effet soit d'accélérer légèrement soit de ralentir la vitesse de propagation du signal dans celui-ci. L'utilisation de ces dopants permet d'affecter un indice de réfraction différent au cœur et à la gaine, et par la même occasion de fixer l'angle critique de la fibre en delà duquel la réflexion totale interne du signal est assurée.

#### **I.4.1.2 L['ouverture numérique](http://fr.wikipedia.org/wiki/Ouverture_numérique)**

Tous les rayons lumineux pénétrant dans une fibre ne sont pas guidés. En effet, la réflexion totale n'a lieu que pour les rayons peu inclinés par rapport à l'axe de la fibre; c'est à dire ceux entrant dans le cône d'acceptance de demi-angle au sommet *θi*. Le sinus de cet angle définit l'ouverture numérique (ON) donné par l'équation (I.2) **[I.17]**. Avec une différence d'indice de 1% on a ON  $\approx$  0,21 soit 12°. Pour le verre,  $n_c$  est de l'ordre de 1,5 **[I.18].** 

$$
ON = \sin \theta_{i_{max}} = (n_c^2 - n_g^2)^{1/2}
$$
 (I.2)

#### **I.4.2 Avantage de la fibre optique**

Les fibres optiques présentent de nombreux avantages tels que: la large bande passante, la légèreté, le faible diamètre, les faibles pertes de transmission, le guide d'ondes diélectriques (la silice est un isolant électrique), la sécurité (le signal transmis à travers les fibres ne rayonne pas) et les longueurs possibles des transmissions. Ces caractéristiques sont suffisantes pour des applications du futur non encore développées **[I.19]**. Donc, les avantages de la fibre optique sont synthétisés par :

- Un mode de transmission plus fiable et plus sécurisé ; plus une transmission de gros volumes de données à haut débit ;
- Un signal lumineux ne subit pas beaucoup de changement le long de la fibre optique ; Il est impossible d'écouter ou d'intercepter les signaux lumineux qui circulent à l'intérieur d'une fibre optique;
- pas d'interférences, ni de rayonnement. Insensibilité aux interférences extérieures (proximité d'un néon ou d'un câble à haute tension, par exemple).
- Perte de signal sur une grande distance bien plus faible que lors d'une transmission électrique dans un conducteur métallique avec une vitesse de transmission très élevées ;

Poids au mètre faible. Pas d'échauffement.

#### **I.4.3 Types de fibres optiques**

Les fibres optiques sont classées selon leur profil d'indice (gradient ou saut d'indice), ou d'après leur "ouverture numérique". Il y a deux types de fibre, la fibre multimode et la fibre monomode (Figure I.I.9). Dans une fibre multimode, la lumière peut emprunter un grand nombre de chemins, par contre dans une fibre monomode, elle est prisonnière d'un trajet direct. La fibre monomode est donc une fibre plus performante que la fibre multimode, mais elle nécessite l'utilisation de sources lumineuses (laser) très puissantes.

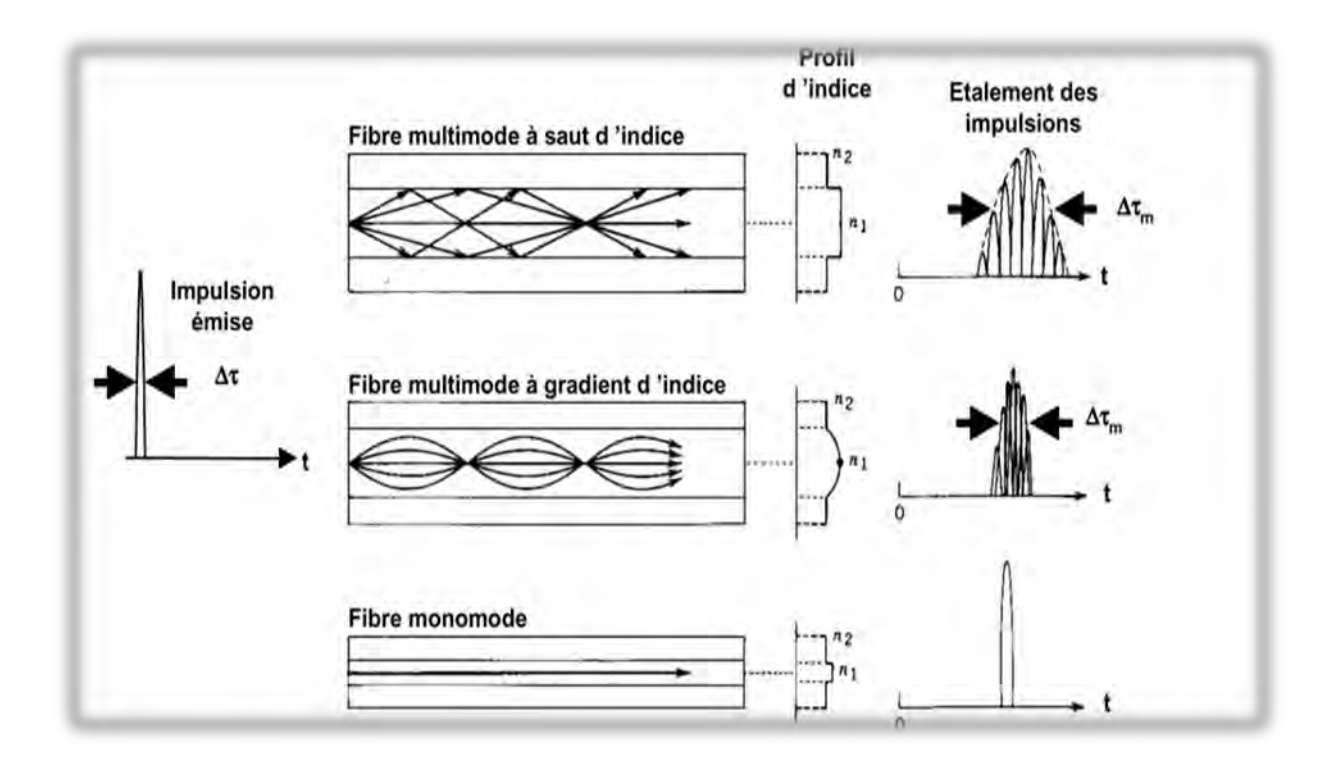

Figure I.9 : Diamètres, indices de réfraction et modes de propagation du signal des trois types de fibre **[I.18]**.

#### **I.4.3.1 Fibre optique multimode**

En fonction de leurs géométries internes, on peut distinguer deux catégories de fibres multimodes : à saut d'indice, si le changement d'indice entre le cœur et la gaine est brusque, ou à gradient d'indice si l'indice de réfraction décroît graduellement à l'intérieur du cœur comme il est représenté sur la Figure I.10.

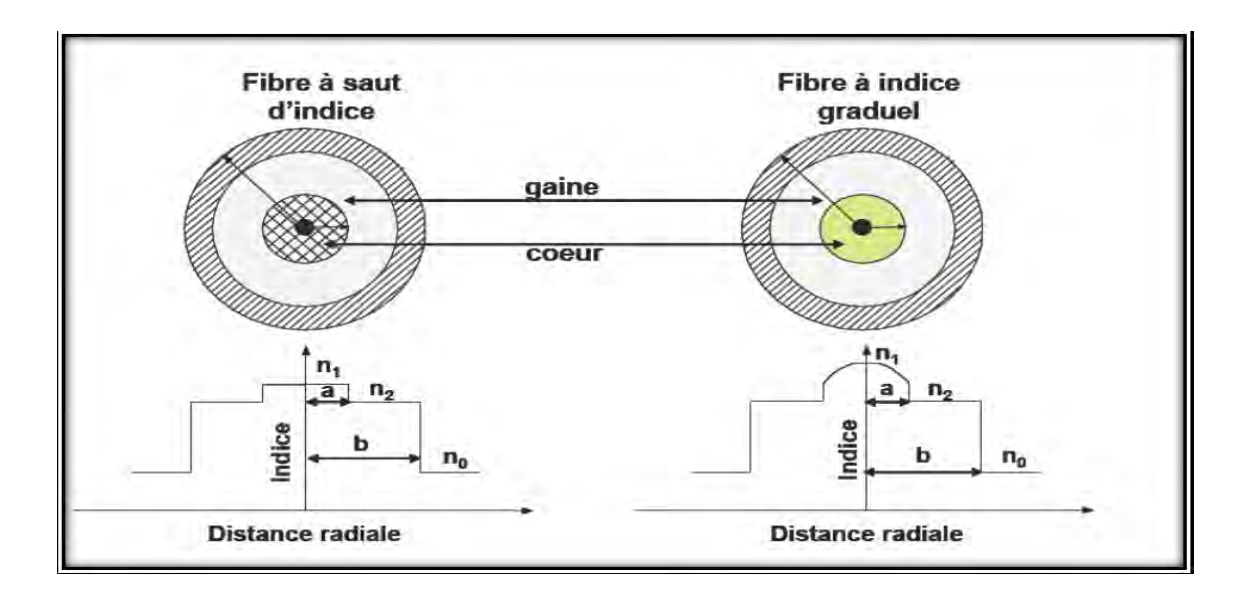

Figure I.10 : Section transversale d'une fibre à saut d'indice et d'une fibre à indice graduel **[I.14]**.

#### **A. Fibre multimode à gradient d'indice**

Dans la fibre multimode à gradient d'indice, l'indice de réfraction décroît graduellement depuis le centre du cœur jusqu'à la gaine, ce qui contraint le rayon lumineux à une réflexion plus réduite autour de l'axe du cœur et égalise les temps de propagation pour une meilleure bande passante. Ces fibres sont généralement proposées avec des diamètres de cœur de 50, 125 et 100 microns pour des transmissions de courte distance.

Le cœur est constitué de plusieurs couches de verre ayant chacune un indice de réfraction légèrement différent de la précédente de façon que l'indice de cœur diminue depuis l'axe de propagation jusqu'à l'interface cœur-gaine suivant une loi parabolique. Les rayons lumineux ne sont pas brusquement réfléchis lorsqu'ils rencontrent la gaine, mais suivent des trajectoires quasi-sinusoïdales et déviées progressivement à chaque fois qu'ils traversent une nouvelle couche (les temps de parcours sont sensiblement égaux : en effet aux trajets les plus longs (éloignées de l'axe de propagation) correspondent des indices de réfractions plus faibles. Ceci permet de diminuer la dispersion modale et donc diminuer la déformation du signal. La valeur de l'indice de réfraction du cœur décroit selon les équations (I.3) et (I.4) et comme l'indique la Figure I.11 **[I.19]**.

$$
n(r) = \begin{cases} n_c \left[ 1 - 2\Delta \left( \frac{r}{a} \right)^{\alpha} \right]^{1/2} & \text{pour } r < a \\ n_g & \text{pour } r > a \end{cases}
$$
 (I.3)

$$
\lim_{n \to a^{-}} n(r) = n_g \qquad et \qquad n(0) = n_c \tag{I.4}
$$

où *r* est la distance à l'axe de propagation (o,z), *a* le rayon du cœur, *α* l'exposant de profil d'indice. *Δ* est donné par l'équation (I.5).

$$
\Delta = \frac{n_c^2 - n_g^2}{2n_c^2} \approx \frac{n_c - n_g}{n_c} \left( \sin n_c - n_g \ll n_c \right) \tag{I.5}
$$

La diminution de l'indice fait que la lumière se propage plus vite, ce qui réduit la dispersion intermodale. Dans le cœur, tous les points situés sur une même droite parallèle à l'axe (o,z), présentent les mêmes caractéristiques physiques (indice de réfraction constant). Par contre, l'indice varie en fonction de la distance *r* à l'axe (o,z). Dans le cas particulier où l'indice de réfraction de la gaine  $n<sub>g</sub> = 2$ , la loi de puissance est une loi parabolique.

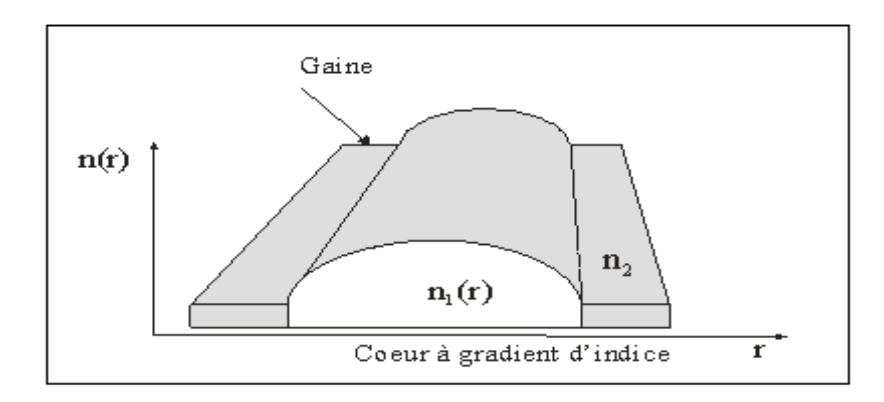

Figure I.11 : Variation de l'indice du cœur d'une fibre optique à gradient d'indice.

#### **B. Fibre multimode à saut d'indice**

La fibre multimode à saut d'indice dont l'ouverture numérique et le cœur sont plus grands qu'une fibre multimode à gradient d'indice (100, 200 à 300 microns). Le changement d'indice entre le cœur et la gaine est brusque, ce qui donne des rayons lumineux avec des angles de réflexion différents, limitant la bande passante. Mais, le cœur a un indice de réfraction constant. Le saut d'indice signifie que la différence d'indice entre le cœur et la gaine est faible, en effet le cœur est légèrement dopé afin que  $(n_c > n_g)$  Selon l'angle d'incidence *θi*, la lumière se répartit sur un certain nombre de trajectoires en zig-zag autorisées appelées modes.
En appliquant une brève impulsion de lumière à l'entrée de la fibre, la trajectoire de chaque mode est différente même s'ils ont la même vitesse de phase (*nc* constant), leur temps de propagation sera alors différent. Le mode fondamental (trajet le plus direct) arrivera en premier tandis que le mode extrême arrivera en dernier. Du fait de la dispersion des temps de propagation, une impulsion lumineuse injectée à l'entrée de la fibre va arriver sous forme d'un grand nombre d'impulsions décalées. Il en résulte en sortie un étalement de l'impulsion : c'est la dispersion modale. Donc, une forte ouverture numérique (*θimax* élevé) permet de coupler une grande quantité de lumière mais induit une forte dispersion modale. A cette dispersion modale s'ajoute la dispersion chromatique (elle est négligeable devant la dispersion modale). De cette façon, lorsque le signal rencontre la gaine, il est brusquement réfléchi (Figure I.12). La différence [d'indice](http://fr.wikipedia.org/wiki/Indice_normalisé) *Δ*, donne une mesure du saut d'indice entre le

cœur et la gaine comme suit  $\Delta = \frac{n_c - n_g}{n_e}$ .

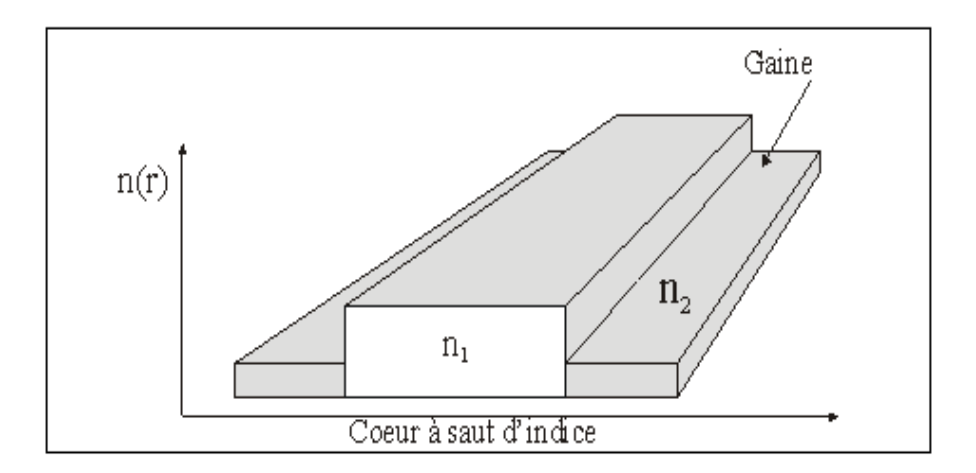

Figure I.12 : Structure d'une fibre multimode à saut d'indice **[I.19]**.

#### **I.4.3.2 Fibre optique monomode**

Elles sont du type à saut d'indice où le cœur mesure moins de 10 micromètres pour un diamètre total de 125 micromètres. Le fait que le cœur et l'ouverture numérique soient si fins, vont obliger le signal lumineux à se propager en ligne droite au voisinage de l'axe de propagation pour certaines plages de longueur d'ondes (1300 nm - 1500 nm) (Figure I.13). De cette manière, il ne rencontre pas la gaine et n'est donc pas perturbé. La déformation du signal dans ce type de fibre est quasi inexistante. L'avantage principal de ce type de fibre est sa très grande bande passante (10 GHz/Km) due à l'absence de dispersion modale, seule une dispersion chromatique subsiste.

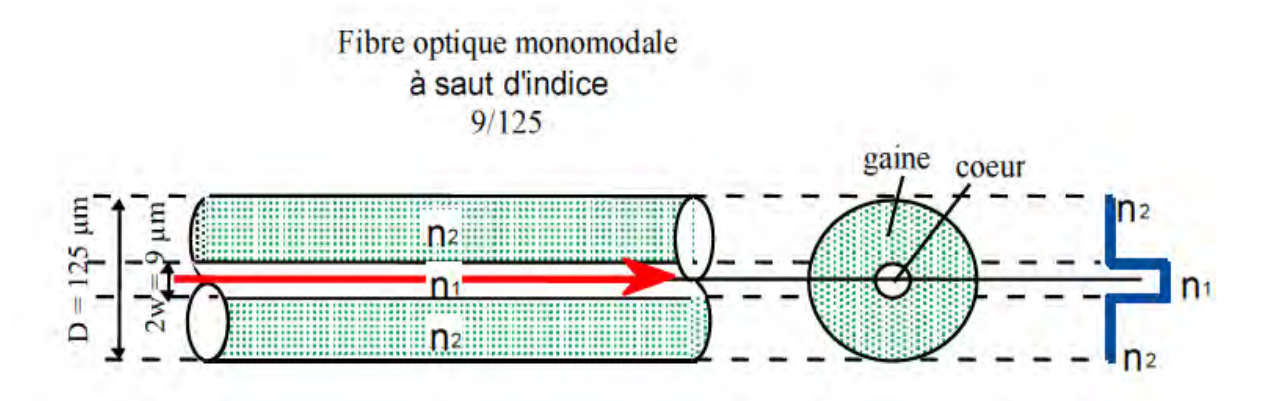

Figure I.13 : Profil d'une fibre monomode à saut d'indice.

La fibre monomode ne permet la propagation que d'un seul signal à la fois mais elle peut couvrir plusieurs centaines de kilomètres étant donné que la déformation du signal est très faible (entre 0,15 et 0,35 dB/Km) **[I.20-I.21]**.

#### **I.4.4 Atténuation dans les fibres optiques**

 Dans une fibre optique réelle, on constate que toute l'énergie lumineuse entrante n'est pas récupérée en sortie à cause des phénomènes d'atténuation. Dans une fibre de télécommunication, pour une longueur d'onde optimale de 1550 nm, l'atténuation atteint environ 0.17 dB/km contre 2.5 dB/km à 850 nm et 0.3 dB/km à 1300 nm **[I.22]**. On distingue généralement plusieurs causes d'atténuation.

#### **I.4.4.1 L'atténuation intrinsèque (liée au matériau utilisé)**

 L'absorption intrinsèque du matériau constitutif provoque une augmentation très rapide des pertes aux basses longueurs d'onde.

#### **I.4.4.2 L'absorption**

 L'absorption est due à la présence d'impuretés, en effet une fibre de silice quoique pas parfaite, les atomes d'impuretés vont avoir plusieurs effets perturbateurs dont l'absorption purement et simplement du photon par un électron de l'atome avec transformation finale de l'énergie lumineuse du photon en chaleur.

#### **I.4.4.3 La diffusion de Rayleigh**

 La diffusion de Rayleigh se traduit par la variation de l'indice de réfraction de la silice liée à des inhomogénéités et des impuretés, ce qui entraîne des phénomènes de réfraction/ réflexion tout au long de la fibre. Les faibles longueurs d'onde du spectre visible sont les plus diffusées, cette diffusion a lieu dans toutes les directions et est pratiquement isotrope. La lumière diffusée radialement sort de la fibre et est perdue. Ces pertes par diffusion de Rayleigh représentent l'essentiel des pertes dans les fibres de silice, elles sont plus faibles aux grandes longueurs d'onde d'où l'intérêt de la fenêtre à 1,55 µ m.

#### **I.4.4.4 La dispersion**

La dispersion dans la fibre signifie l'élargissement de la largeur d'impulsion du signal dû à la dépendance de l'indice de réfraction du matériau de la fibre sur la longueur d'onde de la porteuse. Si nous envoyons des impulsions d'un signal numérisé sous la forme d'impulsions carrées, elles sont converties en impulsions gaussiennes élargies en raison de la dispersion. La dispersion conduit à la distorsion ou la dégradation de la qualité du signal à l'extrémité de sortie à cause de chevauchement des impulsions. Il y a deux types de mécanismes de dispersion dans la fibre : dispersion intermodale et dispersion chromatique.

#### **A. La dispersion modale (Dmod)**

 La dispersion modale résulte des temps de propagation différents selon les modes. Elle traduit les différents chemins optiques pris par la lumière lors de la propagation le long de la fibre, elle dépend aussi des conditions d'injection dans cette dernière.

#### **B. La dispersion chromatique (Dλ)**

 Le temps mis par un signal pour parcourir une longueur *L* (temps de propagation de groupe) dépend de la longueur d'onde *λ*. Dans le cas d'un signal issu d'une source émettant sur une raie de largeur *dλ*, ces temps de propagation vont s'étaler sur une certaine durée. Le paramètre de dispersion chromatique (*Dλ*) est défini comme la dérivée du temps de propagation de groupe par rapport à la longueur d'onde pour une longueur de fibre de 1 km. On le donne généralement en ps/(nm.km), les picosecondes correspondant à l'élargissement temporel, les nanomètres à la largeur spectrale et les kilomètres à la longueur de fibre. En fait, la dispersion chromatique est la somme d'un terme de matériau pur (dispersion matériau) et d'un terme dû au guidage de l'onde (dispersion modale).

#### **I.4.4.5 Atténuations extrinsèques**

 Ce type d'atténuations sont liées aux facteurs extérieur à la fibre (raccordement, pose, etc….).

#### **I.4.4.6 Pertes par courbures et micro-courbures**

Les courbures de la fibre vont modifier la répartition de ces trajets tout le long de la propagation.

#### **A. Pertes par courbure**

Lorsqu'on courbe la fibre comme l'indique la Figure I.14, une partie de l'énergie lumineuse du mode peut échapper au guidage et s'échapper dans la gaine. En pratique, l'effet d'une courbure locale est négligeable lorsque le rayon de courbure *R* est grand devant un rayon de courbure critique *Rc* donné empiriquement par l'équation (I.6) pour les fibres multimodes et l'équation (I.7) pour les fibres monomodes **[I.18]**.

$$
R_c = \frac{2an_1^2}{ON^2} \tag{I.6}
$$

$$
R_c = 20 \frac{\lambda}{(n_c - n_g)^{3/2}} \left( 2.75 - \frac{\lambda}{\lambda_c} \right)^{-1}
$$
 (I. 7)

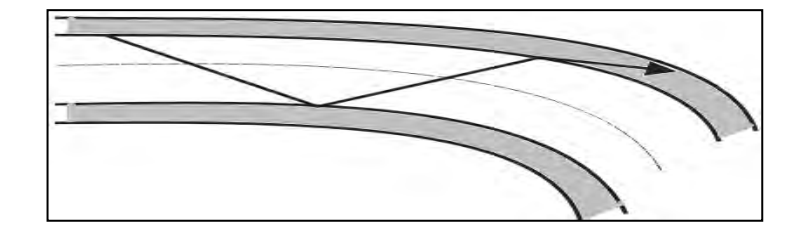

Figure I.14 : Courbure d'une fibre optique.

#### **B. Pertes par micro-courbure**

Elles apparaissent lors de la fabrication des câbles lorsque des contraintes mécaniques provoquent des microdéformations de la fibre comme l'indique la Figure I.15, ce qui entraîne des pertes de lumière. Ces pertes augmentent très vite lorsque le diamètre de la fibre diminue.

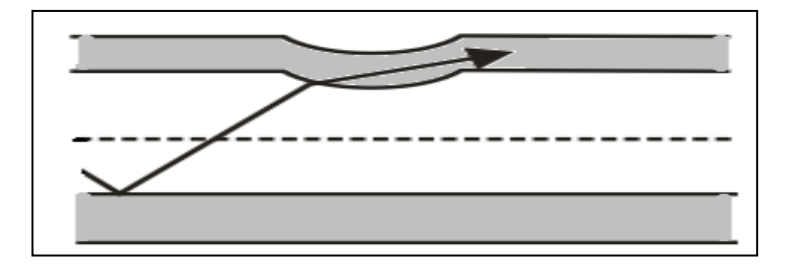

Figure I.15: Micro-courbure d'une fibre optique.

#### **I.4.4.7 Perte par raccordement**

La connexion entre deux fibres semblables s'effectue de deux manières : Dans une première technique on réalise une épissure à l'aide d'une machine spécialisée réalisant une véritable soudure entre les deux fibres mises bout à bout par fusion au micro-chalumeau ou plus fréquemment à l'aide d'un arc électrique. Le positionnement relatif des deux fibres est réalisé grâce à des micromanipulateurs contrôlés optiquement en envoyant un faisceau intense dans l'une des fibres et en mesurant la quantité de lumière transmise dans l'autre. Le positionnement idéal coïncide évidemment avec un maximum de lumière transmise. Il existe des connecteurs spéciaux pour raccorder les fibres entre elles ou aux éléments d'extrémité (diode laser ou photodiode). En effet, lors d'une connexion bout à bout, on peut avoir des pertes dues soit à la séparation longitudinale, au désalignement radial ou au désalignement angulaire **[I.23]** comme l'indique la Figure I.16.

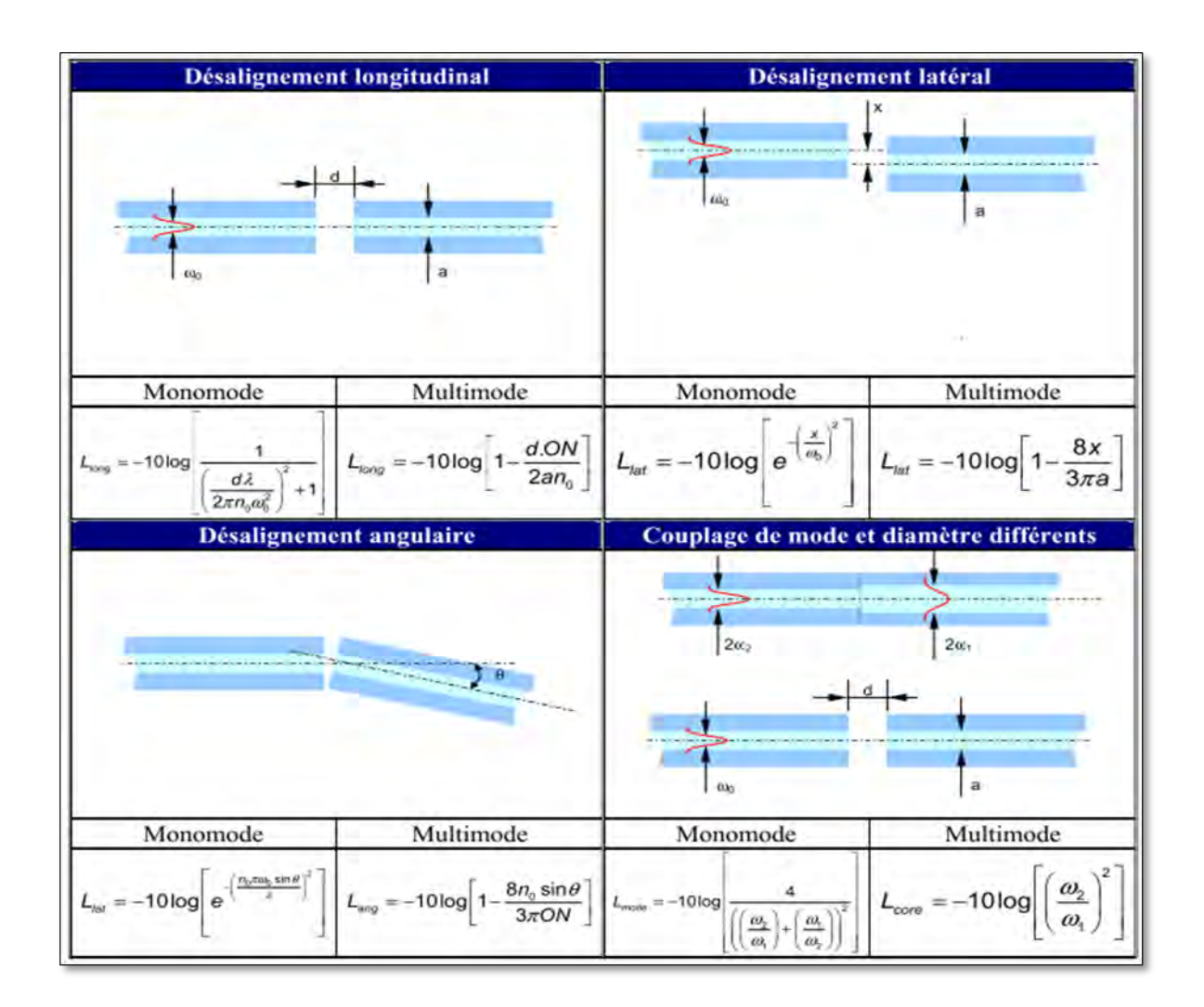

Figure I.16 : Calcul d'atténuation de raccordement dans les fibres optiques.

#### **I.4.5 Fenêtre optimale d'une fibre optique**

 Compte tenu de l'atténuation et de la dispersion des fibres optiques mais également des caractéristiques des composants optoélectroniques,on définit habituellement des fenêtres de transmission qui correspondent à des bandes de longueurs d'onde. Sur les fibres optiques en silice multi-modes et monomodes, on distingue essentiellement trois fenêtres de transmission. Ces fenêtres correspondent aux longueurs d'ondes 850nm, 1310nm et 1550nm dont les atténuations sont respectivement de l'ordre de 3dB/Km, 1dB/Km et 0.2dB/Km **[I.24]** (Voir Figure I.17).

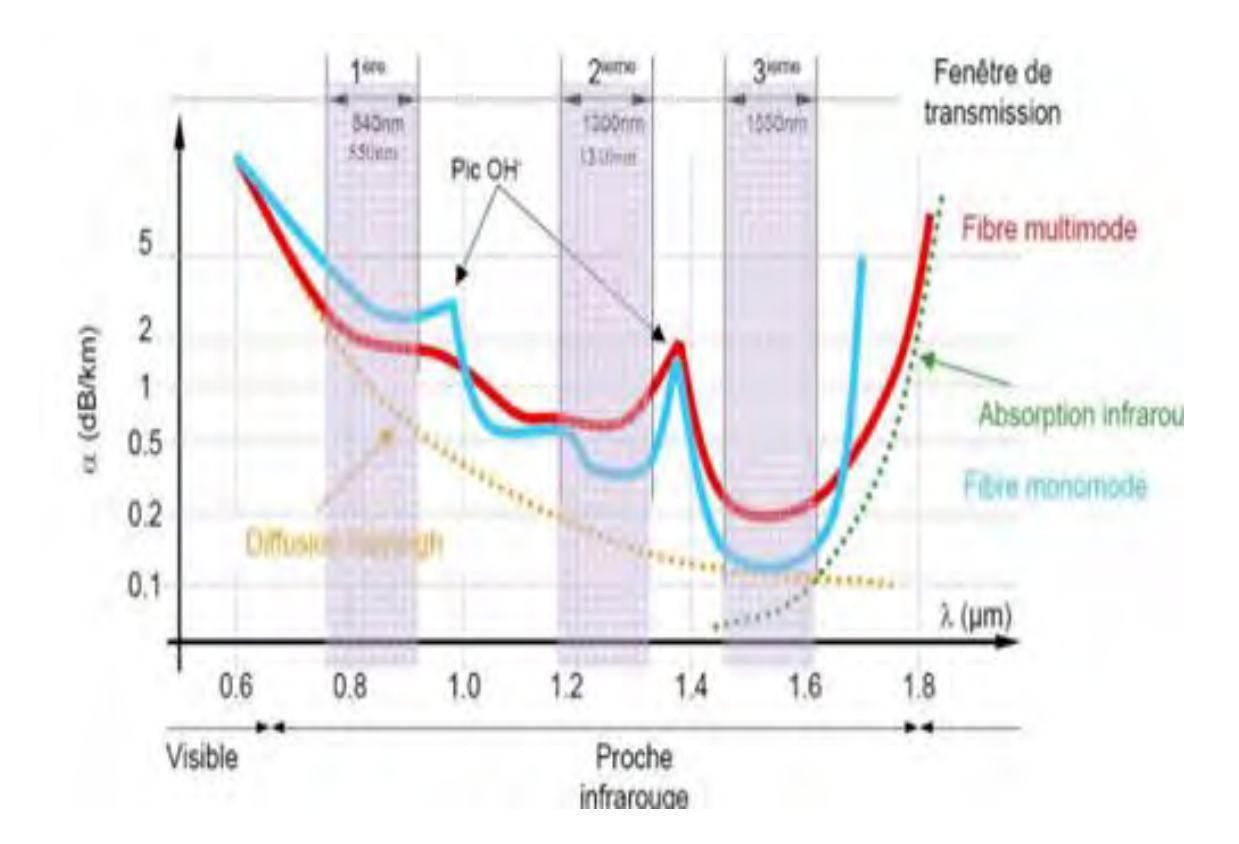

Figure I.17 : Fenêtres optimales d'une fibre optique **[I.25]**.

- **Première fenêtre (0.8-0.9 µm)**
- $\checkmark$  Atténuation élevée (~ 3 dB/km);
- $\checkmark$  Composants très bon marché (Diodes LED);
- $\checkmark$  N'est utilisée qu'en multimode ;
- $\checkmark$  Utilisée par Datacom optique;
- $\checkmark$  Faible coût et consommation.
- **Deuxième fenêtre (1.3-1.31 µm)**
- $\checkmark$  Lasers disponibles depuis longtemps et peu chers ;
- $\checkmark$  Atténuation raisonnable (0,33 dB/km);
- $\checkmark$  Dispersion chromatique nulle ;
- $\checkmark$  Composants plus coûteux à 850nm (matériau à base de phosphore d'indium InP);
- $\checkmark$  Transmission moyenne distances (>10Km) avec des fibres monomodes mais également avec des fibres multimodes pour des applications haut débit en réseau local ;
- Largement utilisée.
- **Troisième fenêtre (1.525-1.625 µm)**
- $\checkmark$  Atténuation minimale (< 0,2 dB/km)
- $\checkmark$  Lasers et amplificateurs performants (mais assez chers)
- $\checkmark$  C'est la fenêtre de choix pour quasiment toutes les applications modernes.
- $\checkmark$  Liaisons très longues distances (>100Km sans amplificateur).
- $\checkmark$  Débits de plusieurs Gbps.
- $\checkmark$  Utilisée en Télécom sur fibres monomodes (terrestres et sous-marines)
- $\checkmark$  Utilisent les composants les plus coûteux.

#### **I.5 Bloc de réception**

 Le rôle du récepteur est de convertir au mieux le signal optique en signal électrique en lui apportant le minimum de dégradation. Ce module est composé de plusieurs blocs fonctionnels **[I.26]**. Le bloc composé du photodétecteur peut être accompagné d'un préamplificateur, qui a pour but de rendre le photocourant généré suffisamment fort malgré le faible signal optique reçu ou la faible sensibilité du photodétecteur.

#### **I.5.1 Le photodétecteur**

Le photodétecteur se comporte comme un compteur de photons et un générateur de courant. La première propriété requise est une sensibilité importante pour la longueur d'onde utilisée. La deuxième est la rapidité : il doit être utilisé dans des systèmes fonctionnant à 10 Gbits /s voire même à 40 Gbits /s. La troisième propriété demandée est un apport minimum de bruit. Afin de satisfaire la plupart de ces conditions, le choix se porte sur les photo-détecteurs à semi-conducteur. Ils sont très rapides et faciles à utiliser.

#### **I.5.1.1 Principe de la photodétection**

Les photons transmis par la fibre pénètrant dans le détecteur sont absorbés, ils peuvent provoquer le passage d'électrons d'un état de la bande de valence à un état plus élevé de la bande de conduction. Dans cette dernière, les électrons moins liés deviennent libres. Le photon a donc laissé place à une paire électron-trou. Une différence de potentiel est appliquée afin d'empêcher l'électron de retomber dans son état le plus stable. Sous l'effet du champ électrique, les deux catégories de porteurs sont séparées et entraînées vers des zones où ils sont majoritaires (nommées P ou N). Les porteurs ainsi générés sont alors recueillis sous forme de photocourant. Le nombre de paires électron-trou est égal au nombre de photons absorbés **[I.27]**. Pour effectuer la photodétection en évitant les recombinaisons des paires électron-trou, il est nécessaire que les photons soient absorbés dans une zone dépourvue de porteurs mobiles, assimilable à une zone de charge d'espace d'une jonction PN. Pour favoriser le rendement quantique, il est préférable que cette zone soit large.

#### **I.5.1.2 Caractéristiques d'un photodétecteur**

Tout photon ne subira pas automatiquement la photodétection, tout d'abord, il doit posséder une énergie *Ephoton* égale ou supérieure à la hauteur de la bande d'énergie interdite *E<sup>g</sup>* (énergie de gap) pour pouvoir faire passer l'électron de la bande de valence à la bande de conduction. Cela implique une longueur d'onde de coupure *λc*, au-delà de laquelle le matériau devient transparent au rayonnement. *λc* est déterminée par l'énergie de bande interdite *Eg* du semi-conducteur selon l'équation (I.8) **[I.6,I.28]**. Ensuite, il peut traverser le détecteur sans être absorbé.

$$
E_{photon} = \frac{h.c}{\lambda} \ge E_g \quad \Longrightarrow \quad \lambda_c = \frac{h.c}{E_g} \tag{I.8}
$$

Le coefficient d'absorption du semi-conducteur est un facteur essentiel qui va déterminer le rendement du photodétecteur. Il dépend du matériau utilisé et de la longueur d'onde. D'autres propriétés caractérisent un photodétecteur :

 le rendement quantique (*η*) qui est le rapport du nombre de paires de porteurs photo-créées et collectées au nombre de photons incidents. Il ne peut être supérieur à 1 et augmente avec l'épaisseur de la zone absorbante.

 la sensibilité (*S*) de la photodiode exprimée en ampères par watt et définissant le rapport du photocourant *Iph* au flux énergétique (ou puissance optique *Popt*) reçu(e). *η* est donné par l'équation (I.9), où *q* est la charge élémentaire de l'électron, *h* la constante de Planck, *λ* la longueur d'onde et *c* la vitesse de la lumière.

$$
\eta = \frac{I_{ph}/q}{P_{opt}/hv} \quad et \ S(\lambda) = \frac{I_{ph}}{P_{opt}} = \eta \cdot \frac{q \cdot \lambda}{h \cdot c} \tag{I.9}
$$

Le courant créé est proportionnel à la puissance lumineuse, ce qui signifie que la puissance du signal électrique est proportionnelle au carré de la puissance optique. Il s'agit d'une détection quadratique.

#### **I.5.1.3 Les photodiodes PIN**

Pour effectuer la photodétection en évitant les recombinaisons des paires électron-trou, il est nécessaire que les photons soient absorbés dans une zone dépourvue de porteurs mobiles, assimilable à une zone de charge d'espace d'une jonction PN, encore appelée zone déplétée. Pour favoriser le rendement quantique, il est préférable que cette zone soit large (Figure I.18).

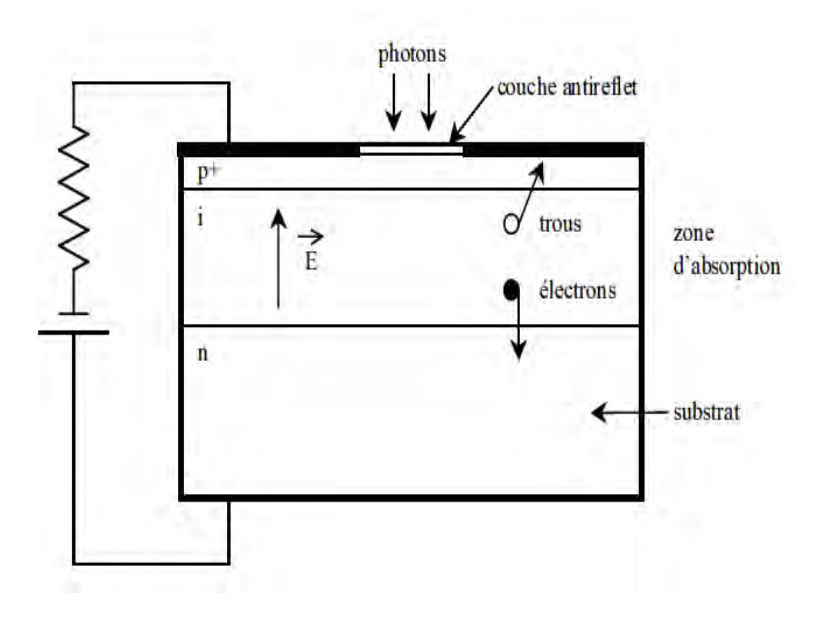

Figure I. 18 : Structure d'une photodiode PIN.

La principale qualité d'une photodiode PIN est que la composante d'entraînement du photocourant domine sur la composante diffusive simplement parce que la plupart de la puissance optique incidente est absorbée à l'intérieur de la zone déplitée (I). En effet, la zone I est placée entre la zone P et la zone N d'un semi-conducteur différent (une mince couche supplémentaire de semi-conducteur pur (non dopé)) dont la bande interdite est choisie afin que les photons incidents soient absorbés seulement dans la zone I de la photodiode où règne le champ électrique pratiquement uniforme, qui sépare les porteurs. Une des zones traversée par la lumière (P ou N) doit être de faible épaisseur recouverte d'une couche antireflet qui améliore le rendement quantique externe et qui protège le matériau. Une photodiode PIN utilise généralement du matériau InGaAs pour la région I et du matériau InP pour les couches P et N. Les paramètres importants, dépendant du matériau et de la structure, qui caractérisent une photodiode PIN sont la sensibilité, le courant d'obscurité et le temps de réponse. Le photocourant *Iph* est directement proportionnel à la puissance optique incidente *Popt* selon l'équation (I.10).

$$
I_{ph} = SP_{opt} + I_{obs}
$$
 (I.10)

Où *S* est la sensibilité de la photodiode en A/W (équation (I.11)),  $I_{obs}$  le courant d'obscurité. En effet, *S* s'exprime en fonction du rendement quantique *η*.

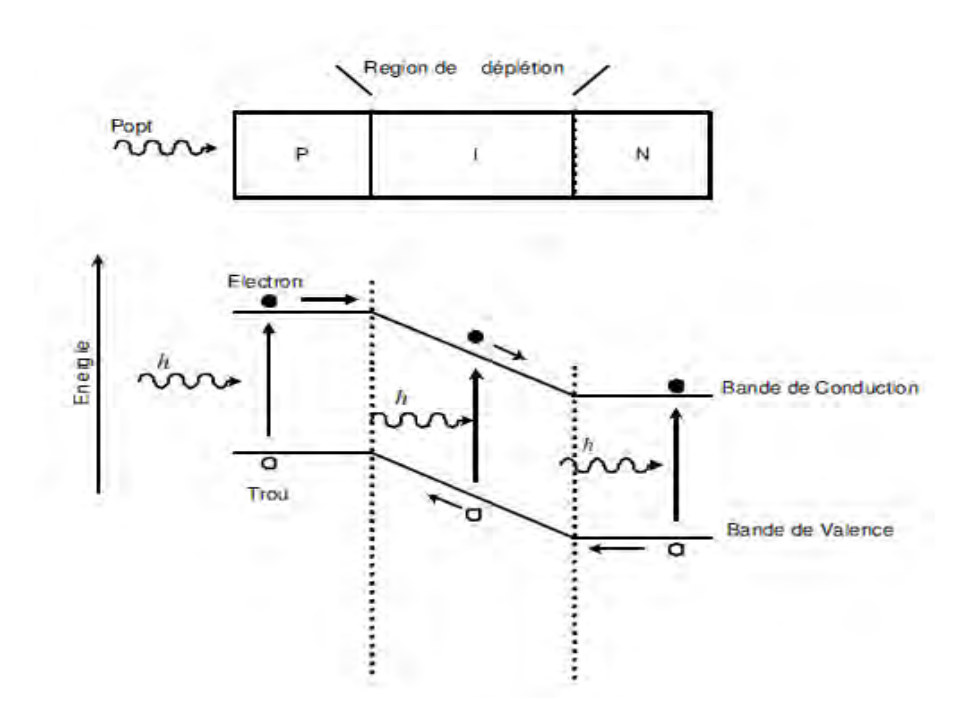

 $S = \frac{\eta q}{h\nu} = \frac{\eta q}{hc} \lambda = \frac{I_{ph}}{P_{emt}}$  $(I. 11)$ 

Figure I. 19 : Niveaux d'énergies de la photodiode PIN.

 En ce qui concerne le temps de réponse, les meilleurs photo-détecteurs actuels sont utilisables jusqu'à plus de 100 GHz **[I.29]**.

#### **I.6 Les méthodes d'inscription et de détection de données**

#### **I.6.1 Les techniques de modulation**

Afin de transmettre des informations dans les systèmes numériques optiques, il faut les imprimer sur le signal à envoyer dans la fibre, c'est ce qu'on appelle une modulation. Pour cela, il est nécessaire de réaliser une conversion de données électriques en données optiques.

#### **II.6.1.1. La modulation directe d'amplitude**

Un des principaux avantages de l'utilisation des lasers semi-conducteur pour les systèmes de télécommunications par fibres optiques réside dans le fait qu'il est possible de les moduler facilement : la modulation du courant qui les traverse entraîne directement la modulation en intensité de la lumière émise. Cette technique est appelée modulation directe. Ainsi, il suffit d'inscrire les données sur l'alimentation du laser **[I.27,I.30]**. Cette solution de modulation directe requiert assez peu de composants. En dehors de la source optique (le laser) seuls un générateur de courant et un driver sont nécessaires.

#### **I.6.2 La détection directe**

Pour extraire le signal qui module en amplitude une onde, on peut le redresser, ou plus généralement le faire passer dans un dispositif non linéaire, tel qu'une diode. Un signal de basse fréquence, le signal modulant et des harmoniques sont alors émis. Les harmoniques peuvent être éliminées par filtrage, dans la mesure où la fréquence de l'onde porteuse est très grande devant la fréquence maximale du spectre du signal modulant. Ce procédé est classiquement appelé détection directe **[I.31]**. Le détecteur n'est pas "idéal" c'est à dire de bande passante infinie. En réalité, la résistance de charge et la capacité de jonction de la photodiode forment un filtre passe-bas.

#### **I.7 Conclusion**

Dans ce chapitre nous avons introduit les notions de base du fonctionnement de chaque bloc d'une ligne de transmission optique. Une description détaillée de tous les composants présents dans un système de transmission par fibre optique a été réalisée. Cette présentation a permis d'établir le cahier de charge de chaque composant à utiliser. Une fois le choix des composants fait, nous avons détaillé le fonctionnement et les limites de chacun d'eux. Le laser et les caractéristiques du signal émis ont été décrits en détail. L'utilisation des modulateurs directe pour l'inscription des données sur le signal optique ayant été retenue. Les fibres optiques possèdent de nombreuses qualités pour transmettre une grande quantité

d'informations sur de longues distances. Plusieurs de leurs défauts ont été énumérés telle l'atténuation, la dispersion chromatique. Le principe de la photodétection a également été rappelé avec une description de la photodiode PIN. Le chapitre suivant présente le logiciel de simulation utilisé.

#### **I.8 Références bibliographiques**

[I.1] N. Bloembergen, "Laser Technology in Peace and War", Optical Sciences Center, University of Arizona, Tucson, AZ 85721, 2004.

[I.2] J-M. Dilhac, "The telegraph of claude chappe -an opticaltelecommunication network for the xviiith century", also with Institut National des Sciences Appliquées de Toulouse.

[I.3] H. Kogelnik, "Quantum Phenomena in Optical Communications: Is the Quantum Internet Next?", ECOC 2004.

[I.4] N. RIVIERE, « VCSELS caractéristiques en continue et en pulsé », Séminaire SupAéro - Technologie des circuits optiques et optoélectroniques, 2002.

[I.5] A. Rissons, J.C. Mollier, « Le VCSEL, émetteur optoélectronique polyvalent modélisation et caractérisation ».

[I.6] M. Karray, « Contribution à la modélisation hiérarchique de système optoélectronique à base de VHDL-AMS », Thèse de doctorat –Telecom Paris-, 2004

[I.7] B.Onillon, « Liaisons optiques faible bruit pour la distribution de références de fréquence micro-ondes», Thèse de doctorat, 'Université Paul Sabatier de Toulouse, 2006.

[I.8] P. Desgreys, « Modélisation physique en VHDL-AMS, composants optoélectronique », Ecole Supérieur des télécommunications de paris.

[I.9] H-A. Sultan, "Study of temperature- dependent modulated VCSEL dynamics", Journal of Basrah Researches (Sciences) Volume 37.Number 4 A / 15, ISSN-1817-2695, PP: 40-43, August 2011.

[I.10] A. Rissons, J.-C. Mollier, "The Vertical-Cavity Surface Emitting Laser (VCSEL) and Electrical Access Contribution", Devices and Applications Optoelectronics, Prof. P. Predeep (Ed.), ISBN: 978-953-307-576-1, (2011), http://www.intechopen.com/books/optoelectronicsdevices-andapplications/the-vertical-cavity-surface-emitting-laser-vcsel-and-electrical-accesscontributio.

[I.11] PIERRON 2011, 'La refraction - la réflexion totale', Physique – Chimie, Programme : BO spécial n° 4 du 29 avril 2010.

[I.12] A-E. Willner, S-R. Nuccio, B-G. Potter, "Photonic Communications Engineering: Module 3 -Attenuation in Optical Fibers", 8 September 2010.

[I.13] A. Ghatak, K. Thyagarajan, "Optical Waveguides and Fibers", Department of Physics

Indian Institute of Technology New Delhi, India, 2000 University of Connecticut, pp 255.

[I.14] H. Brahimi, « Etude en bruit de systèmes optiques hyperfréquences Modélisation, caractérisation et application à la métrologie en bruit de phase et à la génération de fréquence », thèse de doctorat-Université de Paul Sébastien de Toulouse- Octobre 2010.

[I.15] M. Cardo-saban Réfraction et Indice de réfraction, [http://www.dicoptic.izispot.com/,](http://www.dicoptic.izispot.com/) Le, pp 1-3, 03 Juillet 2008.

[I.16] A. Boudier, « Chapitre 5 - Réfraction et dispersion de la lumière », 2nd B.

[I.17] IUT de Grenoble « RESEAUX & TELECOMMUNICATIONS Transmission par Fibre Optique », RT tpopt10.doc-1, 05 Novembre 2010.

[I.18] G. Rebmann, « Chapitre III : Interférences II », Optique Ondulatoire, Université Denis Diderot Paris 7, UFR de Physique 2006/2007.

[I.19] M. Ouertani, « Fibres Optiques », Chapitre 2, Département Architecture des systèmes et des réseaux ISI, 2008/2009.

[I.20] F. Colombier, C. Pugnoud, « Réseaux et routage optiques », DESS TNI-ASR Promotion 2004/2005.

[I.21] M. Joindot, I. Joindot, « Fibres optiques pour télécommunications », Techniques de l'ingénieur, E7110− 1- 15.

[I.22] [http://michel.hubin.pagesperso-orange.fr/physique/fibre/chap\\_fo1.htm,](http://michel.hubin.pagesperso-orange.fr/physique/fibre/chap_fo1.htm) « quelques notions sur les propriétés générales des fibres optiques ».

[I.23] Legrand, « la fibre optique », http://fjehin.free.fr/LP/Stages\_Projets/ Projets\_Lp09/FO\_ Legrand.pdf.

 [I.24] M. Kom, J. Eyebe fouda, G. Kom, "Technologie de l'optique guidee : leçon 1 : principe, proprietes et technologiesde la fibre optique », Version 19 Septembre 2007, Ecole nationale Superieure Polytechnique, Universite de Yaounde i, Cameroun.

[I.25] F. Vincent, " Conception d'interconnexion optiques haut debit courte distance en espace libre prototypage de modules de communication pour applications embarquées", Thèse de doctorat université de Strasbourg, 29 septembre 2010.

[I.26] J-G. Mestdagh denis, « Fundamentals of Multiaccess Optical Fiber Networks », ArtechHouse Publishers, pp. 99-120, 1995.

[I.27] E. Cassan, « Une introduction aux télécommunications optiques par la simulation de systèmes simples », J3eA Journal sur l'enseignement des sciences et technologies de l'information et des systèmes, EDP Sciences, Vol. 3, 2002.

[I.28] C. Boisrobert, Z. Toffano, « Cours de DEA et DESS d'Optique et Optoélectronique », Université de Nantes, 2001.

[I.29] S. Malyshev, A. Chizh, "State of the art high-speed photodetectors for microwave photonics application", 15th International Conference on Microwaves, Radar and Wireless Communications, Varsovie (Pol ogne), pp. 765-7, Mai 2004.

[I.30] A. Fischer, « Cours de Télécommunication IUT GTR–Université de Paris XIII, Télécommunications optiques », Chapitre 5 : Physique des lasers.

[I.31] P. Lecoy, « Télécommunications optiques », Paris : Hermès, 1992.

# **CHAPITRE JI**

# **VHDL-AMS et méthodologie de simulation**

# **des systèmes multidisciplinaires**

## **Chapitre II**

## VHDL-AMS et méthodologie de simulation des systèmes multidisciplinaires

### Table de matière du chapitre II

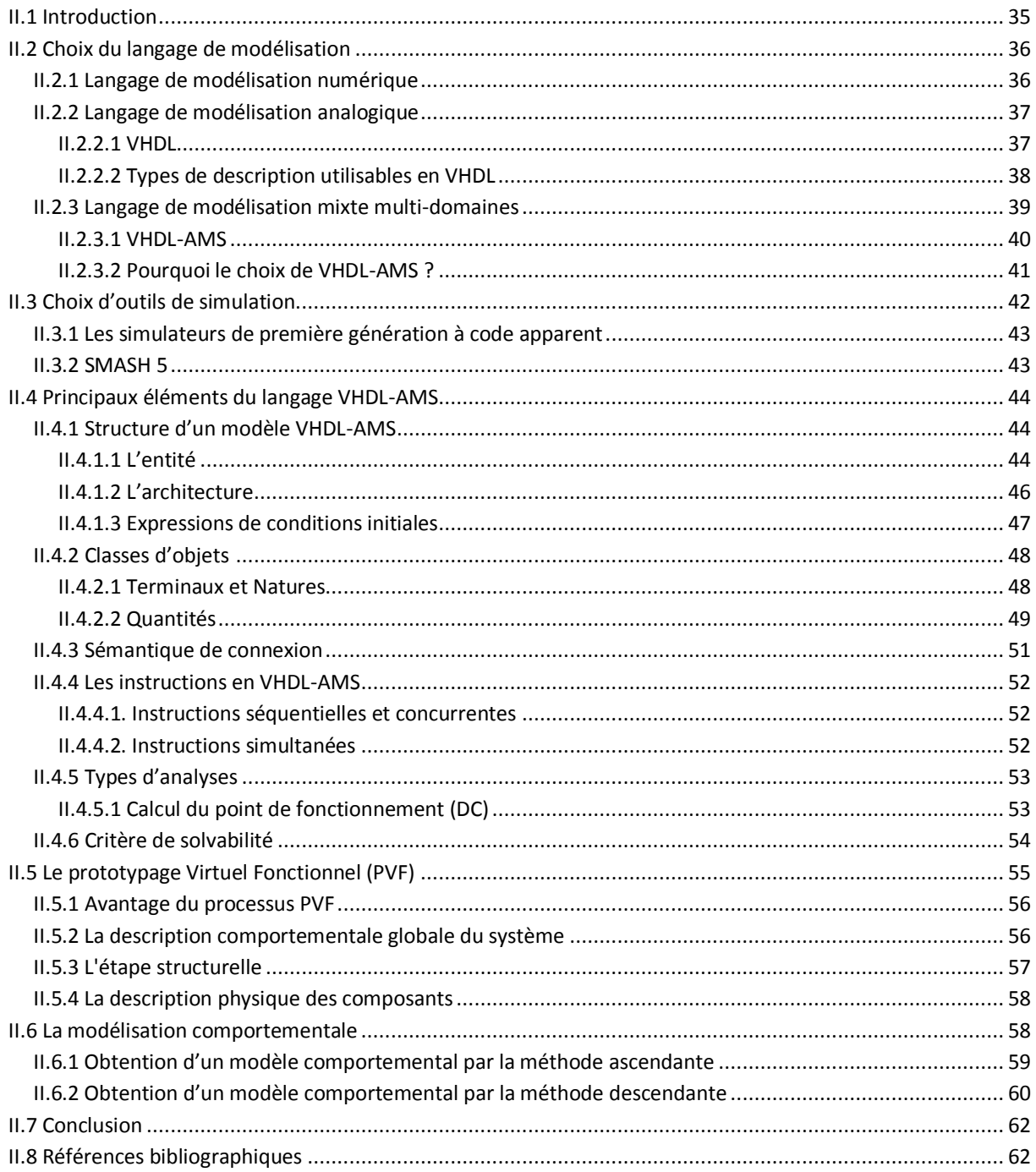

#### **II.1 Introduction**

La modélisation et la simulation sont des tâches primordiales sur le chemin de la conception des systèmes multidisciplinaires. La simulation, avant d'entamer les démarches de matérialisation et de réalisation technologique, permet de corriger plus facilement les erreurs éventuelles et d'optimiser le coût de développement et d'industrialisation. Par ailleurs, elle permet aussi d'envisager des scénarios non mesurables sur des composants réels sans les détruire.

Les progrès faits ces dernières années sur la conception des systèmes de transmission à fibre optique permettent l'utilisation des composants optoélectroniques pour des équipements de plus en plus puissants, demandant un effort préalable de modélisation plus important. La complexité croissante des circuits et des systèmes optique actuels nous pousse à considérer des systèmes multidisciplinaires, mettant en œuvre à la fois l'électronique numérique, l'électronique analogique, la thermique, l'optique, la mécanique d'autres disciplines encore.

Ces enjeux pluridisciplinaires et le besoin d'optimiser le processus de conception pour réduire le « time to market » conduisent au développement de nouvelles techniques telles que la modélisation et la validation à haut-niveau, la modélisation fonctionnelle, la réutilisation et la génération de modules de propriété intellectuelle (IP) **[II.1]**, …etc. Ces nouvelles approches doivent être considérées dès les premières étapes de la conception. Actuellement, le concepteur du système multidisciplinaire doit répondre aux contraintes industrielles fortes :

 Modélisation fonctionnelle, exécutables et échangeables pour vérifier par simulation tout au long du processus de conception, la conformité au cahier des charge, mais aussi pour optimiser les performances du système,

 Il faut aussi assurer la formalisation et la capitalisation des modèles développés **[II.2]**, avec lesquels nous sommes capables de stocker des modèles dans des bibliothèques de composants généralistes et bien documentés autorisant la réutilisation intensive de ces derniers, afin d'économiser le temps de développement de nouveau système. De nombreux projets ont été mis en place afin d'améliorer la réutilisation des modèles comme la plateforme DIMOCODE **[II.3]**.

 Gestion des équipes de conception des systèmes complexes afin de mieux résoudre les questions de collaboration.

Ainsi, afin de garantir un niveau de confiance élevé dans le flot de conception tout en assurant une durée de développement limitée et un coût réduit, nous avons besoin de modéliser et simuler le système de transmission complet dans un environnement de simulation adapté et unique, en prenant en compte leur complexité et leur pluridisciplinarité.

Le langage normalisé VHDL-AMS « IEEE Std 1076.1 2007 » est le plus adapté pour répondre à nos besoins. Puisqu'il faut assurer la capitalisation et la réutilisation des modèles développés pour augmenter la productivité du travail de conception, nous développerons une bibliothèque de modèles des composants optoélectronique. Cette bibliothèque sert à documenter des modèles de composants optoélectronique qui sont essentiels à la modélisation des systèmes qui les utilisent.

#### **II.2 Choix du langage de modélisation**

Après la détermination des niveaux de modélisation nécessaires pour les différents blocs constituant notre système, il nous a fallu trouver le langage de modélisation le mieux adapté à nos besoins. Les langages susceptibles d'apporter une réponse aux problèmes de modélisation sont nombreux, mais répondent peu à nos attentes.

#### **II.2.1 Langage de modélisation numérique**

Les langages de modélisation numérique sont les langages de description matérielle de haut niveau communément appelé HDL. Un langage HDL est une instance d'une classe de langage informatique ayant pour but la description formelle d'un système électronique. Le HDL « numériques » ou « orienté synthèse » est un langage de description de circuits logiques en électronique, utilisé pour la conception d'ASICs et FPGAs **[II.4]**.

HDL peut généralement :

- décrire le fonctionnement, et la structure du circuit,
- assurer sa documentation,
- permettre des preuves formelles,
- aider à co-vérifier de netlist (LVS Layout Versus Schematic) et tester le circuit en le vérifiant par simulation.

Comme exemple nous présentons le langage « Verilog » qui à l'origine un langage propriétaire (non libre) de description de matériel, développé par la société "Cadence Design Systems", pour être utilisé dans leurs simulateurs logiques. L'Institut d'Electrique et d'Electroniques des Ingénieurs (IEEE) a normalisé le langage « Verilog » comme un langage de description pour les modèles numériques, cette norme est définie par le standard : IEEE Std 1364-2005 **[II.5]**. La syntaxe de « Verilog » est réputée largement inspirée du langage de programmation "C" **[II.6]**.

#### **II.2.2 Langage de modélisation analogique**

#### **II.2.2.1 VHDL**

Dans les années quatre-vingt, le département de la défense américaine fait un appel d'offre afin de disposer d'un langage de description de matériel numérique unique. Le langage VHDL est retenu pour répondre à ce critère. Ce langage est un sous-produit du programme VHSIC qui est un projet de recherche national mené par le groupement IBM / Texas Instruments / Intermetrics. Ce langage est ouvert au domaine public en 1985 et deviendra une norme en 1987 sous la dénomination de IEEE 1076-1987. Révisée en 1993 pour supprimer quelques ambiguïtés et améliorer la portabilité du langage, cette norme est vite devenue un standard en matière d'outils de description de fonctions logiques. Il est l'outil qui a ouvert la voie de la conception et de la synthèse automatique de circuits logiques sur une base normalisée. La norme en cours est connue sous le nom de VHDL 4.0.

En parallèle à la révision de 1993 du VHDL, un sous-programme par 1071.1 avait pour objectif d'étende le langage aux systèmes analogiques. La révision IEEE 1076.1-2007 **[II.7]** inclut les modifications depuis la première version de la norme IEEE 1076.1 standard. Elle comprend également la clarification des définitions IEEE 1076.1et des corrections d'erreurs typographiques du manuel de référence du langage.

Le VHDL est un langage de haut niveau. Il permet de décrire d'un point de vue purement fonctionnel, le comportement des systèmes numériques. Il permet également de synthétiser des circuits numériques, c'est-à-dire de traduire en schéma logique (netlist de ressources de base) leur description comportementale **[II.8],** de programmer des composants programmables de type FPGA, et de tester le composant dans un système complexe avant même de l'acheter ou d'attendre qu'une autre équipe ne l'ai développé. L'une des particularités du VHDL provient du fait qu'il est possible d'exprimer facilement le parallélisme à l'intérieur d'un circuit **[II.9]**.

Au début le VHDL était limité au seul domaine de l'électronique numérique et faisait défaut lors de la description des circuits électroniques mixtes. Depuis plusieurs années les industriels et les sociétés de conception de logiciel d'ingénierie électronique proposent des solutions en créant leur propre langage. Là encore l'IEEE après un effort de standardisation conduira en décembre 1999 à la normalisation de l'extension du VHDL pour aboutir au VHDL 1076.1 aussi appelé VHDL-AMS (VHDL-Analog Mixed Signal).

#### **II.2.2.2 Types de description utilisables en VHDL**

La conception d'un système passe par sa description toujours réalisée en deux étapes au minimum. La première étape consiste à décrire le système comme une boîte noire, alors que la seconde s'intéresse à la description interne de la boîte noire. Si la description de la vue externe (boite noire) ne pose généralement pas de problème, la vue interne (l'architecture) peut quant à elle être réalisée selon plusieurs modèles de description.

Trois types de descriptions de fonctions sont identifiés et complémentaires : la description structurelle, la description comportementale, et la description fonctionnelle. Toutes ces descriptions sont mixtes, rendant complexes et inutile un classement strict et unique.

#### **A. Description comportementale**

Il s'agit d'une description indiquant le fonctionnement d'un système ou le comportement d'un modèle. Généralement réalisée sous la forme de processus, elle s'apparente au code procédural classique. Cette description ne repose pas sur une structure mais plus sur des algorithmes. Ce niveau de description peut être synthétisable pour être transformée automatiquement en structure matérielle.

#### **B. Description structurelle (ou description matérielle)**

 Il s'agit d'une description schématique d'un système qui s'appuie sur des composants disponibles dans une bibliothèque et sur des signaux. Cette description est l'exacte représentation du schéma électrique du système. Elle définit la structure d'un modèle par un assemblage de composants, ou des boîtes noires. Ce type de description permet de créer la fonction voulue au niveau composant à l'aide de l'association d'éléments sous formes de portes logiques. C'est pourquoi la description structurelle est la seule à être implantable physiquement puisqu'elle fait référence au matériel de type porte logique élémentaire.

#### **C. Description flot de données (ou description fonctionnelle)**

Il s'agit d'une description indiquant comment un flot de données traverse un système. Le flot des sorties est exprimé en fonction du flot des entrées. Ce niveau de structure peut être synthétisable.

#### **II.2.3 Langage de modélisation mixte multi-domaines**

Un modèle mixte inclut des parties ayant un comportement dirigé par événements (parties logiques) et des parties ayant un comportement continu (parties analogiques) qui interagissent. La simulation mixte est, par exemple, une caractéristique incontournable de la conception des systèmes de puissance associant contrôle (algorithmique et électronique numérique), courants faibles (électronique) et courants forts (électronique de puissance et électrotechnique).

À l'aide de ces langages de modélisation de haut niveau, les différentes phases de conception peuvent être optimisées. Ces langages permettent de traiter indifféremment des modélisations logiques, analogiques ou mixtes au sein d'un même composant ou système. Par ailleurs, la philosophie de conception de ces langages et leurs jeux d'instructions en font des langages intrinsèquement multi-domaines qui gèrent les équations explicites, et, pour certains, implicites liées au fonctionnement d'un circuit. Un certain nombre de ces langages de modélisation ont été développés avec succès, comme : VHDL-AMS, Verilog-AMS, MAST, Modelica et la notation Bond Graph.

Le langage VHDL-AMS offre la possibilité de réaliser rigoureusement les interfaces logique  $\rightarrow$  analogique (L/A) et analogique  $\rightarrow$  logique (A/L) (Figure II.1) :

 L'interface (L/A) : est disponible par l'intermédiaire de l'instruction BREAK et des quantités implicites S'RAMP et S'SLEW.

L'interface (A/L) : est disponible par l'intermédiaire du signal implicite *Q'ABOVE*.

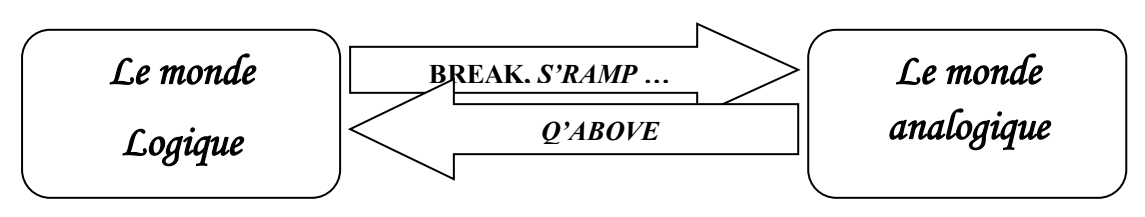

Figure II.1 : Interfaces L/A et A/L du langage VHDL-AMS.

#### **II.2.3.1 VHDL-AMS**

Afin de répondre aux différents besoins de l'électronique, la norme VHDL a dû évoluer. L'IEEE–DASC a créé la norme IEEE 1076.1-1999, plus connue sous la dénomination VHDL-AMS. Cette nouvelle norme est une extension de la norme IEEE 1076-1992. Elle a été réactualisée et complétée et définie actuellement par le standard : IEEE Std 1076.1 2007, qui a été publié le 15 novembre 2007 **[II.10]**.

La standardisation de VHDL-AMS est un facteur important pour la conception : la norme permet au concepteur d'accumuler ses expériences, d'utiliser l'expérience d'autres concepteurs et de profiter d'un nombre croissant d'outils qui supportent la norme. VHDL-AMS inclut toutes les propriétés du VHDL standard, avec en plus, la capacité de décrire les systèmes mixtes (analogiques et numériques) par le biais de modèles multi abstractions, multidisciplinaires, hiérarchiques à temps continu et à événements discrets à l'aide d'équations différentielles ordinaires. Des terminaux de connexion sont liés à des grandeurs physiques qui respectent implicitement les lois de Kirchhoff généralisées **[II.11]**.

VHDL-AMS permet de modéliser tout système dont le comportement peut être décrit par un ensemble d'équations différentielles algébriques et/ou ordinaires (ODE, ADE) qui ont le temps comme variable indépendante. Ces équations peuvent être écrites sous la forme : *F(x,*   $dx/dt$ , ...,  $t$ )=0, où x est le vecteur d'inconnues.

Le contributeur français incontournable autour de VHDL-AMS est «Yannick Hervé. Nous conseillons le lecteur par **[II.1]** pour une présentation exhaustive du langage.

Le schéma de la Figure II.2 montre les étapes de description de la méthodologie de conception dans l'environnement de modélisation VHDL-AMS, du cahier de charge vers les systèmes intégrés sur puce.

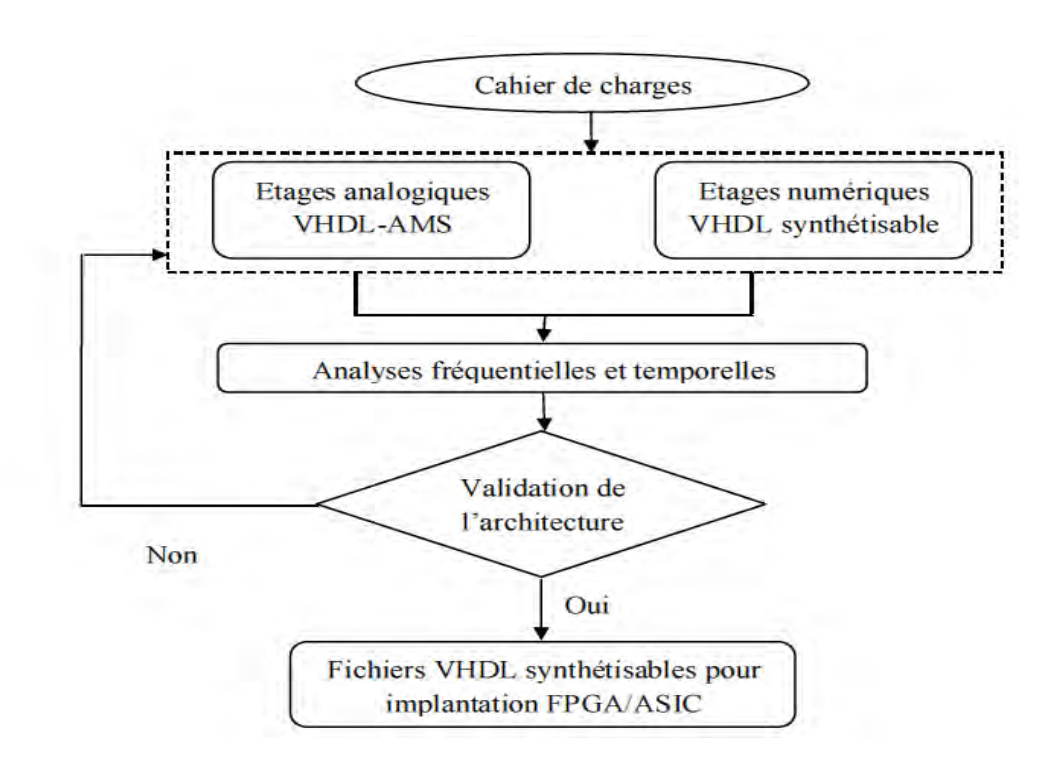

Figure II.2 : Description de la méthodologie de conception dans l'environnement VHDL-AMS.

#### **II.2.3.2 Pourquoi le choix de VHDL-AMS ?**

Les ressources de modélisation sont nombreuses dans une communauté large et active **[II.12]**. Les études qui ont été effectuées sur les caractéristiques principales pour différents langages de modélisation, nous ont permis d'apprécier que le langage VHDL-AMS est le plus adapté pour répondre à nos attentes et à nos besoins. Il est d'une très bonne lisibilité, il permet une haute modularité avec un typage fort (chaque objet doit être défini par un type) et supporte la généricité (le fait de pouvoir exprimer un modèle avec des paramètres qui ne seront connus qu'au moment de l'utilisation effective). Le standard VHDL-AMS permet de travailler en multi-équipes / multi-sites évitant l'obstacle à la communication entre domaines scientifiques, ainsi la norme autorise l'échange entre collaborateurs ou différents groupes d'ingénierie dans le cadre d'une bibliothèque IP (Intellectual-Property). Le fait que VHDL-AMS est un langage non propriétaire donne l'avantage d'un langage commun indépendant des fournisseurs et de la technologie **[II.13]**.

Le grand atout de ce langage est de permettre de modéliser et de simuler dans un environnement unique les différents éléments d'un système de puissance (simulation mixte multidomaines), optimisant ainsi son étude et sa mise au point **[II.14]**. Cette souplesse d'emploi permet aux concepteurs (électricien, mécanicien, …) de modéliser les parties d'un dispositif qui les concerne directement sans problèmes de dialogue avec les autres parties.

Un autre atout de VHDL-AMS est sa transparence : le concepteur possède la flexibilité pour modéliser ses propres systèmes comportementaux ou structurels et l'utilisateur possède la liberté de modifier les modèles pour les adapter à ses besoins. Ainsi, tous les modèles déjà créés sont archivables dans une bibliothèque (normalisée) pour être modifiés ou réutilisés plus tard.

VHDL-AMS permet d'associer des modèles de haut niveau et des modèles de bas niveau dans le même modèle global ayant une approche structurelle. L'association des méthodes de description permet de modéliser les systèmes mixtes **[II.15]**. La conception de systèmes selon les méthodes descendantes (top-down) et montantes (botom-up) peut être menée avantageusement avec VHDL-AMS en considérant sa capacité de modéliser à différente niveaux d'abstraction. Deux autres caractéristiques de VHDL-AMS sont le traitement des équations implicites sous forme d'équations différentielles non-linéaires, permettant de ne pas avoir à isoler les inconnues au moment de la formalisation du problème à résoudre en posant juste les contraintes, et à travers celles-ci, l'utilisation des lois de Kirchhoff généralisées (égalité des efforts, somme des flux égale à zéro), fondement des relations implicites entre les différents nœuds d'un système **[II.16]**.

Les modèles écrits en VHDL-AMS ne peuvent pas être exprimés avec des équations différentielles partielles *d./dx* avec *x* différent de t. Seules les dérivations temporelles sont acceptées par VHDL-AMS, ce qui rend délicat les modélisations géométriques ou à constantes reparties. Cette limitation a poussé un éditeur privé à développer une extension appelée VHDL-FD (FD pour Frequency Domain) au VHDL-AMS **[II.17]**.

#### **II.3 Choix d'outils de simulation**

Notre choix de langage s'est porté sur VHDL-AMS, en partie à cause de la diversité des simulateurs disponibles pour ce langage. Il existe plusieurs simulateurs pouvant manipuler des modèles écrits en VHDL-AMS, citons les simulateurs les plus importants: Smash de Dolphin-Integration, ADVance-MS et SystemVision de Mentor Graphics, SaberHDL de Synopsys, Simplorer de Ansys, Portunus de Adapted Solutions. Un simulateur VHDL-AMS doit disposer d'un compilateur permettant de traduire les modèles écrits en VHDL-AMS selon la norme IEEE-1076.1 en mode compréhensible par le simulateur. Par la suite, nous montrons les étapes du processus de simulation VHDL-AMS:

**Description du système :** écriture du code du modèle,

 **Compilation :** analyses syntaxique et sémantique. Il permet la détection d'erreurs locales, qui ne concernent que l'unité compilée,

**Stockage** dans la bibliothèque de travail,

 **Elaboration :** détection d'erreurs globales, qui concernent l'ensemble de l'unité de conception, développement de la hiérarchie, valeur des paramètres génériques, préparation des structure de données, préparation de structure de calcul prise en charge par le simulateur,

 **Simulation :** calcule le comportement du système après réglages des paramètres de contrôle,

**Résultat :** tracé des chronogrammes.

#### **II.3.1 Les simulateurs de première génération à code apparent**

Ces outils comme hAMSter, ADVance MS, SMASH, …appartiennent pour la plupart à une génération de simulateurs dont le manque d'interface tend à devenir obsolète. En effet, ils ne s'inscrivent pas dans le cadre de l'accessibilité aux non spécialistes du langage. Il n'en reste pas moins que ce sont des outils de conception très puissants et intéressants pour les spécialistes à condition de pouvoir ensuite porter les modèles d'une plateforme de simulation à une autre. Dans cette catégorie de simulateurs le logiciel de hAMSter, qui n'est plus distribué aujourd'hui (racheté par Ansoft pour servir de base de développement de Simplorer), a quant à lui une très grande simplicité d'utilisation, mais une implémentation incomplète de la norme et un moteur de simulation moins rapide. Il est cependant gratuit, ce qui en fait un concurrent et une base très intéressante pour l'enseignement d'introduction. Le noyau de simulation de hAMSter a servi de base de développement pour celui du simulateur dernière génération d'Ansoft, Simplorer, propriété actuelle d'ANSYS.

#### **II.3.2 SMASH 5**

Pour simuler notre système, nous avons choisi le simulateur SMASH 5 développé par la société française Dolphin-Integration **[II.18]**. Au moment du choix il offrait le meilleur support de la norme VHDL-AMS et une polyvalence très importante quant aux différents langages qu'il supporte (SPICE, Verilog HDL, Verilog-A, C/SystemC, ABCD). Il fonctionne sur plates-formes UNIX et PC (Sun Solaris 7 - Linux RHL 7 to RHEL3 - Windows XP/vista). Durant la préparation de notre travail de doctorat nous avons utilisé plusieurs versions du simulateur SMASH 5 tel que : SMASH 5.12, 5.13, 5.15, 5.17, et dernièrement la version 5.19.

#### **II.4 Principaux éléments du langage VHDL-AMS**

#### **II.4.1 Structure d'un modèle VHDL-AMS**

Un modèle VHDL-AMS est constitué de deux parties principales : la spécification d'entité (mot clef : ENTITY) qui correspond à la vue externe du modèle et l'architecture de l'entité (mot clé : ARCHITECTURE) qui correspond à la vue interne du modèle. La Figure II.3 montre la structure d'un modèle VHDL-AMS **[II.1,II.10]**.

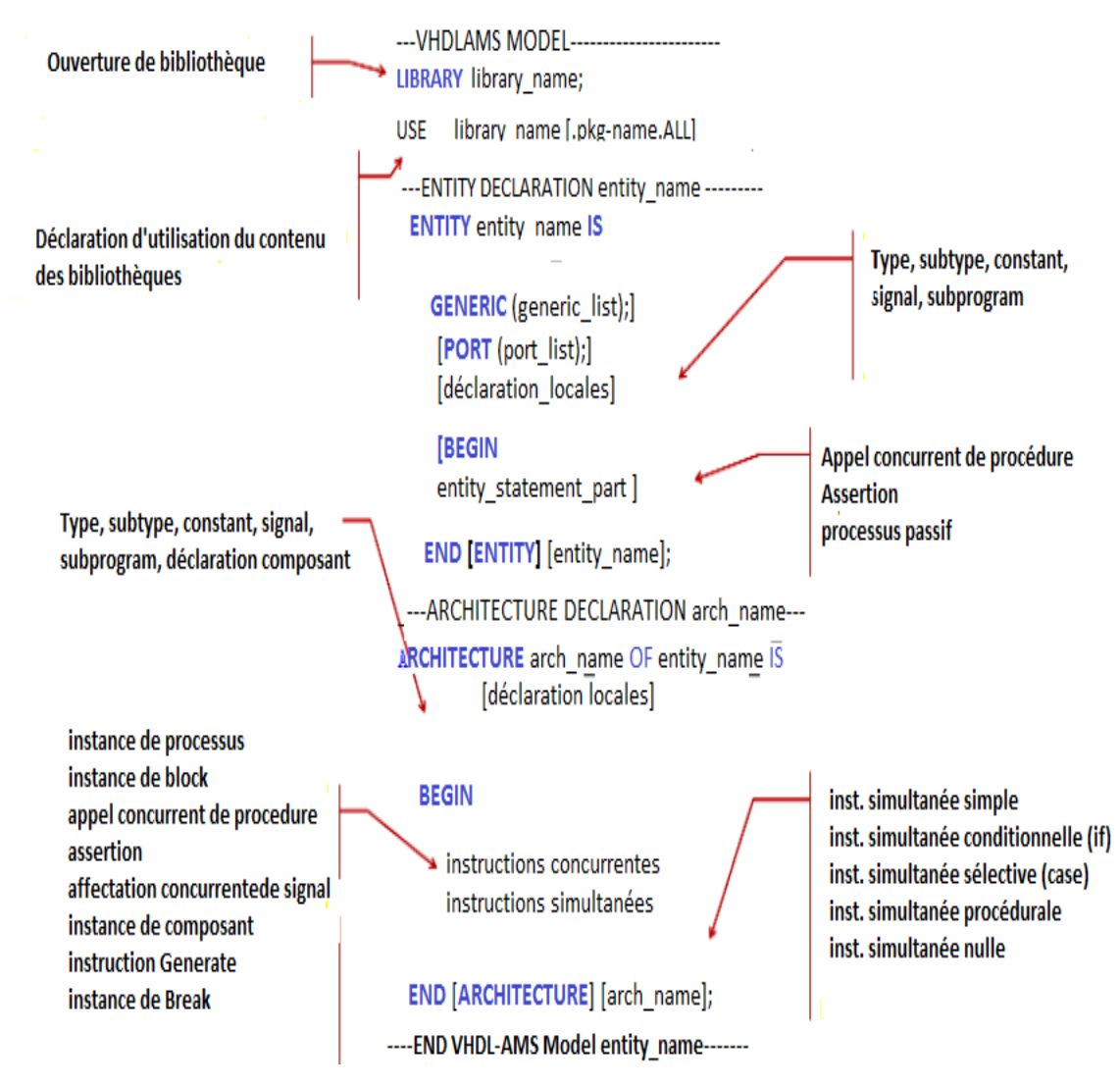

Figure II.3 : Structure d'un modèle VHDL-AMS.

#### **II.4.1.1 L'entité**

Nous pouvons comparer l'entité à une boîte noire où seuls les nœuds d'interconnexion sont visibles. Elle permet, après appel de bibliothèques utiles (mot clef : LIBRARY) et spécification du contenu à exporter (mot clef : USE), de communiquer entre le monde extérieur et le modèle au moyen de deux objets : GENERIC et PORT.

 Les GENERICs sont des constantes (ou des variables statiques) à valeurs différées (les paramètres) qui peuvent être modifiés par la suite et servent à rendre le modèle plus général. Ces paramètres devront être fixés au moment de l'utilisation effective du modèle.

 Les PORTs sont les variables ou les nœuds dynamiques par lesquels l'entité pourra recevoir depuis et envoyer des informations vers son environnement (Figure II.4). Pour contrôler nos paramètres d'entrée, nous pouvons ajouter une autre partie qui est optionnelle et qui se trouve entre BEGIN et END de l'ENTITY, ainsi, qu'on peut ajouter des déclarations qui sont de type global. Les ports peuvent être de plusieurs classes :

- Les ports de classe « signal » (mot clef : SIGNAL) définissent des canaux de communication directionnels (entrées « mode IN », sorties « mode OUT ») ou bidirectionnels « mode INOUT » modélisant des signaux logiques (à temps discret).
- Les ports de classe « quantité » (mot clef : QUANTITY) définissent des points de connexions analogiques directionnels d'entrée « mode IN » ou de sorties « mode OUT » pour les informations analogiques orientées (temps continu, modélisation de type schéma-blocks).
- Les ports de classe « terminal » (mot clef : TERMINAL) définissent des points de connexions analogiques pour lesquels les lois de conservation de l'énergie (lemmes de Kirchhoff pour les circuits électriques ou lemmes équivalents pour les systèmes non électriques) sont satisfaits (temps continu, modélisation de type conservative).

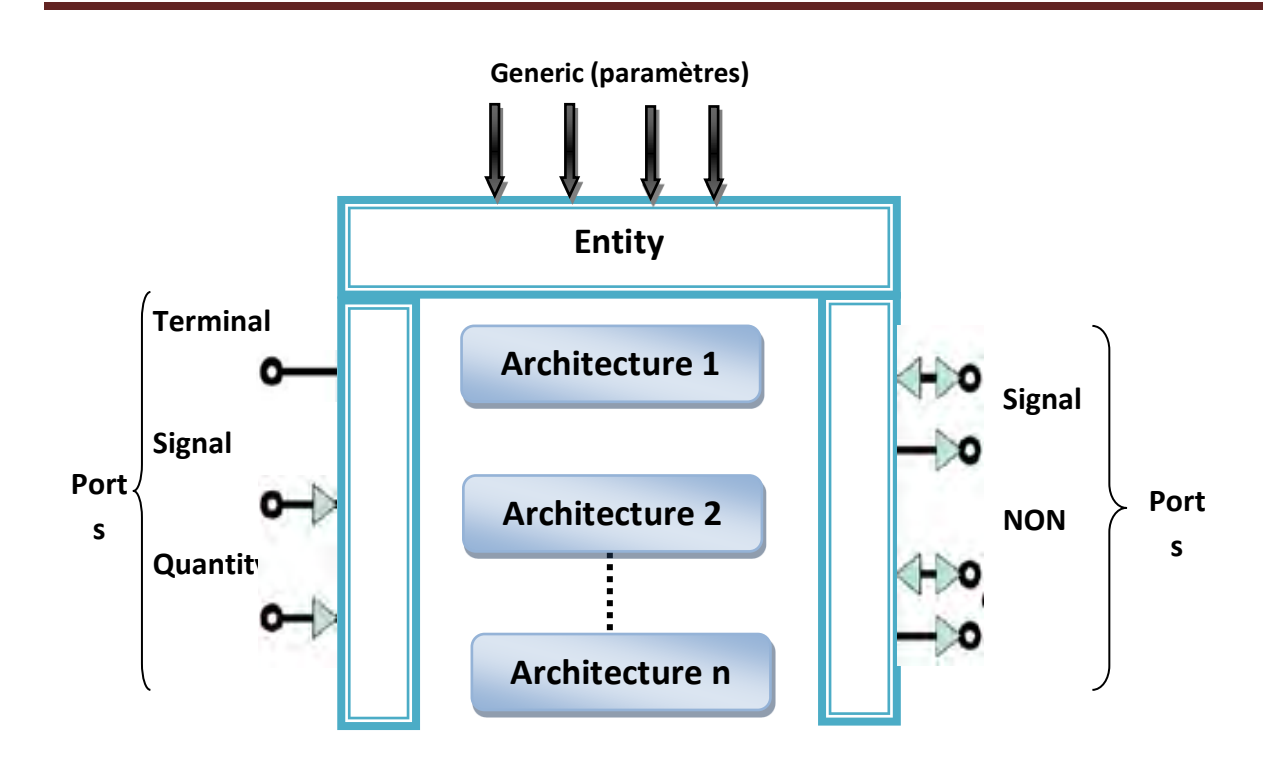

**Chapitre II : VHDL-AMS et méthodologie de simulation des systèmes multidisciplinaires** 

Figure II.4 : Vue général d'un modèle VHDL-AMS.

 Une entité qui ne définit aucune déclaration est un banc de test, souvent appelée 'TestBench'. Le modèle interne ne pouvant être excité de l'extérieur doit être autonome pour son fonctionnement. La plupart des environnements de simulation ne peuvent prendre en charge que des modèles dont le point d'entrée est un 'TestBench'. La déclaration de l'entité d'un 'TestBench' est illustrée par le code suivant :

#### ENTITY TestBench IS

END ENTITY TestBench;

L'entité peut être écrite, compilée et mise à disposition avant de connaître l'architecture associée. Une fois l'analyse des besoins effectuée, on sait quels sont les ports d'entrée-sorties nécessaires. Cette souplesse peut servir de support à la Co-ingénierie, par exemple permettre le choix d'un boîtier pour le circuit alors que l'architecture n'est pas encore définie.

#### **II.4.1.2 L'architecture**

 Une architecture définit le comportement et/ou la structure du système modélisé. Elle est reliée à une unique entité et hérite ainsi de toutes les déclarations faites à ce niveau (les constantes déclarées en GENERIC, les nœuds déclarés en PORT, …etc.).

L'architecture de l'entité permet, après une zone de déclaration locale, de définir le fonctionnement du modèle par l'intermédiaire d'instructions concurrentes permettant de manipuler l'information à temps discret, d'instructions simultanées mettant en jeu les valeurs à temps continu et des instanciations d'autres modèles, support de la description structurelle et la hiérarchie. L'intérêt de VHDL-AMS est que toutes ces instructions peuvent cohabiter, offrant ainsi un support à la multi-abstraction et à la conception mixte.

Pour une entité donnée, il peut y avoir plusieurs architectures qui permettent de lui associer différents types de description. Par contre pour une architecture donnée, il n'y a qu'une seule entité (Figure II.4). L'intérêt de disposer de plusieurs architectures pour le même modèle est extrêmement Important. Si une architecture comportementale a été validée, elle sert alors de référence (de cahier de charges) pour le reste de la conception. Quand le travail est plus avancé, on peut comparer alors, en Co-simulation l'adéquation des architectures.

#### **II.4.1.3 Expressions de conditions initiales**

Le mécanisme général d'initialisation des objets d'un modèle VHDL-AMS est que les objets prennent la valeur la plus à « gauche » de leur type ou la valeur qui est précisée dans leur déclaration. Une exception est faite pour les quantités qui sont initialisées à valeur initiale implicite « 0.0 », sauf en cas d'initialisation explicite. Ces initialisations sont valables à T0- (initialisation « informatique »)

La résolution numérique d'un ensemble d'équations différentielles est un exercice difficile qui peut ne pas converger vers une solution. On doit alors définir les conditions initiales des équations à T=0 pour que le simulateur puisse mener le calcul. L'initialisation effective est effectuée, en partant de l'initialisation « informatique », par un algorithme d'analyse permettant de calculer un point d'équilibre à T=0 (initialisation système ou analyse DC).

Comme on peut modifier les équations à utiliser en cours de simulation en gérant des discontinuités, la résolution n'est possible que si de nouvelles conditions initiales sont définies à chaque discontinuité. Donc, il faut pouvoir initialiser les quantités pour redémarrer un calcul jusqu'à la prochaine discontinuité. La norme définit de façon rigoureuse la gestion par l'utilisateur de cette contrainte très limitante dans d'autres langages. L'instruction « BREAK » permet de résoudre ce problème crucial d'initialisation, sa forme générale est la suivante :

BREAK [[FOR Q\_name USE] Q\_name => expression][ON S][WHEN condition];

L'initialisation au début du cycle de simulation pour le calcul du point de fonctionnement est effectuée par une instruction BREAK de forme simplifiée tel que : Code de l'instruction BREAK (forme simplifiée) :

BREAK  $v = 0.0$ ,  $s = 10.0$ ;

Cette instruction système initialise (v) à 0.0 et (s) à 10.0 au temps = 0 seconde. Cette forme simplifiée du BREAK sans liste de sensibilité est activée une seule fois, au  $t = 0s$ , et suspendue jusqu'à la fin de la simulation. Les valeurs spécifiées remplacent l'initialisation « informatique » de façon prioritaire sur l'algorithme d'analyse DC.

L'instruction BREAK est utilisée aussi pour exprimer la discontinuité dans une simulation à temps continu et doit être utilisée pour synchroniser les noyaux de simulation à temps continu et à temps discret. La déclaration BREAK inclut une possibilité pour la spécification des nouvelles conditions initialisées pour les quantités spécifiques, qui seront appliquées juste au moment de la discontinuité.

#### **II.4.2 Classes d'objets [II.10,II.15,II.19]**

#### **II.4.2.1 Terminaux et Natures**

Le terminal est un objet VHDL-AMS utile pour la spécification de points de connexion pour lesquels les lois de conservation d'énergie sont satisfaites (lois de Kirchhoff pour l'électricité). Les terminaux peuvent être déclarés dans les interfaces des entités ou dans les zones de déclarations des architectures. Dans ce dernier cas, le terminal est local à l'architecture qui contient sa déclaration. Les terminaux ne définissent explicitement aucune valeur mais sont associés à des quantités pour former les DAE. Leur rôle donc est de faciliter la description des systèmes conservatifs. Les quantités associées sont appelées les quantités de branche (branch-quantity). Un terminal est associé à une « nature », qui représente un domaine d'énergie particulier (électrique, mécanique, thermique, …etc.), permettant de faire les vérifications de cohérence d'associations. Chaque domaine d'énergie est caractérisé par deux grandeurs liées à des effets physiques. Les grandeurs « ACROSS » représentent un effort et les grandeurs « THROUGH » représentent un flux. Ces deux classes de grandeurs permettent de définir la notion d'énergie et de puissance d'un système physique (Figure II.5).

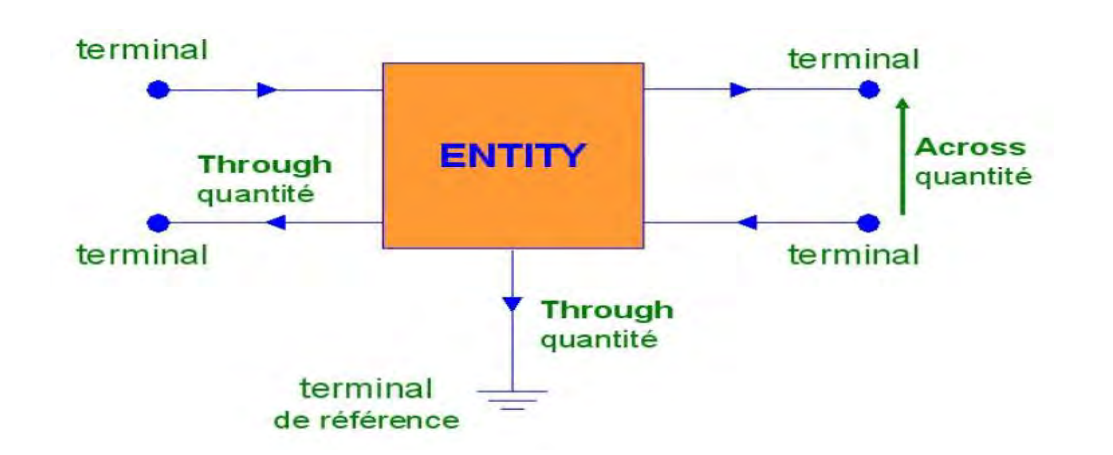

Figure II.5 : Les terminaux de l'entité.

Une nature est l'association de deux types réels et d'un identificateur, elle est associée aux mots clés effort "across" et flux "through", l'identificateur est associé au mot clé "reference" (tableau II.1).

| <b>Nature (domaine)</b>  | <b>Effort</b> (across) | <b>Flux</b> (through) |
|--------------------------|------------------------|-----------------------|
| Electrique               | Tension                | Courant               |
| Thermique                | Température            | Puissance (Heat flow) |
| Mécanique de rotation    | Angle de vélocité      | Torsion               |
| Mécanique de translation | Vélocité               | Force                 |
| Magnétique               | Force magnétique       | Flux magnétique       |
| Hydraulique              | Pression               | Flux (débit)          |

Tableau II.1 : Flux et efforts relatifs à divers domaines physique.

#### **II.4.2.2 Quantités**

Les quantités sont les objets qui transportent les signaux à temps continu. Une quantité peut être libre, de branche, de source ou implicite.

#### **A. Une quantité libre (free\_quantity)**

 Une quantité peut être déclarée dans un pot ou localement dans une architecture. Dans ce deuxième cas elle n'est disponible que localement. Elle peut être initialisée (sa valeur initiale par défaut est zéro), affectée et participe aux équations simultanées. La déclaration de quantité libre « Q » doit s'effectuer comme l'indique le code suivant :

QUANTITY Q : real :=  $2.0$ ; --Valeur initiale (à t0-) de Q est 2.0

#### **B. Les quantités de branche (branch\_quantity)**

permettent d'associer des quantités à des terminaux (nœuds de connexion). Dans la déclaration d'une quantité de branche citée ci-dessous, (v) est la différence des efforts liés aux terminaux  $t_1$  et  $t_2$  qui est nommée quantité d'effort entre  $t_1$  et  $t_2$ , utilise le mot clé ACROSS. Le point chaud de (v) est sur  $t_1$ . La quantité (i) est la quantité de flux qui s'écoule de  $t_1$  vers  $t_2$ , utilise le mot clé THROUGH. Le type de (v) et (i) est défini par le type de la nature de terminaux  $t_1$  et  $t_2$ . Si les terminaux  $t_1$  et  $t_2$  sont de nature electrical, alors (v) représente une tension et (i) un courant. Le code VHDL-AMS suivant représente la déclaration des quantités de branches.

#### QUANTITY v ACROSS  $i$  THROUGH  $t_1$  TO  $t_2$ ;

L'exemple suivant illustre la quantité de branche pour le domaine électrique (Figure II.6) :

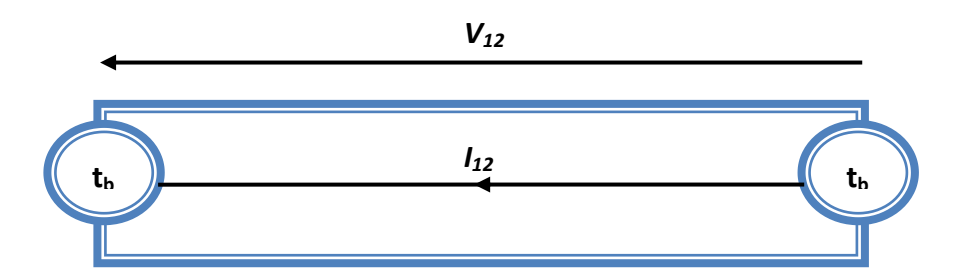

Figure II.6 : Illustration de la quantité de branche pour le domaine électrique

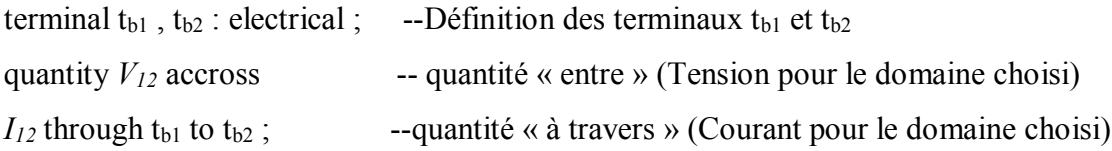

#### **C. Les quantités de sources (source\_quantities)**

représentent des sources utilisées pour les analyses spectrales et en bruit. L'analyse spectrale (analyse AC, ou petits signaux, dans les simulateurs de type Spice) se fait avec les sources spectrum après analyse du point de repos alors que l'analyse en bruit se fait avec les sources noise (en AC). Le code ci-dessous illustre la déclaration des quantités de sources.

QUANTITY v ACROSS i THROUGH p to m; QUANTITY ac : real SPECTRUM **2.0, 0.0;** --Magnitude ,Phase QUANTITY nois  $src$ : real NOISE **5.0** \* amb temp \* K/R;  $i = v/R + ac + noise$  src ;

La dernière ligne du code précédent peut être remplacée par :

 $i = v/R$ ; pour l'analyse TR (transitoire temporelle).

 $i = = ac$ ; pour l'analyse AC (harmonique).

 $i = -$  nois src ; pour l'analyse noise.

#### **D. Les quantités implicites (implicit\_quantity)**

Les quantités implicites sont des quantités qui n'ont pas besoin d'être déclarées, mais qui sont liées à d'autres quantités explicitement déclarées. La valeur initiale de quantité implicite est nulle, sauf en cas d'initialisation explicite.

Une première liste de quantités implicites est donnée ci-dessous. Soit Q une quantité explicitement déclarée :

- *Q'dot* représente la dérivée temporelle première de la quantité Q.
- *Q'Integ* représente l'intégrale de la quantité Q sur un intervalle de temps allant de zéro au temps courant.

La notation par attribut (*Q'dot*) est cumulative pour les dérivées des ordres supérieurs, par exemple: *Q'dot'dot* (resp. *Q'dot'dot'dot*) représente la dérivée seconde (respectivement la dérivée troisième) de la quantité Q. Il en est de même pour les intégrales avec *Q'Integ'Integ*  représente l'intégrale seconde de la quantité Q. Il existe d'autres quantités implicites (*'DELAYED, 'LTF, 'RAMP, 'SLEW,* …etc.).

#### **II.4.3 Sémantique de connexion**

Les modèles compilés peuvent être instanciés dans des modèles de plus haut niveau. Ils sont alors interconnectés selon les besoins. Le comportement de ces associations sera déduit de la sémantique associée à ces connexions. Seules les quantités de mode OUT peuvent être branchées sur des quantités de mode IN. Dans ce cas, la valeur de la quantité sortante est recopiée sans modification sur la quantité entrante. En cas de connexion de terminaux, les équations de Kirchhoff généralisées sont implicites : les équations correspondantes sont ajoutées automatiquement au jeu d'équations constitutif du modèle. À chaque nœud (ou conjonction de terminaux) le simulateur s'arrange pour qu'en chaque point de simulation (ASP : les points temporels appelés points de solution analogique. il y ait une égalité des efforts et somme nulle des flux **[II.19]**.

#### **II.4.4 Les instructions en VHDL-AMS [II.10,II.20]**

#### **II.4.4.1. Instructions séquentielles et concurrentes**

La base d'un comportement dirigé par les événements est la notion de processus concurrents. Un processus (mot clef : PROCESS) en VHDL-AMS définit une portion de code dont les instructions sont exécutées en séquence dans l'ordre donné. Un processus (code cidessous) peut posséder sa propre zone de déclarations (subprogram, constant, attribute, … etc.) qui ne sont visibles qu'à l'intérieur du processus. Les instructions possibles dans un processus sont des instructions de contrôle (condition (IF), sélection (CASE), boucle (LOOP, WHILE, FOR)), d'affectation de variables et de signaux, de synchronisation (WAIT) et d'appel de procédure.

Code représente la déclaration d'instruction de processus :

[POSTPONED] PROCESS [( sensitivity\_list )] [IS] Declarations locales BEGIN

process\_statement\_part

END [POSTPONED] PROCESS;

Il existe d'autres instructions concurrentes en plus du processus dont l'instruction concurrente conditionnelle et l'instruction concurrente sélective. Chacune d'elle possède une formulation équivalente utilisant un processus et une instruction séquentielle conditionnelle ou de sélection.

#### **II.4.4.2. Instructions simultanées**

Les instructions simultanées (simultaneous-statement) constituent une classe particulière d'instructions permettant de décrire des équations différentielles algébriques linéaires ou non linéaires mettant en jeu des quantités, des constantes, des signaux, des valeurs littérales et des appels de fonction. Les instructions simultanées peuvent apparaître partout. La forme la plus simple est l'instruction simultanée simple suivante :

 $expression1 = expression2$ ;

Où (expression1) et (expression2) dénotent n'importe quelle expression VHDL-AMS légale dont l'évaluation produit une valeur réelle. Le code ci-dessous donne trois instructions simultanées simples équivalentes représentant l'équation constitutive de la résistance.

Les codes de l'instruction simultanée simple sont équivalents (en première approximation, car le mécanisme de TOLERANCE peut mener à des résultats de simulation de précisions différentes) :

 $v = R^*i$ ; --v et i sont des quantités  $i - v/R = 0.0$ ; --R est une constante  $0.0 = v - R^*i$ ;

Plusieurs formes d'instructions simultanées sont disponibles en plus de la forme simple présentée ci-dessus. Il s'agit :

- Instruction simultanée conditionnelle, elle se construit à partir des mots clés « IF, USE »,
- Instruction simultanée sélective, elle se construit à partir des mots clés « CASE, USE »,

• Instruction simultanée procédurale « PROCEDURAL », permet de construire une équation simultanée en fonction des résultats d'un algorithme séquentiel.

#### **II.4.5 Types d'analyses [II.15]**

VHDL-AMS supporte différents types d'analyses, le simulateur utilisé doit fournir une indication explicite nommé DOMAIN. Les types possibles d'analyses sont les suivants :

#### **II.4.5.1 Calcul du point de fonctionnement (DC)**

Pour déterminer le point de fonctionnement, on utilise l'état « quiescent » (QUIESCENT\_DOMAIN) illustré par le code ci-dessous. Ceci permet de contourner une limitation des simulateurs, qui ne prennent en compte la construction BREAK pour les conditions initiales.

Code de la déclaration de (QUIESCENT\_DOMAIN) :

IF (domain = quiescent\_domain) USE  $\qquad$  --DC analysis  $V = 0.0$ ; ELSE --TR analysis  $I = C * V'$ dot; END USE;<br>--End Domain

En effet, il faut faire attention à la différence entre le mécanisme d'initialisation par l'instruction BREAK au sens informatique (à T0-) et au sens du système (à  $t=0$ , , ou l'utilisation du signal DOMAIN). Dans le premier cas, le concepteur donne des valeurs de départ pour commencer l'analyse DC préliminaire à l'analyse transitoire ou fréquentielle alors que dans le deuxième cas le concepteur impose la valeur de l'analyse DC. Notre travail de modélisation des composants optoélectronique nous a permis de vérifier l'importance de l'initialisation des quantités libres au moment de la déclaration.

#### **A. Analyse temporelle (TRANSITOIRE)**

On utilise l'analyse temporelle (TIME\_DOMAIN) pour déterminer le comportement transitoire temporel d'un système.

#### **B. Analyse fréquentielle (AC, NOISE) :**

L'analyse fréquentielle en petits-signaux (FREQUENCY\_DOMAIN) , synonyme de linéaire, permet l'étude du régime permanent d'un circuit en ayant recours à des techniques de simulation simples et rapides. Le but est d'obtenir les caractéristiques en fréquence d'un circuit linéarisé autour du point de repos lorsqu'il est stimulé par des signaux sinusoïdaux de faibles amplitudes. L'analyse fréquentielle peut être l'analyse de bruit ou l'analyse harmonique.

#### **II.4.6 Critère de solvabilité**

La simulation analogique revient à résoudre un système d'équations à chaque pas de temps. Il faut s'assurer qu'à tout moment le modèle, au niveau de l'unité de conception, contient autant d'équations que d'inconnues. Le concepteur doit alors respecter obligatoirement le critère (nécessaire mais non suffisant) de solvabilité suivant :

#### $NE = NO$

Où NE est le nombre d'équations simultanées, et NQ est le nombre d'inconnues constitué du nombre de quantités libres déclarées dans l'architecture + le nombre de quantité d'interface de mode OUT + le nombre de quantités de flux (THROUGH) - Nombre de quantités en mode OUT dans les interfaces des composants instanciés. L'intérêt de ce critère est qu'il peut être assuré localement, chaque unité de conception pourra être vérifiée par le concepteur et par le simulateur indépendamment du système dans lequel elle sera utilisée. Ce critère n'assure pas la CONVERGENCE qui dépend de valeurs dynamiques du système. Ce critère est obligatoirement nécessaire mais pas suffisant, un modèle qui n'assure pas ce critère ne passe pas la compilation et n'est donc pas simulé. Le code ci-dessous illustre un cas typique de non solvabilité, selon le critère ci-dessus. Pour l'architecture « non\_correct » : on a NQ = 0 et NE  $= 1$ , par contre l'architecture « correct » assure la solvabilité : NQ = 1 et NE = 1.

Codes représente un modèle incorrect et un modèle correct d'une source de tension parfaite :

ENTITY vdc IS
GENERIC (DC : real :=  $50.0$ ); PORT (TERMINAL tp,tm : electrical); END ENTITY vdc; --Code ne sera pas compilé ARCHITECTURE non\_correct OF vdc IS QUANTITY v ACROSS tp TO tm; **BEGIN**  $V = DC$ ; END ARCHITECTURE non\_correct; --Code sera compilé et simulé ARCHITECTURE correct OF vdc IS QUANTITY v ACROSS i THROUGH tp TO tm; --i ne sert qu'au critère BEGIN  $V = DC$ ;

END ARCHITECTURE correct;

# **II.5 Le prototypage Virtuel Fonctionnel (PVF)**

Différentes raisons peuvent entraîner de faire appel au prototypage virtuel et cela peut intervenir à différents niveaux d'abstraction du cycle en V. Les objectifs peuvent être l'étude d'une conception d'un produit ou de l'amélioration du dispositif que ce soit en terme de conception (réduire le cycle ou fiabiliser le circuit) ou en terme de technologie (amélioration des performances techniques du système). Les études commencent naturellement à partir des spécifications et d'un recensement des dispositifs existants. A partir des spécifications, le prototype virtuel peut demander plus ou moins de temps selon le niveau d'abstraction. Si par exemple, nous sommes à un niveau d'abstraction comportemental, la modélisation est rapide dans la mesure où les étages sont représentés par leurs fonction et non par leur description physique. Dans le cas de niveau d'abstraction physique, les temps de conception sont augmentés puisque le développement intègre la technologie. Dans tous les cas, les spécifications devront être établies en fonction du produit demandé et des dispositifs existants. En effet si la modélisation se fait sur la base de produits existants, les spécifications devront comprendre ses résultats réels. Par contre, les produits inexistants devront se baser sur les spécifications fonctionnelles.

L'implémentation d'un prototype virtuel **[II.21]** peut se faire par simulation ou Cosimulation (simulation avec plusieurs simulateurs). L'utilisateur peut dans ce type de prototypage faire cohabiter aussi bien des simulations de niveau RTL, que des simulations de niveau fonctionnel. L'avantage est sa flexibilité et son coût puisqu'il s'agit de simulation pouvant introduire des modèles de haut niveau. Le point faible de ce type de prototypage est qu'il est difficile de connecter un prototype virtuel avec l'environnement physique du système.

# **II.5.1 Avantage du processus PVF**

Différents avantages techniques découlent naturellement de ce processus :

- Passé plus de temps en étude et innovation qu'en vérification ;
- Sortir des contraintes du développement incrémental ;
- Gérer les ruptures technologiques et vérifier simultanément le matériel et le logiciel ;
- Ecarter le prototypage matériel du chemin critique et réduire la durée et le coût des projets ;
- Augmenter la possibilité de réutilisation par la formalisation des savoirs et faciliter les échanges en interne ;
- Réduire les risques liés au développement du produit et réduire les coûts de prototypage ;
- Réduire les ressources en personnel et faciliter le travail avec les externes (partenaires, fournisseurs, sous-traitants) ;
- Augmenter la qualité et la fiabilité des produits et passer des connaissances formalisées de la sphère privée à la sphère entreprise ;

# **II.5.2 La description comportementale globale du système**

 Ce passage obligatoire de la conception d'un dispositif consiste à traduire les spécifications du système établies plus haut en un "cahier de charges simulable" qui reproduise le fonctionnement du système en établissant des relations entre les entrées et les sorties comme s'il s'agissait d'une "boîte noire".

Comme son nom l'indique, ce modèle ne fait que reproduire le comportement du système en utilisant les données disponibles le concernant. Dans le cas des spécifications fonctionnelles, la modélisation comportementale se situe au niveau de ce qui serait souhaité par le groupe d'étude. Il se peut que devant des impératifs financiers ou technologiques, des solutions, donnant un résultat en désaccord avec les spécifications, s'imposent. Dans le cas où l'équipe de modélisation utilise des données contenues dans les feuilles de caractéristiques ou issues d'une série de mesures, la modélisation proposée peut refléter la réalité avec une précision extrême, mais sans aucun lien avec le fonctionnement interne du dispositif. Ce type de modèle descriptif, conçu pour simuler le fonctionnement du système dans une plage d'utilisation "normale", ne peut en aucun cas gérer les cas de figures pathologiques où le système est mis en déroute à cause de son fonctionnement interne ou d'une utilisation en dehors de son domaine de validité.

Les apports d'un modèle comportemental sont multiples. Il fournit tout d'abord une base à laquelle on pourra se référer pour valider toute simulation ultérieure des éléments de plus bas niveau constitutifs du système. Ensuite, un modèle comportemental est jusqu'à 1000 fois plus rapide à simuler **[II.22]** qu'un modèle bas niveau et rend bien compte de son fonctionnement standard. Les modèles comportementaux globaux sont donc des modèles descriptifs d'un système et constituent une étape indispensable qui servira de référence vers une modélisation de plus bas niveau.

# **II.5.3 L'étape structurelle**

 Il est rare que les objectifs d'un projet soient satisfaits par la simulation comportementale d'un dispositif. Il faut alors ôter le couvercle de la "boîte noire" du système pour en observer le fonctionnement et isoler les groupes physiques ou fonctionnels qui le constituent. Il ne s'agit pas d'un niveau de modélisation au sens de la simulation, mais plutôt au sens de l'expression du modèle. En effet, l'analyse structurelle établie les liens entre les blocs constituant le système, indépendamment de leur implémentation comportementale ou physiques. Sur le plan de la simulation, nous utilisons la représentation fonctionnelle qui substitue aux composants abstraits entre lesquels des liens ont été établis, dans le niveau structurel, leurs modèles comportementaux ou physiques, selon les besoins. Sur de gros systèmes, ou sur des systèmes multidisciplinaires, l'identification des éléments constitutifs d'un modèle structurel requiert l'intervention de spécialistes des domaines physiques ayant trait au dispositif. Il s'agit en effet, pour eux, de choisir les sous-ensembles à isoler, en fonction des interactions possibles entre eux et des niveaux de modélisation que l'on souhaite associer à chacun selon les objectifs recherchés. Effectivement, chaque élément du modèle fonctionnel peut à son tour faire l'objet d'une analyse structurelle, et ainsi de suite, jusqu'à descendre au niveau de modélisation physique des différents composants.

#### **II.5.4 La description physique des composants**

Lorsque l'on souhaite avoir une modélisation prédictive très fine d'un composant, il est nécessaire de descendre très profondément dans ses mécanismes internes pour faire ressortir les équations qui gouvernent son comportement et permettent d'appréhender les effets parasites les plus fins. Ces modèles, qui sont en général beaucoup plus lents que leurs homologues comportementaux, du fait du nombre constitutif d'équations complexes, ont pour eux la "productivité" et la précision de leurs résultats. De tels modèles sont en effet capables de traduire les comportements atypiques ou émergents qui échapperaient totalement à une modélisation de plus haut niveau. La mise au point de ces modèles nécessite l'intervention de tous les domaines de compétences.

Les spécialistes de la physique doivent développer les modèles mathématiques rendant compte au mieux la subtilité du fonctionnement des composants, alors que les spécialistes des langages tenteront de trouver la solution informatique la mieux adaptée au traitement du modèle physique. Une fois ces étapes explorées, nous disposons d'une bibliothèque de modèles VHDL-AMS qui permette de décrire tout ou partie d'un système. Il reste ensuite, éventuellement, à assembler ces différentes briques pour tester et valider notre modélisation.

# **II.6 La modélisation comportementale**

Le niveau de modélisation comportementale représente la première description différenciée (en parties numérique, analogique ou autre) du système global. Il a une position centrale dans le flot de conception des systèmes mixtes, indispensable à la phase de conception descendante comme à la phase de validation ascendante.

D'après **[II.23]**, un modèle comportemental peut être défini comme étant une représentation abstraite ou une description d'un système physique dont on ne conserve que les aspects essentiels à une certaine utilisation. Ces aspects ou comportements expriment des relations de cause à effet, des algorithmes, des processus ou des équations définissant des relations entre variables qui représentent des grandeurs physiques d'entrées/sorties. Ainsi, un modèle comportemental doit répondre aux exigences suivantes **[II.1,II.24]** :

 Une description fidèle des comportements choisis pour la représentation du système lorsque celui-ci est soumis aux stimuli relatifs à son utilisation.

 Une simulation rapide et fiable pour les différentes conditions d'utilisation et les différents modes de simulation.

 Une compatibilité des nœuds d'entrées/sorties avec les autres composantes du système global.

 Une transportabilité du modèle pour permettre sa réutilisation en tant qu'IP. Cela implique l'utilisation d'un langage de description standard et la possibilité d'adapter le modèle à d'autres utilisations similaires, par l'intermédiaire de paramètres génériques.

En résumé, l'obtention d'un modèle comportemental doit réaliser un compromis entre rapidité de simulation et précision de la description. Ce compromis dépend des conditions d'utilisation du modèle telles qu'elles sont définies par les plans de modélisation et de validation élaborés par le concepteur. Ainsi, si le modèle est destiné à être utilisé lors de la phase de conception descendante (Top-Down), la rapidité de la simulation prime généralement sur la précision de la description. Pour la phase de validation ascendante, c'est un modèle extrait qui est utilisé **[II.25-II.26].** 

Ces deux types d'utilisation impliquent deux méthodes différentes pour l'obtention des modèles comportementaux **[II.27]** :

 Une approche ascendante où les modèles sont extraits à partir d'une description hiérarchiquement inférieure.

 Une approche descendante où les modèles sont génériques et principalement destinés aux premières phases du flot de conception.

## **II.6.1 Obtention d'un modèle comportemental par la méthode ascendante**

La méthode ascendante consiste en l'élaboration d'un modèle comportemental en partant d'un système existant ou d'une modélisation de niveau inférieur. Les modèles ainsi obtenus sont surtout destinés à être utilisés lors de la phase de validation d'un système complexe. En effet, ils doivent permettre une simulation bien plus rapide qu'une description niveau transistor par exemple, tout en gardant les caractéristiques essentielles du circuit modélisé. Pour les systèmes ou circuits analogiques, deux types d'extraction sont classiquement envisagés **[II.28]**:

 L'exploitation d'une description au niveau diode laser. Elle consiste en la réduction du système d'équations qui caractérise le circuit. Cette simplification doit permettre une simulation plus rapide du système, tout en gardant ses caractéristiques de transfert (entre les variables d'entrées et de sorties) à un niveau de précision acceptable **[II.27,II.29]**.

 L'exploitation des résultats de simulation du modèle au niveau diode laser. Dans ce cas, la modélisation consiste en la recherche de fonctions mathématiques approchées, permettant de décrire les variables de sorties**[II.28]**.

Pour les composants de la ligne de transmission choisie, l'obtention des modèles comportementaux provient de trois sources principales:

- L'exploitation des résultats de simulations optoélectronique .
- L'exploitation de mesures réalisées sur des composants optoélectronique existantes.
- L'extraction d'équations simplifiées à partir de schémas électriques équivalents aux composants optoélectronique à modéliser.

Notons que les modèles de composants optoélectronique prennent généralement en compte des comportements hautement non-linéaires ce qui nécessite des techniques d'extraction complexes.

#### **II.6.2 Obtention d'un modèle comportemental par la méthode descendante**

La deuxième famille de modèles comportementaux est composée de modèles dits génériques, car généralement décrits indépendamment d'un composant ou circuit de référence. L'approche qui conduit à l'obtention de ce type de modèle a pour base la fonction première de l'objet à modéliser. Cette démarche présente l'avantage de produire des modèles plus rapides à simuler, plus paramétrables et donc plus transportables que ceux obtenus par la méthode ascendante présentée ci-dessus **[II.30]**. Néanmoins, la précision des résultats de simulation est amoindrie.

L'obtention de ce type de modèle est assez intuitive. Une méthodologie systématique a été proposée par **[II.27]**. Elle propose de décomposer le modèle en trois parties comme indiqué sur la Figure II.7.

**Chapitre II : VHDL-AMS et méthodologie de simulation des systèmes multidisciplinaires** 

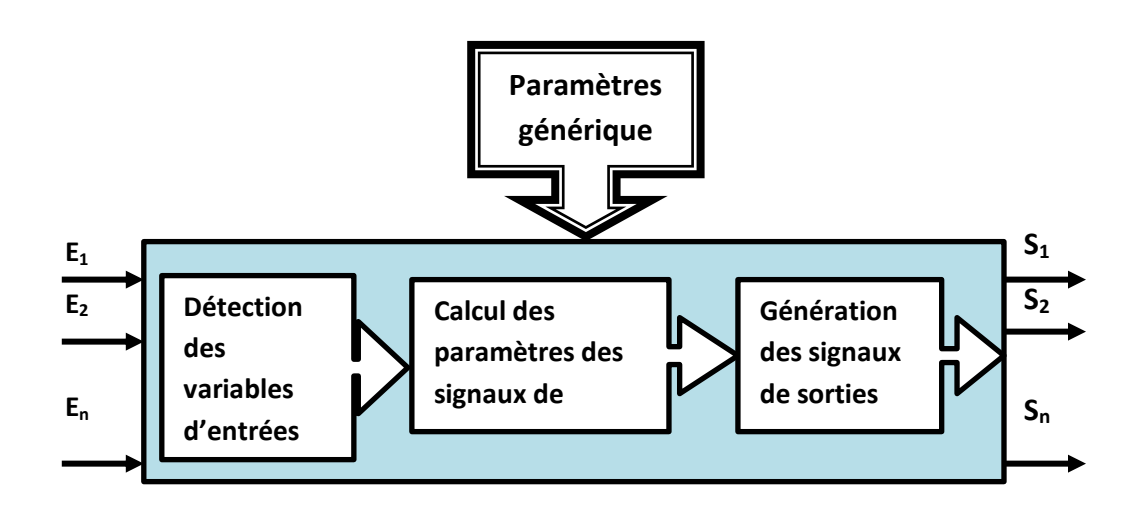

Figure II.7 : Structure fondamentale d'un modèle obtenu grâce à l'approche systématique.

L'objectif est de mettre en relation les entrées/sorties en fonctions des paramètres génériques et de la caractéristique de transfert. Pour cela, le modèle doit détecter les variables d'entrées, appliquer la fonction de transfert qui permet de calculer les paramètres de sorties et enfin, générer les signaux de sorties. L'étape de détection des variables d'entrées permet d'isoler la ou les composantes du signal d'entrée sur lesquelles s'applique la fonction de transfert. A titre d'exemple on cite la tension ou le courant en entrée, l'amplitude d'un signal, sa fréquence ou sa phase. La deuxième étape consiste en la modélisation de la relation entre les paramètres d'entrées détectés et les paramètres de sorties. Cette relation peut être mathématique, algorithmique ou composée de tout autre type d'instructions que permet le langage de modélisation. Elle doit évidemment prendre en compte les paramètres génériques du modèle. Enfin, la dernière étape doit assurer la génération des signaux de sorties en fonction des modifications survenues lors de l'étape précédente.

Cette famille de modèles comportementaux est destinée à être utilisée lors des premières phases du flot de conception Top-Down. Le caractère générique de ces modèles leur permet de constituer des bibliothèques d'IP réutilisables pour différents projets de conception de systèmes mixtes. Il existe d'ailleurs plusieurs organismes qui partagent leurs modèles comportementaux comme l'association BEAMS **[II.31]**, les bibliothèques Commlib de Mentor Graphics, la bibliothèque fournie par Cadence ou celle de l'institut Fraunhofer de Dresde **[II.32-II.33]**.

# **II.7 Conclusion**

Chaque langage permet de modéliser le comportement d'un composant avant que celui-ci ne soit construit réellement. Comme énoncé précédemment, notre choix s'est porté sur VHDL-AMS en raison de la diversité des simulateurs disponibles pour ce langage. Dans ce chapitre, nous avons reporté en détail les résultats de recherches sur VHDL-AMS pour connaitre comment utilisé ses constructions et ses instructions fondamentales. Le langage de description du matériel normalisé VHDL-AMS, nous a permis de modéliser un système de transmission optique multi-domaines avec différents niveaux d'abstraction en utilisant le simulateur SMASH. Pour écrire les codes des différents composants, il faut choisir la méthode qui sera utilisé dans le chapitre suivant pour que les résultats soient justes, dans notre travail on a choisi la méthode « Top Down ».

# **II.8 Références bibliographiques**

[II.1] Y. HERVE, « VHDL-AMS, Applications et enjeux industriels », Dunod, Paris, 2002.

[II.2] B. Delinchant, L. Gerbaud, « Capitalisation et Réutilisation de modèles », G2ELab, équipe MAGE, ALSTOM Tarbes, Février 2008.

[II.3] SEEDS, LIG(SIGMA), G-SCOP, « Première maquette DIMOCODE », Présentation DIMOCODE, YACS, Janvier 2008.

[II.4] T. Riesgo, Y. Torrojaand, E. Torre, « Design Methodologies Based on Hardware Description Languages », IEEE Transaction on Power Electronic, pp: 3-11, Vol. 46, No. 1, February 1999.

[II.5] IEEE Computer Society, "IEEE Standard for Verilog Hardware Description Language", IEEE Std 1364-2005, pp. 590, New York- USA, 2006.

[II.6] Homepage of the Verilog modeling language. http://www.verilog.com/

[II.7] EEEComputer Society, "IEEE Standard VHDL Language Reference Manual", Amendment 1: Procedural Language Application Interface, IEEE Std 1076c-2007, pp. 226, New York-USA, 2007.

[II.8] U. Heinkel, M. Padeffke, W. Haas, « The VHDL Reference: a practical guide to computer-aided Integrated circuit design including vhdl-ams », Wiley, pp. 420, Chichester-New York, 2000.

[II.9] L. Hoang , "Introduction à MATLAB et Simulink ", Département de génie électrique et de génie informatique Université Laval Québec, CANADA Septembre 1998.

[II.10] IEEE Computer Society, "IEEE Standard VHDL Analog and Mixed-signal Extensions", IEEE Std 1076.1-2007, pp. 342, New York-USA, 2007.

[II.11] Homepage of the IEEE standard VHDL-AMS, Http://www.eda.org/vhdl-ams/

[II.12] Homepage of the Systems'Vip, « Systems'Virtual Prototyping Company», http://www.systemsvip.com

[II.13] Y. HERVE, « La dynamique VHDL-AMS, Enjeux et difficultés de la transformation de modèles », Séminaire LAAS-TOOLSYS, Février 2006.

[II.14] P-R. Wilson, J-N. Ross, A-D. Brown and A. Rushton, « multiple domain behavioral modeling using VHDL-AMS », Proc. IEEE ISCAS, pp: 644-647, 2004.

[II.15] R. Frevert, J. Haase, R. Jancke, U. Knöchel, P. Schwarz, R. Kakerow, M.Darianian, « Modeling and Simulation for RF System Design », Chapter 6: Introduction to VHDL-AMS, pp: 51-125, Springer US, 2005.

[II.16] Y. HERVE, " Prototypage Virtuel Fonctionnel et VHDL-AMS", Congrès CNFM'06, Systems'Vip, Novembre 2006.

[II.17] Logiciel Rincon de Ridgetop EDA Software.www.ridgetopgroup.com/docs/rincon\_datasheet.pdf.

[II.18] Dolphin Integration, «SMASH», http://www.dolphin.fr/medal/smash/smash\_overview.php.

[II.19] Y. HERVE, « Extension AMS du langage VHDL pour l'électronique de puissance », Techniques de l'Ingénieur, Ref' D3067, pp. 17, Paris, 2005.

[II.20] A. Vachoux, « Modélisation de Systèmes Analogiques et Mixtes, Introduction à VHDL-AMS », Laboratoire de Systèmes Microélectroniques STI-LSM.

[II.21] C-A. VALDERRAMA « Prototype virtuel pour la génération des architectures mixtes logicielles/matérielles » Thèse de doctorat de l'institut national polytechnique de grenoble, Octobre 1998.

[II.22] B. MIRAMOND, « Exploration architecturale», http:// www.lami.univevry.fr/~miramond/CV/CVlg/node20.html.

[II.23] A. VACHOUX , "Modélisation de Systèmes Analogiques et Mixtes -Introduction à VHDLAMS", notes de cours 2003 EPFL. [http://lsmwww.epfl.ch/design\\_languages/Model\\_Sys\\_Mix/Documents](http://lsmwww.epfl.ch/design_languages/Model_Sys_Mix/Document)/modelmix03.pdf.

[II.24] R. Frevert, J. Haase, R. Jancke, U. Knöchel, P. Schwarz, R. Kakerow and M. Darianian, "Modeling and Simulation for RF System Design", Springer, First edition, 2005.

[II.25] J. Hartung, H.J. Wassener, G. Tränkle, M. Schröter, "Hot topic session: RF Design Technolohy for Highly Integrated Communication Systems", IEEE, 2003.

63

[II.26] K-S. Kundert, "Introduction to RF simulation and its application", IEEE Journal of Solid-State Circuits( http://www.kenkundert.com/pubs.html), Vol. 34, No. 9, Septembre 1999.

[II.27] A. Fakhfakh, "Contribution à la modélisation comportementale des circuits radiofréquence", thèse de l'université de Bordeaux I, Janvier 2002.

[II.28] J.R. Phillips, "Projection-based approaches for model reduction of weakly nonlinear time-varying systems", IEEE Transactions onComputer Aided Design of Integrated Circuits and Systems, Vol. 22,No. 2, Février 2003.

[II.29] G. Casinovi, A. Sangiovanni-Vincentelli, "A Macromodeling Algorithm for Analog Circuits", IEEE Transactions on Computer Aided Design, Vol. 10, No. 2, 1991.

[II.30] G.R. Boyle, B.M. Cohn, D.O. Pederson, J.E. Solomon, "Macromodeling of integrated circuit operational amplifiers", IEEE Journal of Solid-State Circuits, SC 9, 1974.

[II.31] N. Milet-Lewis, G. Monnerie, A. FakhFakh, D. Geoffroy, Y. Hervé, H. Lévi, J.J Charlot, " A VHDL-AMS library of RF blocks models", BMAS 2001, Santa Rosa, Octobre 2001.

[II.32] Association BEAMS (Behavioural Modelling of Analogue and Mixed Systems). [https://www.listes.u-bordeaux1.fr/wws/info/beams\\_members.](https://www.listes.u-bordeaux1.fr/wws/info/beams_members)

[II.33] R. KHOURI, « Modélisation comportementale en VHDL-AMS du lien RF pour la simulation et l'optimisation des systèmes RFID UHF et micro-ondes », Thèse de Doctorat, L'INP Grenoble ; le 28 Mai 2007.

# **CHAPITRE III**

**Modèle d'une chaîne de transmission** 

**optique** 

# **Chapitre III**

# **Modèles d'une chaîne de transmission optique**

# **Table de matière du chapitre III**

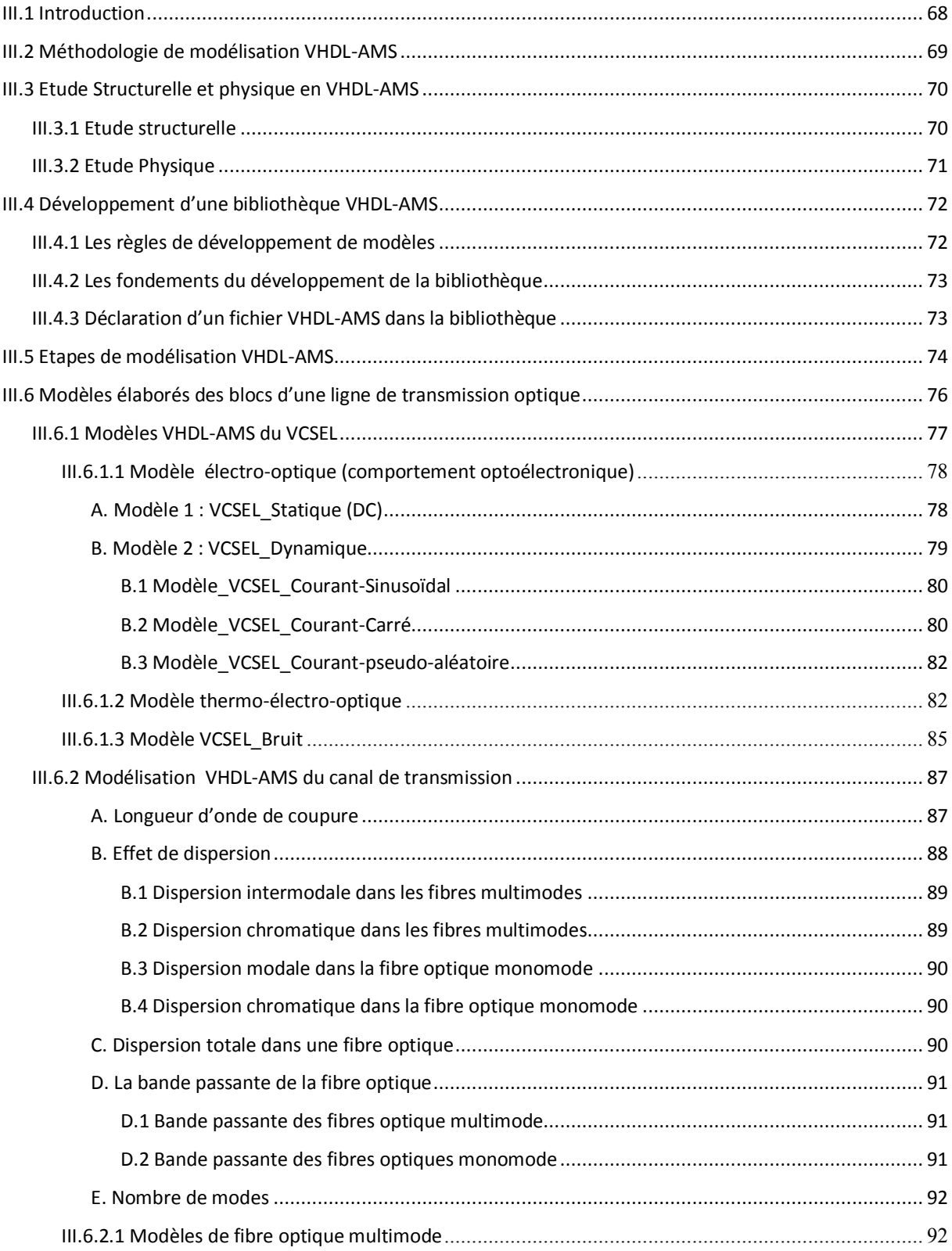

# Chapitre III : Modèles d'une chaine de transmission optique

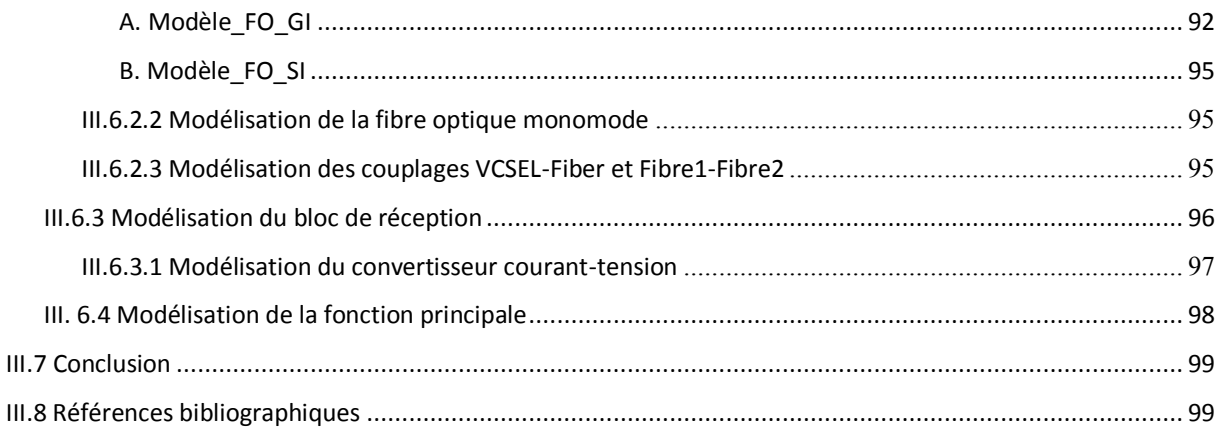

### **III.1 Introduction**

Actuellement, certains nouveaux utilisateurs de la modélisation ne sont pas des spécialistes des langages de modélisation, car ils n'ont pas le temps pour se plonger dans l'apprentissage de langages tels VHDL-AMS alors que des experts peuvent créer les modèles de composants dont ils ont besoin. Le partage de connaissances à travers un modèle de composant disponible dans une bibliothèque implique que sa conception soit adaptée à cette optique. Il ne s'agit plus, pour les concepteurs, de créer un modèle pour une application spécifique, mais d'essayer de penser à sa réutilisabilité. Ceci passe tout d'abord par une écriture documentée des modèles, afin de les rendre compréhensibles, paramétrables et, éventuellement, modifiables facilement. Mais aussi par une conception ayant recours à des paramètres accessibles aux utilisateurs, issus des fiches techniques de chaque composant. Cette approche n'est possible que dans le cadre de logiciels adaptés.

Dans un souci de convivialité et de simplicité et au vu des environnements de travail informatique actuels, la solution la plus appropriée apparaît comme une interface graphique cachant une représentation de type « boîte noire ». De cette manière, l'utilisateur non spécialiste des langages pourra simplement agencer des boîtes graphiques les unes avec les autres de manière à représenter au mieux la fonction du système qu'il souhaite simuler sans avoir à établir le code correspondant.

 Notre objectif est d'écrire une modélisation fiable tenant compte des effets multitechnologiques et de leurs interactions. Pour obtenir un haut degré de précision, nous avons utilisé la méthode « top down ». Ainsi, nous cherchons à écrire des modèles pratiques, réutilisables et exploitable par une large communauté.

Avec des délais de conception de plus en plus courts et l'augmentation de la complexité des systèmes de transmission optique à modéliser, il est essentiel d'organiser au maximum les méthodes de travail. Dans le flot de conception, il est important d'utiliser le concept de réutilisation notamment au niveau des modèles déjà créés qui pourront être retrouvés et réutilisés facilement dans un autre projet et contexte. Donc, la sauvegarde de modèles validés surtout sous la forme de bibliothèque de modèles, est une affaire majeure dans le monde de conception de systèmes de transmission optique.

Dans ce chapitre, nous expliquerons comment créer les différents modèles des blocs de notre système. Les résultats de simulation seront présentés et discutés en détail dans le chapitre IV.

# **III.2 Méthodologie de modélisation VHDL-AMS**

 Comme nous nous arrêtons à la production de modèles, sans aller jusqu'à l'intégration physique, la méthode de conception que nous avons utilisée est l'approche «top-down» **[III.1- III.2]** qui est la phase descendante du cycle PVF. En utilisant cette méthode et pour comprendre nos objectifs, nous commençons par une vision extérieure du dispositif jusqu'à l'obtention d'un niveau de détail suffisant. Une fois que les spécifications sont établies, la modélisation commence par un niveau comportemental qui décrit le système comme une «boîte noire» **[III.3]**. Il descend ensuite progressivement dans les niveaux d'abstraction en fonction de nos besoins.

Afin de décrire le circuit qui représente notre ligne de transmission optoélectroniques, une méthodologie de conception adéquate en VHDL-AMS préconise initialement une description de l'interface en présentant l'environnement de chaque composant, à savoir sa spécification d'entité. Donc, il est indispensable de suivre les étapes suivantes :

 **La découpe fonctionnelle :** Il s'agit dans cette première étape de découper le système en sous-blocs fonctionnels.

 **La spécification :** Cette seconde étape est très importante, vu qu'elle permet, d'une part l'énumération des propriétés qui caractérisent les différents blocs fonctionnels obtenus après le découpage du circuit, d'autre part de déterminer les divers paramètres qui influencent leur fonctionnalité.

 **Mise en équation des propriétés à modéliser :** Une fois les deux étapes précédentes réalisées, une mise en équations des propriétés à modéliser est nécessaire, car elle constitue le cœur de la technique de modélisation. Pour que le modèle soit le plus représentatif possible du circuit, il faut qu'il mette en évidence toutes les propriétés qui le caractérisent.

 **Modélisation des blocs fonctionnels :** Dans cette étape, on dispose d'un ensemble d'équations physiques à paramètres, qui permettent la modélisation des différents blocs fonctionnels.

 **Validation des modèles :** Avant d'utiliser les modèles, il est nécessaire de valider l'ensemble des fonctions qu'ils doivent réaliser, c'est le cas de l'étape de validation qui permet d'identifier les défauts ou plus précisément les erreurs dues à la modélisation. Elle fait appel à des séries de tests vérifiant aussi bien les caractéristiques obtenues, que les modèles traités tout en définissant la marge d'erreur autorisée.

 **Modélisation de la fonction principale :** Cette dernière étape caractérise la modélisation structurelle de la fonction principale. Elle se fait par un agencement des modèles paramétrables de sous fonctions, où ces modèles sont interconnectés entre eux en respectant les intercommunications entre chaque bloc. La connexion se fait par appels aux procédures qui gèrent les différentes sous fonctions lors de l'exécution du modèle principal.

# **III.3 Etude Structurelle et physique en VHDL-AMS**

Le besoin de prévoir avec précision les performances des composants de notre système nécessite une approche physique de la modélisation. En effet, les modèles développés sont basés sur les équations physiques des composants et utilisent leurs paramètres internes au niveau d'abstraction que l'on peut implémenter. Pour ce faire, nous avions besoin de réaliser des études préliminaires de chaque composant, afin d'en extraire les blocs fonctionnels associés aux composants du système, pour cela nous avons fait l'étude structurelle et physique de chaque composant.

#### **III.3.1 Etude structurelle**

 Il s'agit d'étudier la structure du système afin d'identifier les composants, les grandeurs et les interactions à modéliser. Dans notre cas, le VCSEL et la photodiode pour les composants optoélectroniques, Les fibres optiques et les couplages pour les composants optiques et les circuits d'alimentation pour les composants électroniques. Les principales grandeurs modélisées sont les grandeurs électriques et optiques qui traduisent le fonctionnement de la ligne de transmission, mais aussi les grandeurs thermiques, qui traduisent les contraintes et interactions qui existent entre les différents éléments constitutifs.

Le modèle de chaque composant disposera de grandeurs d'entrée appartenant à un ou plusieurs domaines et d'un certain nombre de paramètres intrinsèques au composant pour simuler les grandeurs de sortie du modèle pouvant appartenir elles aussi aux différents domaines. Chaque composant a pu être représenté par un bloc diagramme avec les différents paramètres d'entrées/sorties entrant en jeu dans la modélisation (Figure III.1).

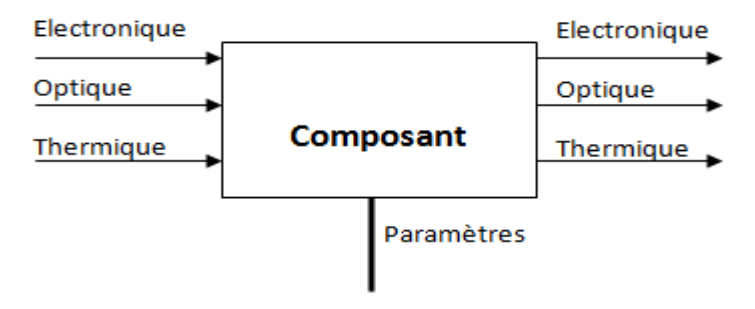

Figure III.1 : Bloc diagramme type d'un modèle de composant.

La Figure III.2 représente l'ensemble de la ligne de transmission optique. Cette représentation permet de mettre en évidence non seulement les différents composants à modéliser mais également leurs grandeurs d'entrées/sorties et donc les domaines à prendre en compte à chaque niveau de la ligne.

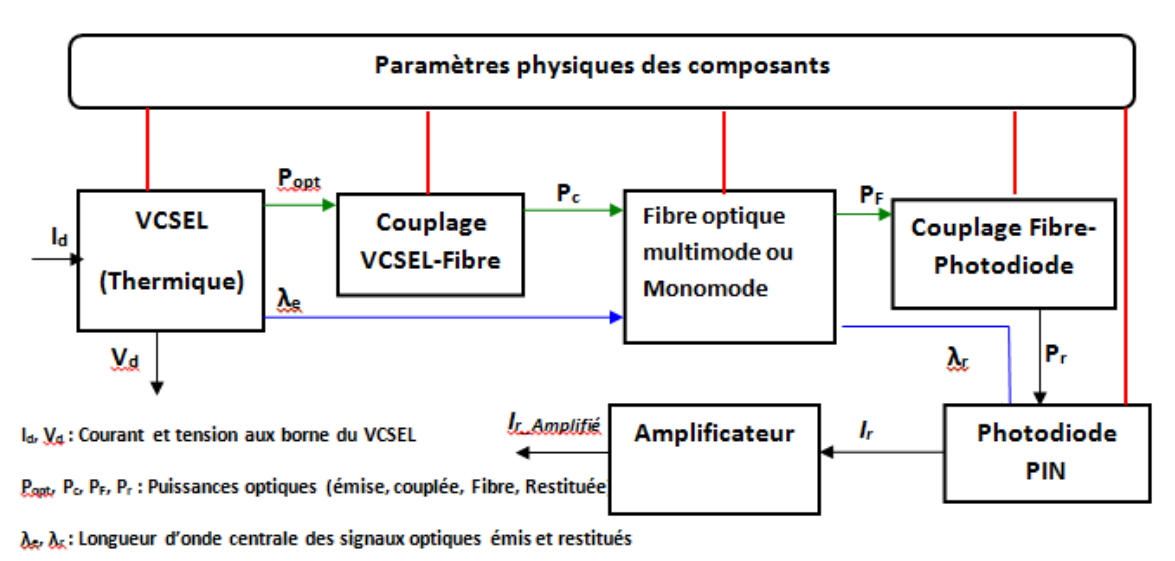

Figure III.2 : Bloc diagramme d'une ligne de transmission optoélectronique.

### **III.3.2 Etude Physique**

Un certain nombre d'études physiques sont menées de façon théorique ou avec l'appui d'outils informatiques spécialisés ont ensuite été nécessaire pour permettre d'établir les modèles de bas niveaux basés sur les équations fondamentales des composants ou les modèles plus abstraits ayant des performances suffisantes pour l'objectif visé. Avec cette méthodologie, le système peut être simulé entièrement à plusieurs niveaux d'abstraction. Une fois les résultats de simulation au plus bas niveau d'abstraction cohérents avec le cahier de charge, il est possible de modifier les caractéristiques d'un composant, une technologie ou un couplage afin d'en étudier les répercussions sur le système complet. Les résultats de simulation globaux du système permettent de réécrire un nouveau modèle de haut niveau purement descriptif étant à même de servir pour les simulations au niveau du système complet.

# **III.4 Développement d'une bibliothèque VHDL-AMS**

# **III.4.1 Les règles de développement de modèles**

Avant de commencer à mettre en place notre bibliothèque des modèles de composants constituent la ligne de transmission optique, nous présentons quelques règles à suivre pour garantir une exécution correcte des modèles :

Le concepteur doit respecter de façon obligatoire le critère de solvabilité.

 Il faut absolument traiter les quantités discontinues et leurs dérivées avec précaution. On traite les discontinuités avec les modèles par morceaux : la norme offre l'instruction BREAK qui permet de réinitialiser les différentes quantités et de relancer le noyau analogique du simulateur en produisant un nouveau point de simulation. Une discontinuité qui n'est pas pilotée par un BREAK devrait, d'après la norme, produire une erreur mais les simulateurs ne la signalent pas forcément.

 Les conditions initiales jouent un rôle très important pour résoudre les systèmes des équations en temps continu. La bonne définition des conditions initiales mène le calcul du point de fonctionnement, et aide ainsi le simulateur à démarrer.

 La description de comportement des dispositifs semi-conducteur peut causer de « division par zéro ». Cette situation doit être évitée pour assurer de bonnes conditions de convergence.

 Il est préférable d'utiliser la dérivation « *'dot* », car l'intégration « *'Integ* » est beaucoup plus sensible aux conditions initiales, qui doivent être spécifiées de façon explicite.

Dans la phase d'écriture d'un modèle, il faut faire attention aux points suivants :

 Le langage ne fait pas la différence entre les minuscules et les majuscules (no case sensitive) ;

 $\triangleright$  Il est possible de poser des traits bas (par exemple : Laser VCSEL) pour faciliter la lecture des identificateurs. Les traits bas doubles, les traits bas au début ou à la fin sont interdits ;

 $\triangleright$  Le code doit être lisible, il doit être concis et doit utiliser les plus simples constructions, l'utilisation de code plus que nécessaire conduit à la vitesse inférieure de simulation et amoindrit la lisibilité ;

 Le code doit être documenté (avec la possibilité d'utiliser des outils d'autodocumentation).

 L'objectif des commentaires est de permettre au modèle d'être compris par un autre concepteur qui ne participe pas au développement du code. Le commentaire est de type ligne, il commence par « -- » et se termine avec la fin de la ligne. Il n'existe pas de commentaire bloc en VHDL-AMS.

Dans la phase de simulation, il faut faire attention aux points suivants :

 Les paramètres du modèle jouent un rôle très important. Bien sûr, de mauvaises valeurs des paramètres conduisent à des résultats de simulation incorrects, même si fonctionnellement le modèle est parfaitement correct,

 $\triangleright$  Un simulateur à temps continu est un programme complexe piloté par des paramètres nombreux et variés qu'il faut maîtriser. Il faut bien choisir ses limites de simulation (H<sub>min</sub> et Hmax), son algorithme d'intégration numérique, la précision de résolution (tolérance) pour assurer la convergence.

 En VHDL-AMS on peut spécifier des tolérances pour les quantités, les sous-types, les sous-natures et les équations. Ces tolérances seront spécifiées par l'intermédiaire de chaînes de caractères. Leur traitement est laissé à l'initiative de l'outil de simulation, la norme n'imposant rien dans ce sens.

#### **III.4.2 Les fondements du développement de la bibliothèque**

La conception des modèles doit dépasser le cadre de l'application pour laquelle elle a été nécessaire et permettre une réutilisation dans d'autres contextes par d'autres personnes. Pour ce faire, il est indispensable de faire un effort de généralisation et de documentation des modèles **[III.4]**.Une documentation complète des modèles stockés dans une bibliothèque permet de réduire le temps et le coût tout au long de la conception des systèmes complexe modélisés.

#### **III.4.3 Déclaration d'un fichier VHDL-AMS dans la bibliothèque**

La bibliothèque consiste en répertoires principaux dans lesquels sont classés les types d'information. La déclaration de tous les modèles de composant doit contenir les informations suivantes :{Le nom de modèle, Bibliothèque, Structure, Symbole, Génériques, Ports, Description, Références, Dépendances, Source, Exemple (TestBench)}. Pour chaque modèle de composants, un sous-répertoire au nom de l'entité identificateur doit être créé (Figure III.3). Tous les sous-répertoires de ces modèles ont la même structure.

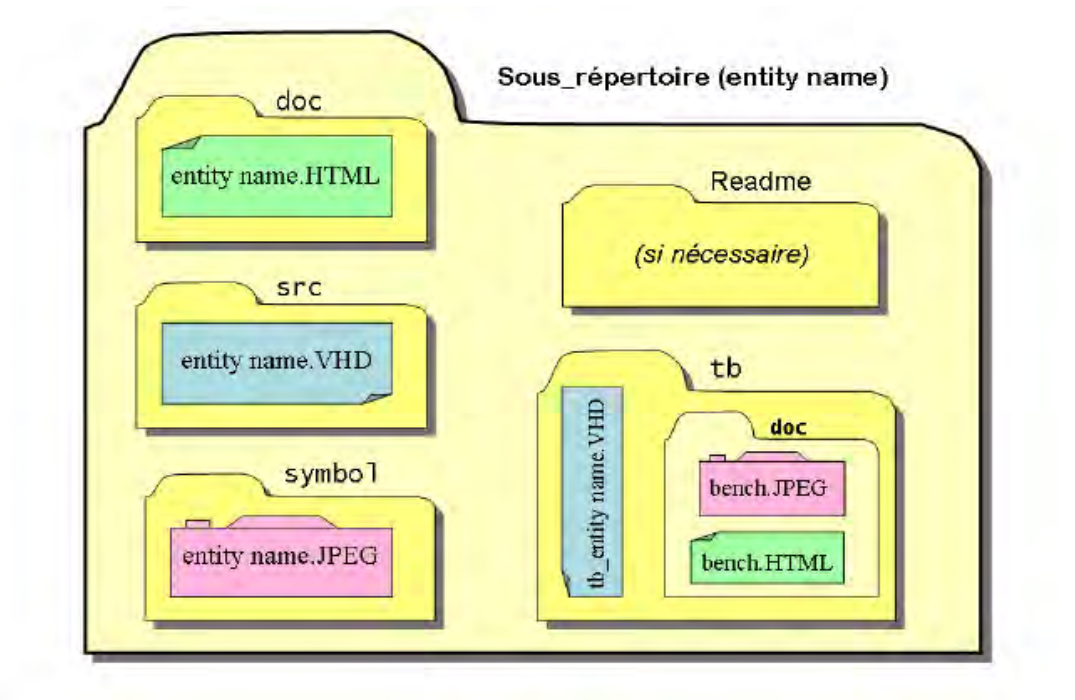

Figure III.3 : Structure du sous-répertoire dans la bibliothèque.

Un sous-répertoire se compose des fichiers suivants :

- **src :** sous-répertoire qui contient le code source VHDL-AMS du modèle,
- **symbol :** sous-répertoire qui contient des informations symboles,
- **doc :** sous-répertoire qui contient la description du modèle par un fichier HTML,
- **tb :** sous-répertoire qui contient les fichiers de TestBench pour le modèle,
- **Readme :** sous-répertoire qui contient des explications et interprétations, si nécessaire.

Les fichiers VHDL-AMS se trouvent dans les sous-répertoires : **src** et **tb**. Le nom de ces fichiers doit contenir le nom de l'entité du modèle ci-joint « entityname.vhd». Il faut écrire le code de manière indépendante du simulateur (en utilisant toutes les informations disponibles). Le code doit être lisible, et il doit contenir au maximum une instruction par ligne. Le code doit être imprimé sans couper les lignes. Chaque fichier (.vhd) doit comporter un en-tête (Header) **[III.5]**.

# **III.5 Etapes de modélisation VHDL-AMS**

L'utilisation de la méthode « top down » nous a permet de simuler les composants optoélectronique en partant d'une hiérarchie de modèles rapides de haut niveau d'abstraction jusqu'à l'obtention d'un modèle physique avec des résultats plus précis au bas niveau. Dans chaque modèle, on ajoute des équations physiques convenables avec notre cahier de charge et notre « data-sheet » choisi. Pour trouver la conception optimale des spécifications données de notre système complet, en prenant en compte les contraintes et l'influence des différents phénomènes.

Pour connecter entre les différents blocs, nous avons créé des modèles qui traduisent le couplage VCSEL-fibre et fibre-photodiode, ainsi un modèle du connecteur qui modélise le couplage entre deux fibres. Les modèles sont simulés et mis dans une bibliothèque bien documentée. Afin de modéliser le système complet, nous avons utilisé la méthode d'instanciation des composants. On prend la copie (l'instance) la plus efficace du modèle déjà documenté dans notre bibliothèque WORK. Pour le bloc d'émission par exemple, on a utilisé la copie du modèle du générateur du courant, une copie du modèle de la résistance et une copie du modèle de VCSEL dans le niveau d'abstraction choisie. Ces copies, nous les personnalisons, les configurons et les branchons chacun à son environnement. L'instanciation doit effectuer pour chaque bloc de la liaison optique en reliant la sortie de chaque bloc avec l'entrée du bloc suivant et ainsi de suite, jusqu'on regroupe tous les blocs du système complets.

Dans notre travail, nous avons choisi d'utilisé l'instanciation sous la forme directe telle qu'elle est préconisée par Dr. Y. Hervé dans **[III.1]**. La forme directe d'instanciation d'un modèle doit être écrite comme suit:

Label: Entity nom component( Archi component)

[Generic MAP (formal => actual)]

[Port MAP (formal =>actual)];

Le label est obligatoire, il permet de différencier entre plusieurs instanciations du même modèle. Les génériques et les ports formels correspondent aux noms qui sont données dans la spécification d'entité. Par contre les génériques et les ports réels correspondent aux noms des objets locaux.

Les calculs numériques des équations différentielles et la simulation de l'aspect analogique et mixte de nos modèles sont effectués grâce au simulateur Smash 5 du Dolphin-Integration en langage VHDL-AMS. Ces calculs sont nécessaires pour une analyse rigoureuse du comportement de chaque composant optoélectronique.

# **III.6 Modèles élaborés des blocs d'une ligne de transmission optique**

Dans la conception de systèmes multidisciplinaires, plusieurs étapes doivent être prises en considération. La première étape consiste à déterminer les besoins potentiels d'un client et effectuer une analyse du problème. Suite à l'analyse, nous préparons un cahier de charge. Cette spécification pose les problèmes, les contraintes imposées pendant la solution, ainsi que les critères utilisés pour juger de la qualité de conception. En posant le problème, toutes les fonctions nécessaires et les caractéristiques souhaitées doivent être spécifiées. Nous devons ensuite trouver les solutions possibles; cette étape est souvent appelé l'étape de la conception. Les solutions sont préparées de façon suffisamment détaillée pour indiquer comment obtenir chacune des fonctions souhaitées. Les différentes solutions sont évaluées, et la plus appropriée est choisie. Dans la dernière étape, « la mise en œuvre», le travail est effectué avec la solution choisie pour déterminer les détails de conception optimale. Une fois ces étapes terminées, nous avons une bibliothèque de modèles VHDL-AMS qui décrivent tout ou une partie d'un système.

La nécessité de prévoir avec précision les performances des composants existant nécessite une approche de modélisation physique basée sur les phénomènes (prédictifs) et le développement de modèles technologiques basés sur les mesures (descriptifs) **[III.6]**. La description comportementale est une étape obligatoire dans la conception du dispositif. Il traduit les caractérisations du système dans un «cahier de charges simulées» qui reproduit le système fonctionne en établissant des relations entre les entrées et les sorties comme s'il s'agissait d'une «boîte noire».

Il est rare que les objectifs d'un projet soient satisfaits par la simulation comportementale d'un dispositif. Il faut alors ôter le couvercle de la "boîte noire" du système pour en observer le fonctionnement interne et isoler les groupes physiques ou fonctionnels qui le constituent. Cette approche ne s'agit pas d'un niveau de modélisation au sens de la simulation, mais plutôt au sens de l'expression du modèle. En effet, l'analyse structurelle **[III.7-III.8]** établie les liens entre les blocs constituant le système, indépendamment de leur implémentation comportementale ou physiques. Le développement de ces modèles demande l'intervention de plusieurs domaines d'expertise (spécialistes de la physique ayant trait au dispositif). Il s'agit en effet, pour eux, de choisir les sous-ensembles à isoler, en fonction des interactions possibles entre eux et des niveaux de modélisation que l'on souhaite associer à chacun selon les objectifs recherchés. Effectivement, chaque élément du modèle fonctionnel peut à son tour faire l'objet d'une analyse structurelle, et ainsi de suite, jusqu'à descendre au niveau de modélisation physique des différents composants.

#### **III.6.1 Modèles VHDL-AMS du VCSEL**

Dans la dernière décennie, la diode laser à cavité verticale émettant par la surface (VCSEL) est apparue comme une source de lumière fiable à faible coût et à haute vitesse pour les applications de communication de données et des interconnexions optiques **[III.9-III.10]**. Pour commencer cette démonstration, la modélisation du VCSEL est basée sur les études effectuées par I. Kenichi et al. et W.M. Man et al. **[III.11-III.12]** respectivement en 1988 et 1998 et sur les modèles crées par **[III.13-III.20]**. Nous avons amélioré leurs modèles du VCSEL pour écrire des nouveaux codes.

De nombreuses études **[III.17,III.21]** ont confirmé que les caractéristiques dynamiques d'un VCSEL monomode sont similaires à celles d'un VCSEL multimodes , car la valeur de la fréquence de relaxation est indépendante du nombre de modes dans le dispositif. Dans cette étude, nous avons limité le modèle VCSEL à un fonctionnement monomode. Les calculs sont basés sur le nombre total de photons, et non sur la distribution du photon entre les modes transverses. La longueur d'onde utilisée est constante et égale à la longueur d'onde nominale indiquée par le fabricant (850 nm).

Pour trouver une caractérisation complètement statique et dynamique du VCSEL, on connecte ses caractéristiques électriques et optiques aux données structurelles et technologiques. La modélisation du VCSEL est basée sur les deux équations différentielles de la variation du nombre de porteurs *N* et du nombre de photons *S* dans la cavité (équations (III.1) et (III.2) **[III.15]**. Dans cette modélisation**,** nous avons pris en compte l'interaction de plusieurs domaines tels que, le domaine électrique (le courant d'injection à travers le VCSEL), le domaine optique (la lumière émise par le VCSEL) et le domaine thermique traduit par l'influence de la température sur les différents paramètres du VCSEL, comme le courant de seuil, la puissance optique, le gain, et la longueur d'onde. Dans ce modèle nous avons inclus l'influence du bruit produit par le processus d'émission spontanée et de la relaxation des porteurs.

$$
\frac{dN}{dt} = \frac{I}{q} - \frac{N}{\tau_n} - \frac{G_0(N - N_0)}{1 + \varepsilon S} S
$$
\n(III. 1)

$$
\frac{dS}{dt} = \beta \frac{N}{\tau_n} - \frac{S}{\tau_p} - \frac{G_0 (N - N_0)}{1 + \varepsilon S} S \tag{III.2}
$$

Où *I* est le courant d'injection, *q* la charge d'électron, *τ<sup>n</sup>* la durée de vie du porteur, *τ<sup>p</sup>* la durée de vie du photon, *G<sup>0</sup>* le gain différentiel, *N<sup>0</sup>* le nombre à la transparence, *ε* le facteur de compression du gain et *β* la fraction d'émission spontanée.

Nous complétons notre modèle par l'équation (III.3) **[III.16]** reliant le nombre de photons à la puissance optique à la sortie du VCSEL.

$$
P_{opt} = \frac{\eta_d h \nu}{\tau_p} S \tag{III.3}
$$

Où *ηd* est le rendement quantique différentiel, *ν* la fréquence de l'onde émise et *h* la constante de Plancks.

L'utilisation des lois de la physique assure la précision de nos modèles du VCSEL, qui prend en compte à la fois le comportement statique et dynamique. Les équations de vitesse sont des équations différentielles non linéaires, leur description et solution en VHDL-AMS sont directes, grâce à la puissance des simulateurs numériques du langage.

## **III.6.1.1 Modèle électro-optique (comportement optoélectronique)**

Le premier modèle optoélectronique du VCSEL est constitué les deux équations d'évolutions (équations (III.1) et (III.2)) complété par l'équation (III.3) de la puissance optique. Ce modèle décrit le comportement électrique et optique du VCSEL.

#### **A. Modèle 1 : VCSEL\_Statique (DC)**

Le but de ce modèle est de voir le comportement statique du composant c'est-à-dire de trouver la représentation des valeurs caractéristiques du voltage aux bornes de la zone active du VCSEL V(I), la puissance émise en fonction du courant injecté P(I), le nombre de porteurs *N,* et le nombre de photons *S*. Pour cela, nous avons appliqué un courant constant à l'entrée. Ainsi, nous avons annulé les dérivées par rapport au temps pour obtenir la condition d'oscillation (*dN/dt* et *dS/dt* = 0) au-dessus du seuil d'émission ( $I_0 > I_{th}$ ) et avant compression du gain (*εS*<<*1*). En dessous du seuil, l'émission spontanée est prépondérante tandis qu'audessus du seuil elle est négligeable par rapport à l'émission stimulée. En régime statique le facteur de compression de gain *ε* et le coefficient d'émission spontanée *β* sont négligées. Ainsi, nous avons calculé le courant de seuil (équation (III.4)), car au seuil le nombre de photons est nul et le nombre de porteurs est égal à *Nth* (équation (III.5)). Le nombre de photons nominal est donné par l'équation (III.6).

$$
I_{th} = \frac{q}{\tau_n} \left( N_0 + \frac{1}{\tau_p G_0} \right) \tag{III.4}
$$

$$
N_{th} = N_0 + \frac{1}{\tau_p G_0}
$$
 (III. 5)

$$
S_{nom} = \tau_p \left( \frac{I_0}{q} - \frac{N_{th}}{\tau_n} \right) \tag{III.6}
$$

Le courant à travers le VCSEL est calculé comme étant le courant d'une jonction PN (équation (III.7)), où *Is* est le courant de saturation.

$$
I_d = I_s \left[ \exp\left(\frac{qVd}{KBT}\right) - 1 \right] \tag{III.7}
$$

La tension aux bornes du VCSEL est donnée par l'équation suivante **[III.22-III.23]** :

$$
V_d = V_{cav} + R_s * I_d \tag{III.8}
$$

Où  $R_s$  est la résistance série donnée par la pente de la caractéristique  $V_d(I)$ , dans notre modèle *Rs* ne dépend pas de la température. *Vcav* est la tension de jonction aux bornes de la cavité.

#### **B. Modèle 2 : VCSEL\_Dynamique**

Pour compléter le modèle précédent, nous avons modélisé la variation des paramètres du VCSEL au cours du temps en l'étudiant en régime dynamique. Le but de ce modèle est de trouver les caractéristiques dynamiques du VCSEL tels que la bande passante, et la fréquence d'oscillation. Le signal variable est le responsable de la transmission des informations utiles. Pour cela, nous avons utilisé trois types de courants d'injection non statiques à des fréquences relativement faibles, car le fonctionnement à des fréquences élevées réduit la fidélité du signal en sortie, et les informations ne sont pas transmises correctement.

Dans ce modèle, nous avons ajouté aux équations d'évolution, une troisième équation de la phase optique qui permet de prendre en compte la dépendance de la largeur spectrale avec la modulation du courant d'injection. Ce phénomène connu sous le terme « chirp » (équation III.9) et relie les variations de la longueur d'onde (à partir des variations de ϕ) aux variations de l'amplitude de l'onde optique.

$$
\frac{d\phi}{dt} = \frac{\alpha_H}{2} \left[ \frac{G_0 (N - N_0)}{1 + \varepsilon S} - \frac{1}{\tau_p} \right]
$$
(III.9)

Où *αH* est le facteur de Henry.

#### **B.1 Modèle\_VCSEL\_Courant-Sinusoïdal**

 Contrairement au courant continu (DC), le courant alternatif (AC), circule d'abord dans un sens puis dans l'autre sens (forme sinusoïdale). La Figure III.4, montre le courant sinusoïdal injecté. Le nombre de porteurs, le nombre de photons et la puissance de sortie sont en fonction du temps (voir chapitre IV). Le code VHDL-AMS utilisé pour obtenir le signal sinusoïdal est écri comme suit:

**Entity** gener **is** 

```
 generic ( amp : real := 3.0 ; freq : real := 30.0e+6 ; Vmoy : real := 3.85) ;
```
port (terminal p, n : electrical);

**end entity** gener;

```
architecture gen_sinu of gener is
```

```
 Quantity Vin across Iin through p to n ;
```
#### **Begin**

Vin ==  $\text{amp} * \sin(\text{now} * \text{freq} * 2.0 * 3.14) + \text{Vmoy};$ 

**end architecture** gen\_sinu;

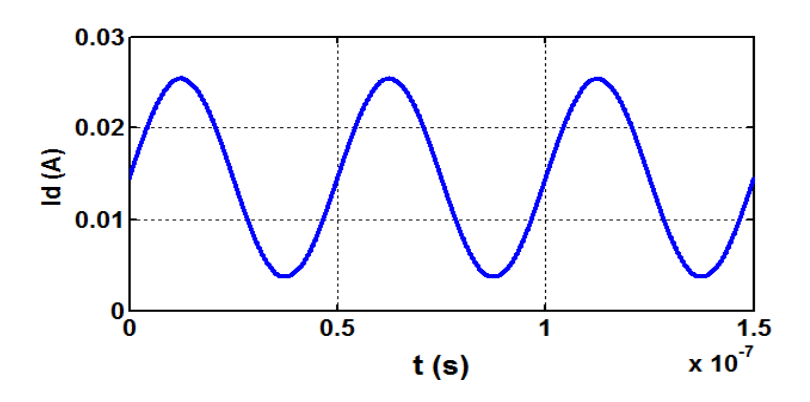

Figure III. 4 : Courant d'injection en régime sinusoïdale.

# **B.2 Modèle\_VCSEL\_Courant-Carré**

 Pour la transmission de données binaires à travers une fibre optique, nous avons utilisé un signal carré varié entre 0 et 8 mA à quelques Giga hertz comme courant d'entrée. Le bit "1" correspond au courant nominal d'injection, le bit "0" correspond à un courant au-dessus du courant de seuil pour une meilleure séparation entre niveaux hauts et les niveaux bas de transition du signal transmis. Pour modéliser un générateur de courant en créneaux en VHDL-AMS, nous avons créé un modèle simple en écrivant le code ci-dessous (Figure III. 5).

#### **Entity** generateur **is**

#### **generic**

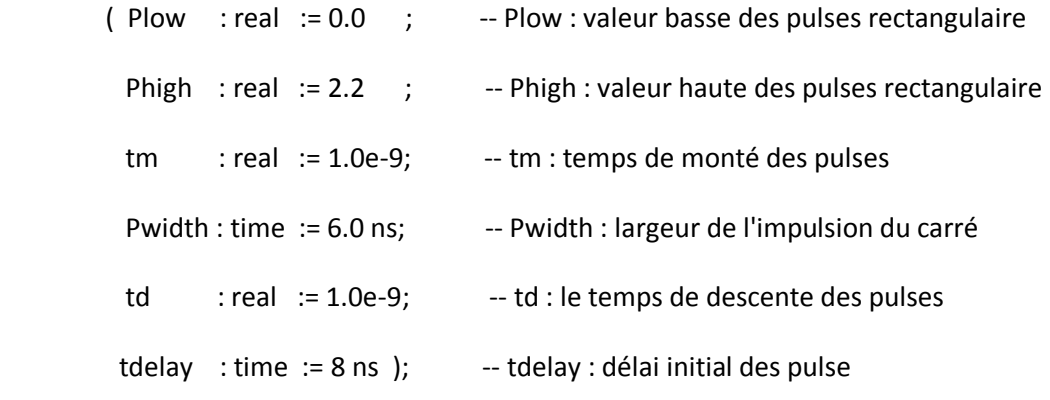

```
port (terminal p, n : electrical);
```
#### **end entity** generateur;

#### **architecture** gen\_rect **of** generateur **is**

Signal Spulse : real := plow; Quantity Vin across  $I_{in}$ through p to n;

#### **Begin**

```
 Process Begin
```
wait for tdelay ; Spulse <= Phigh ;

**wait for** pwidth ; Spulse <= Plow ;

**end process** ;

**break on** Spulse ; Vin == Spulse'ramp (tm, td) ;

**end architecture** gen\_rect;

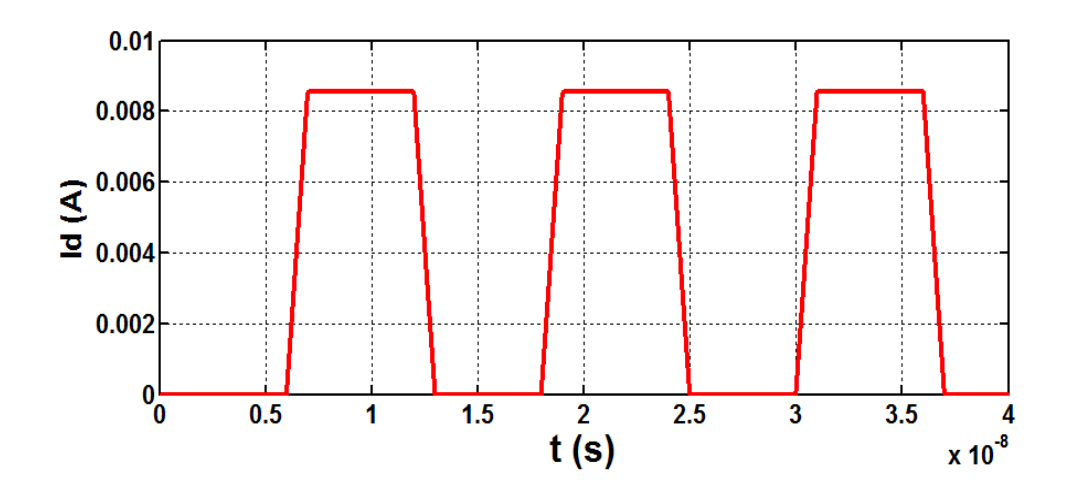

Figure III. 5 : Courant d'injection en régime dynamique (forme carré).

# **B.3 Modèle\_VCSEL\_Courant-pseudo-aléatoire**

 Afin de bien modéliser la transmission des données binaires, nous avons réutilisé le modèle VHDL-AMS du générateur pseudo-aléatoire crée par Y. HERVE et P. Desgreys dans le cadre du projet SHAMAN RMNT **[III.24]**. Le courant pseudo-aléatoire utilisé pour obtenir les résultats de simulation de ce modèle est présenté par la Figure III.6, il varie entre 4 mA et 18 mA.

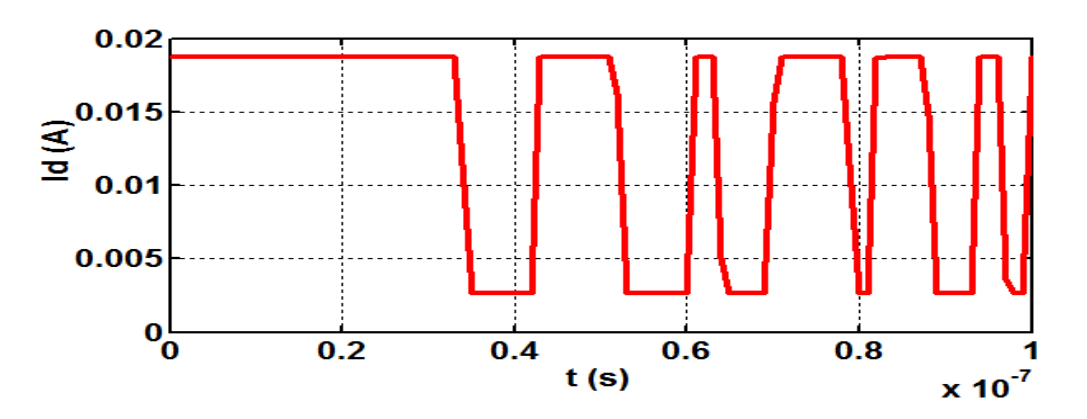

Figure III. 6 : Courant d'injection pseudo-aléatoire.

Dans les modèles qui suivent, nous avons utilisé un générateur de courant carré.

## **III.6.1.2 Modèle thermo-électro-optique**

Les variations de température dans un système peuvent changer ses caractéristiques ou ses performances et peut également perturber son fonctionnement. L'influence de la température sur les paramètres du laser est importante, car la plus grande partie de l'énergie fournie au dispositif est convertie en chaleur à l'intérieur du laser.

Conformément à la méthode 'top-down, et pour que notre modèle soit plus réaliste, nous avons modélisé l'élévation de la température due à la dissipation de puissance **[III.18]**. La puissance optique générée et le courant de seuil sont très dépendants de la température. La modélisation de l'influence de la température est obligatoire pour obtenir un niveau de précision dont les industriels ont besoin. L'étude physique de la structure donne des équations théoriques dépendant de la structure étudiée et comprenant des paramètres donnés par le constructeur. Il est nécessaire de remplacer les paramètres constants du modèle par des équations physiques complexes en fonction de la température. Pour simuler l'autoéchauffement du VCSEL, nous avons ajouté l'équation (III. 10) **[III.18]** au modèle électro\_optique précédent.

$$
C_{th} \frac{\partial T}{\partial t} = P_{th} - \frac{T}{R_{th}}
$$
 (III.10)

Où *T* est la température, *Cth* la capacité thermique de la cavité, *Rth* la résistance thermique et *Pth* **[III.18]** la puissance dissipée par la jonction, donnée par la différence entre la puissance électrique consommée ( $P_{IV} = I_d$ ,  $V_d$ ) et la puissance optique émise ( $P_{opt}$ ) [III.15] (équation  $(III. 11)$ ).

$$
P_{th} = I_d.V_d(T) - P_{opt}(T) \tag{III.11}
$$

Comme toute jonction, la tension aux bornes de la cavité *Vcav* dépend de la température, ceci est dû à la dépendance thermique de l'énergie du Gap (*Eg)* comme le montre l'équation (III.12).

$$
V_{cav} = \frac{1}{q} \left[ Eg + K_B T \cdot ln \left[ \left( \exp\left(\frac{N}{V_{act} N_c}\right) - 1 \right) \cdot \left( \exp\left(\frac{N}{V_{act} N_v}\right) - 1 \right) \right] \right]
$$
 (III. 12)

Où *Eg* désigne l'énergie du gap de la couche active (équation (III.13)), *Vact* le volume de la zone active, *Nc* et *Nv* les densités effectives d'états respectivement dans la bande de conduction et de valence, et  $K_B$  est la constante de Boltzmann. La variation du  $V_{act}$  en fonction de la température, résulte de la variation du nombre de porteurs N(T) dont les valeurs proviennent de la résolution des équations d'évolution avec G(T), Eg(T), Nc(T) et Nv(T) selon les équations (III.13), (III.14) et (III.15).

$$
E_g(T) = E_g(T_0) - \left(\frac{\alpha T^2}{(T+\beta)}\right) \tag{III.13}
$$

Le VCSEL que nous avons modélisé est en AsGa à 850 nm avec  $E_g(T_0) = 1.519$  ev,  $\alpha$ 5.405.10<sup>-4</sup> ev.K<sup>-1</sup>,  $\beta$  = 204 K **[III.19,III.25]**,  $N_c(T_0)$ = 0.04.10<sup>19</sup>cm<sup>-3</sup>et  $N_v(T_0)$ = 1.3.10<sup>19</sup>cm<sup>-3</sup> pour  $T_0$  = 300 K.

$$
N_c(T) = N_c(T_0) * \left(\frac{T}{T_0}\right)^4
$$
 (III. 14)

$$
N_{\nu}(T) = N_{\nu}(T_0) * \left(\frac{T}{T_0}\right)^4 \tag{III. 15}
$$

Dans le modèle thermo-electro-optique, nous avons intégré l'influence de la température sur le courant de seuil **[III.22,III.26]** (équation (III.16)), où *Ith(T0)* est le courant de seuil à la température *T0*.

$$
I_{th}(T) = I_{th}(T_0). \exp\left(\frac{T - 300}{T_0}\right) \tag{III. 16}
$$

La variation de la température également modifié d'autres paramètres, tels que: La puissance optique de sortie donnée par l'équation (III.17) **[III.19]**.

$$
P_{opt}(T) = \eta(T)[I - I_{th}(T)] \tag{III.17}
$$

La longueur d'onde varie linéairement avec la température comme le montre l'équation (III.18) **[III.15]**, il est souvent donné par les constructeurs.

$$
\lambda(T) = \lambda(T_0) + \Delta\lambda_T(T - T_0) \tag{III.18}
$$

Où *T0* est la température pour un courant de seuil minimum, *ΔλT* le coefficient de température de la longueur d'onde (donné par le fabricant du composant); et *λ*(*T0)* la longueur d'onde à la température *T0.*

La dépendance du rendement efficace à la température est donnée par l'équation (III.19) **[III.27]**.

$$
\eta(T) = \eta(T_0)[1 - (T - T_0)(\Delta \eta / \Delta T)] \tag{III.19}
$$

Un autre paramètre dépendant de la température est le gain différentiel (équation (III.20)) **[III.18,III.20]**.

$$
G = G(T_0) \cdot \left[ \frac{(a_0 + a_1 \cdot T + a_2 \cdot T^2)}{(b_0 + b_1 \cdot T + b_2 \cdot T^2)} \right]
$$
 (III. 20)

Où *a0, a1, a2, b0, b1* et *b2* sont des constantes empiriques. Pour valider ce modèle, nous l'avons simulé en statique pour plusieurs températures (voir chapitre IV).

#### **III.6.1.3 Modèle VCSEL\_Bruit**

Malgré le fait que le modèle précédent soit plus réaliste que les autres modèles, il est encore nécessaire de simuler l'influence du bruit pour obtenir un modèle du VCSEL plus proche de la réalité. Les mécanismes de base qui contribuent à la génération de bruit sont l'émission spontanée, et la recombinaison électron-trou **[III.28-III.29]**. Le bruit est responsable de la fluctuation de la puissance optique à la sortie du VCSEL. La donnée de la valeur du RIN sur la feuille des caractéristiques du composant, nous a permis de calculer la puissance de bruit *Prin* (équation (III.21)).

$$
P_{rin} = \sqrt{10^{RIN}/_{10} f_{3dB} P_0}
$$
 (III. 21)

Pour tenir compte du bruit laser dans la modélisation, nous avons modifié les équations d'évolution des électrons et des photons en ajoutant les sources de bruit (forces de Langevin)  $F_N(t)$  et  $F_S(t)$ , qui sont des fonctions aléatoires décrivant le nombre d'électrons et de photons issus du processus d'émission spontanée et de la relaxation des porteurs. Donc les équations d'évolutions deviennent :

$$
\frac{dN}{dt} = \frac{I_d}{q} - \frac{N}{\tau_n} - G(T) \cdot \frac{N - N_t}{1 + \varepsilon S} \cdot S + FN(t) \tag{III.22}
$$

$$
\frac{dS}{dt} = \frac{S}{\tau_p} - \beta \frac{N}{\tau_n} - G(T) \cdot \frac{N - N_t}{1 + \varepsilon S} \cdot S + FS(t)
$$
 (III. 23)

Où FN(t), FS (t) (équations (III.24) et (III.25) **[III.23,III.30]**) sont les forces de Langevin, elles sont considérées comme un processus gaussien de moyenne nulle.

$$
F_N = \sqrt{D_{nn}}(X_1) \tag{III.24}
$$

$$
F_S = \sqrt{D_{SS}}(X_2) \tag{III.25}
$$

Où *Dnn* et *Dss* sont données par les équations (III.26) et (III.27) **[III.13,III.28,III.31]**. ils représentent respectivement les facteurs de coefficient de diffusion des porteurs et des photons, , correspondant à une densité spectrale de bruit associé à chaque variable.

$$
D_{nn} = R_{sp} \cdot S + N/\tau_n \tag{III.26}
$$

$$
D_{ss} = R_{sp}.S \tag{III.27}
$$

Où  $R_{sp} = (n_{sp}/\tau_p)$  est le taux d'émission spontanée **[III.28]**, et  $n_{sp} = (N/N-N_0)$  le facteur d'émission spontanée.

Pour simuler *FN* et *FS* et obtenir le bruit gaussien nous nous sommes basés sur la méthode de BOX-MULLER **[III.32]** permettant de transformer deux variables définies par

une distribution uniforme en une variable basée sur une loi normale en utilisant un système de mise en forme spécifique.

La génération de bruit blanc gaussien en VHDL-AMS se déroule en deux étapes **[III.33-III.34]**. La première étape permet de décrire les deux variables uniformes *X1* et *X2*. Pour ce faire, nous utilisons la fonction UNIFORM **[III.35]** de la bibliothèque « Math real ». Cette fonction retourne un nombre x pseudo-aléatoire basé sur une distribution uniforme dans l'intervalle [0, 1]. Ces variables sont ensuite composées par la transformation de Box-Muller. L'organigramme suivant (Figure III.7) décrit cette génération de bruit blanc gaussien.

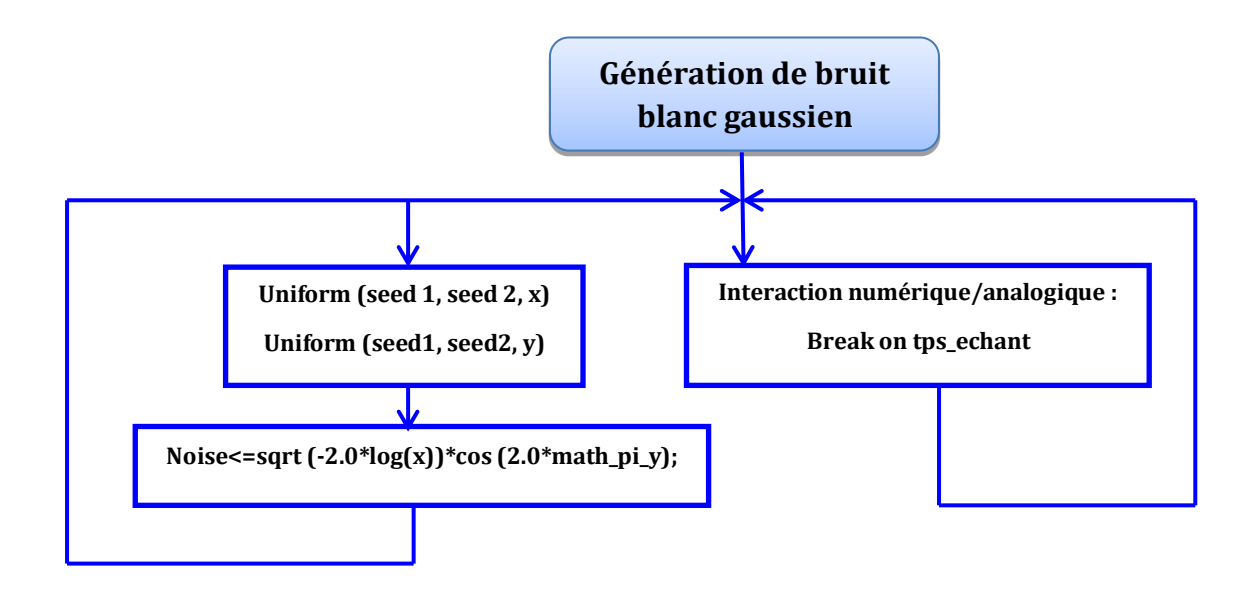

Figure III.7 : Organigramme de la génération d'un bruit blanc gaussien en VHDL-AMS.

Les variables aléatoires x et y de l'organigramme permettent de définir la variable gaussienne « noise ». L'instruction concurrente break permet de forcer le calcul à un instant défini par le temps d'échantillonnage (tps\_echant).

Les bruits blancs gaussiens nécessaires pour calculer *Dnn* et *Dss* sont définis par les équations (III.28) et (III.29).

$$
X_1 = GWN1 = \sqrt{-2. \log x_1} . \cos(2\pi. y_1)
$$
 (III. 28)

$$
X_2 = GWN2 = \sqrt{-2. \log x_2} \cdot \cos(2\pi \cdot y_2)
$$
 (III. 29)

Donc, nous avons créé deux entiers aléatoires pour chaque densité de bruit, comme indique les instructions VHDL-AMS suivantes :

UNIFORM (seed1, seed2,  $x_1$ );-- rendre l'entier pseudo-aléatoire  $x_1$  pour le nombre de porteur. UNIFORM (seed1, seed2,  $y_1$ ); -- rendre l'entier pseudo-aléatoire  $y_1$  pour le nombre de porteur. UNIFORM (seed1, seed2,  $x_2$ ); --rendre l'entier pseudo-aléatoire  $x_2$  pour le nombre de photons. UNIFORM (seed1, seed2, y<sub>2</sub>); --rendre l'entier pseudo-aléatoire y<sub>2</sub> pour le nombre de photons.

### **III.6.2 Modélisation VHDL-AMS du canal de transmission**

Lorsque l'on souhaite une modélisation prédictive très fine de la fibre optique, nous somme obligé de descendre dans ses mécanismes internes pour faire ressortir les équations qui traduisent son comportement et permettent d'appréhender les effets parasites les plus fins. Notre objectif est d'étudier l'influence des effets de l'atténuation, de La dispersion modale et de la dispersion chromatique sur le signal propagé, ainsi pour connaitre les limites en longueur de chaque type de la fibre optique. Dans la suite, nous exposons les modèles crées des différents types de la fibre optique.

Pour étudier les limites de la fibre à GI et à SI nous avons utilisé l'instruction "dot" du VHDL-AMS, pour permettre la modélisation de la longueur de la fibre suivant une droite qui varie entre 1 et 50 km pour la fibre à GI et entre 500 m à 6 km pour la fibre à SI. Pour modéliser la transmission du signal optique à travers de la fibre utilisé, nous avons connecté le modèle electro-optique du VCSEL au modèle de la fibre, en utilisant le code du « TestBensh ».

L'atténuation (exprimée en dB.km<sup>-1</sup>) est intégrée dans nos modèles, elle indique la baisse de la puissance optique moyenne **[III.36]** au long de la fibre : si on injecte une puissance *Pin* dans une fibre optique, après une distance *x* cette puissance sera affaiblie par le terme *exp(-αx)*comme l'indique l'équation (III.30) **[III.37]**.

$$
A = 10. \log[e^{\alpha}] = \frac{1}{L} 10 \log(P_{in}/P_{out})
$$
 (III. 30)

Où *α* est le coefficient d'absorption, L la distance parcourue (la longueur de la fibre) exprimée en km et  $P_{in}$  est la puissance optique à  $L = 0$ ,  $P_{out}$  la puissance optique à la sortie de la fibre optique (voir équation (III.31) **[III.36]**). La valeur d'atténuation linéaire est disponible dans les fiches techniques du fabricant «data-sheets».

$$
P_{out} = P_{in}.10^{-A(L/10)} \tag{III.31}
$$

Le code de chaque fibre optique utilisé, est basé sur les équations physiques des paramètres suivants :

#### **A. Longueur d'onde de coupure**

La longueur d'onde de coupure λ<sup>c</sup> **[III.38]** donnée par l'équation (III.32) (*a* est le rayon du cœur) est un paramètre très important pour les fibres monomode. Il permet de spécifier la plus petite longueur d'onde au-dessous de laquelle le mode principale disparaît. Donc, le guidage du mode est varié avec la longueur d'onde. Aux grandes longueurs d'ondes le mode est guidé, par contre, aux courtes longueurs d'ondes, le mode est guidé mais des modes d'ordre supérieur sont guidées aussi. Pour les fibres multimodes, la longueur d'onde de coupure est celle au-dessus de la quelle la fibre devient monomode.

$$
\lambda_c = \frac{2\pi a}{2.405} \sqrt{n_c^2 - n_g^2}
$$
 (III. 32)

### **B. Effet de dispersion**

 Tout signal injecté dans une fibre optique de longueur L subit une déformation à cause du phénomène de dispersion (voir Figure III. 8). En pratique la dispersion se traduit par un étalement temporel caractérisé par un temps de montée. La Figure III. 9, montre les différents types de dispersion existe.

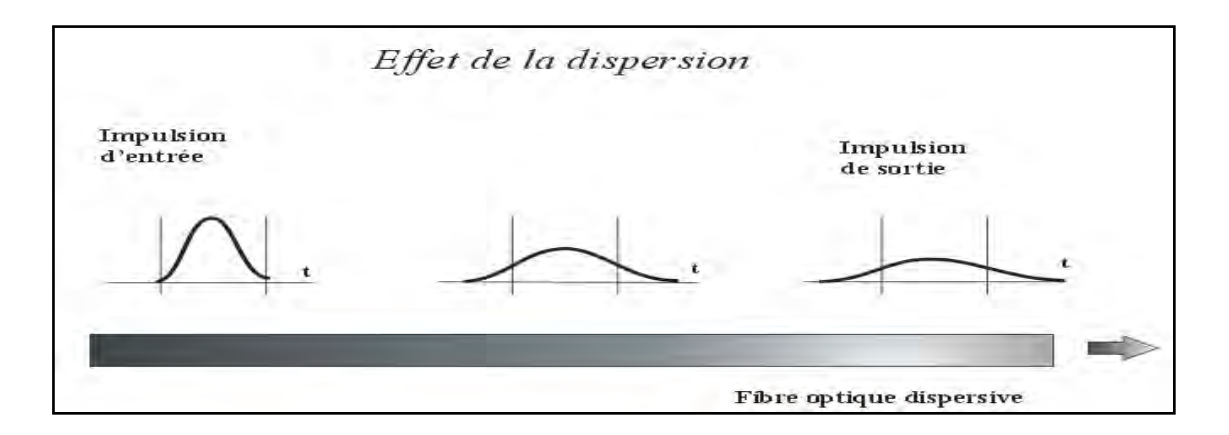

Figure III. 8 : Dispersion dans les fibres multi-modes **[III.39].** 

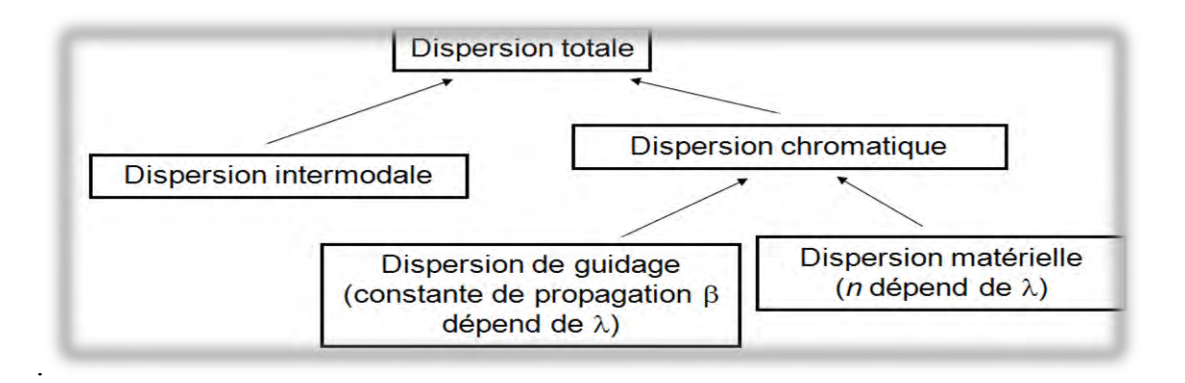

Figure III. 9 : Différents types de dispersion **[III.40]**.

#### **B.1 Dispersion intermodale dans les fibres multimodes**

 L'énergie lumineuse injectée à l'entrée de la fibre est répartie entre différents modes qui se propagent dans le cœur de la fibre avec une vitesse  $v_m = (c / n_c) \sin \theta_m$  pour le mode le plus lent l'angle *θ* est égale à *θlim* alors *vmin = (c / n<sup>c</sup> ).sin θlim*, et pour le mode le plus rapide, *θ* est égale à π/2, alors *vmax = c/nc*.

Après un trajet de distance L, le décalage est: *Δτ = Lnc(nc- ng) / cng*. La dispersion intermodale est exprimée en ps/Km, et donnée par l'équation (III.33) **[III.41]**.

$$
\Delta \tau_{mod} = \frac{\tau_{max} - \tau_{min}}{L}
$$
 (III. 33)

Où  $\tau_{\text{max}}$  et  $\tau_{\text{min}}$  représente respectivement le temps de parcours du mode le plus lent et celui du mode le plus rapide. La dispersion modale est exprimée en Ps, et donné par : *Δτmod= L.Dmod* **[III.42]**, *Dmod* est le coefficient de dispersion modale (Ps/Km).

#### **B.2 Dispersion chromatique dans les fibres multimodes**

La vitesse de propagation moyenne d'une impulsion est égale à la vitesse de groupe du mode fondamental. Le problème vient de ce que le temps de propagation de groupe varie avec la longueur d'onde. Or les sources de rayonnement lumineux ne sont pas rigoureusement monochromatiques, ceci s'explique comme indique la Figures III. 10 par :

- $\checkmark$  L'indice de réfraction qui varie en fonction de la longueur d'onde (D<sub>M</sub>).
- $\checkmark$  la vitesse de groupe qui varie avec la longueur d'onde (D<sub>G)</sub>

La dispersion chromatique est donnée par l'équation (III.34).

Où  $\Delta\lambda = (\lambda^2/c)$ ,  $\Delta f$  est la largeur spectrale de la source laser,  $D_M$  la dispersion due au matériau et *DG* la dispersion due au guide d'onde il est faible et toujours négatif.

$$
\Delta \tau_c = (D_M + D_G) \cdot L \cdot \Delta \lambda \tag{III.34}
$$

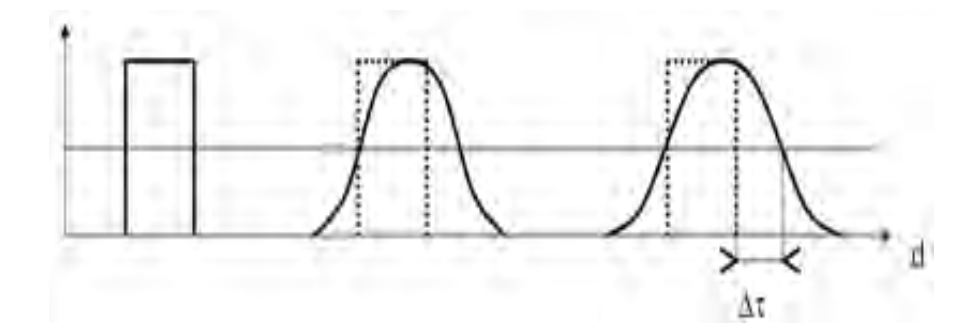

Figure III. 10 : L'influence de la dispersion chromatique sur le signal de sortie **[III.43]**.

#### **B.3 Dispersion modale dans la fibre optique monomode**

Toutes la puissance optique est transportée sur un mode unique, donc les impulsions d'entrées et de sorties auront la même force, c.à.d. la dispersion multimode peut être considérée comme négligeable.

#### **B.4 Dispersion chromatique dans la fibre optique monomode**

L'élargissement d'impulsion dans la fibre monomode n'est pas nul, car il subsiste la dispersion chromatique, qui crée un élargissement  $\Delta \tau_c$  (équation (III.35)) au bout d'une longueur L de la fibre optique **[III.44]**.

$$
\Delta \tau_c = D_c. L. \Delta \lambda \tag{III.35}
$$

Où  $Δλ$  est la largeur spectrale de la source laser,  $D<sub>c</sub> = dτ/dλ$  est le coefficient de dispersion chromatique exprimé en ps/nm/km, il dépend des paramètres de la fibre et de la longueur d'onde. *D<sub>c</sub>* est égale à la somme de *D<sub>M</sub>* et *D<sub>G</sub>* [III.45-III.46]. *D<sub>M</sub>* s'annule au voisinage de  $\lambda$  = 1,3 µm, ce qui est l'intérêt de cette longueur d'onde. *D<sup>G</sup>* est faible et toujours négatif, il augmente si on accroît la différence d'indice et si on réduit le diamètre du cœur. Sa valeur est approximativement  $D_c$  = *n1- n<sup>2</sup> c λ 2*  $\frac{2}{V^2}$  pour  $1, 7 < V < 2, 4$ .

#### **C. Dispersion totale dans une fibre optique**

Les différences de temps de propagation entraînent un étalement des impulsions émises dans la fibre. Cette dispersion intermodale crée un élargissement d'impulsion *Δτim* qui augmente avec la distance parcourue. Il s'y ajoute un effet de dispersion chromatique *Δτc*. La réponse impulsionnelle globale résulte de la combinaison quadratique des deux phénomènes, qui agissent comme deux distributions indépendantes. Donc, La dispersion totale dans la fibre optique est :  $\Delta \tau = \sqrt{\Delta \tau_{mod}^2 + \Delta \tau_c^2}$  [III.47].
#### **D. La bande passante de la fibre optique**

 La largeur de bande de la fibre optique est numériquement égale à la fréquence la plus basse à laquelle l'amplitude de la fonction de transfert en bande de base d'une fibre optique diminue à une fraction déterminée, généralement à -3 dB optique (-6 dB électrique) de la valeur de fréquence zéro. La bande passante est limitée par plusieurs mécanismes, tels que la dispersion modale et chromatique dans les fibres multi-modes.

# **D.1 Bande passante des fibres optique multimode**

En télécommunications, on utilise souvent la bande passante *BP* évaluée sur la réponse fréquentielle (transformée de Fourier de la réponse impulsionnelle). C'est la fréquence à laquelle l'amplitude de modulation du signal reçu, H(f), est divisée par  $\sqrt{2}$  (par rapport à H(0) qui représente l'atténuation) à cause de la dispersion intermodale ; cette mesure se fait en utilisant une source laser pour s'affranchir de la dispersion chromatique. La relation entre la bande passante et l'élargissement d'impulsion dépend de la forme exacte de l'impulsion, mais là, nous avons approché la bande passante suivant l'équation (III.36) **[III.48]**.

$$
B_P = \frac{1}{2\Delta \tau_{mod}} = \frac{c}{2Ln_c\left(\frac{n_c}{n_g} - 1\right)}
$$
(III.36)

Si l'élargissement d'impulsion peut être considéré comme proportionnel à la longueur de la fibre *L*, la bande passante lui est inversement proportionnelle et le produit (*L.Bp*) est constant. Ce terme exprimé en MHz.km, est une caractéristique essentielle des fibres multimode. Il va de quelques MHz.km pour les fibres à saut d'indice à plusieurs centaines de MHz.km pour les fibres à gradient d'indice.

# **D.2 Bande passante des fibres optiques monomode**

Pour une fibre monomode, la bande passante est définie par l'équation (III.37) qui est inversement proportionnelle à D(λ), à l'écart spectral (en nm) du laser et à la longueur *L* de la fibre **[III.41]**.

$$
B = \frac{0.35}{D(\lambda). \Delta \lambda. L}
$$
 (III. 37)

## **E. Nombre de modes**

 La fréquence normalisée donne une indication directe sur le nombre de modes *M* qu'une fibre multimode peut contenir. Dans la fibre multimode à gradient d'indice le nombre de modes est donné par :  $M = \frac{v^2}{4}$ **[III.49]**. Ainsi, dans la fibre à saut d'indice, il est donné par :  $M = \frac{V^2}{r^2}$  $\frac{1}{2}$ .

Où *V* représente la fréquence normalisée, qui dépend de la longueur d'onde dans le vide  $(\lambda_0)$ , du rayon du cœur (*a)* et de l'indice du cœur (*nc)* et de la gaine (*ng)*. La fréquence normalisée est exprimée par l'équation (III.38) **[III.50]**. Si *V*< 2.405 la fibre optique est monomode, sinon elle est multimode.

$$
V = 2\pi a \sqrt{n_c^2 - n_g^2}/\lambda_0
$$
 (III. 38)

# **III.6.2.1 Modèles de fibre optique multimode**

 Pour une meilleure représentation de résultats, nous n'avons pas pris en compte le décalage temporel entre le signal d'entrée et de sortie due au temps de propagation. Afin, de modéliser la fibre optique multimode, nous avons utilisé les équations physiques spécifique à chaque type de fibre comme montré dans le paragraphe précédent.

# **A. Modèle\_FO\_GI**

La diminution progressive de l'indice de réfraction du cœur à partir du centre de la fibre à gradient d'indice entraîne la réfraction des rayons lumineux à plusieurs fois, ce qui augmente l'angle d'incidence au point de réfraction suivant. Les principales caractéristiques de la fibre à gradient d'indice peut être lié à son profil d'indice de réfraction, tels que la bande passante, la dispersion modale, le temps de propagation et les coefficients de couplage. Pour cela, nous avons examiné le profil parabolique de l'indice de réfraction du cœur dans nos modèles de fibres à GI. Pour étudier ce profil nous avons créé deux modèles de la fibre en utilisant les équations (I.3), (I.4) et (I.5) citées dans le chapitre I.

 Le premier modèle, prend en compte la variation de l'indice de réfraction dans les trois régions suivantes : le cœur, la gaine et la jonction gaine-vide. À partir du centre de la fibre, l''indice de réfraction varie en fonction de la distance radiale *r* compris entre -25 et +25 µm. Nous avons développé notre propre modèle en utilisant l'instruction "break" pour limiter la

distance radiale *r.* Ainsi l'instruction "dot" pour tracer *r* en ligne droite. Le code VHDL-AMS utilisé pour modéliser la distance radiale est le suivant :

# **Begin**

**Break** r => -80.0e-6 ; -- valeur initial de r  $r'dot = 40.0e+2;$  -- r = a x + b If  $r \leq -b$  or  $r \geq -b$  -- b est le rayon de la gaine **Use**  $n_c(r) = n_v$ ;  $n_v e$ st l'indice de réfraction du vide **Elsif**  $r >= -a$  and  $r <= +a$  --a est le rayon du cœur **Use**  $n_c(r) = n_c(0) * SQRT (1.0-((2.0 * Δ)*(((r)/a) * *α)));$ **Else**  $n_c(r) = n_g$ ;  **End use**;

#### **End use**;

La Figure III. 11(a) et (b), montre que l'indice de réfraction du cœur diminuée sur le diamètre du cœur (2*a* = 50 µm) selon un profil parabolique à partir de l'axe de propagation (*r* = 0) jusqu'à l'interface cœur-gaine. L'indice de réfraction du cœur (*nc*) est maximale au centre pour une valeur de *nc0* égale à1,5. Puis, à la jonction cœur-gaine *nc* prend la valeur de *ng* égale à 1,474. Finalement, à la jonction gaine-vide, *nc* prend la valeur de l'indice de réfraction du vide (*nv)* égale à 1.

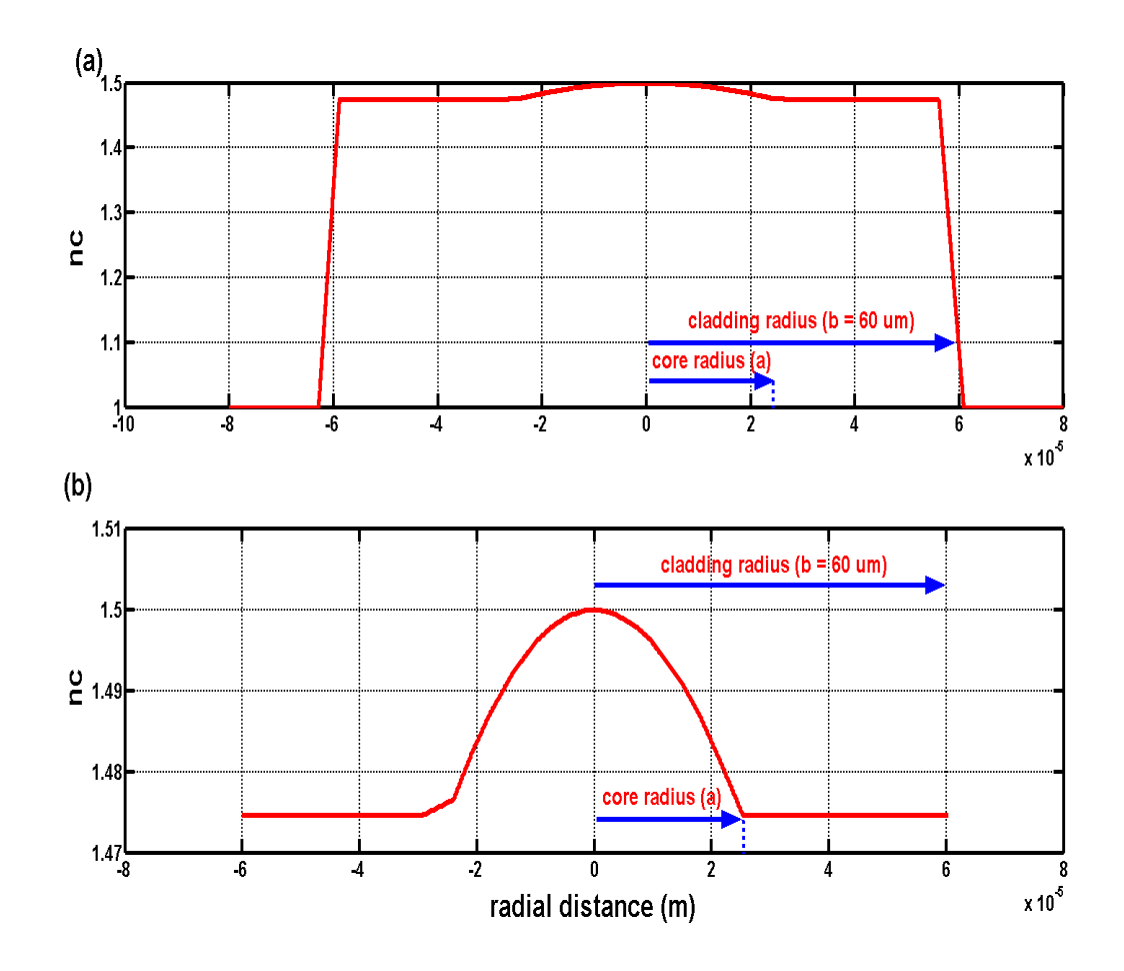

Figure III.11 : Profil de l'indice de réfraction d'une FOGI. (a) : à la jonction cœur-gaine-vide, (b) : à la jonction cœur-gaine.

Théoriquement, la gaine n'est pas essentielle à la transmission du signal car, les rayons peuvent être guidés dans le cœur seulement. La gaine joue un rôle important, d'une part, elle renforce la fibre et l'empêche de se casser ou d'être facilement endommagés, d'autre part, elle empêche la fuite de la lumière dans d'autres fibres.

Le long de la transmission dans un système basé sur la fibre optique, les performances de la fibre diminuent à cause de plusieurs phénomènes. Pour cela nous avons intégré dans notre modèle les équations de l'atténuation, de la dispersion modale et de la dispersion chromatique, qui sont en fonction de la longueur de la fibre.

Dans le modèle de la fibre à GI, la longueur d'onde utilisée est de 1330 nm, pour une dispersion chromatique négligeable **[III.41,III.46,III.51]** devant la dispersion intermodale donnée par l'équation (III.39).

$$
\Delta \tau_{mod} = D_{mod} \, L \tag{III.39}
$$

Le coefficient de dispersion modale est donnée par :  $D_{mod} = \frac{0}{2}$  $\frac{V}{2. n_c^3.c}$ 

#### **B. Modèle\_FO\_SI**

 Nous avons créé un simple modèle de la fibre optique à SI pour simuler son comportement et trouver ses caractéristiques qui seront exposé en détail dans le chapitre IV. Dans le modèle de la fibre optique à SI, nous avons utilisé les équations physiques spécifiques à ce type de fibre.

 Ainsi, nous avons utilisé l'équation (III.40) pour le coefficient de la dispersion intermodale *Dmod* (Ps/Km), et l'équation (III.41) **[III.42]** pour la dispersion intermodale.

$$
D_{mod} = \frac{L \cdot n_c}{c \cdot \cos(\theta_{imax})} - \frac{n_c}{c} = \frac{ON^2}{2 \cdot n_c^3 \cdot c}
$$
 (III. 40)  

$$
\Delta \tau_{mod} = D_{mod} \cdot L
$$
 (III. 41)

La Figure III. 12 montre que *nc* de la fibre à saut d'indice est constante sur le diamètre du cœur de la fibre, puis elle varie brusquement à l'interface cœur-gaine pour atteindre la valeur de *ng*.

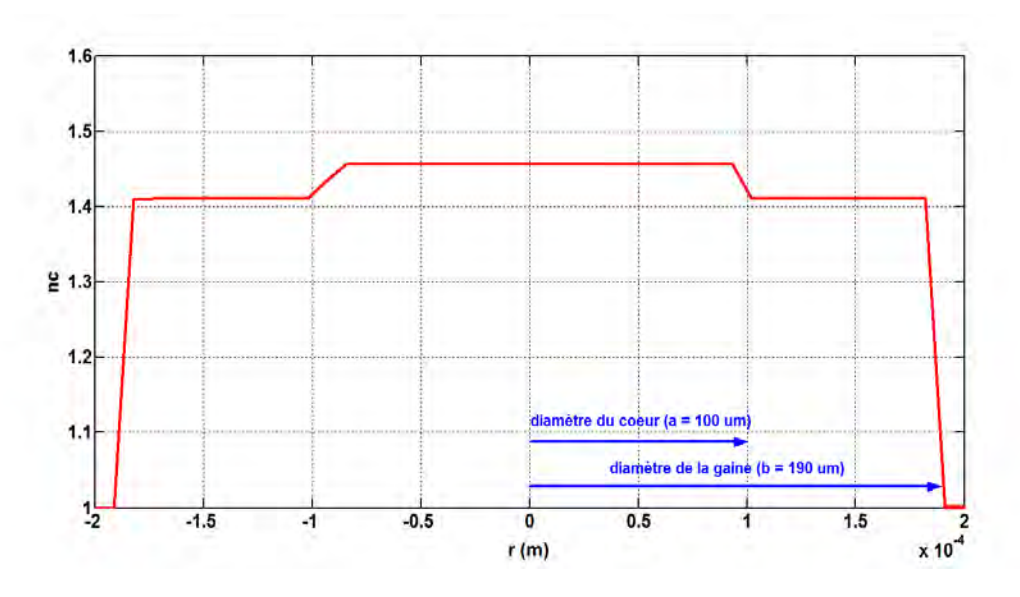

Figure III. 12 : Variation de l'indice de réfraction d'une fibre optique à SI.

# **III.6.2.2 Modélisation de la fibre optique monomode**

Dans le modèle de la fibre optique monomode nous avons utilisé les équations de la dispersion modale, de la dispersion chromatique et de la bande passante.

### **III.6.2.3 Modélisation des couplages VCSEL-Fiber et Fibre1-Fibre2**

 La fibre optique accepte les rayons compris dans le cône d'entrée limitée par son ouverture numérique, par conséquent, les rayons émis par la source de lumière ne sont pas inclus dans ce cône seront perdus.

 Le coefficient de couplage (*ηc*) est le rapport de la lumière reçue par la fibre (*Pout\_connect*) sur la lumière émise par le VCSEL (*Pout\_VCSEL*). La puissance optique à la sortie de la jonction VCSEL-Fibre est donnée par l'équation (III.42) qui doit ajouter dans le code du modèle de couplage.

$$
P_{out\_C} = P_{out\_F} \cdot \left(10^{\frac{L_{tot}}{10}}\right) \tag{III.42}
$$

Où *Ltot* est la longueur totale, *Pout\_F* la puissance à la sortie de la fibre.

 Nous avons créé deux modèles de couplage, un premier modèle pour simuler le couplage VCSEL-Fibre, et un deuxième pour simuler le couplage entre deux fibres en cas de raccordement bout-à-bout. Dans le modèle du couplage Fibre-Fibre, nous avons pris en compte les pertes liées aux positionnements inexacts entre eux, tels que : la séparation longitudinale, le désalignement radial ou le désalignement angulaire. Les codes des connecteurs ont écru séparément au code de la fibre optique, puis nous avons connecté entre eux en utilisant un "test-bensh".

# **III.6.3 Modélisation du bloc de réception**

Un récepteur optique est constitué généralement d'un composant permettant de convertir la puissance optique reçue en un courant électrique plus ou moins faible, afin de l'amplifier et de le transformer en tension exploitable, le détecteur est suivi par étage électronique d'amplification. Pour notre système, nous avons choisi une photodiode PIN comme détecteur de lumière. Dans le code VHDL-AMS qui décrit bien le fonctionnement de la photodiode nous avons utilisé les principales équations physiques qui le caractérisent. La boite noire de la photodiode, possède en entrée la puissance optique et en sortie le courant électrique. Parmi les principales caractéristiques communes à tous les photo-détecteurs, citons les paramètres suivants :

• La sensibilité (*S*) : est exprimée dans le chapitre I par l'équation (I.11). Elle donne le rapport entre la puissance lumineuse incidente (*Popt*) et le courant photo-généré (*Iph*) qui est donné par l'équation (I.10).

• Le courant d'obscurité (Idark-current)  $(I_{obs})$ : on l'appelle parfois la limite de sensibilité, c'est le courant déduit même si la photodiode est plongée dans le noir absolu, c'est à dire. que la jonction PN peut générer des électrons, même en l'absence de lumière. En règle générale, *Iobs* reste très faible, de quelques nano-ampères ou pico-ampères. Mais aussi, il augmente fortement avec la polarisation de la photodiode, la surface active, et avec la température.

#### **III.6.3.1 Modélisation du convertisseur courant-tension**

Dans le modèle de la photodiode, nous avons ajouté un préamplificateur qui permet aussi de convertir le courant de la photodiode en une tension utilisable. Pour cela, nous avons choisi un amplificateur de transimpédance (Transimpedence amplifier TIA) qui possède une structure à contre-réaction. Il est à haute impédance composé d'un amplificateur de tension du premier ordre avec un gain *A* et d'une résistance de contre-réaction *Rf* comme l'indique la Figure III.13.

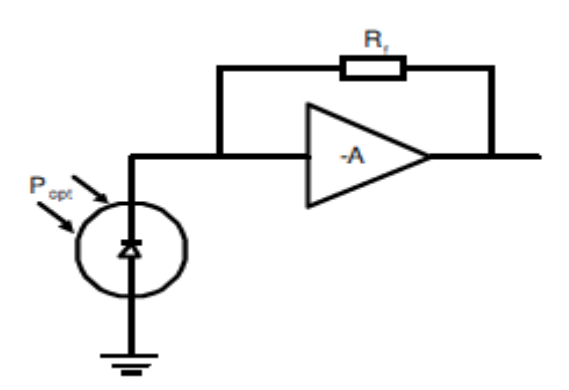

Figure III.13 : Structure d'un amplificateur de transimpédence.

Le modèle électrique de cette structure est simple en présentant un amplificateur de tension rétro-actionné par une résistance et la photodiode par une source de courant en parallèle avec sa capacité de jonction (Figure III.14). Le rapport entre la tension de sortie et le courant d'entrée représente le gain du TIA (équation (III.43)). La capacité d'entrée du TIA (*Cin*) regroupe la capacité de la photodiode et celle de l'amplificateur en entrée.

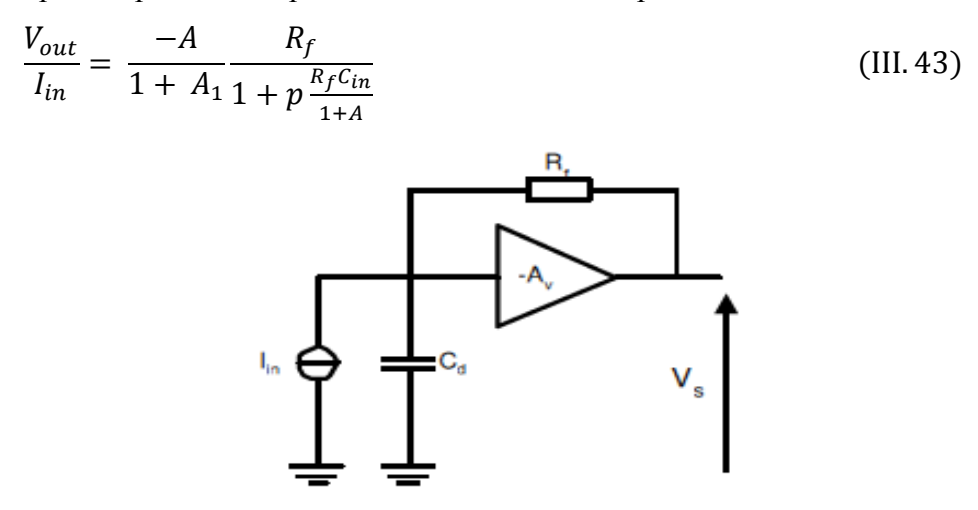

Figure III.14 : structure simple utilisée dans la modélisation du TIA.

# **III. 6.4 Modélisation de la fonction principale**

Afin de modéliser le comportement du système complet, les spécifications du notre système sont écrites sous forme d'équations. Le sous-ensemble optique assure le couplage passif de la fibre optique avec les composants optoélectroniques d'émission et de réception. Les domaines à prendre en compte dans la modélisation d'un tel système sont : l'électronique, l'optoélectronique, l'optique et la thermique. Après avoir validé chaque bloc du notre système séparément, nous regroupons ces différents étages puis nous modélisons le modèle complet en écrivant le code du 'TestBench' ci-dessous.

--------------------- TestBench de la ligne de transmission optique -----------------

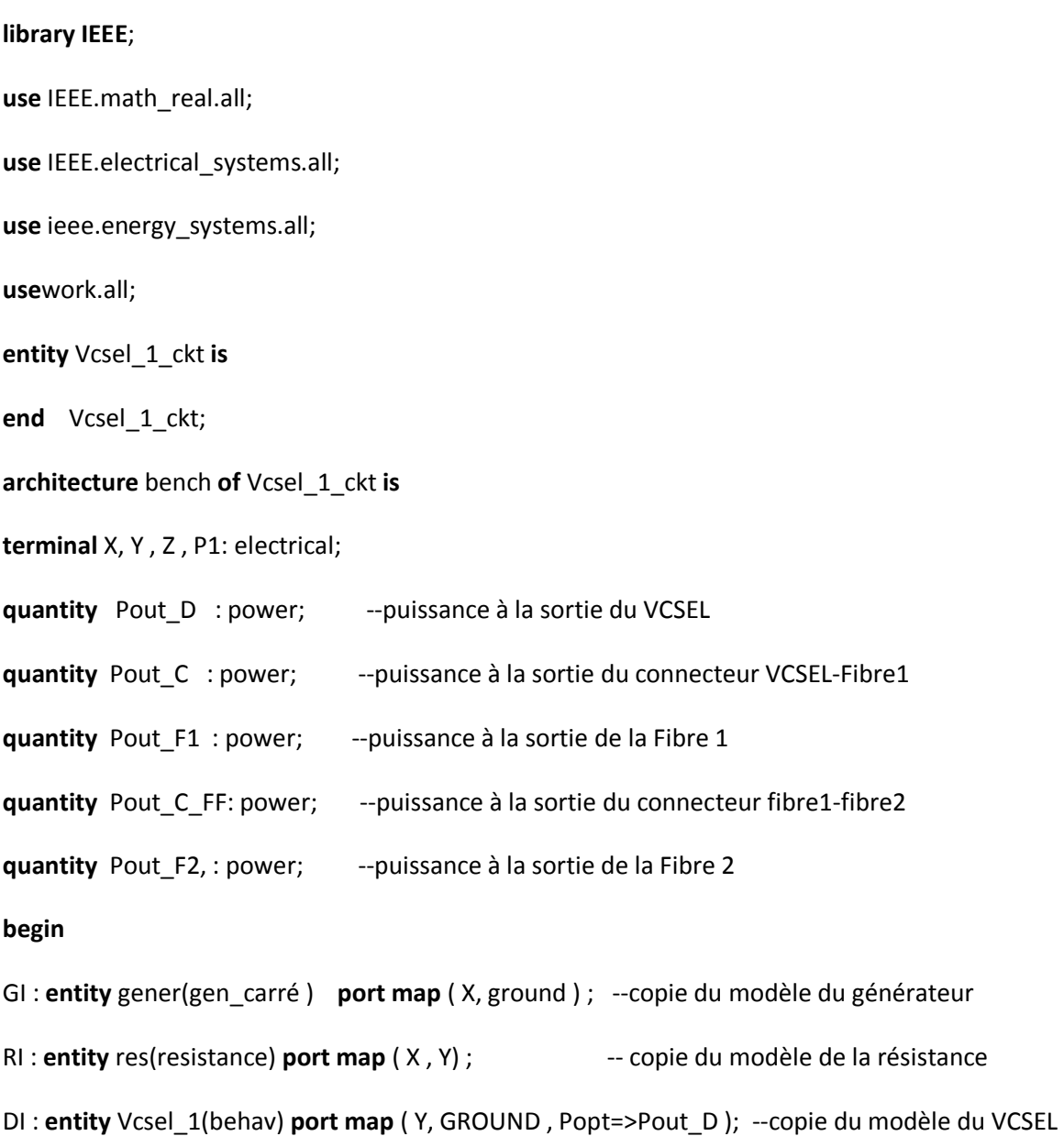

CI : **entity** Couplage\_VCSEL\_F(beh) **port map** (Pin =>Pout\_D , Pout =>Pout\_C); -- couplage VCSEL-Fibre

```
FE: entity fiber1(type_fibre) port map( Pin =>Pout_C , Pout => Pout_F1); --copie du modèle du 1 fibre 
CFF: entity connecteur(behavioral) port map (pe=>pout_F1,ps=>pout_C_FF); --connecteur fibre-fibre 
FS : entity fiber2(type_fibre) port map( Pin =>pout_C_FF , Pout => Pout_F2);--copie modèle fibre 2 
CFP: entity Couplage_F_PIN (beh) port map (Pin => pout_F2 , Pout =>Pout_FP);--couplage fibre-PIN 
PH: entity photodiode(behav) port map ( cath => Z , An_extern => P1 , Pin =>Pout_FP); --modèle PIN 
Gph: entity gener(gen_sinu ) port map ( Z, ground ) ;
```
Rph : entity res(resistance) **port map** ( P1 , ground) ;

# **endbench;**

# **III.7 Conclusion**

Nous avons étudié dans ce chapitre les modèles VHDL-AMS des trois blocs constituent une ligne de transmission optique, en commençant par la diode laser VCSEL en statique et en dynamique en considérant dans un premier lieu le domaine de l'électronique et de l'optique. Une étude thermique a été faite pour présenter l'influence de la température sur les différents paramètres du VCSEL. Ainsi, nous avons créé le modèle VCSEL qui prend en compte l'effet du bruit gaussien en utilisant les forces de Langevin. Une présentation des modèles des trois fibres optique (à GI, à SI et monomode) a été faite ; en introduisant les perturbations dues à l'atténuation du signal lumineux, à la dispersion modale et à la dispersion chromatique. Nous avons exposé en détail les différents éléments constituant le bloc de réception. Enfin, nous avons présenté le code du « test-bench » utilisé pour modéliser le système de transmission complet.

# **III.8 Références bibliographiques**

[III.1] Y. Hervé, «VHDL-AMS application et enjeux industriels», Dunod éditeur, ISBN 2100058886. Paris 2002.

[III.2] J. Rouillard, « Ecrire et comprendre VHDL-AMS », ISBN 978-1-4092-3689-4, USA 2008.

[III.3] A. Sorin-Huss, "Model engineering in mixed-signal circuit design", ISBN 0-7923- 7598-x, Netherland, 2001.

[III.4] N. Milet-Lewis, S. Snaidero, Y. Hervé, G. Monnerie, D. Geoffroy, A. Fakhfakh, H. Levi, «Behavioural Library Development: Models Documentation and Qualification », 5th Forum on Specifications and Design Languages (FDL'02), Marseille (France), September 24- 27, 2002.

[III.5] Y. HERVE, «Systems'Virtual Prototyping VHDL-AMS Golden Reference Guide», Coding guidelines, Modelling guidelines, Internal and Partners Use Only, V0.4, (2005).

[III.6] P. Degreys, Y. Hervé, J. Oudinot, S. Snaidero et M. Karray, "SoCmodelling for virtual prototyping with VHDL-AMS"; Conf / fdl / HOSK04; 168-180, Lille 2004.

[III.7] Y. Herve, « VHDL-AMS un outil de l'électronique moderne ». pp 1-13, LAAS– ENSPS 2003.

[III.8] M. Jridi, « Etude, Modélisation et Amélioration des Performances des Convertisseurs Analogique Numérique Entrelacés dans le temps ».N° ordre : 3517, version 1, 2008.

[III.9] C. J-.O-Brien, M. L-Majewski, A. D-Rakic., "A critical comparison of high-speed VCSEL characterization techniques". Journal of lightwave technology 25(2)pp: 597-605, 2007.

[III.10] S. R-Sompie, H.P.Uranus., "Design of single-transversal-mode VCSEL with photonic crystal holey cladding".DOI.10.1109/ICEEI.2011.6021500, pp: 1-5, 2011.

[III.11] K. Iga, F. Koyama, S. Kinoshita, "Surface emitting semiconductor laser", IEEE J. Quantum Electron 1988; 24 (9): pp: 1845-1855, 1988.

[III.12] K.Iga, "Surface emitting laser", Trans.IEICE, CI 1998; JB1-C-1 (9), pp : 483-493, 1998.

[III.13] M. Karray, P. Desgreys, J-J.Charlot, "VHDL-AMS modeling of VCSEL including noise". BMAS 2003; DOI.10.1109/BMAS.2003.1249869, pp : 118-121, 2003.

[III.14] Z. Toffano, M. Pez, P. Desgreys, Y. Herve, et al., "Multilevel behavioral simulation of VCSEL based optoelectronic modules". IEEE journal of selected topics in quantum electronics; 9 (3): 949-60, 2003.

[III.15] P. Desgreys, M. Karray, J-J.Charlot, Y. Hervé, "Opto-Electro-Thermal model of a VCSEL array using VHDL-AMS", BMAS 2002; DOI. 10.1109/ BMAS.2002.1291070, pp: 123-126, 2002.

[III.16] M. Karray, J-J. Charlot, P. Desgrys, M. Pez, "VHDL-AMS model of VCSEL emission module with thermal effects", BMAS October 2004; DOI. 10.1109/BMAS.2004.1393984, pp: 64-67, 2004.

[III.17] L-G. Zei, S. Ebers, J-R. Kropp, K. Petermann, "Noise performance of multimode VCSELs". Journal of Lightwave Technology June 2000; 19(6), pp: 884-92, 2000.

100

[III.18] F. Mieyeville, G. Jacquemod, F. Gaffiot, M. Belleville, "A behaviouralopto-electrothermal VCSEL model for simulation of optical links". Sensors and Actuators 2001; 88 (3), pp: 209-19, 2001.

[III.19] A. Rissons, J-C. Mollier, Z. Toffano, et al., "Thermal and optoelectronic model of VCSEL arrays for short range communications", Proceedings of SPIE 2003; 4994, pp: 100- 111, 2003.

[III.20] Liu Jie, Chen Wen-lu, Li Yu-quan, "Rate-equation-based VCSEL thermal model and simulation", Journal of Zhejiang University SCIENCE 2006; DOI:10.1631/jzus.2006.A1968: Dc:A:CLC n°: TN2, pp: 1968-72, 2006.

[III.21] Y. Satuby, M. Orenstein, "Small-signal modulation of multi-transverse modes vertical-cavity surface-emitting semiconductor lasers", IEEE Photonics Technology Letters: 10(6), pp: 757–59, June 1998.

[III.22] H. Brahimi, «Etude en bruit de systèmes optiques hyperfréquences Modélisation caractérisation et application à la métrologie en bruit de phase et à la génération de fréquence », Thèse de doctorat. Laboratoire d'Analyse et d'Architecture des Systèmes (LAAS) – CNRS. Université de Paul Sébastien-Toulouse, Octobre 2010.

[III.23] R. Michalzik, K-J. Ebeling, "Operating Principles of VCSELs", University of Ulm: Optoelectronics Department: D-89069 Ulm: Germany.

[III.24] Y. Hervé, P. Desgreys, "Behavioral Model of Parallel Optical Modules", DOI. 10.1109/BMAS.2002.1291052, pp. 21-24, October 2002.

[III.25] S-F. Yu, W-N. Wong, P-H. Shum, E. Li, "Theoretical analysis of modulation response and second-order harmonic distortion in vertical-cavity surface-emitting lasers", IEEE Journal quantum electronics, 32(12): 2139-47: 10.1109/3.544761; December 1996.

[III.26] S-A. Blokhin, A-V. Sakharov, N-A. Maleev, et al. «Experimental Study of Temperature Dependence of Threshold Characteristics in Semiconductor VCSELs Based on Sub mono layer InGaAs QDs", ISSN 1063-7826 Semiconductors: 40(10): 1232-36, 2006.

[III.27] "Micro Switch Sensing and Control, Modulating VCSELs", Application Sheet, for application help: call 1-800-367-6786 Honeywell. Optoelectronics Facility 830 East Arapaho Road Richardson-Texas.

[III.28] G-P. Agrawal, G-R. Gray; "Intensity and phase noise in microcavity surface-emitting semiconductor lasers", Appl. Phys; 59(4): 399-401, Lett, July 1991.

[III.29] S-F. Yu, "Nonlinear dynamics of vertical-cavity surface-emitting lasers", IEEE J. of Quantum Electronics; 35(3): 332-41, 1999.

[III.30] C. Harder, J. Katz, S. Margalit, et al, « Noise equivalent circuit of a semiconductor laser diode", IEEE Journal of Electronics; QE-18(3), March 1982.

[III.31] Guy Vander Sande, Miguel C. Soriano, MirvaisYousefi, et al. « Influence of current noise on the relaxation oscillation dynamics of semiconductor lasers"; Applied physics letters 88: 071107, 2006.

[III.32] G-E-P. BOX, M-E. MULLER, « A note on the generation of random normal deviates » Ann. Math. Stat, pp 610-611, 1958.

[III.33] M. KARRAY, P. DESGREYS, J-J. CHARLOT, « VHDL-AMS modelling of VCSEL including Noise », IEEE BMAS'03, San Jose, Californie, USA, Octobre 2003.

[III.34] E. NORMARK, L. YANG, C. WAKAYAMA, P. NIKITIN, R. SHI « VHDL-AMS

Behavioral Modeling and Simulation of p/4 DQPSK Transceiver System », BMAS' 04, 2004.

[III.35] P. L'ECUYER, « Communications of ACM », vol.31 (6) pp 742-774, June 1988.

[III.36] G. Yabre, "Comprehensive Theory of Dispersion in Graded-Index Optical Fibers", Journal of lightwave technology, 18(2), February 2000.

[III.37] J. BLANC - T MRIM – MONTAUBAN, « La fibreoptiquetechnologie », sept.-07.

[III.38] P-V. Mena, OSA, J-J. Morikuni, S-M. Kang, A-V. Harton, K-W. Wyatt, " A Comprehensive Circuit-Level Model of Vertical-Cavity Surface-Emitting Lasers", Journal of Light wave Technology: 17(12): 2612-32, December 1999.

[III.39] M. Ouertani, « Fibres Optiques », Chapitre 2, Département Architecture des systèmes et des réseaux ISI, 2008/2009.

[III.40] université de Versailles saint Quentin en Yvelines, « Transmissions en optoélectronique », Master 1 SPI – UFR des Sciences de Versailles 2010/2011.

[III.41] Liu An-Jin, Qu Hong-Wei, Chen Wei, et al. « Graded index profiles and loss-induced single-mode characteristics in vertical-cavity surface-emitting lasers with petal-shape holey structure", Chin. Phys.; 20(2): 024204-1/-8, B 2011.

[III.42] Telecommunication standardization sector of ITU, Characteristics of a 50/125 µm multimode graded index optical fiber cable. G.651 (02/98).

[III.43] Cours : « TRANSMISSION DES TELECOMMUNICATIONS », Cours B11, Chapitre 5, CNAM, Partie 2.

[III.44] Liu An-Jin, Qu Hong-Wei, Chen Wei, et al. « Graded index profiles and loss-induced single-mode characteristics in vertical-cavity surface-emitting lasers with petal-shape holey structure", Chin. Phys. B 2011: 20(2): 024204-1/-8.

[III.45] J. Laurent, « Communication optique à très haut débit », Conservatoires National des Arts et Métiers, Centre de Paris 2004: Département STIC : Examen probatoire spécialité électronique : pp. 1-36, 2004.

[III.46] N. Kuwaki, M. Ohashi, "Waveguide Dispersion Measurement Technique for Single-Mode Fibers Using Wavelength Dependence of Mode Field Radius", Journal of Lightwave Technology: 7(6): 990-96, June 1989.

[III.47] J. LAURENT, « Communication optiques à très hauts débit », examen probatoire spécialité électronique, conservatoire national des arts et métiers, centre de paris département STIC, 1-36, 2004.

[III.48] Ira Jacobs, "Chapitre 2: Optical Fiber communication technology and system overview. Source: Handbook of optics": Downloaded from Digital Engineering Library Copyright 2004 the McGraw-Hill Companies.

[III.49] J. Jean-Michel, « Introduction à l'optique guidée et aux fibres optiques », Cours de M1 et 2<sup>ème</sup> année ingénieur, Institut d'Optique Graduate School, Novembre 2009.

[III.50] M. Dossou, « Les modes de résonance acoustique dans les fibres optiques microstructurales et Applications aux capteurs distribués ». Laboratoire de Physique des Lasers, Atomes et Molecules (PhLAM), (CNRS), Universite Lille 1- Sciences et Technologies

[III.51] J. Gao, X. Li, J. Flucke, G. Boeck, " Direct Parameter-Extraction Method for Laser Diode Rate-Equation Model", Journal of Lightwave Technology; 22(6), 2004.

# **CHAPITRE IV**

**Résultats de simulations et analyse** 

# **Chapitre IV**

# **Résultats de simulations et analyse**

# **Table de matière du chapitre IV**

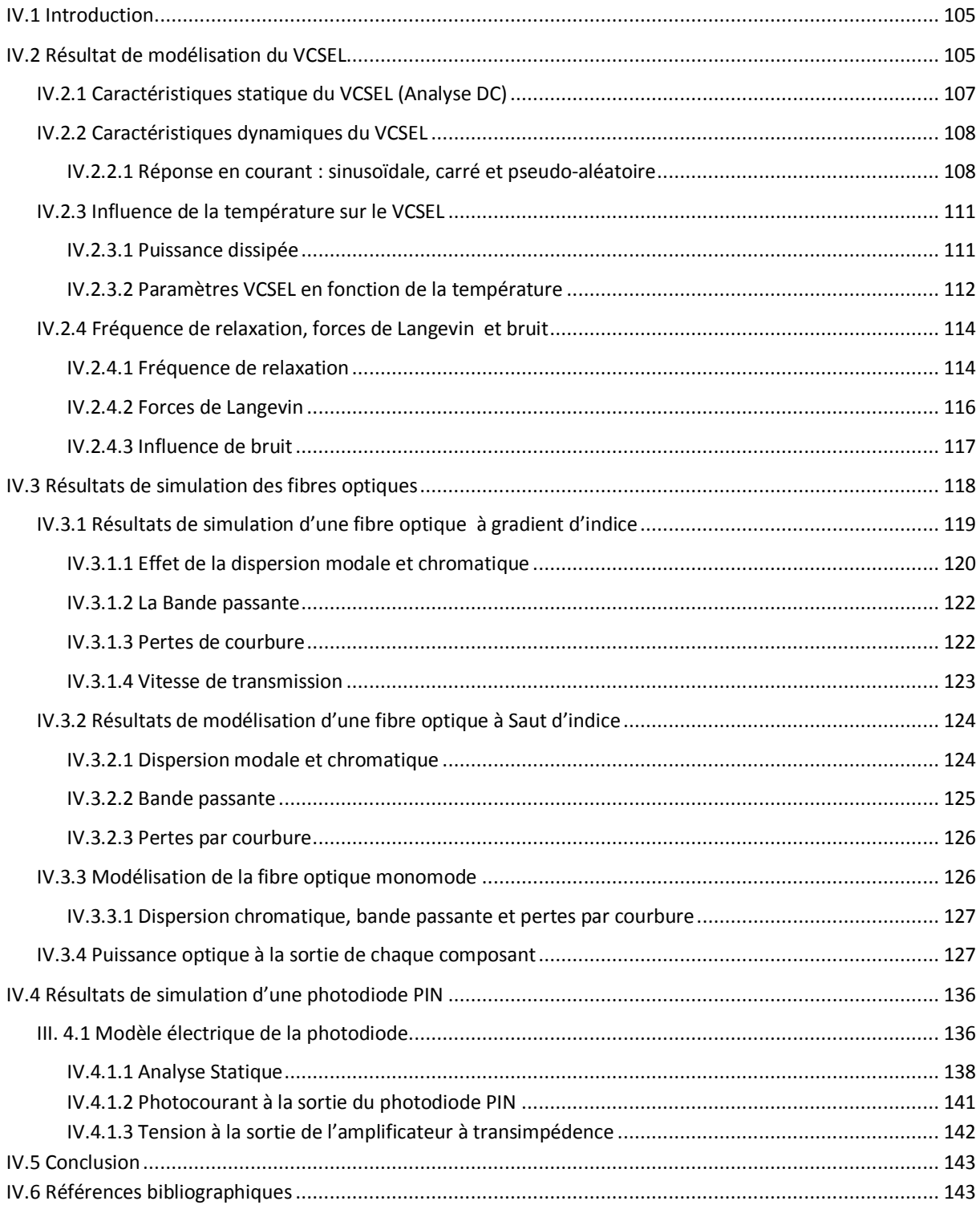

# **IV.1 Introduction**

La simulation peut jouer un rôle important dans toutes les phases du développement des systèmes de communications, depuis les premières étapes de conception, jusqu'aux dernières étapes de réalisation de test et de mise en œuvre du système. Ainsi, il est important de pouvoir modéliser les performances de liaisons et de systèmes optiques puis et de comparer ces résultats avec ceux obtenus expérimentalement une fois le prototype disponible.

Notre objectif est de simuler les différents blocs d'un système de transmission optique en langage VHDL-AMS, afin de décrire les caractéristiques de composants qui constituent les éléments fondamentaux des liaisons optiques. Dans la simulation de chaque bloc de la chaine nous avons introduit les principales perturbations de la chaîne optique.

Le comportement des composants optoélectroniques est complexe, à cause des fortes interactions entre les phénomènes électroniques et non électroniques, tels que la puissance optique à la sortie du VCSEL, la caractéristique V(I), la longueur d'onde d'émission, le transfert de la chaleur et la propagation de la lumière dans la fibre optique.

Le langage VHDL-AMS permet l'échange entre les collaborateurs et permet de fournir aux clients des modèles de haut niveau. Il est également possible de décrire les composants à un niveau très bas, par son écriture sous la forme d'instructions simultanées; et d'équations différentielles issues des études physiques.

Nous pouvons ajouter les imperfections des modèles et déterminer l'influence de la variation des paramètres sur les performances. Le langage VHDL-AMS est un langage nonpropriétaire normalisé, de sorte qu'il donne l'avantage d'un langage commun, indépendant du fournisseur et de la technologie **[IV.1]**. Le système complet, ou une de ses parties, peut être simulée, après avoir défini l'architecture correspondante, dans un environnement unique tout en profitant des trois types de connexions de VHDL-AMS: TERMINAL, QUANTITY et SIGNAL **[IV.2][IV.3]**. Ce chapitre se divise en quatre parties : la modélisation du VCSEL qui met en jeu des grandeurs électriques, optique mais aussi thermique, la modélisation des trois types de la fibre optique, la modélisation du photodétecteur et la modélisation du système complet.

# **IV.2 Résultat de modélisation du VCSEL**

Pour simuler notre système multi-technologique le langage VHDL-AMS permet de décrire et de simuler en fonction de différents paramètres grâce à la possibilité d'utiliser :

- Des terminaux à temps continu dont les grandeurs physiques associées respectant implicitement les lois de Kirchhoff généralisées, dont des terminaux thermiques auxquels sont associées deux quantités : la température et la puissance thermique pour modéliser les échanges thermiques.
- De quantités analogiques, le comportement des composants optoélectroniques se traduit alors par un jeu d'équations différentielles non linéaires impliquant des quantités de nature différentes.

Les paramètres génériques (technologiques) utilisés dans les modèle VHDL-AMS du VCSEL sont :

entity Vcsel\_1 is

generic

 $($  Isat : real := 1.0e-12 ; --courant de saturation(A) Eg : real :=  $1.519$  ; -- énergie de gap (ev) T0 : real := 298.0 ;  $-$ -température nominal d'ambiante ( $K^{\circ}$ ) Nc0 : real :=0.04e19 ; --densité des porteur dans la bande de conduction Nv0 : real :=1.3e19 ; --densité des porteurs dans la bande de valence lambda0 : real := 850.0e-9; --longueur d'onde (m) eta  $li$  : real := 0.5 ; ---pente effective du laser (W/A) Rs : real := 50.0 ; --Résistance série de la diode (ohm)  $RIN$  : real := -130.0 ; --bruit d'intensité relative (dB/Hz) Vth : real :=  $1.5$  ; --tension de seuil (V) P0 : real :=  $2.5e-3$  ; --puissance optique pour  $10 \, (W)$ V0 : real :=  $1.8$  ; --tension nominale directe aux borne de la diode (V) dlt\_lmda: real :=  $0.5e-9$  ; --largeur spectrale (m) Ith : real :=  $1.5e-3$  ; --courant de seuil (A) ng : real := 3.5 ; --indice de réfraction de groupe de S-C

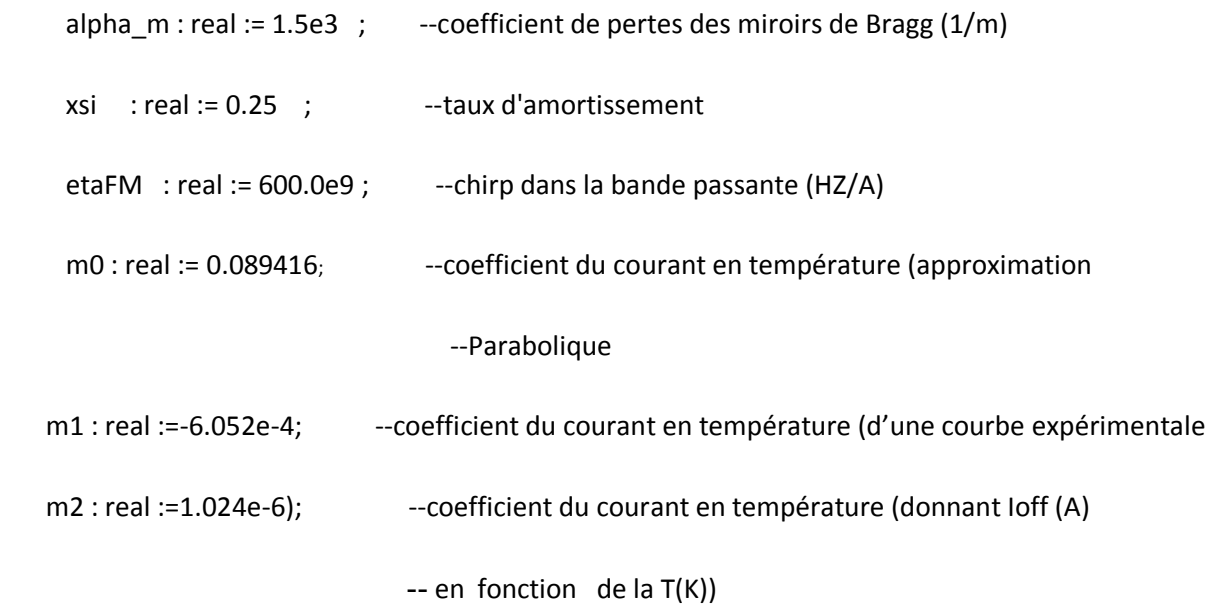

# **IV.2.1 Caractéristiques statique du VCSEL (Analyse DC)**

Comme le montre la Figure IV.1, nous voyons que sous le seuil d'émission ( $I_{th} = 1.5$ mA), le nombre de photon est nul et le nombre de porteurs est proportionnel au courant d'injection *Id*. lorsque *I<sup>d</sup>* est supérieure à *Ith*, l'effet laser commence et le nombre de porteurs se stabilise à une valeur constante appelée le seuil de l'effet laser (*Nth*), tandis que le nombre de photons augmente presque linéairement avec le courant injecté. La Figure IV.1 (d) montre la puissance de sortie en fonction du courant injecté, qui est égale à 2,4 mW à 8 mA. Le courant de seuil de 1,5 mA donne un rendement quantique différentiel de *ΔPopt* / *ΔI* = 0,12 W/A. Les résultats de simulation de la réponse statique du VCSEL sont similaires à celles mises en évidence dans **[IV.4][IV.5]**.

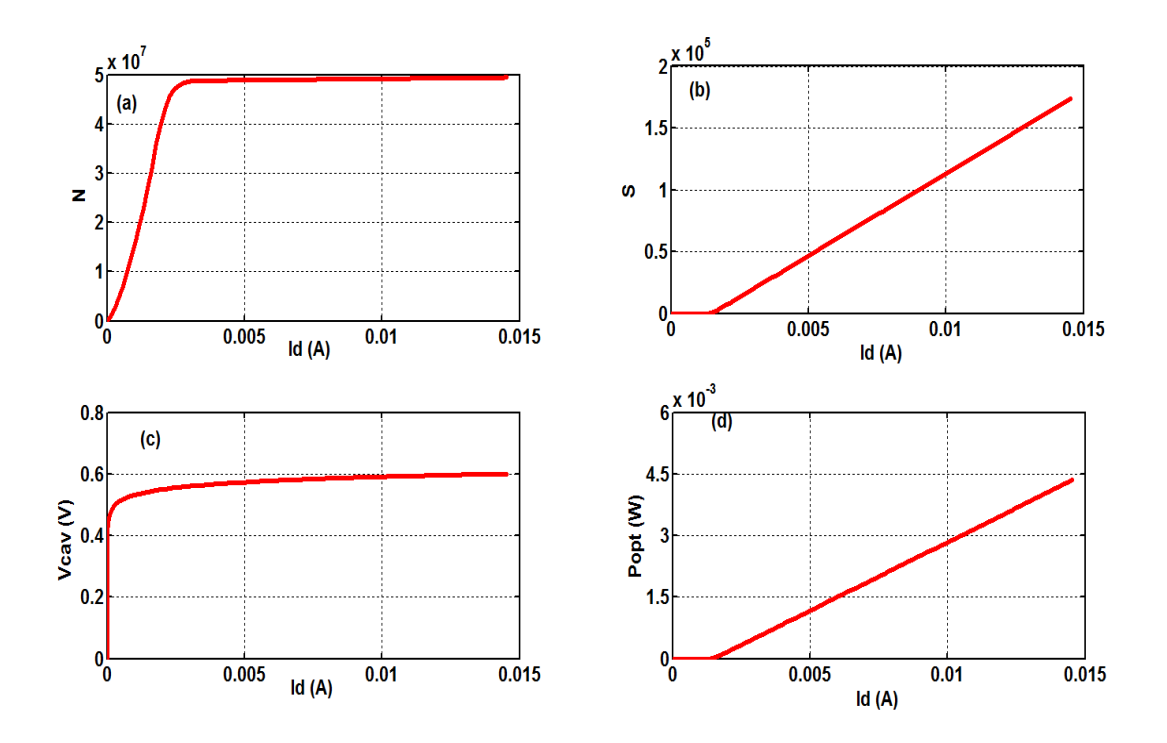

Figure IV.1 : Réponse du VCSEL en régime statique : (a) Nombre de porteurs; (b) Nombre de photons; (c) Tension à travers de la cavité; (d) Puissance optique de sortie.

# **IV.2.2 Caractéristiques dynamiques du VCSEL**

#### **IV.2.2.1 Réponse en courant : sinusoïdale, carré et pseudo-aléatoire**

Pour trouver les caractéristiques dynamiques du VCSEL nous alimentons notre système premièrement par une sinusoïde de fréquence, puis par un courant carré et finalement par un courant pseudo-aléatoire, comme le montre les Figures IV.2, IV.3 et IV.4. Dans les trois cas, nous avons utilisé comme intensité minimum un courant plus élevé que le seuil d'éclairement (1,5 mA), parce que si nous utilisons un courant nul comme minimum d'intensité il faut un certain temps pour que le VCSEL commence à transmettre la lumière, ce qui pourrait entraîner des retards pouvant engendrer des ennuis lors du travail à des fréquences élevées. En effet, si  $I_d < I_{th}$ , le nombre de porteurs (*N*) diminue. Ainsi, si  $I_d$  revient au-dessus du seuil, il faut un certain temps pour que *N* augmente. Lorsque *N* atteint une certaine valeur, le laser émet des photons *S*, et *N* reste constant. L'énergie fournie en dessous de *Ith* est utilisée pour créer des porteurs (atomes excités), par contre l'énergie fournie au-delà de *Ith* est utilisée pour émettre des photons. Les résultats de simulation des caractéristiques dynamique du VCSEL sont très semblables à ceux trouvés dans la littérature. Dans **[IV.6]**, les auteurs ont utilisé un courant carré compris entre 20 et 50 mA, mais avant d'atteindre sa valeur nominale, la puissance optique n'est pas stable. Par contre, après le dépassement de sa

valeur nominale, la puissance optique se stabilise rapidement en 250 ps pour une valeur nominale de 7 mW. On retrouve la même forme générale de la puissance optique obtenue dans **[IV.7]**.

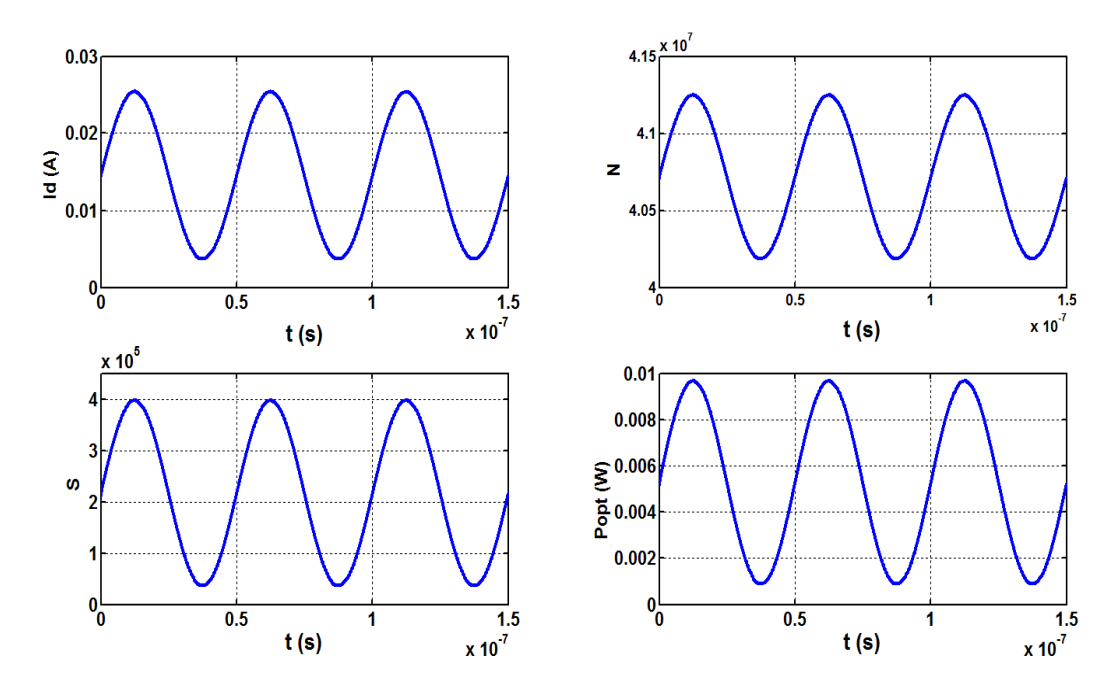

Figure IV.2 : Réponse dynamique du VCSEL avec une source sinusoïdale.

La Figure IV.3 indique que la puissance optique est stable pour une valeur nominale de 2,5 mW, en raison de l'utilisation d'un courant carré entre 0 et 8 mA et un courant de seuil de 1,5 mA. Dans **[IV.6]**, les auteurs ont utilisé un courant de seuil de 4 mA, donc leur VCSEL consomme beaucoup plus d'énergie que dans le cas de notre VCSEL. Pour la suite, nous utilisons une source en courant carré.

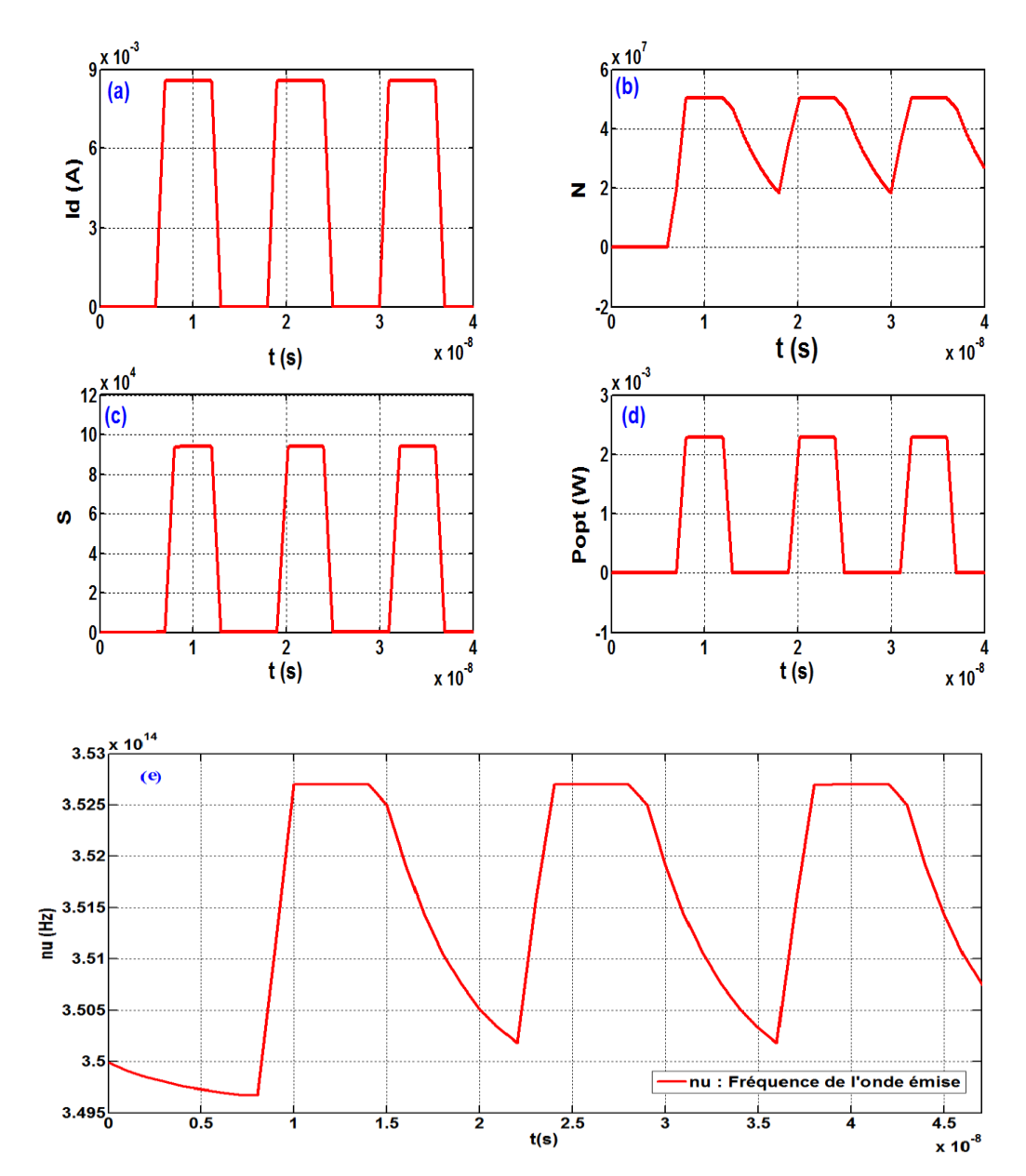

Figure IV.3 : Réponse dynamique du VCSEL avec une source carrée.

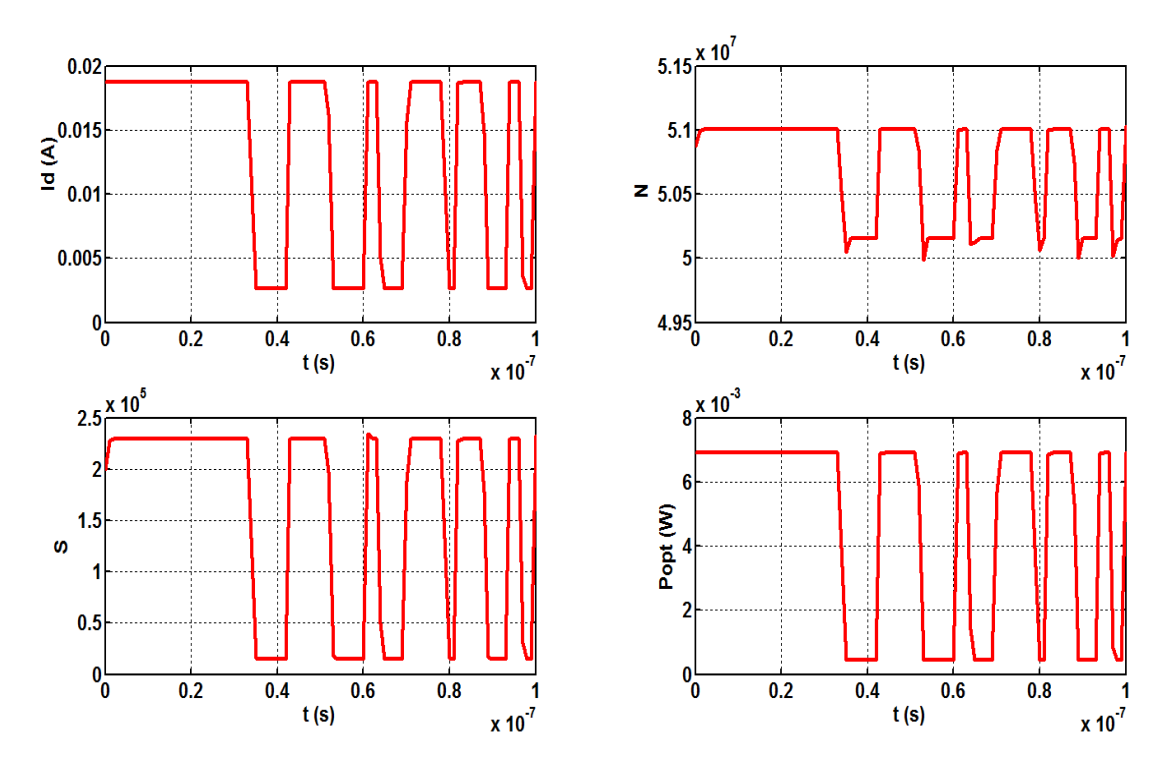

Figure IV.4 : Réponse dynamique du VCSEL avec une source pseudo-aléatoire.

# **IV.2.3 Influence de la température sur le VCSEL**

# **IV.2.3.1 Puissance dissipée**

Dans la Figure. IV.5, nous pouvons voir que la puissance dissipée est égale à la différence entre la puissance électrique et la puissance optique, ce qui provoque une élévation de la température dans la diode laser. Cette élévation, donne la dépendance en température de plusieurs paramètres du VCSEL.

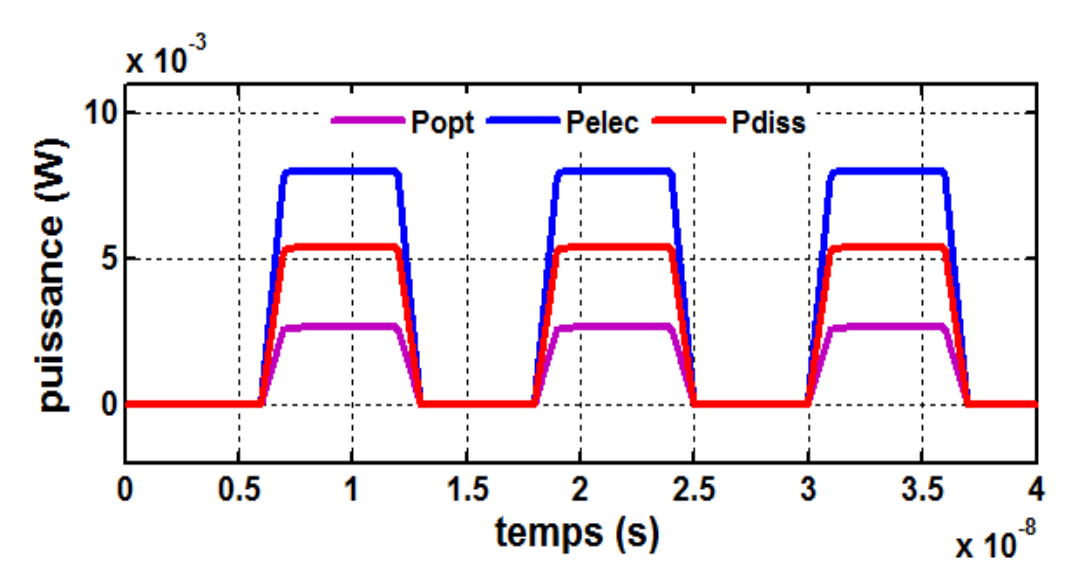

Figure IV.5: Réponse temporelle de la puissance électrique, optique et dissipée.

#### **IV.2.3.2 Paramètres VCSEL en fonction de la température**

Dans notre bloc d'émission, nous n'avons pas utilisé de dissipateur thermique, donc il est nécessaire d'étudier les phénomènes thermiques qu'il abrite. En effet, le VCSEL est un producteur de chaleur non négligeable, il est très sensible à la variation de la température. L'évacuation de cette chaleur est indispensable au bon fonctionnement du système complet. Dans la suite, nous présentons les résultats de simulation du modèle thermo-électro-optique qui présentent les courbes de tous les paramètres du VCSEL qui dépendent de la température.

L'analyse dynamique est une partie cruciale de la conception du VCSEL **[IV.8]**, mais la simulation statique pour plusieurs valeurs de température de jonction est également très importante dans l'identification des facteurs clés tels que le courant de seuil et la puissance optique maximale.

 La variation du courant de seuil en fonction de la température est illustrée par la Figure IV.6. On remarque que le courant de seuil augmente de 1.5 à 2.2 mA avec une variation de température comprise entre 25 et 147°C. La dépendance en température du courant de seuil *ΔIth /ΔT* est égale à 5 µA pour une augmentation de 1°C. Cela conduit à une diminution de la puissance optique de sortie qui est maximale à une température ambiante (*T* = 25°C) comme illustre la Figure IV.7. Nos résultats sont cohérents avec les courbes de mesures fournies par les fabricants de VCSEL, et ils montrent un bon accord avec les résultats rapportés dans **[IV.9-IV.11]**.

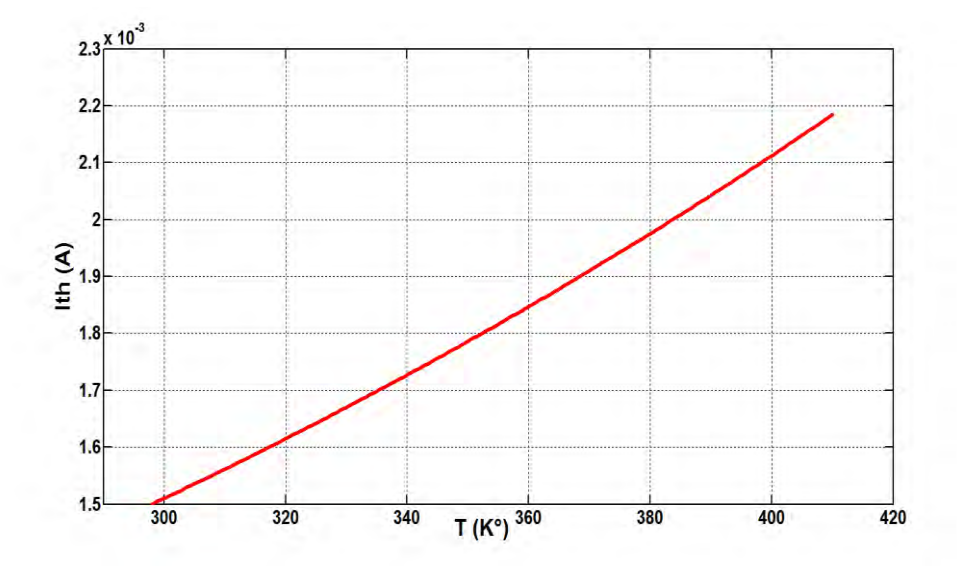

Figure IV.6 : Variation du courant de seuil du VCSEL en fonction de la température.

D'après les résultats des travaux effectués dans ce domaine, les chercheurs ont découvert que le courant de seuil d'un VCSEL varie peu en fonction de la température par

rapport aux autres lasers. C'est pourquoi, ils ont utilisé les VCSELs pour faire fonctionner certains systèmes embarqués (satellites) où les changements de température sont considérables.

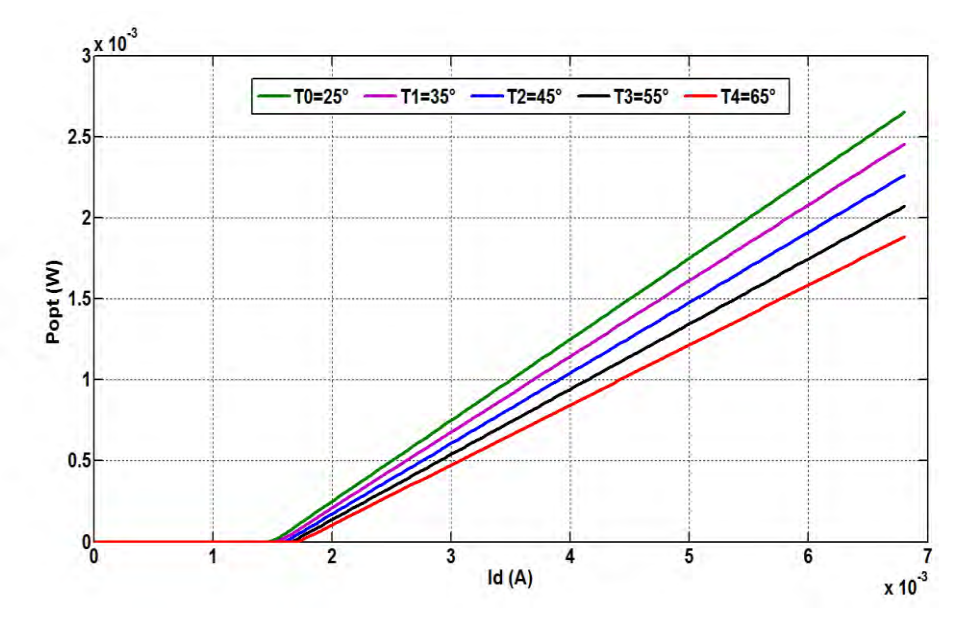

Figure IV.7 : Variation de la puissance optique à la sortie du VCSEL en fonction du courant d'injection pour plusieurs valeurs de température.

Comme nous avons expliqué dans le chapitre III, on constate que la variation de température entraîne une variation du rendement optique, d'énergie de gap, du gain optique, de longueur d'onde émise et des densités effectives d'états respectivement dans la bande de conduction et de valence. Nous avons utilisé un courant pulsé en fonction de la température, pour ce type d'injection le seuil laser est quasiment constant sur une assez grande plage de température. Une saturation apparaît lorsqu'on injecte trop de courant. Le confinement électrique n'est plus parfait. En mode continu et pour de fortes températures, ce phénomène apparaît rapidement où la puissance optique délivrée par le laser est plus faible.

 La Figure IV.8 présente les résultats de simulation de la variation des différents paramètres pour un VCSEL émet à 850 nm dans une gamme de températures comprise entre 300 et 420 °K (de 25 à 147 °C). Nous remarquons que le rendement optique efficace diminue presque linéairement de 2.5.10-3 avec une augmentation de température de 1 ° C (voir Figure IV.8 (a)). Cette modification est due à l'augmentation de la puissance optique de sortie avec le courant d'injection. Dans la Figure IV.8 (d), nous notons que la valeur de la longueur d'onde d'émission augmente approximativement linéairement de 850 nm au 856 nm pour 100 °C, c.à.d. que *λ* augmente de 0.06 nm quand la température augmente de 1 °C, exactement comme trouvé dans **[IV.6,IV.10]** mais avec une autre plage de températures. Pour une augmentation de 1°C de température, l'énergie de Gap diminué de 5.10-4 eV (voir Figure IV.8 (b)) et le gain optique diminué de 12.5 cm-1 (voir Figure IV.8 (c)) à cause de l'augmentation du courant de seuil et de la longueur d'onde. Les densités effectives d'états dans la bande de conduction et de valence augmentent avec la température comme l'indique la Figure IV.8 (e) et (f).

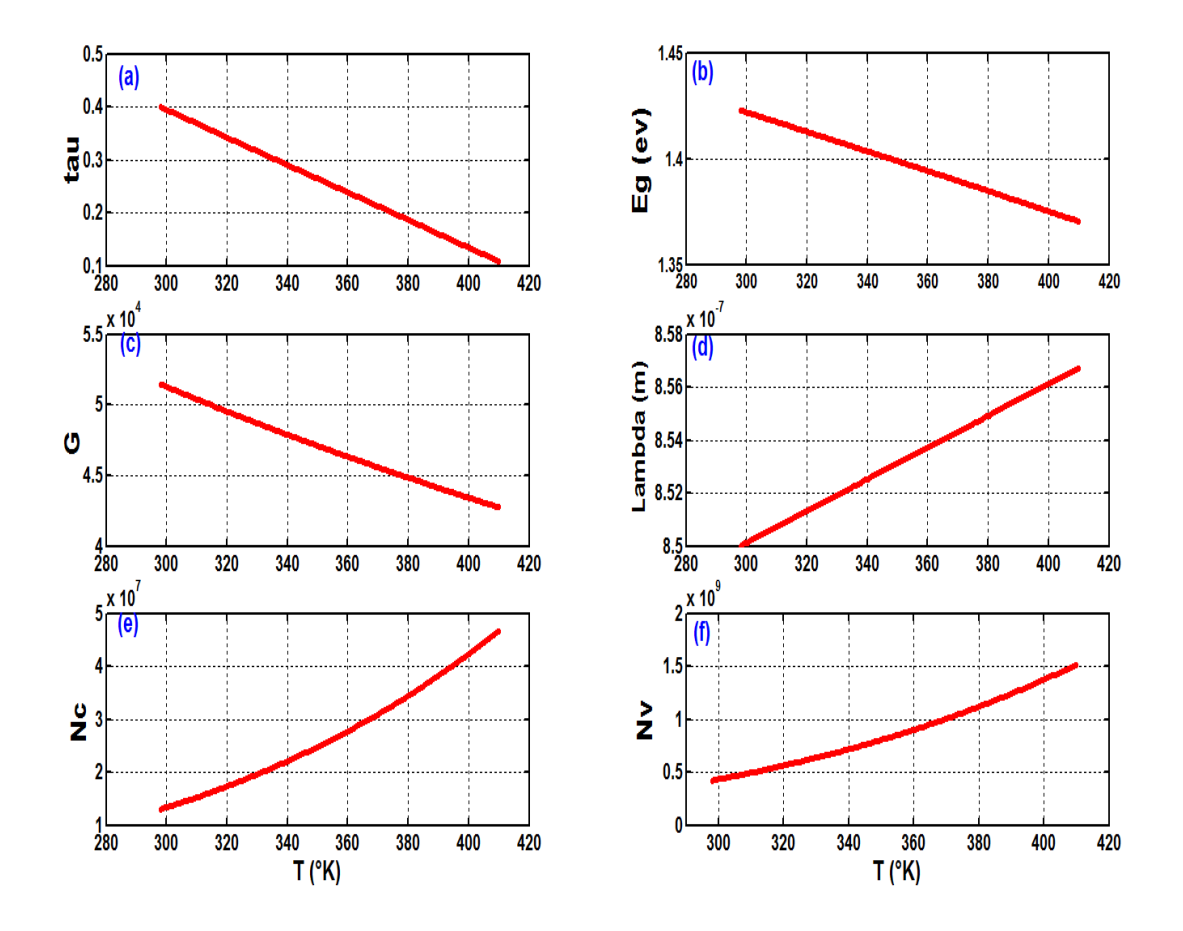

Figure IV.8 : Paramètres du VCSEL en fonction de la température : (a) Rendement efficace optique; (b) Energie de Gap ; (c) Gain optique ; (d) Longueur d'onde; (e) Densité effective dans la bande de conduction ; (f) Densité effective dans la bande de valence.

# **IV.2.4 Fréquence de relaxation, forces de Langevin et bruit**

#### **IV.2.4.1 Fréquence de relaxation**

 Les VCSEL sont largement utilisés dans les communications à large bande passante et les interconnexions optiques. Il est préférable de caractériser la réponse laser par une fréquence de relaxation *fr* (pic de résonance) **[IV.4, IV.12]** produit en raison de l'interaction entre *Dnn* et *Dss*. Tous les lasers présentent une résonance de relaxation qui produit des

oscillations sur le front montant de l'impulsion, si cette oscillation est trop proche de la fréquence de fonctionnement, il pourrait limiter la performance du laser.

La bande passante de modulation du laser est généralement donnée par sa fréquence relaxation due à l'interaction entre les porteurs et la densité de photons. La fréquence de coupure lorsque l'amplitude de modulation chute de 3 dB est donnée par :  $f_{3dB} = (1 + f_{0dB})^{1/2}$ . Elle doit descendre en dessous de la fréquence de résonance **[IV.13]**. La bande passante à 0

dB 
$$
(f_{0dB})
$$
 est donnée par  $f_r = \frac{1}{2\pi} \sqrt{\frac{G.v_g.S}{\tau_p.(1+\varepsilon.S)}}$  [IV.14-IV.16], où  $v_g$  est la vitesse de

groupe (m / s) donnée par *c/ng*, *c* la vitesse de la lumière dans le vide et *ng* l'indice de réfraction de groupe du semi-conducteur.

La Figure IV.9, présente la fréquence de relaxation  $f_r$  qui est proportionnelle à  $S^{1/2}$  et *f3dB*. Nous remarquons que *fr* augmente avec l'augmentation du courant de polarisation pour une valeur maximale à proximité du seuil du laser comme il est expliqué dans **[IV.17-IV.19]**. Donc, la réponse AC du VCSEL génère une fréquence de relaxation de 1,1 THz. Comme l'indique la Figure IV.10, *f3dB* a une valeur maximale de 30 MHz. Elle est proportionnelle à  $f_r^{1/2}$  et varie avec le courant d'injection **[IV.13]**.

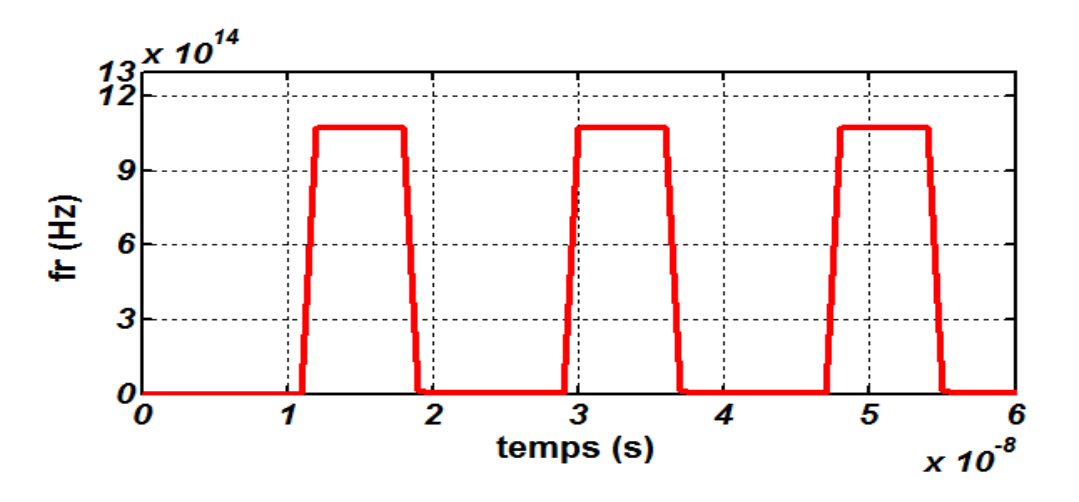

Figure IV.9 : Variation temporelle de la fréquence de relaxation.

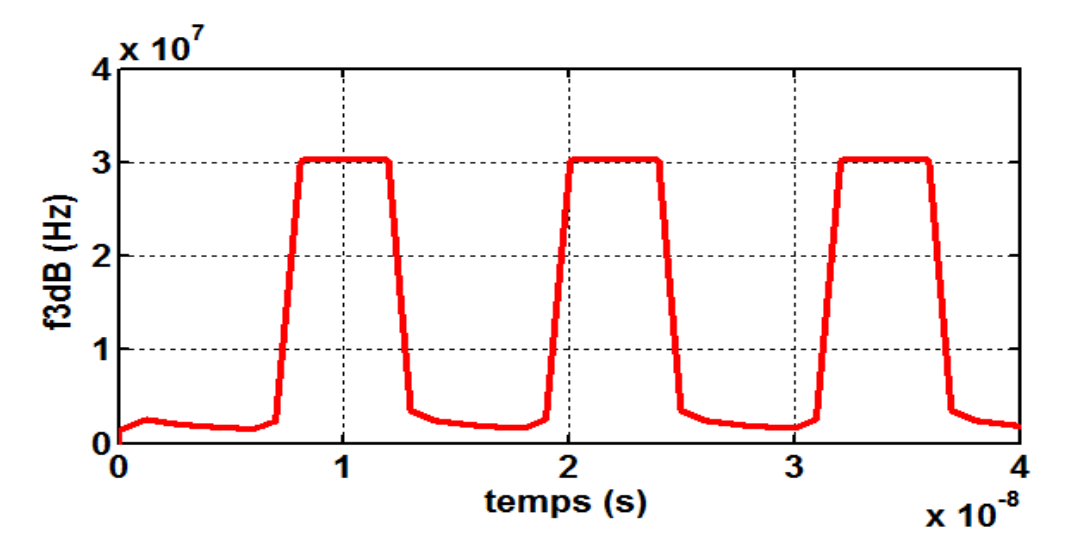

Figure IV.10 : Bande passante du VCSEL à -3dB.

## **IV.2.4.2 Forces de Langevin**

 Le signal optique délivré par une diode laser présente des fluctuations en amplitude et en fréquence, même si le laser est polarisé avec un courant constant. Les équations d'évolution représentant le bilan des interactions entre les électrons *N* et les photons *S* sont donc modifiées par l'introduction d'un terme additif concernant le bruit appelé force de Langevin. Dans le modèle VHDL-AMS du VCSEL qui prend en considération l'influence du bruit, nous avons utilisé un courant d'injection carré, compris entre 0 et 8 mA avec un courant de seuil de 1,5 mA.

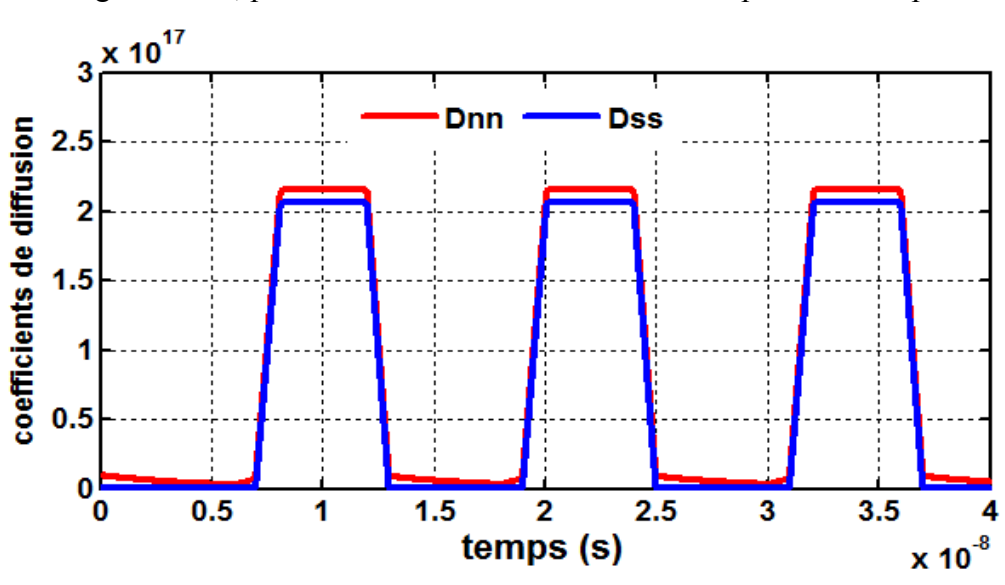

La Figure IV.11, présente le coefficient de diffusion de porteur et de photons.

Figure IV.11 : Coefficient de diffusion de porteur *Dnn* et de photons *Dss*.

La Figure III.12, présente le résultat de simulation des forces de Langevin et du bruit blanc gaussien. Les bibliothèques de bruit en VHDL-AMS sont inexistantes, nous avons donc développé notre propre modèle de bruit.

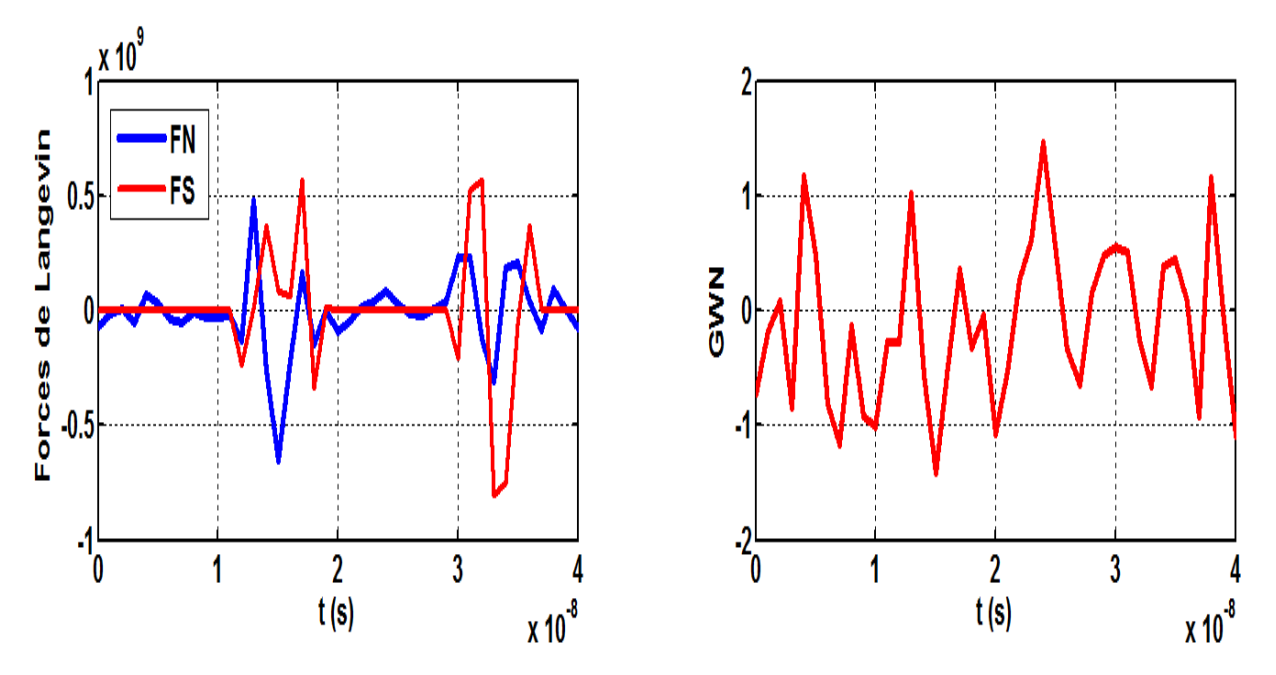

Figure III. 12 : Forces de Langevin *FN* et *FS* et Bruit Blanc Gaussien (GWN).

# **IV.2.4.3 Influence de bruit**

Au lieu d'intervenir dans les calculs intrinsèques du VCSEL, le bruit est simplement superposé à la puissance optique en sortie du composant. De ce fait, 3 fois moins de sources de bruit sont nécessaires et le modèle semble mieux se comporter en simulation. Les Figures IV.13 et IV.14 présentent respectivement le bruit optique *Prin* et la puissance optique bruitée *Popt-noise*. Nous remarquons que la fluctuation de *Popt-noise* est due à cause du phénomène de bruit et du bruit blanc gaussien (GWN). *Popt-noise* est égale à la somme de la puissance optique de sortie et le bruit optique.

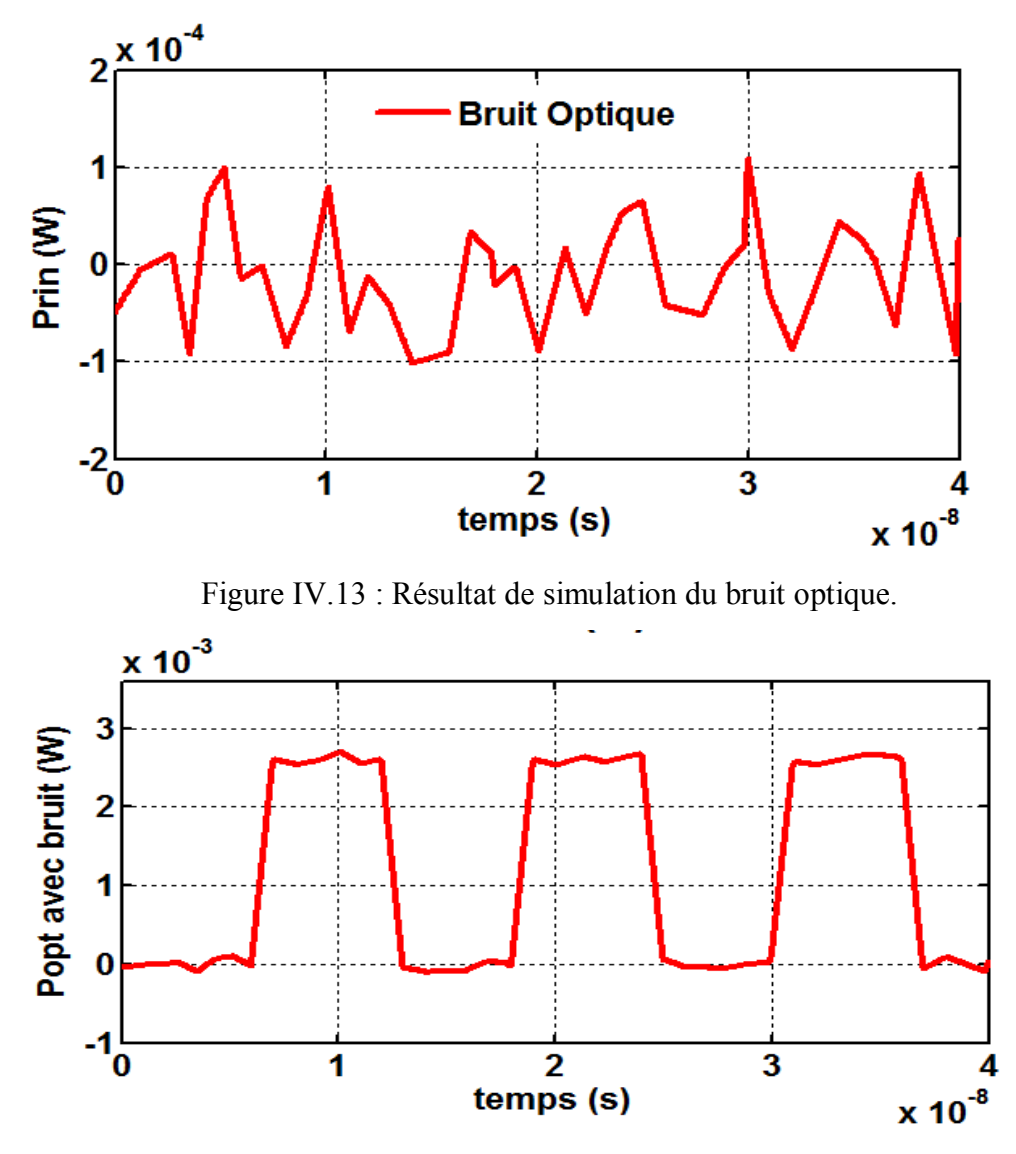

Figure IV.14 : Variation temporelle de la puissance optique avec le bruit.

 Les modèles VCSEL que nous avons simulés en VHDL-AMS, sont très proches de la physique. Ils peuvent aider à la conception et à l'amélioration du VCSEL. Lors de l'utilisation du modèle de composant dans une application, ils pourront être simplifiés en introduisant plusieurs phénomènes pour aboutir au meilleur compromis précision/rapidité. Ainsi, nous avons trouvé une méthode pour intégrer les sources de bruits dans le modèle du VCSEL par superposition au lieu d'exploiter un bruit global. Nous avons résolu le problème de l'accord entre la puissance optique émise et le courant appliqué à l'entrée du VCSEL ( le saut de puissance optique est devient nul).

# **IV.3 Résultats de simulation des fibres optiques**

Dans un souci de généralisation et de réutilisation de modèles, nous avons élaboré deux architectures possibles de fibre multimode (selon le type de fibre SI ou GI) et une architecture pour la fibre monomode. De cette manière, il devient extrêmement simple pour l'utilisateur de sélectionner la fibre à simuler.

Nos modèles VHDL-AMS de fibres optique prennent en compte les effets intrinsèques à la fibre (atténuation, dispersion modale et chromatique) de façon globale sous la forme d'une limitation de bande passante et d'une atténuation linéique. Du fait que nous ne travaillons pas en utilisant une méthode de propagation de rayon (Beam Propagation Method – BPM), les conditions d'injection et d'extraction de la lumière dans la fibre ne sont pas prises en compte. C'est pourquoi il est nécessaire d'associer à la fibre optique des modèles remplissant les fonctions de couplage avec les VCSELs et les photodiodes afin de rendre compte des conditions de couplage originales de cette ligne de transmission (comme l'indique la Figure IV.15).

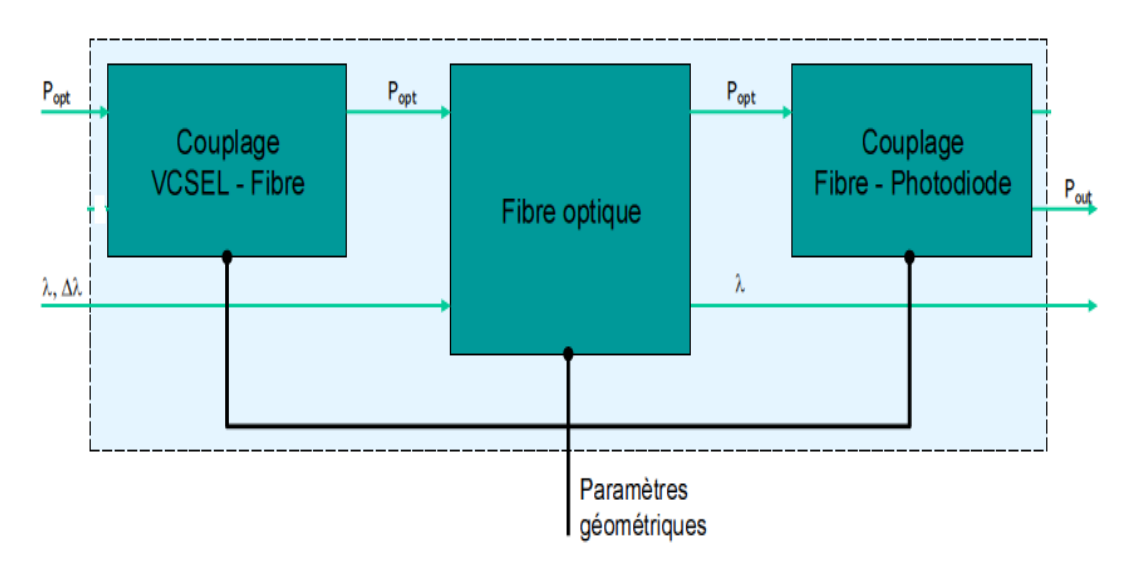

Figure IV.15 : Diagramme bloc des couplages de la fibre optique.

Lors de la connexion d'une fibre avec un autre, il peut y avoir des défauts d'alignement des fibres optiques entre elles. Nous avons donc mis au point un modèle de connecteur qui permet de simuler la liaison entre deux fibres optiques. Dans cette étude, notre système était basé sur un émetteur électro-optique, qui est une diode laser VCSEL. Pour une meilleure représentation de nos résultats, nous n'avons pas tenu compte du décalage temporel entre les signaux d'entrée et de sortie de la fibre en raison du temps de propagation.

# **IV.3.1 Résultats de simulation d'une fibre optique à gradient d'indice**

 Les paramètres génériques utilisés pour modéliser la fibre à GI sont : une ouverture numérique *ON* = 0.275, une longueur d'onde *λ* = 1330 nm, une indice de réfraction du cœur  $n_{c0} = 1.5$ , une indice de réfraction de la gaine  $n_g = 1.474$ , un rayon du cœur  $a = 25 \mu m$ , un

rayon de la gaine *b* = 60 µm et un coefficient d'atténuation de 0.33 dB/Km. à 1330 nm de longueur d'onde, la dispersion chromatique est considérée nulle, comme expliqué dans **[IV.15,IV20-IV.21]**.

# **IV.3.1.1 Effet de la dispersion modale et chromatique**

La Figure IV.16 (a) et (b), représente la variation de la dispersion modale (*τmod*), et de son coefficient  $(D_{mod})$  pour une longueur de 500 m. Nous constatons que  $D_{mod}$  varie inversement avec l'indice de réfraction du cœur. *τmod* varie suivant *Dmod* en fonction de la longueur de la fibre. Ils sont minimaux au centre du cœur de la fibre et suivent inversement la courbe de l'indice de réfraction du cœur. Au centre du cœur de la fibre, *Dmod* = 705 Ps / km, et  $\tau_{mod}$  = 354 Ps.

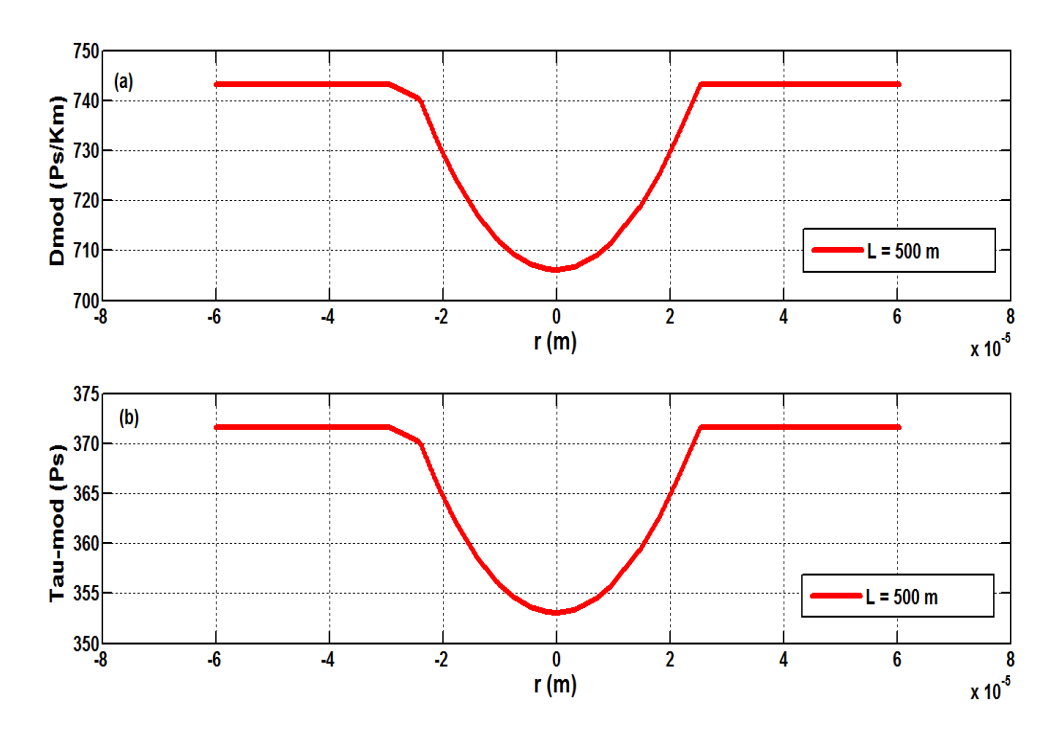

Figure IV.16 : Variation de la dispersion modale d'une FOGI pour  $L = 500$  m.

La Figure IV.17 (a) et (b), représente la variation de  $D_{mod}$ , et de  $\tau_{mod}$  en fonction de la distance radiale pour  $L = 1$  km. Au centre du cœur,  $D_{mod}$  reste constant en fonction de la longueur de la fibre pour une valeur de 705 Ps / km et *τmod* prend la valeur de 705 Ps.

Comme l'indique la Figure IV.18 (a), la variation de la dispersion modale par rapport à la longueur de la fibre *Δτmod*/*ΔL* est égale à 0,7 ns/km. La Figure IV.18 (b) montre la variation de la dispersion totale avec la longueur de la fibre. Cette variation est égale à celle

de la dispersion modale, car la dispersion chromatique est très petite et elle est négligée devant la valeur de *τmod*.

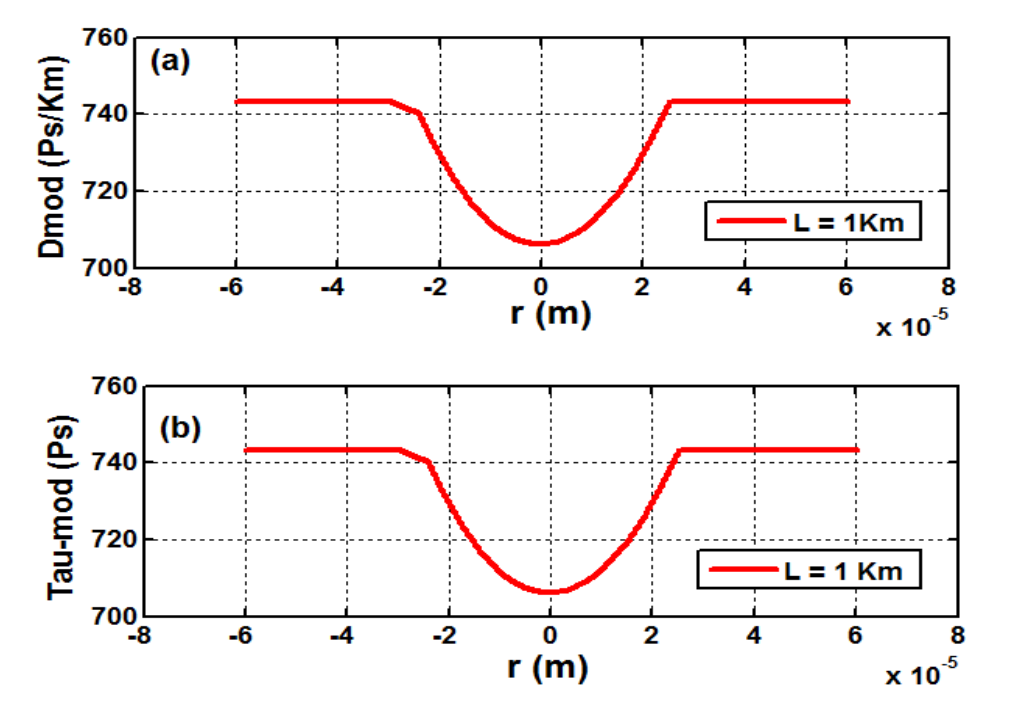

Figure IV.17 : Variation de la dispersion modale d'une FOGI pour  $L = 1$  km.

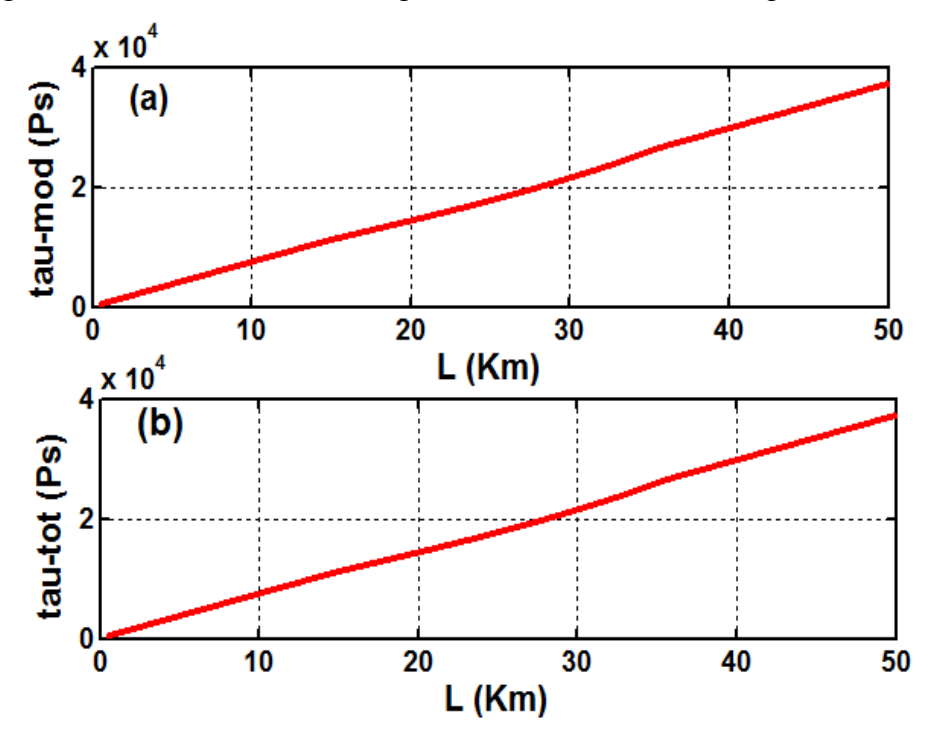

Figure IV.18 : Variation de : (a) la dispersion modale ( $\tau_{mod}$ ); (b) de la dispersion totale ( $\tau_{tot}$ ) en fonction de la longueur d'une FOGI

#### **IV.3.1.2 La Bande passante**

La bande passante *Bp* est la réponse en fréquence ou la transformée de Fourier de la réponse impulsionnelle. Pour transmettre un signal, il faut moduler le flux lumineux, on définit alors une fréquence de coupure ou d'une bande passante lorsque l'amplitude de modulation chute de 3 dB. Comme le montre la Figure IV.19 (a), la bande passante est inversement proportionnelle à la longueur de la fibre pour une variation de ΔBp/ΔL = -104 MHz/km. Dans la fibre à gradient d'indice et d'après le graphe présenté par la Figure IV.18 (b), on peut noter que le produit *BP.L* suit la variation de l'indice de réfraction et de la dispersion modale suivant une forme parabolique varie entre 592 et 623 MHz.km. par contre dans la gaine de la fibre, *BP.L* reste constant pour une valeur de 592 MHz.km.

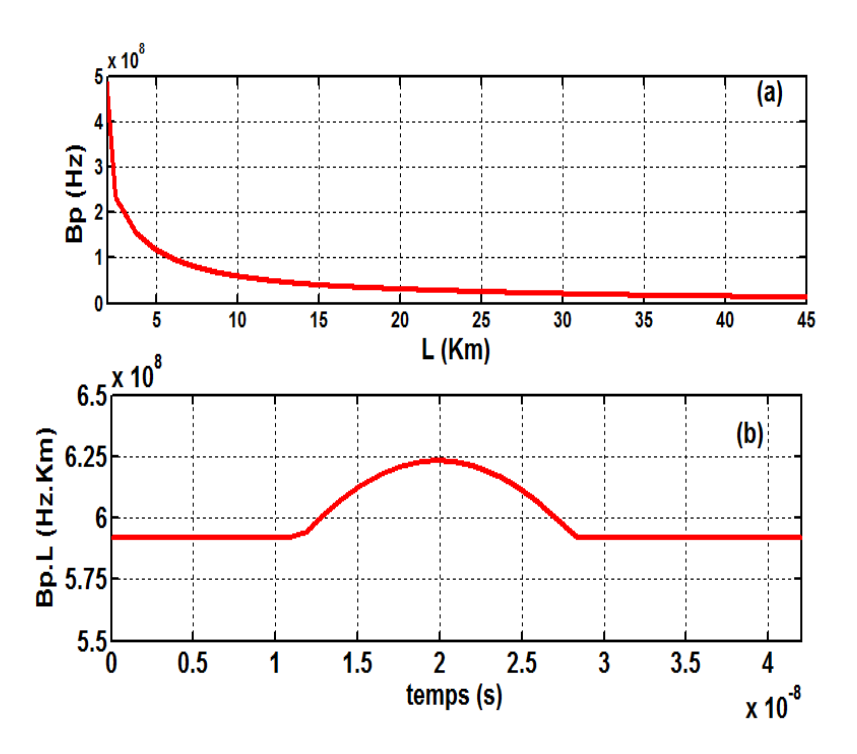

Figure IV.19 : (a) Variation de la bande passante en fonction de la longueur d'une FOGI ; (b) Variation temporelle du produit Bp.L.

# **IV.3.1.3 Pertes par courbure**

Les fibres optiques présentent des pertes de propagation supplémentaires quand elles sont courbées. En règle générale, ces pertes augmentent très rapidement une fois un certain rayon de courbure critique atteint. Ce rayon critique peut être très faible (quelques millimètres) pour les fibres présentant des caractéristiques de guidage robustes (grande ouverture numérique), alors qu'elle est beaucoup plus grande (des dizaines de centimètres) pour les fibres monomodes avec une grandes zones de mode. La perte de rayonnement causée par les courbures du guide d'ondes diélectrique est très importante du point de vue transmission des signaux optiques, des capteurs à fibres optiques et de l'optique intégré **[IV.22]**. Selon la Figure IV.20, on déduit que la perte de courbure augmente avec l'augmentation de l'indice de réfraction du cœur, et atteint un maximum de 1,5 mm au centre du cœur de la fibre.

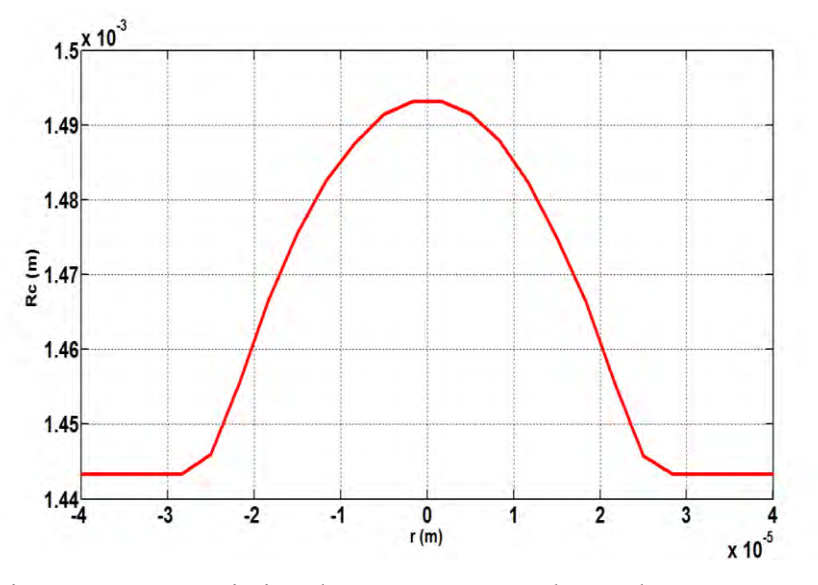

Figure IV.20 : Variation des pertes par courbures dans une FOGI.

# **IV.3.1.4 Vitesse de transmission**

Dans le cœur, tous les points sur la même ligne droite parallèle à l'axe  $(o, x)$  ont les mêmes caractéristiques physiques, tandis que l'indice de réfraction varie avec la distance *r* de l'axe (o, x) **[IV.23]**. Comme l'indique la Figure IV.21, au centre de la fibre, la diminution de la vitesse de transmission de signal avec l'augmentation de  $n_c$ , devenant maximale ( $v = 2.108$ ) m/s), en accord avec l'expression  $v = c/n$ .

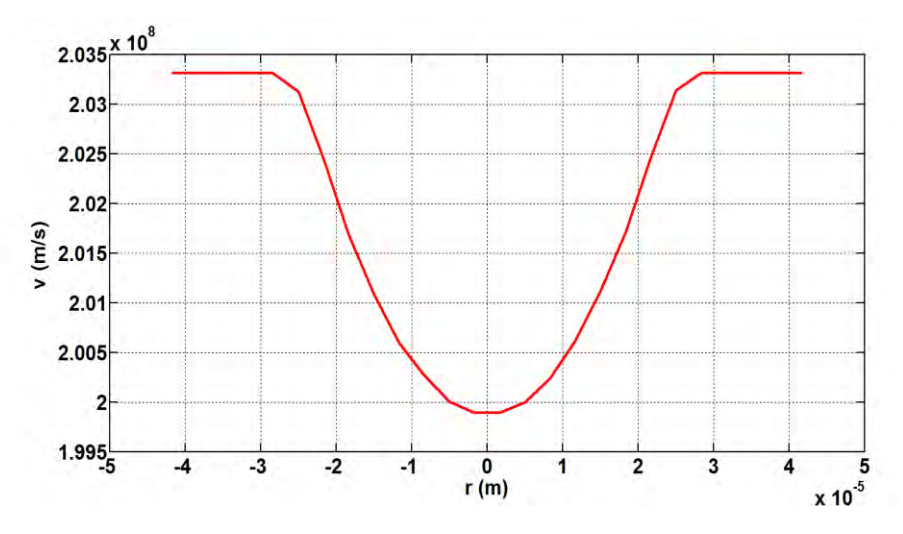

Figure IV.21 : Variation de la vitesse de transmission.

# **IV.3.2 Résultats de modélisation d'une fibre optique à Saut d'indice**

Les paramètres génériques utilisés dans le code VHDL-AMS sont : une ouverture numérique  $ON = 0.36$ , une longueur d'onde  $\lambda = 850$  nm, une indice de réfraction du cœur *nc*  $= 1.492$ , une indice de réfraction de la gaine  $ng = 1.436$ , un rayon du cœur  $a = 50$  µm. Le coefficient de la dispersion chromatique utilisé dans ce modèle est égale à -46 Ps/nm/km.

# **IV.3.2.1 Dispersion modale et chromatique**

La Figure IV.22 montre que le coefficient de dispersion modale (*Dmod*) est constant pour une valeur de  $0.49.10^5$  Ps/km.

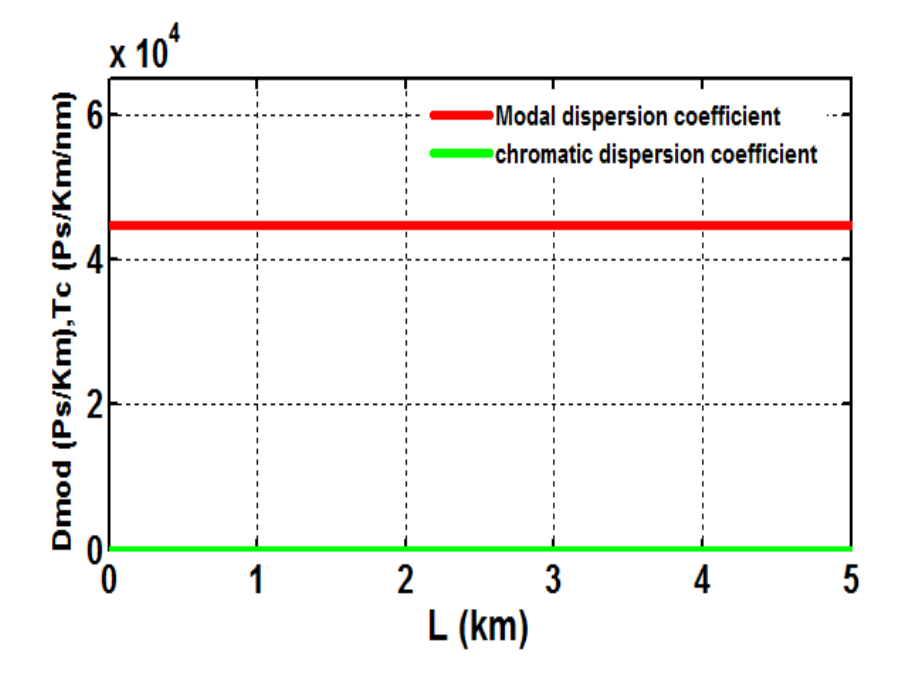

Figure IV.22 : Variation des coefficients de la dispersion modale et chromatique en fonction de la longueur d'une FOSI.

En outre, La figure IV.23, montre que la dispersion modale suit un profil linéaire en fonction de *L*, car L'indice de réfraction du cœur de la fibre à saut d'indice est constant sur le diamètre du cœur. L'augmentation *τmod* avec celle de la longueur de la fibre Δ *τmod* /ΔL est égal à 50.10<sup>3</sup> ps/km. La dispersion chromatique est égale à 46 Ps; elle est négligeable devant la dispersion modale. En comparant avec les résultats de la fibre à gradient d'indice, nous pouvons conclure que la dispersion modale de la fibre à gradient d'indice est inférieure à celle de la fibre à saut d'indice. La Figure IV.24, indique la variation de la dispersion totale avec la longueur de la fibre. Cette variation est égale à celle de la dispersion modale *τmod*.

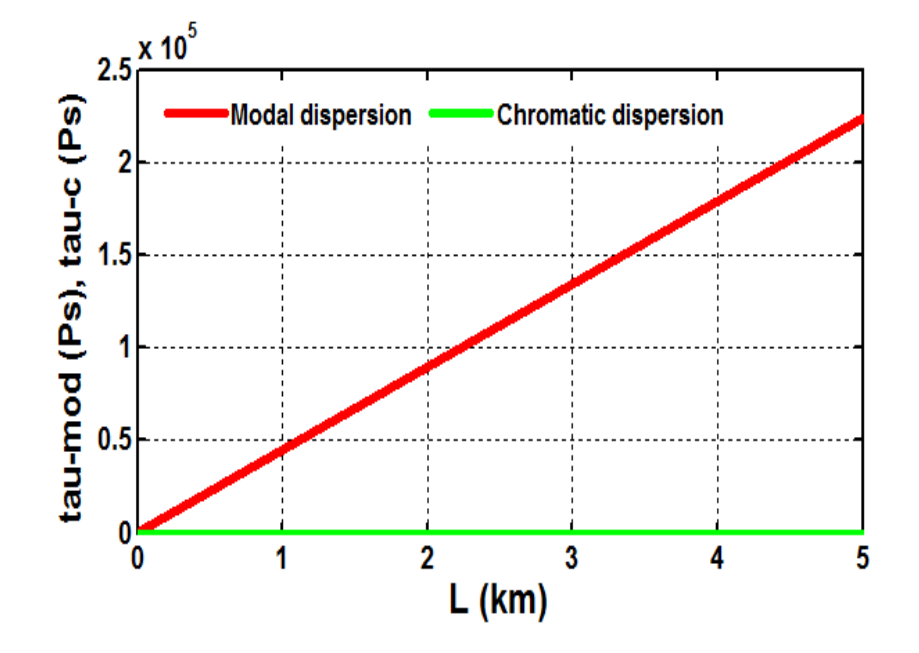

Figure IV.23 : Variation de la dispersion modale et de la dispersion chromatique en fonction de la longueur d'une FOSI.

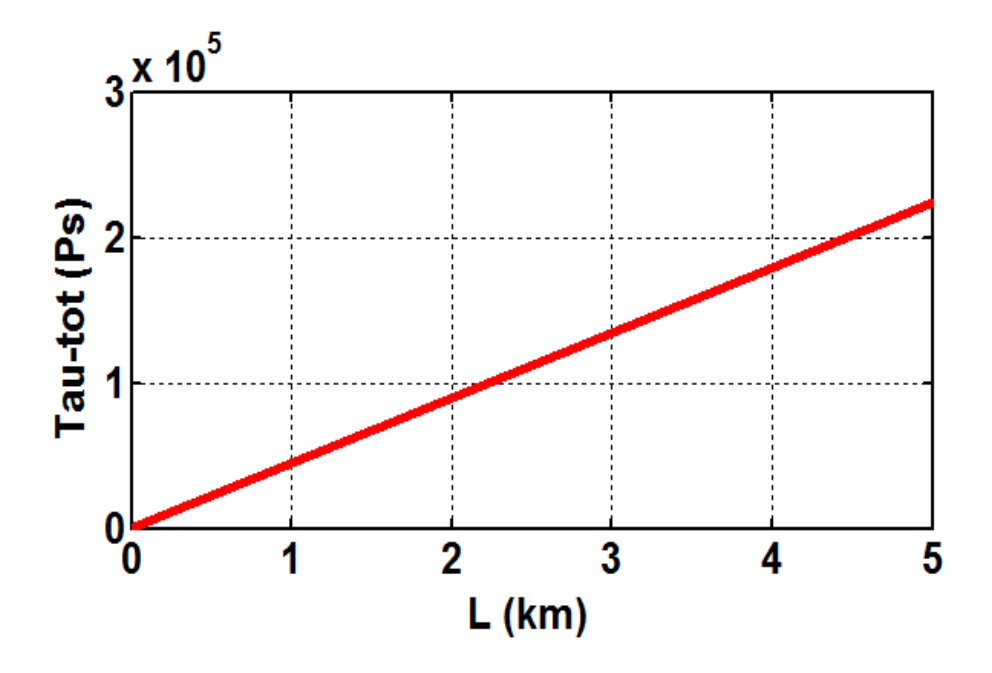

Figure IV.24 : Variation de la dispersion totale en fonction de la longueur d'une fibre à SI.

#### **IV.3.2.2 Bande passante**

La Figure IV.25, montre la variation de la bande passante et du produit *BP.L* en fonction de la longueur de la FOSI. Cette dernière est constante pour une valeur de 10 MHz. Km et  $\Delta B_p/\Delta L = -5$  MHz/Km.
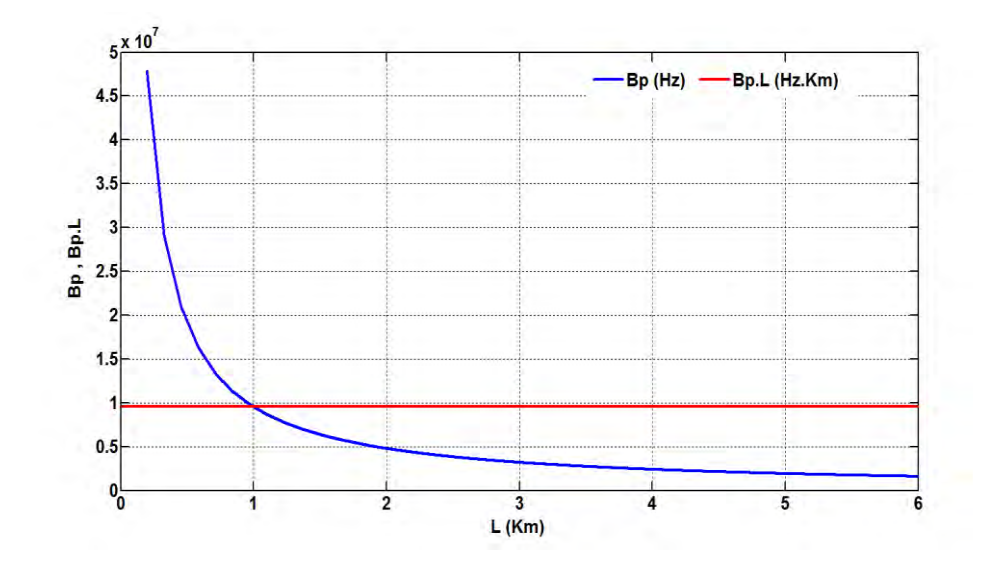

Figure IV.25 : Variation de la bande passante en fonction de la longueur d'une fibre à SI.

#### **IV.3.2.3 Pertes par courbure**

Pour les fibres à saut d'indice, nous avons trouvé une valeur constante de *Rc* égale à 11 mm (Figure IV.26). Les pertes par courbure sont plus grandes dans une fibre à saut d'indice que dans une fibre à gradient d'indice.

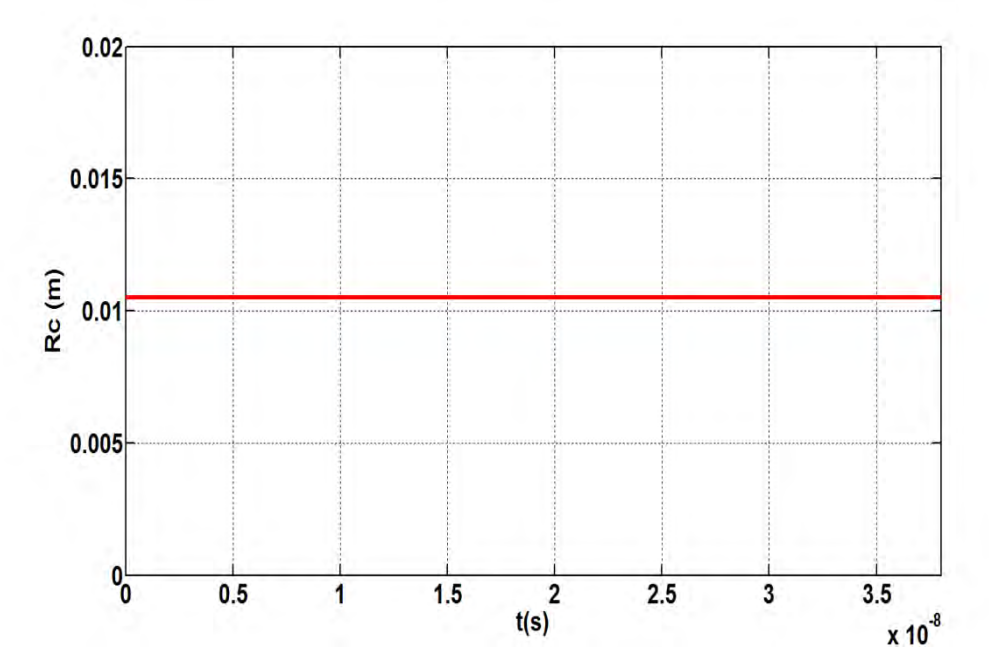

Figure IV.26 : Variation des pertes par courbures dans une fibre optique à saut d'indice.

#### **IV.3.3 Modélisation de la fibre optique monomode**

Les paramètres génériques utilisées dans le code VHDL-AMS sont : une ouverture numérique *ON* = 0.113, une longueur d'onde *λ* = 1550 nm, une indice de réfraction du cœur

 $n_c = 1.5$ , Une indice de réfraction de la gaine  $n_g = 1.495$ , un rayon du cœur  $a = 3 \mu$ m. une atténuation de 0.28 dB/Km, et une largeur spectral de la diode laser est égale à 0.1nm.

#### **IV.3.3.1 Dispersion chromatique, bande passante et pertes par courbure**

Dans une fibre optique monomode, la dispersion multimode est considérée comme négligeable. Par contre, la dispersion chromatique est due à la variation du temps de propagation de groupe avec la longueur d'onde de la source, il est proportionnel en premier ordre à sa largeur spectrale *Δλ*. Dans notre cas, nous avons utilisé une longueur d'onde de 1550 nm, donc *Dc(λ)* = 17 ps/Km/nm comme expliqué dans **[IV.24]**. La Figure IV.27, montre que la bande passante est constante en fonction du temps pour une valeur de 0.16 GHz. Les pertes de courbure *Rc* sont constantes pour une valeur de 0.11 m, elles sont plus grandes par rapport à celles d'une fibre optique multimode.

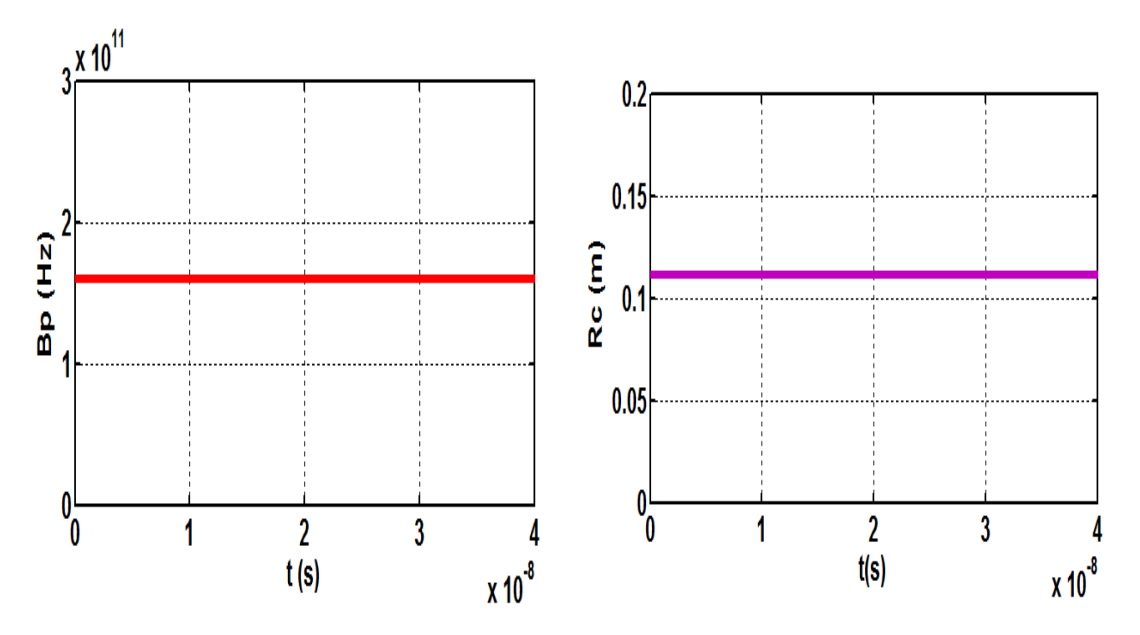

Figure IV.27 : Variations temporelle de la bande passante et des pertes par courbure dans une FOMM pour  $L = 1$  km.

#### **IV.3.4 Puissance optique à la sortie de chaque composant**

 Pour transmettre la puissance optique à travers une fibre, il faut connecter le VCSEL et la fibre optique. La lumière pénètre dans la fibre optique perpendiculairement à son extrémité, à travers sa surface d'extrémité cylindrique. Les Figures IV.28, IV.29 et IV.30, représentent les résultats de simulation de la lumière transmise pour plusieurs longueurs, respectivement à travers une fibre optique multimode à gradient d'indice, une fibre optique multimode à saut d'indice et finalement une fibre optique monomode. Les puissances optiques représentées sont :

*Popt-VCSEL* : puissance optique à la sortie du VCSEL,

*Popt-C-VCSEL-F1* : puissance optique à la sortie du connecteur VCSEL-Fibre1,

*Popt-F*<sup>1</sup>: puissance optique à la sortie de la première fibre,

*Popt-C-F1-F2* : puissance optique à la sortie du connecteur entre les deux fibres,

*Popt-F2* : puissance optique à la sortie de la seconde fibre.

On remarque que *Popt-VCSEL* et *Popt-VCSEL-C-F1* ne changent pas en fonction de la longueur de la fibre. Par contre, *Popt-F1*, *Popt-C-F1-F2* et *Popt-F2* diminuée avec l'augmentation de la longueur de la fibre. Nous notons également que la puissance à la sortie de la deuxième fibre (*Popt-F2*) est atténuée par rapport à la puissance d'entrée émis par le VCSEL (*Popt-VCSEL*). La diminution de la puissance de sortie est en raison de l'atténuation, de la dispersion modale qui augmente avec la distance parcourue et finalement des pertes dues à l'accouplement et à la courbure de la fibre. *Popt-F2* diminué de 10 µW dans la fibre à gradient d'indice (pour *L* = 50 km) et de 2 µW dans la fibre à saut d'indice (pour *L* = 6 km).

Pour une longueur de FOGI variant de 1 à 20 km, le signal est fidèlement transmis, ce n'est pas le cas s'il est compris entre 20 et 50 km où le signal de sortie commence à se dégrader. En effectuant plusieurs tests, nous observons que le signal de sortie n'est pas reproductible par rapport au signal d'entrée au-delà de 20 km. Pour une FOSI, la puissance n'est pas fiable à partir de 3 km, elle commence de disparaître à 6 km de longueur. Dans une fibre optique à gradient d'indice, les différences de vitesse sont plus faibles que celles d'une fibre à saut d'indice, ce qui provoque une diminution de l'impulsion inférieure à celles de la fibre à saut d'indice, avec une bande passante plus élevée. La simulation de la fibre optique monomode, nous a permis de confirmer qu'elle est la meilleure pour les communications à longues distances. Nous remarquons, que la puissance est récupérable avec atténuation jusqu'à la longueur de 100 Km, pour laquelle la puissance commence à disparaitre.

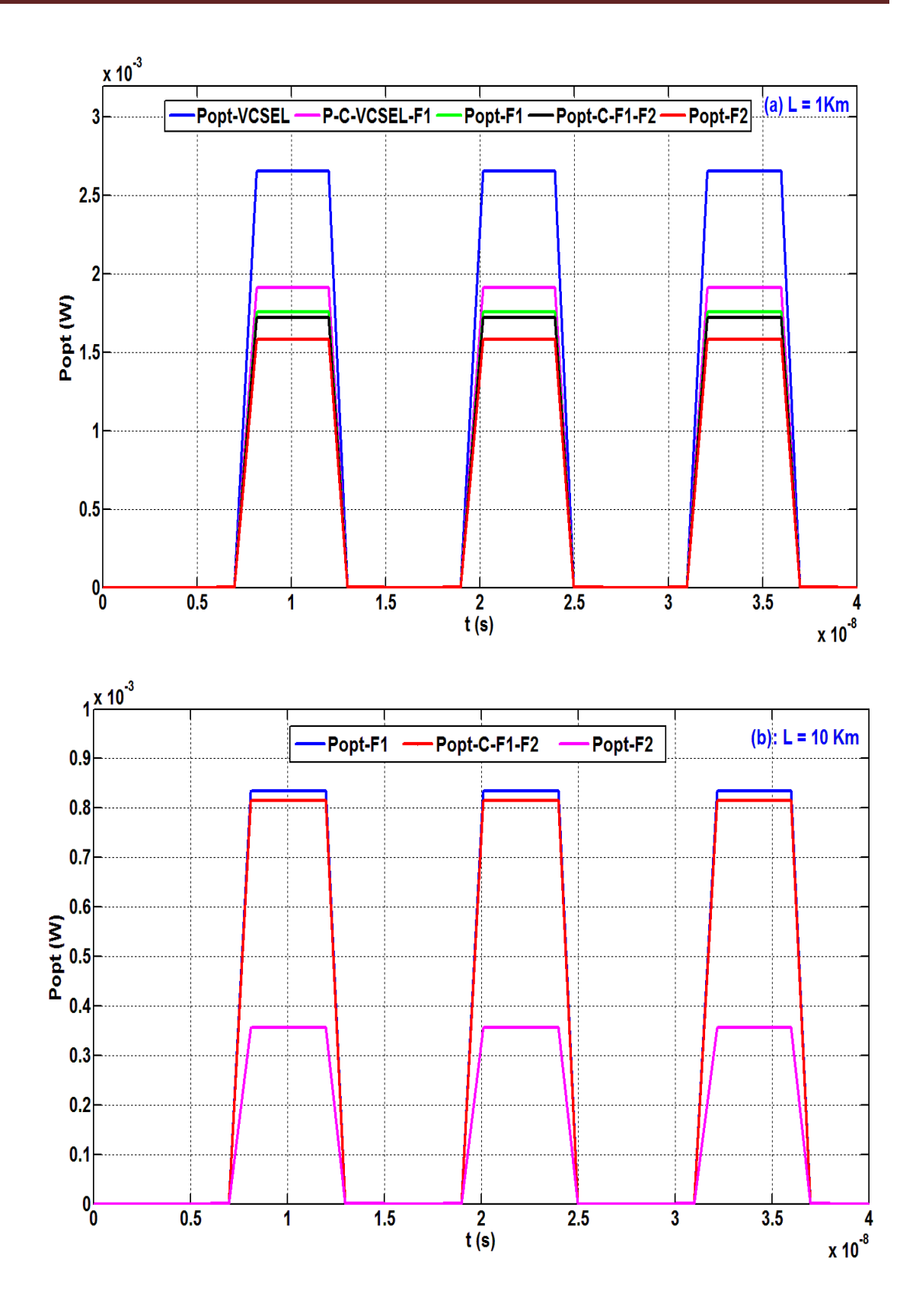

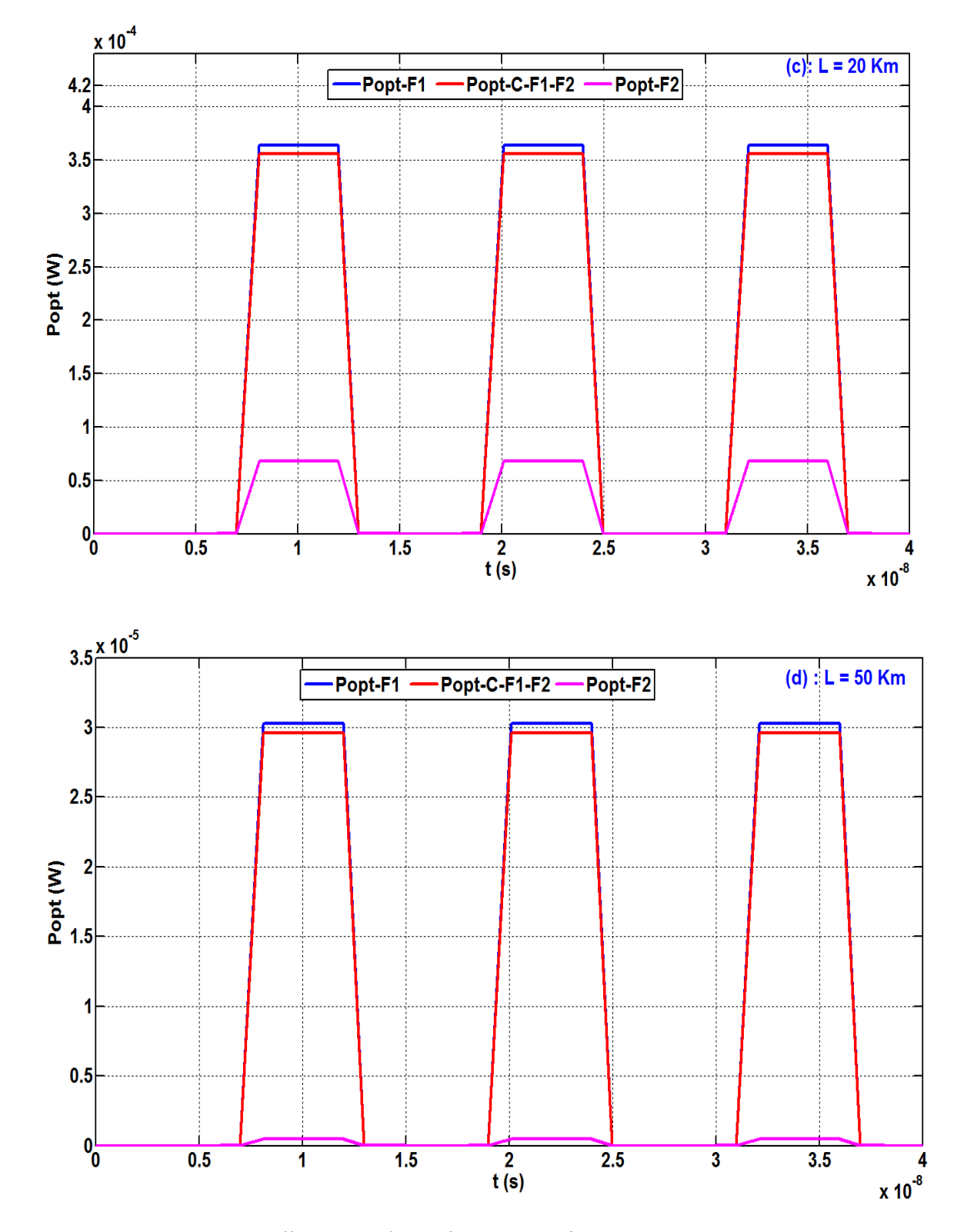

Figure IV.28 : Réponse temporelle carrée des puissances optiques à travers une FOGI pour : (a) L= 1 Km; (b) L= 10 Km; (c) L = 20 Km; (d) L = 50 Km.

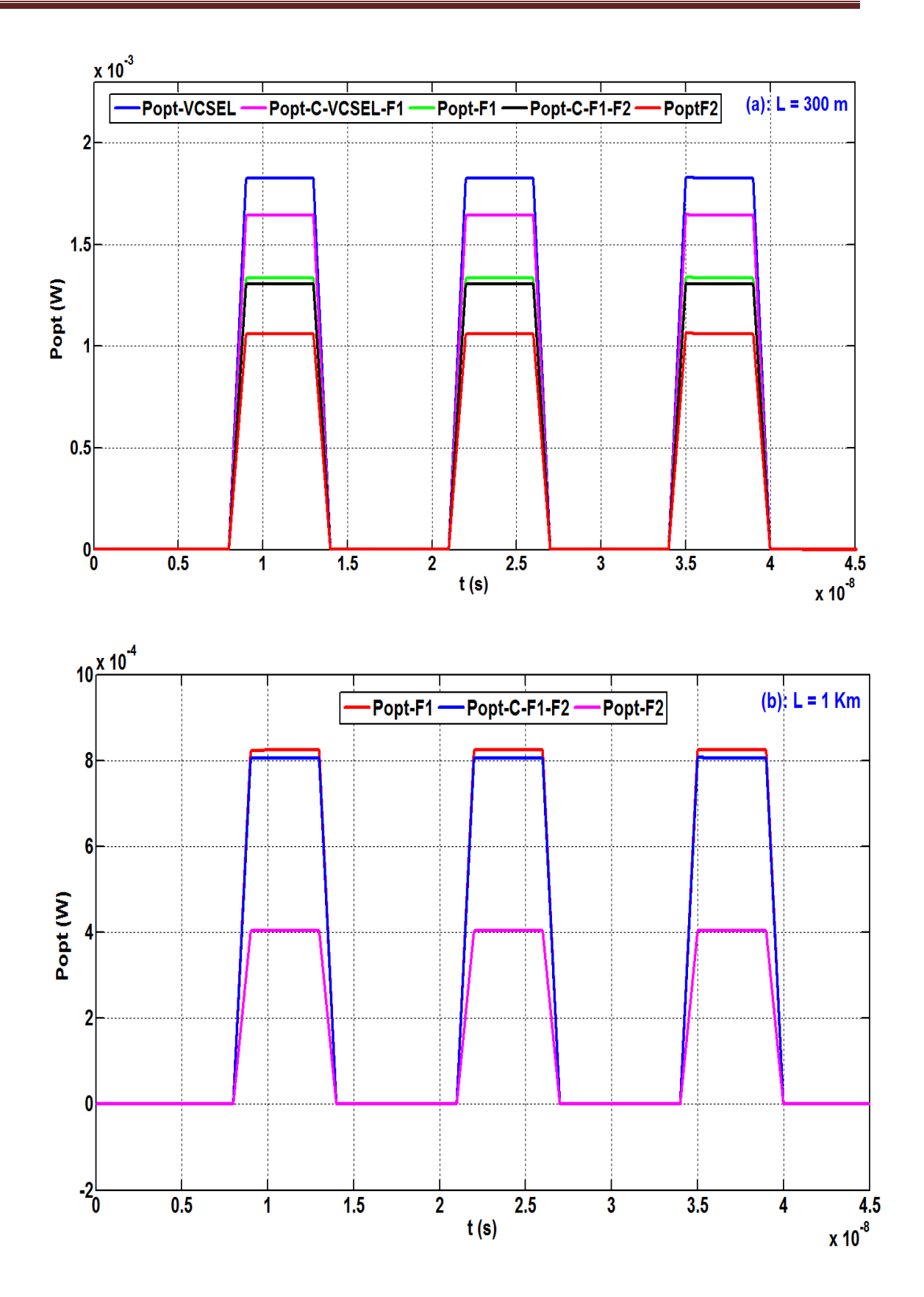

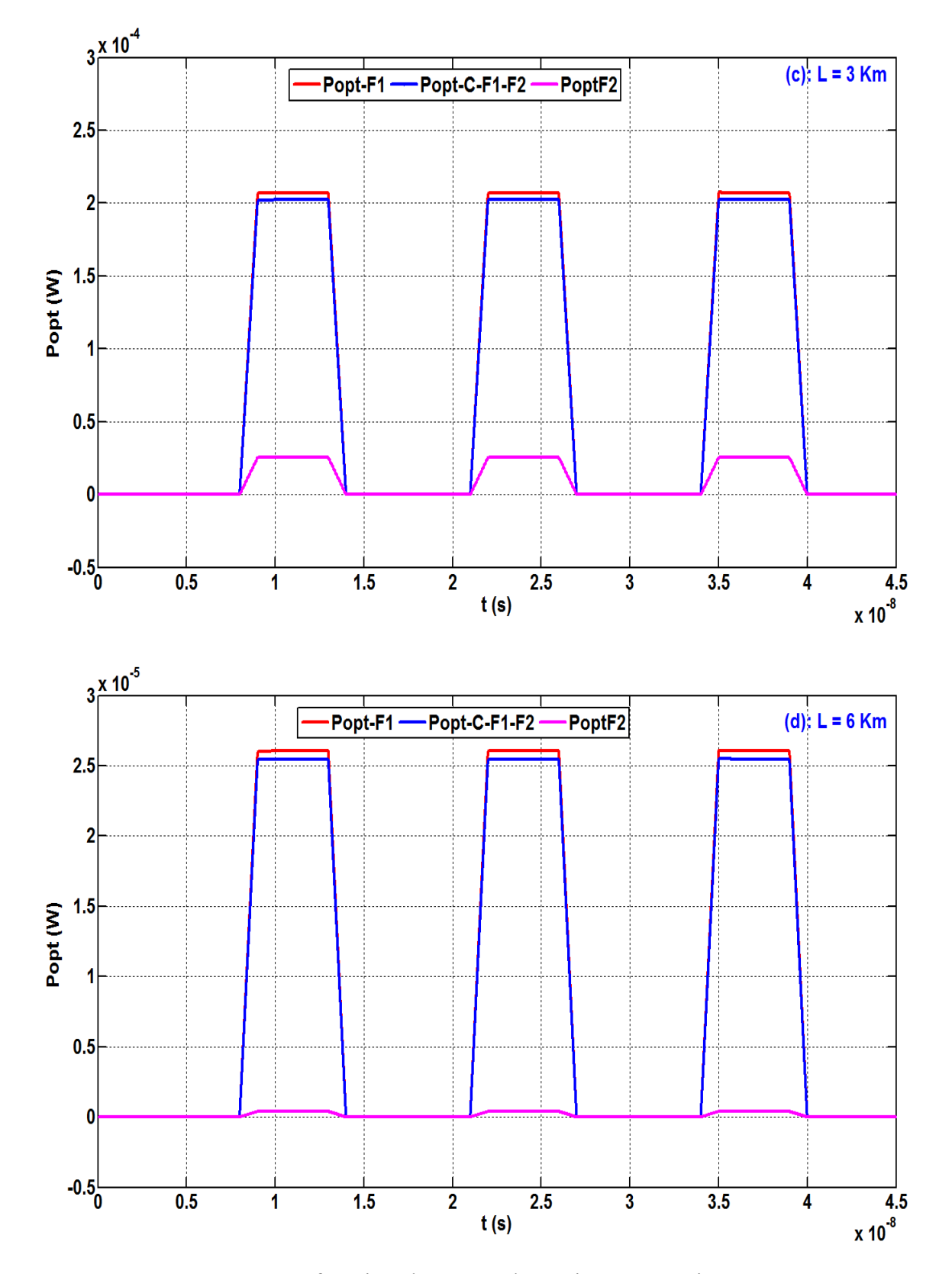

Figure IV.29 : Réponse carrée en fonction du temps des puissances optiques à travers une FOSI pour : (a)  $L = 300$  m; (b)  $L = 1$  Km; (c)  $L = 3$  Km; (d)  $L = 6$  Km.

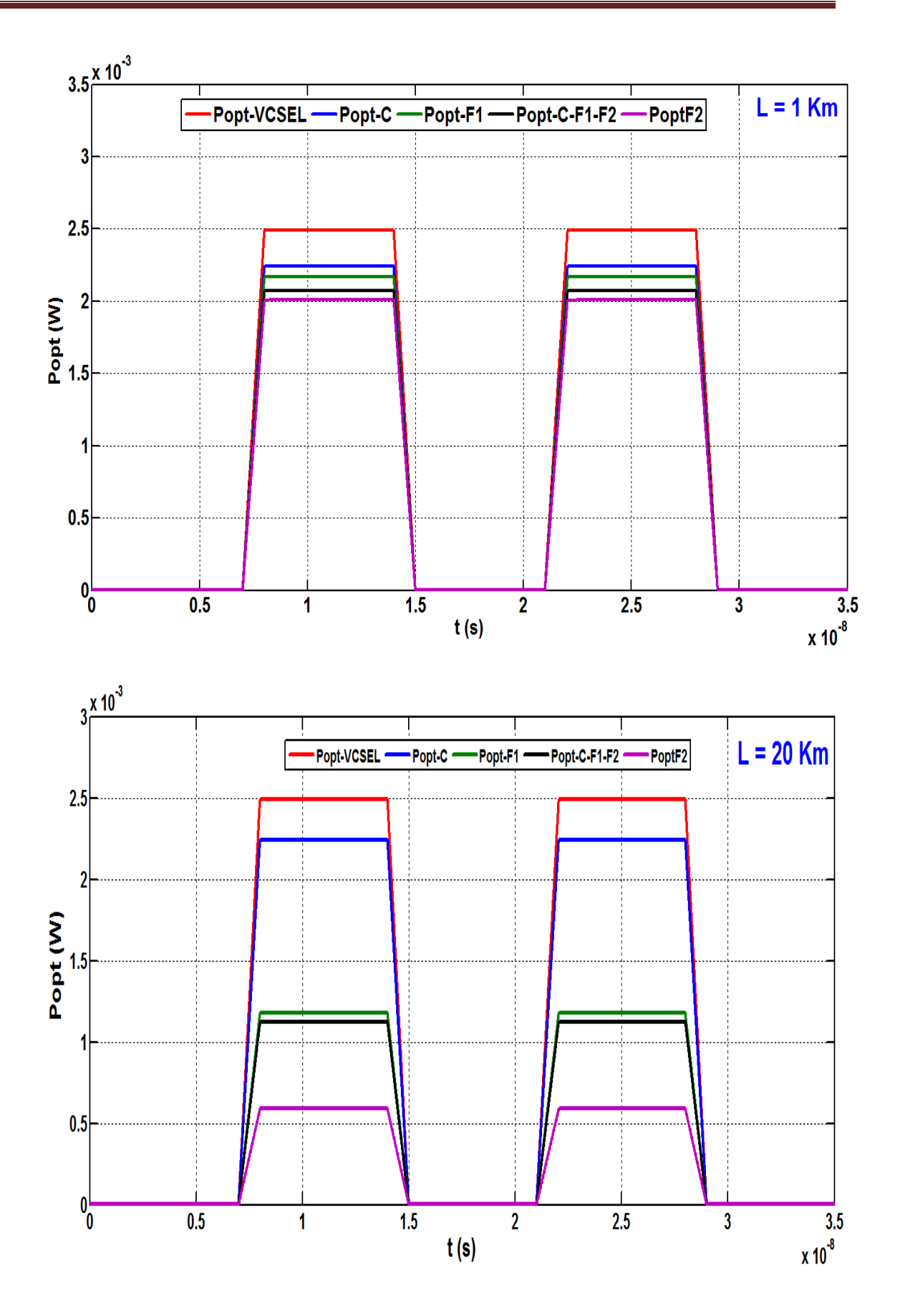

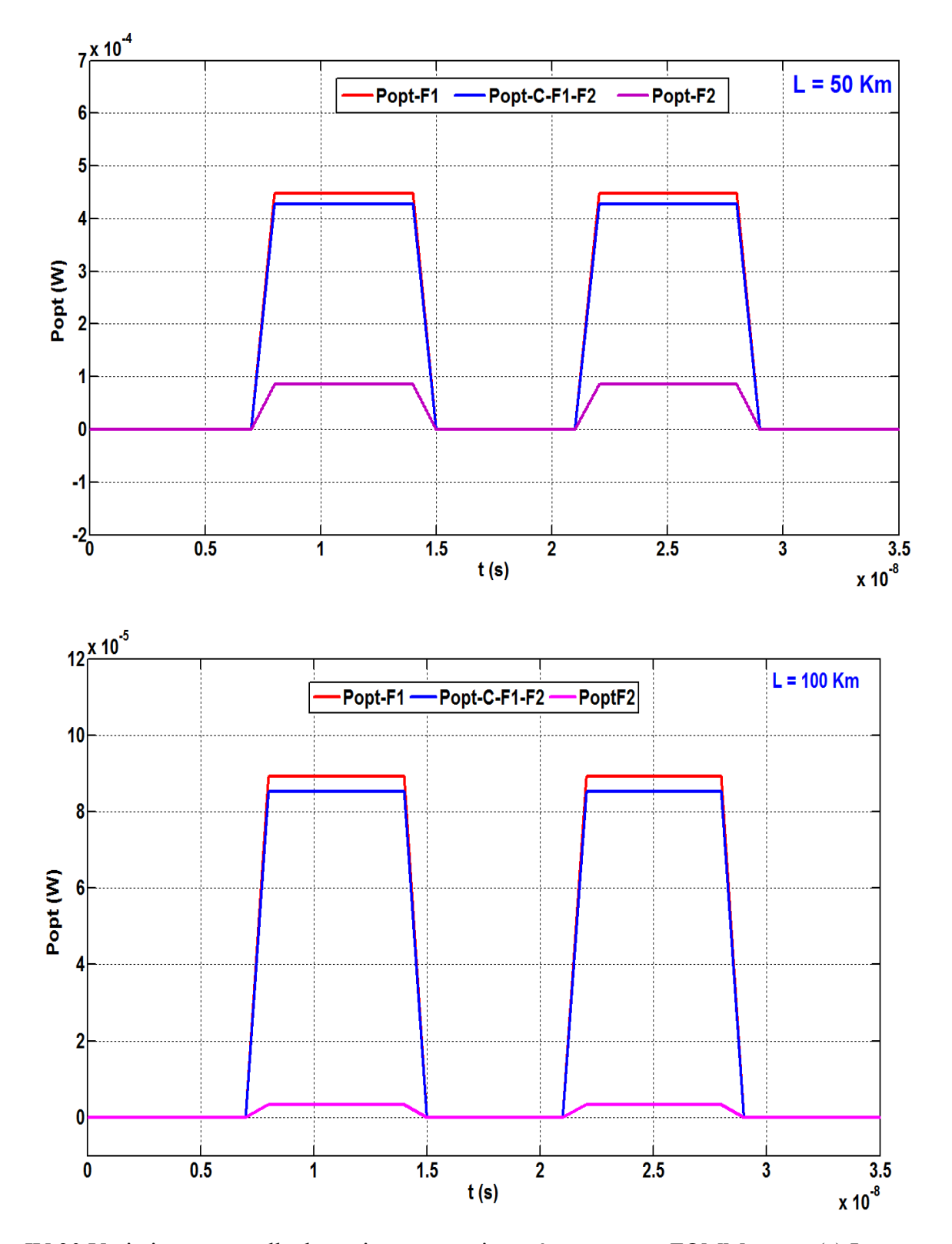

Figure IV.30 Variation temporelle des puissances optiques à travers une FOMM pour : (a) L = 1 km; (b)  $L = 20$  km; (c)  $L = 50$  km; (d)  $L = 100$  km.

Dans une fibre optique à gradient d'indice, les différences de vitesse sont plus faibles que celles d'une fibre à saut d'indice, ce qui provoque une diminution de l'impulsion inférieure à celles de la fibre à saut d'indice, avec une bande passante plus élevée. La variation de la puissance optique à la sortie d'une fibre optique à gradient d'indice pour plusieurs longueurs est indiquée sur la Figure IV.31. On peut constater que la puissance optique diminue avec l'augmentation de la longueur de la fibre.

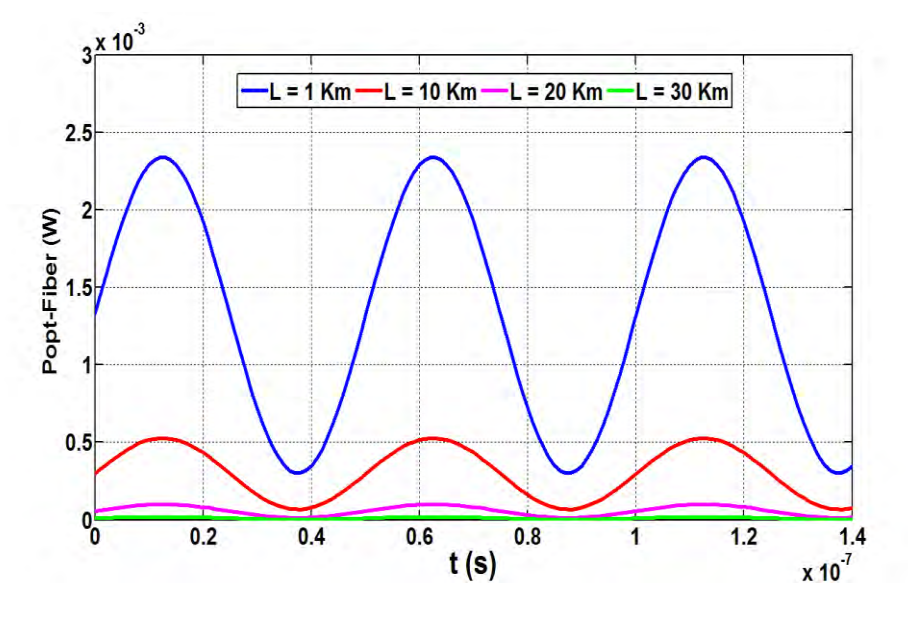

Figure IV.31 : Variation temporelle de la puissance optique à travers d'une FOGI pour plusieurs longueur.

La Figure IV.32, indique la variation de la puissance optique à la sortie d'une fibre optique à saut d'indice en fonction de la longueur de cette fibre. La puissance optique diminuée avec l'augmentation de sa longueur jusqu'à sa disparition à L= 5 Km.

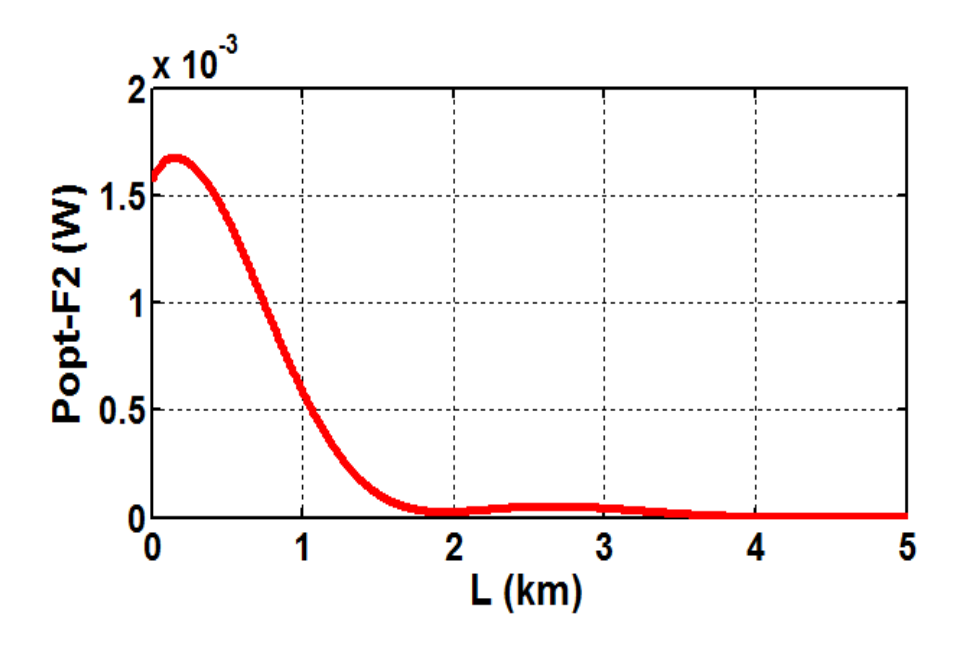

Figure IV.32 : Variation de la puissance optique en fonction de la longueur d'une FOSI.

 Le profil parabolique de l'indice de réfraction du cœur de la FOGI minimise la dispersion modale de cette fibre, ce qui réduit le temps de propagation du signal. Compte tenu de nos résultats de simulation, nous concluons que la FOGI, est plus avantageuse que la FOSI.

#### **IV.4 Résultats de simulation d'une photodiode PIN**

Dans le modèle du bloc de réception, nous avons utilisé la puissance optique de la FOGI (L = 10 Km) à l'entrée de la photodiode PIN. Les paramètres physiques utilisés dans le code VHDL-AMS sont : un courant de saturation (I<sub>sat</sub>) de 10<sup>-14</sup> A, une résistance de shunt de 1 Gohm, une résistance de charge de 50 Ohm, une bande passante de 1 GHz, une énergie de gap de 1.519 ev et une longueur d'onde égale à 850 nm.

#### **III. 4.1 Modèle électrique de la photodiode**

 Le courant circulant dans la photodiode est dû à la génération des paires électronstrous qui est lui-même le résultat de l'éclairage de la PIN par un flux incident. Le fonctionnement de la photodiode est décrit par les équations de continuité liant les porteurs aux courants et aux taux de génération et de recombinaison comme le montre les équations (IV.1) et (IV.2) **[IV.25]**.

$$
\frac{dS}{dt} = G - R_s - \frac{1}{q} \nabla I_s \tag{IV.1}
$$

$$
\frac{dN}{dt} = G - R_n - \frac{1}{q} \nabla I_n \tag{IV.2}
$$

Où *G* est le taux de génération, *Is* et *In* sont respectivement la densité des trous et des électrons, *Rs* et *R<sup>n</sup>* représentent le taux de recombinaison respectif de chaque type de porteurs.

Le courant total d'une photodiode est exprimé par l'équation (IV.3).

$$
I = I_s \left( exp \left( \frac{qV_d}{KT} - 1 \right) \right) - I_{Ph} \tag{IV.3}
$$

La photodiode PIN peut être représentée par son schéma électrique équivalent (Figure III. 33). Le courant photo-généré créée par l'effet photonique est modélisé par une source de courant. Une diode idéale est assemblée en parallèle, qui permet également de modéliser le passage du courant d'obscurité en parallèle de la capacité parasite de jonction (*Cj*). Une résistance parasite d'une valeur élevée (notée *Rsh*, résistance de shunt) est ajoutée au modèle.

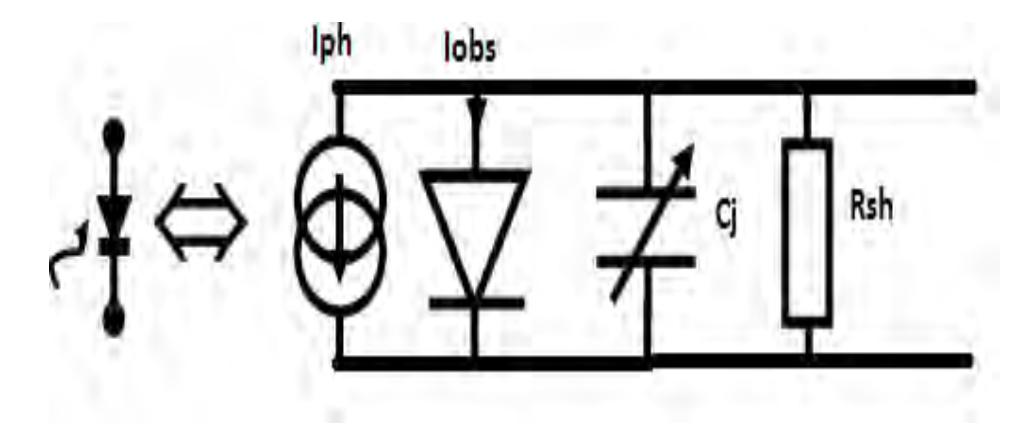

Figure III. 33 : Schéma équivalent d'une photodiode.

 la résistance de shunt d'une photodiode idéale est infinie. En réalité cette résistance est comprise entre 100 kΩ et 1 GΩ selon la qualité de la photodiode. Elle est utilisée pour calculer le courant de fuite (ou bruit) en mode photovoltaïque (sans polarisation) de la photodiode **[IV.26]**.

 Dans le modèle de la photodiode, on a fait apparaître une capacité parasite *Cj* due à la zone de charge d'espace et trouve son origine dans la jonction PN. elle est inversement proportionnelle à la largeur de charge d'espace (*W*) comme l'indique l'équation (IV.5). La capacité de jonction oscille autour de 100 pF pour les faibles polarisations à quelques dizaines de pF pour les polarisations élevées.

$$
C_j = \frac{\varepsilon}{W} A \tag{IV.5}
$$

Où *ε* est la permittivité du matériau, *A* la surface active et *W* la largeur de la zone de charge d'espace qui est proportionnel à la polarisation inverse.

La bande passante traduit la vitesse à laquelle répond la photodiode, suite à une variation de la puissance optique, le temps de réponse ou le temps de montée  $t_r^3$  peut être alors introduit. Il est défini comme le temps nécessaire pour atteindre 90% à 100% du courant final dans la photodiode. L'équation (IV.6) **[IV.27]** donne une approximation entre la bande passante *f3db* et le temps de réponse. On peut ensuite définir la bande passante liée à ce temps de réponse par l'équation (IV.7). Le temps de réponse sur une impulsion lumineuse, selon la norme classique 10% - 90% peut s'estimer par la relation (IV.8).

$$
t_r = \frac{0.35}{f_{3dB}}\tag{IV.6}
$$

$$
BP = \frac{0.35}{t_r} \tag{IV.7}
$$

$$
t_r = \sqrt{t_{transit}^2 + t_{diff}^2 + \tau_{RC}^2}
$$
 (IV.8)

Où, *ttransit* est le temps de parcours des porteurs dans la zone de charge d'espace, *tdiff* le temps de diffusion des porteurs dans la zone N ou la zone P, et *τRC* la constante de temps du schéma équivalent qui est égale à *RSh.Cj*. Les temps *ttransit* et *tdiff* diminuent si la tension de polarisation *Vp* augmente ; ils sont souvent inférieurs *τRC*. Mais chaque temps est difficile à déterminer ; seul le temps global est pris en compte. En général le temps de diffusion est plus lent que le temps de transit. Pour modéliser le comportement de la photodiode, nous avons ajouté à notre code VHDL-AMS, les équations suivantes :

$$
I = -I_{ph} + I_{cj} + I_{sh} \tag{IV.9a}
$$

$$
I_{sh} = \frac{V_d}{R_{sh}} \tag{IV.9b}
$$

$$
I_{cj} = C_j \cdot \frac{dV_d}{dt} \tag{IV.9c}
$$

$$
Id = Is\left(exp\left(q\frac{Vd}{KT}\right) - 1\right) \tag{IV.9d}
$$

$$
V = Vd + (Rsh * I) \tag{IV.9e}
$$

#### **IV.4.1.1 Analyse Statique**

Nous commençons notre modélisation par une analyse statique (DC) pour présenter dans un premier temps la caractéristique I-V dans la Figure IV.34. Dans un second temps, nous présenterons la variation de la capacité de la photodiode en fonction de polarisation (montrée par la Figure IV.35). Cette capacité intervient avec la résistance shunt, dans la rapidité de la PIN ainsi dans la bande passante, d'où l'importance à apporter à cette caractéristique.

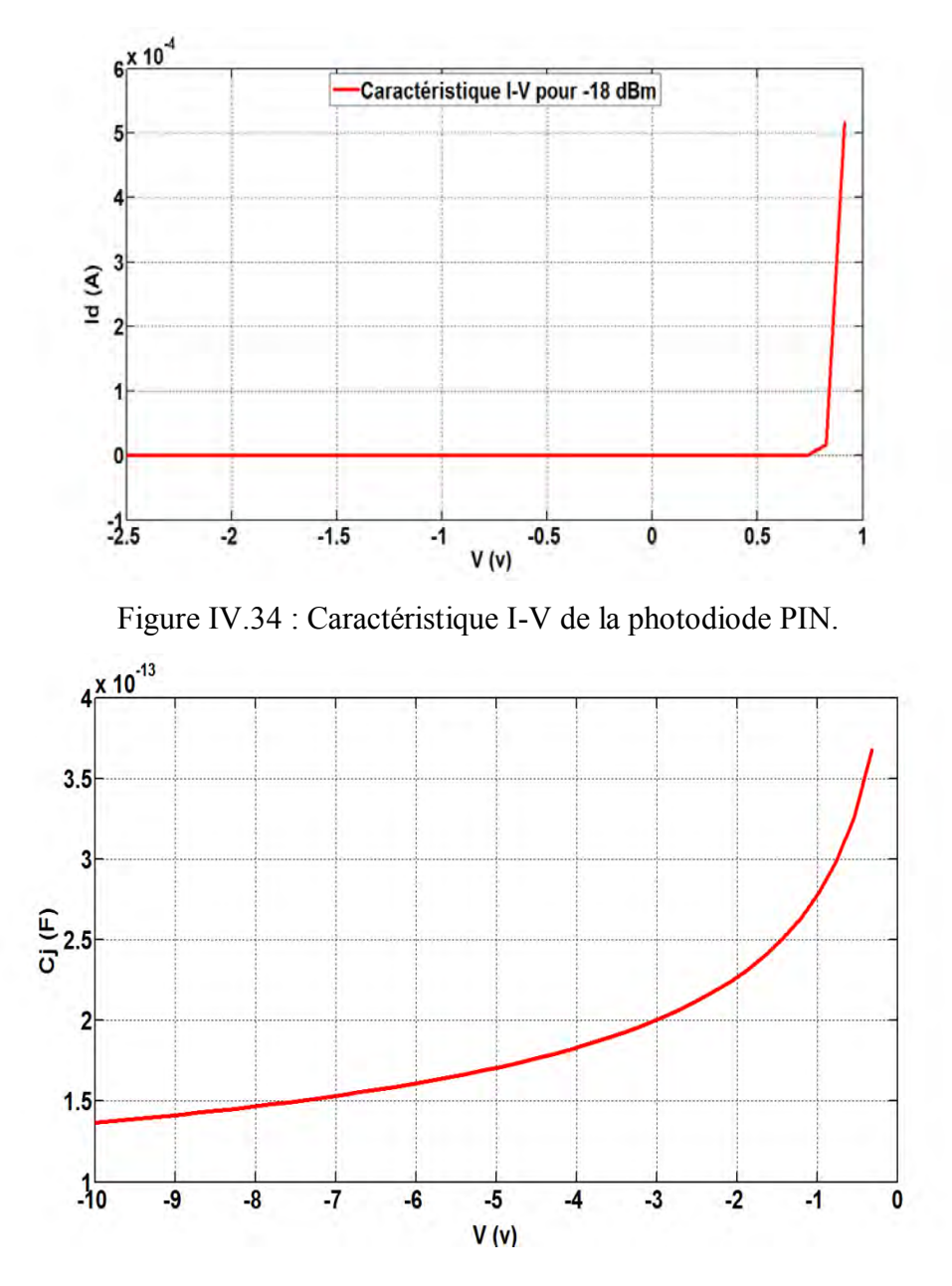

Figure IV.35 : Caractéristique C-V de la photodiode PIN.

La Figure IV.36, représente la variation du courant à travers la capacité de jonction en fonction de la tension de polarisation. Nous remarquons que le courant commence à diminuer pour une tension de 0.5 V. parce que la zone de charge d'espace diminue aussi avec l'augmentation de la tension de polarisation.

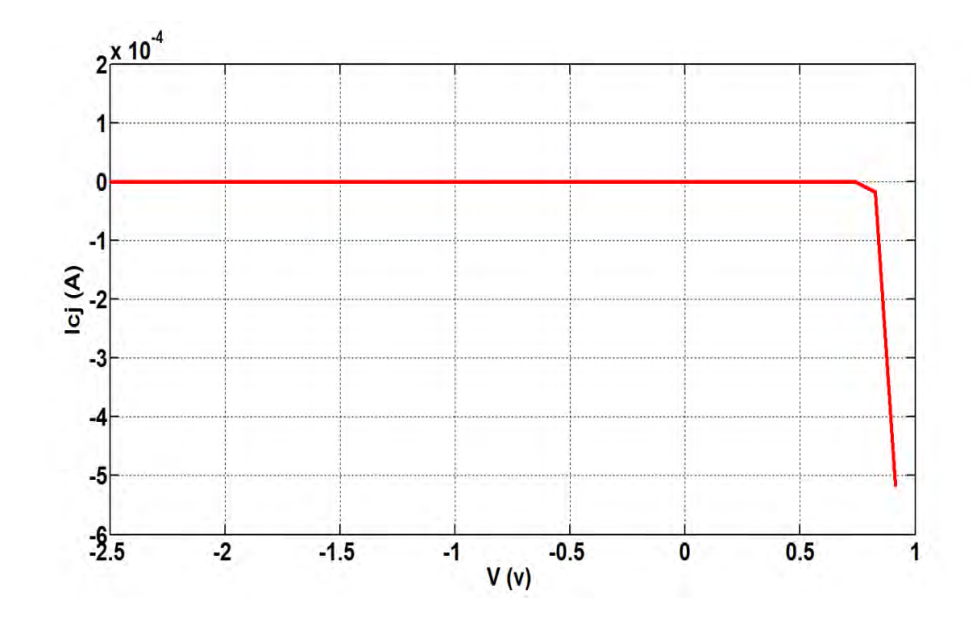

Figure IV.36 : Variation du courant à travers la capacité de jonction en fonction de V.

 Une autre caractéristique importante de la photodiode est sa sensibilité. Il s'agit de montrer les variations de la sensibilité *S* en fonction de la longueur d'onde *λ*, comme l'illustre la Figure IV.37. On remarque que la sensibilité augmente en fonction de la longueur d'onde, il s'ajoute aussi une variation thermique due à l'influence de la température sur l'énergie de Gap. Pour la longueur d'onde de 850 nm, la valeur de la sensibilité est égale à 0.63 A/W.

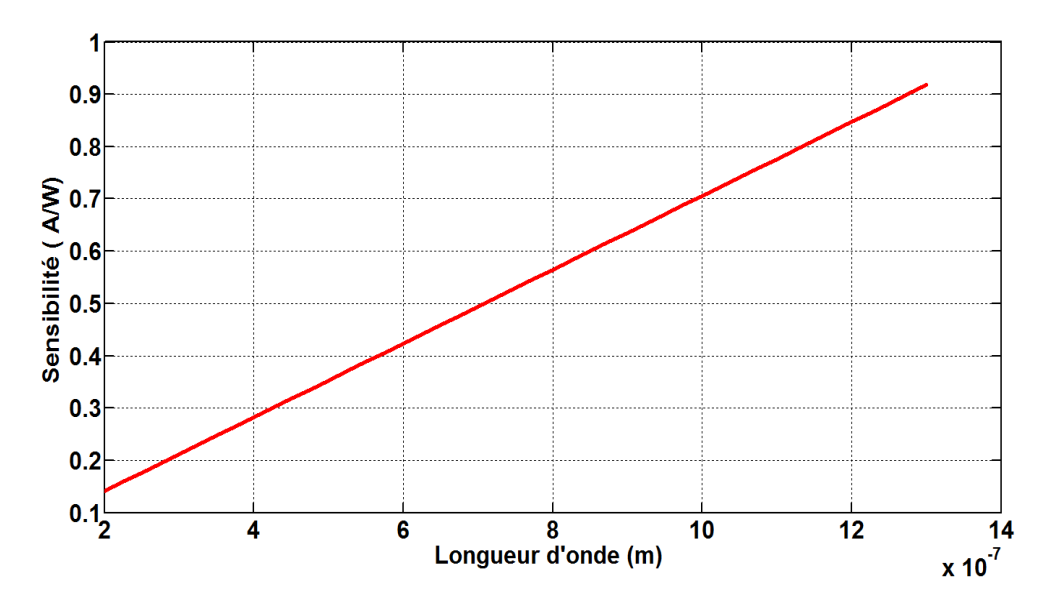

Figure VI.37 : Variation de la sensibilité en fonction de la longueur d'onde.

 Dans notre cas la photodiode est polarisée en inverse, un faible courant d'obscurité circule même en absence de la puissance optique. Comme le montre les Figures IV.38 et IV.39, ce courant d'obscurité augmente lentement avec l'augmentation de la polarisation et de la température.

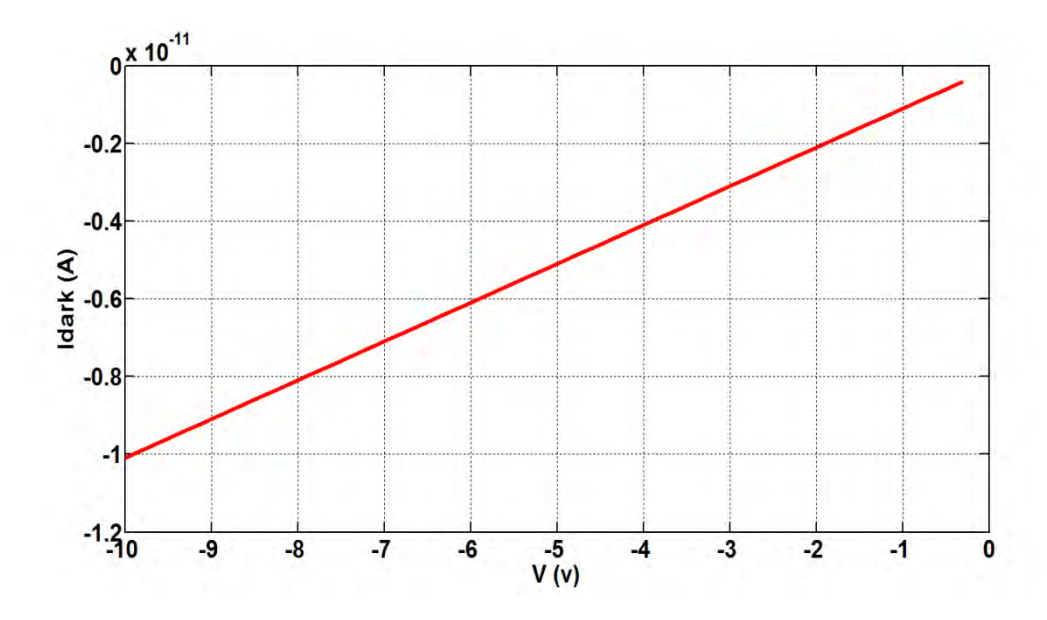

Figure IV.38 : Variation du courant d'obscurité en fonction de la tension de polarisation.

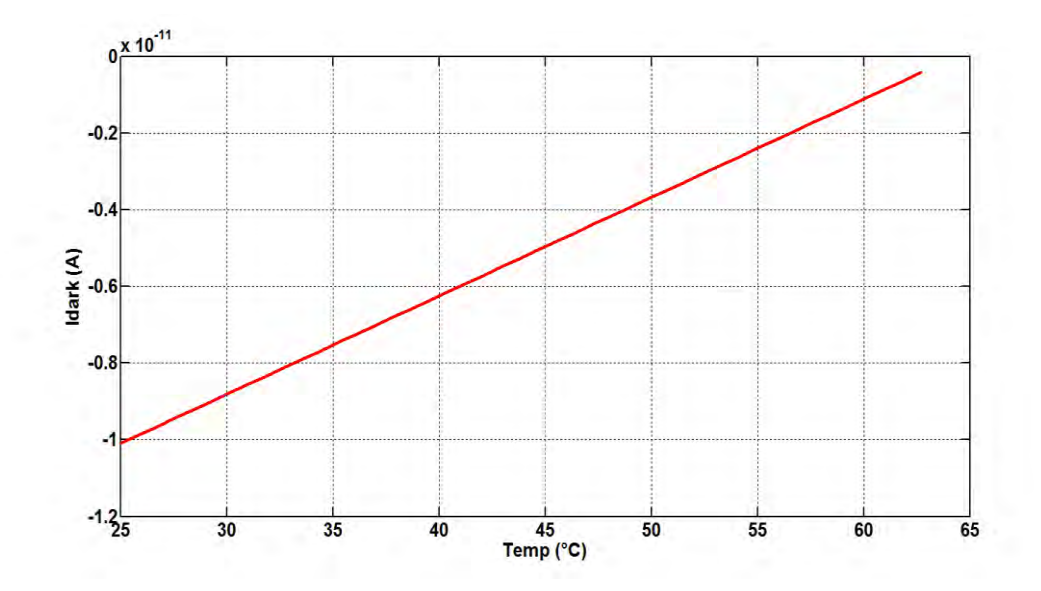

Figure IV.39 : Variation du courant d'obscurité en fonction de la température.

#### **IV.4.1.2 Photocourant à la sortie du photodiode PIN**

Après la validation de chaque composant de la ligne séparément, nous avons regroupé les différents étages puis nous avons validé le modèle complet par quelques simulations. Nous voyons sur la Figure IV.40 le photocourant à la sortie de la photodiode PIN qui est donné par l'équation (IV.10).

$$
I = I_{photo} + I_{dark-T} + \frac{V_d}{R_{shunt}} + C_j * \frac{dV_d}{dt}
$$
 (IV.10)

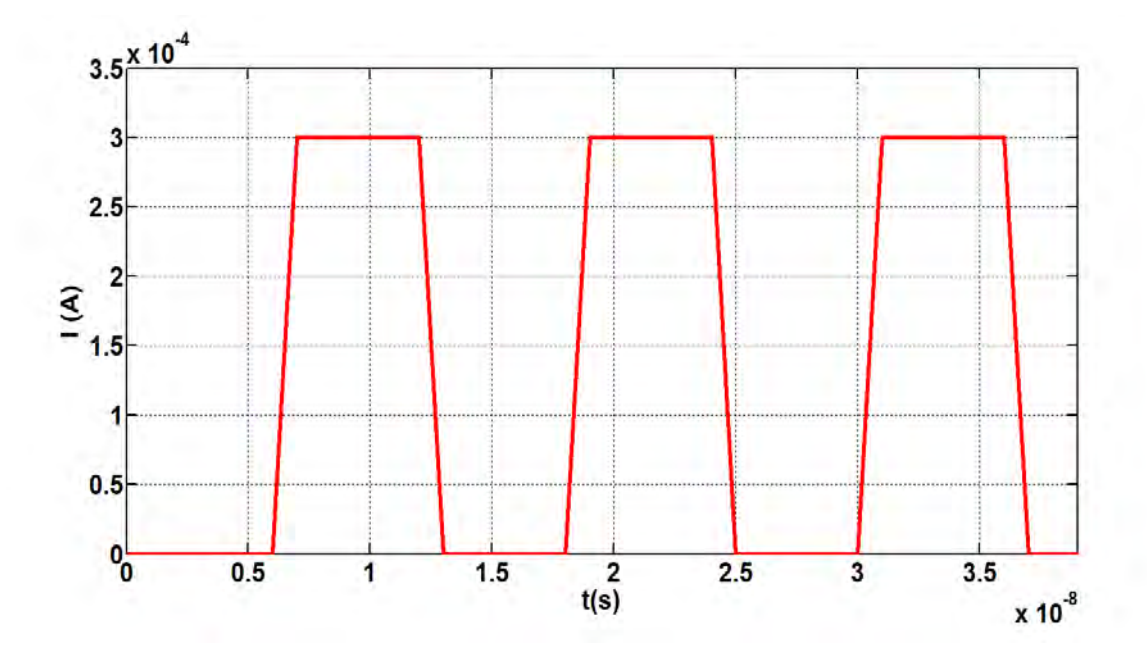

Figure IV.40 : Photocourant à la sortie de la photodiode PIN.

### **IV.4.1.3 Tension à la sortie de l'amplificateur à transimpédence**

L'amplificateur produit sur sa sortie une tension proportionnelle au courant photonique comme l'indique la Figure IV.41.

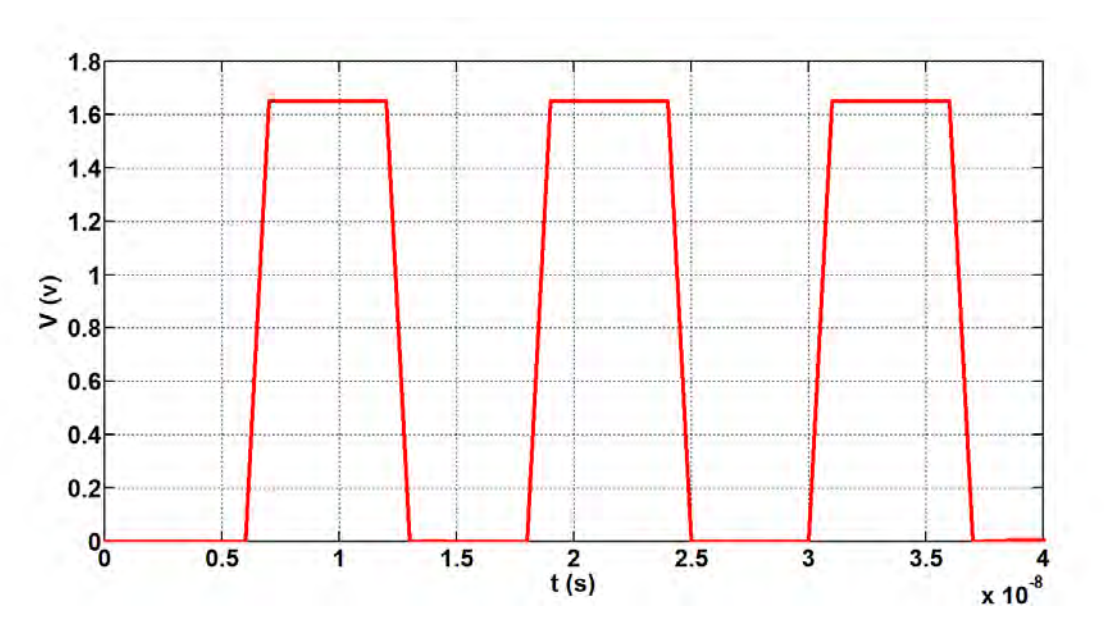

Figure IV.41 : Tension à la sortie du convertisseur TIA.

#### **IV.5 Conclusion**

 Nous avons présenté dans ce chapitre les résultats de simulations des composants optoélectronique nécessaires pour faire fonctionner une ligne de transmission optique suivant les modèles décrits dans le chapitre III. Avec le langage VHDL-AMS, nous avons pu améliorer et valider les modèles de VCSEL. Ainsi, nous avons créé plusieurs nouveaux modèles de fibres optiques, de couplages et du photodétecteur. La combinaison de ces composants dans un modèle global, nous a permis la simulation du système complet. Notre simulation permet d'optimiser les circuits d'émission, de transmission, et de réception dans un système de communication optique.

## **IV.6 Références bibliographiques**

[IV.1] Y. Herve, « La dynamique VHDL-AMS, Enjeux et difficultés de la transformation de modèles ». LAAS-TOOLSYS workshop 2006.

 [IV.2] R. Frevert, J. Haase, R. Jancke, U. Knöchel, P. Schwarz, R. Kakerow, M. Darianian, "Modeling and Simulation for RF System Design, Chapter 6: Introduction to VHDL-AMS". Springer US 2005; 51-125, 2005.

[IV.3] Y. Herve, « Prototypage Virtuel Fonctionnel et VHDL-AMS ». Congrès CNFM'06 2006 ; Systems'Vip.

[IV.4] Zei L-G, Ebers S, Kropp J-R, Petermann K. Noise performance of multimode VCSELs. Journal of Lightwave Technology, 19(6): 884-92, June 2000.

[IV.5] A. Rissons, J. Julien Perchoux, J-C. Mollier, M. Grabherr, 'Noise and signal modeling of various VCSEL structures'.

[IV.6] P. Desgreys, M. Karray, J-J. Charlot, Y. Hervé, "Opto-Electro-Thermal model of a VCSEL array using VHDL-AMS", BMAS 2002; DOI. 10.1109/ BMAS.2002.1291070: 123- 126, 2002.

[IV.7] M. Karray, P. Desgreys, J-J. Charlot, "VHDL-AMS Modeling of VCSEL including Noise". BMAS 2003; DOI.10.1109/BMAS.2003.1249869: 118-121, 2003.

[IV.8] P-V. Mena, OSA, J-J. Morikuni, S.-M. Kang, A-V. Harton, K-W. Wyatt, "A comprehensive circuit-level model of vertical-cavity surface-emitting lasers". Journal of Lightwave Technology, 17(12): 2612-32, December 1999.

[IV.9] Z. Toffano, M. Pez, P. Desgreys, Y. Herve, et al. « Multilevel behavioral simulation of VCSEL based optoelectronic modules". IEEE journal of selected topics in quantum electronics, 9 (3): 949-602003.

[IV.10] P-B. Prashant, K. Benjamin, W. Petter, et al. « Assessment of VCSEL thermal rollover mechanisms from measurements and empirical modeling". Optics Express 2011; 19(16): 15490-505, 2011.

[IV.11] A. Gholami, Z. Toffano, Z. Destrez, M. Pez, F. Quentel, « Spatiotemporal and thermal analysis of VCSEL for short-range gigabit optical links". Optical and Quantum Electronics 2006; 38:479–493, 2006.

[IV.12] Christopher J.O.Brien, Marian L.Majewski, Aleksandar D.Rakic, "A Critical Comparison of High-Speed VCSEL Characterization Techniques", Journal of lightwave technology Febrary 2007; 25(2): 597- 605.

[IV.13] S. Kakimoto, H. Watanabe, "Threshold Current, Differential Gain, and Relaxation Resonance Frequency of 1.55 µm Bulk and MQW DFB Laser Diodes", IEEE journal of quantum electronics, 34(7): 1231- 39, July 1998.

[IV.14] A. Larsson, P. Westbergh, et al. "High-speed VCSELs for short reach communication", IOP Publishing Semiconductor science and technology Vol 26: 014017: 5pp, 2011.

[IV.15] J. Gao, X. Li, J. Flucke, G. Boeck, "Direct Parameter-Extraction Method for Laser Diode Rate-Equation Model", Journal of Lightwave Technology 2004: 22(6), 2004.

[IV.16] K. Peterman, "External Optical Feedback Phenomena in Semiconductor Lasers", IEEE Select Topics Quantum Electron, 1(2): 480-89, June 1995

[IV.17] B. Huiszoon, R-J-W. Jonker, et al., "Cost-Effective Up to 40 Gb/s Transmission Performance of 1310 nm Directly Modulated Lasers for Short- to Medium-Range Distances", Journal of light wave technology: 23(3): 1117-25, March 2005.

[IV.18] R. Michalzik, K-J. Ebeling, "Operating Principles of VCSELs", University of Ulm: Optoelectronics Department Germany; D-89069 Ulm.

[IV.19] Guy Van der Sande, Miguel C. Soriano, Mirvais Yousefi, et al., "Influence of current noise on the relaxation oscillation dynamics of semiconductor lasers". Applied physics letters 88: 071107, 2006.

[IV.20] J. Laurent, « Communication optique à très haut débit, Conservatoires National des Arts et Metiers », Centre de Paris 2004 ; Departement STIC; Examen probatoire spécialité electronique ; 1-36, 2004.

[IV.21] N. Kuwaki, M. Ohashi, "Waveguide dispersion measurement technique for singlemode fibers using wavelength dependence of mode field radius". Journal of Lightwave Technology, 7(6): 990-96, June 1989.

[IV.22] D. Donlagic, B. Culshaw, "Propagation of the fundamental mode in curved graded index multimode fiber and its application in Sensor Systems", J. lightwave technology 2000; 18 (3), 2000.

[IV.23] A. Rissons, J. Perchoux, J-C. Mollier, M. Grabherr, "Noise and signal modeling of various VCSEL structures", Proceedings of SPIE 2004: 53: 64-80, 2004.

[IV.24] « Transmission des télécommunications», Cours B11-Partie 2- chapitre 5, CNAM, [http ://stic.cnam.fr/elau/publi/autres/images/Transmission\\_fibre\\_optique.pdf.](http://stic.cnam.fr/elau/publi/autres/images/Transmission_fibre_optique.pdf)

[IV.25] P. Lévêque, « composants optoélectronique », CNRS-InESS, Strasbourg.

[IV.26] M. Ouertani, « Fibres Optiques », Chapitre 2, Département Architecture des systèmes et des réseaux ISI, 2008/2009.

[IV.27] E. Bahaa, A. Saleh, C-Teich. Malvin, "SEMICONDUCTOR PHOTON DETECTORS", Copyright © 1991 John Wiley & Sons, Inc. ISBNs : 0-471-83965-5 (Hardback) ; 0-471-2-1374-8 (Electronic), 1991.

# Conclusion générale

# **Conclusion générale**

En tant qu'électroniciens, notre étude consiste à la modélisation opérationnelle des composants optoélectronique constituant une ligne de transmission optique, afin de trouver la méthode pour les intégrer dans un outil de conception moderne. Dans notre travail nous avons pu créer avec le simulateur "Smash" du « Dolphin Integration » plusieurs modèles complexes, fortement multidisciplinaires de composants optoélectroniques. Le procédé de conception que l'on a utilisé est le "Top-down", car il part d'une vue extérieure du composant et à chaque étape de l'analyse il s'enfonce un peu plus dans une vue détaillée du système jusqu'à ce que l'on ait atteint le niveau de détail suffisant pour remplir nos objectifs.

Nous avons choisi le langage de simulation VHDL-AMS, pour supporter les étapes de modélisation et de simulation nécessaires en prenant en compte les différents domaines technologiques utilisés, mais surtout les interactions entre ces domaines. Au lieu d'utiliser plusieurs outils, le langage VHDL-AMS permet de décrire toutes les étapes, du haut niveau fonctionnel jusqu'à la modélisation du bruit. La richesse de ce langage et les méthodes d'instanciation de composants en font un outil permettant d'aborder la modélisation sous plusieurs angles et d'atteindre plusieurs niveaux d'abstraction au sein d'un même modèle. L'utilisation généralisée de ce langage facilite la communication entre les différents domaines scientifiques grâce à son approche multi-domaines qui permet aussi bien à un électronicien qu'à un physicien ou même un chimiste de modéliser la partie d'un dispositif qui le concerne directement sans problèmes de dialogue avec les autres parties.

Nous avons modélisé les trois blocs d'une ligne de transmission optique avec les sousensembles optiques qui assurent le couplage passif de la fibre optique avec les composants optoélectroniques d'émission et de réception en prenant en compte les domaines suivants : l'électronique, l'optoélectronique, l'optique et la thermique. Les spécifications de notre système sont écrites sous forme d'équations afin de modéliser le comportement du système complet sans tenir compte de la réalité physique. Nous avons d'abord présenté une analyse statique (DC) pour trouver les caractéristiques usuelles du VCSEL telles que la puissance optique, le nombre de porteurs et le nombre de photons en fonction du courant d'injection. Par la suite, nous avons modélisé le VCSEL en régime dynamique, où nous avons utilisé trois types de courants d'injection: un courant sinusoïdal, un courant carré et enfin un courant pseudo-aléatoire. Après une comparaison des trois résultats, nous avons constaté que le même comportement est observé dans les trois cas. Afin de séparer le niveau bas du niveau haut du signal transmis, un signal carré a été choisi comme courant d'injection et améliorer l'efficacité de nos modèles, nous avons modélisé en deuxième position l'augmentation de la température dans le VCSEL produite par la différence entre l'énergie électrique consommée et la puissance optique générée. Nous avons démontré que l'influence de la température sur les paramètres de base du VCSEL est importante. Ensuite, nous avons étudié l'influence du bruit sur le VCSEL en ajoutant les forces de Langevin (FN (t) et FS (t)) comme sources de bruit, qui sont des fonctions aléatoires dans le temps. Elles décrivent le nombre de porteurs et de photons à travers le processus d'émission spontanée et la relaxation des porteurs.

Pour servir le canal de transmission, nous avons modélisé les trois types de la fibre optique par la création d'un modèle propre à chaque type, en prenant en compte l'effet de l'atténuation, de la dispersion modale et de la dispersion chromatique. Nous avons créé un modèle du bloc de réception, en utilisant les équations physiques qui caractérisent la photodiode PIN utilisée. Finalement, nous avons relié entre les différent modèles des trois blocs pour modéliser le système complet à travers un 'Test-bench' spécifique à notre ligne de transmission optique. Les résultats de simulation obtenus des modèles VHDL-AMS sont comparables par rapport aux autres résultats publiés dans la littérature, ils sont également compatibles avec le fonctionnement d'une ligne de transmission optique.

Cette étude permet de créer une bibliothèque riche et bien documentée de modèles fiables de composants optoélectroniques. Ainsi, la simulation effectuée au plus bas niveau nous a permet de développer et d'améliorer des modèles très proches de la réalité physique correspondent aux besoins des concepteurs et des développeurs. Ils leur permettent de mettre en évidence les forces et les faiblesses de leurs systèmes. Également, nos modèles peuvent s'adresser aux industriels afin de leur permettre de simuler facilement l'intégration de ces derniers dans leurs systèmes. Enfin, nos modèles sont conçus de manière à être réutilisables (génériques) pour envisager l'élaboration de la génération suivante des composants optoélectroniques.

Dans notre modélisation, nous avons pu modéliser les grandeurs optiques qui sont régulièrement beaucoup plus grandes qu'on trouve habituellement dans le domaine électronique, telles que la densité de porteurs et de photons. Cet avantage nous a protégé contre l'erreur de non-convergence. D'après notre étude, nous pensons que la modélisation des systèmes complexes, qui est une nécessité pour les entreprises, est réalisé grâce aux langages de modélisation comme VHDL-AMS à condition de savoir mettre en relation des spécialistes d'horizons divers en respectant les étapes méthodologiques de conception et de validation des modèles.

Nos travaux ouvrent de nombreuses perspectives aussi bien au niveau simulations d'autres composants optoélectroniques utilisés dans les systèmes de communication numériques modernes, qu'au niveau de l'intégration de nos modèles dans la simulation et la conception des systèmes de multiplexage par la longueur d'onde (WDM). Ainsi, nous voudrons simuler les composants utilisés dans la conception des systèmes des énergies renouvelables à base des nouveaux matériaux.

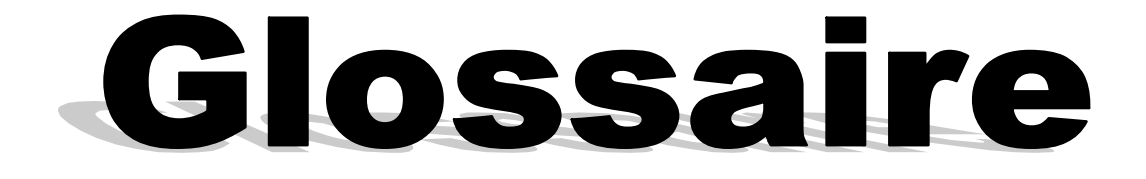

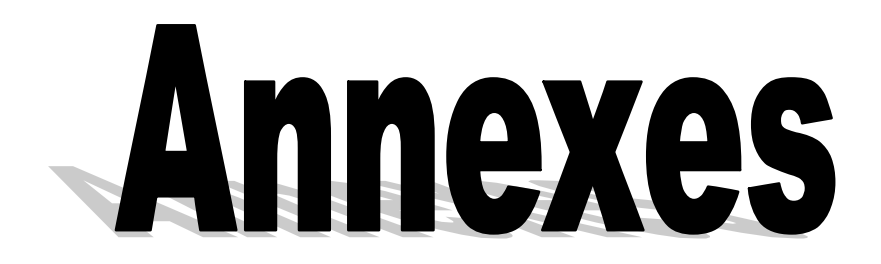

# **Glossaries**

- VHDL-AMS VHSIC Hardware Description Language Analog Mixed Signal
- HDL : Hardware Description Language
- DBR : Distributed Bragg Reector
- ASICs : Application-Specific Integrated Circuits
- FPGAs : Field programmable Gate Array
- IEEE : Institute of Electrical and Electronics Engineers
- V<sub>HSIC</sub>: Very High Speed Integrated Circuits
- ASIC : Application-Specific Integrated Circuit
- ODE : Ordinary Differential equation
- IP : Intellectual Property
- FD : Frequency Domain
- DAE : équations différentielles algébriques, ou ADE : Algebraic Differential Equations
- ASP : Analog Solution Point
- PVF : Le prototypage Virtuel Fonctionnel
- RIN : Relative Intensity Noise
- DoD : Department of Defense
- EDA : Electronic Design Automation
- SPICE : Simulation Program with Integrated Circuit Emphasis
- AWGN : Additif White Gaussian Noise
- CAO : Conception assisté par Ordinateur
- DSP : Digital Signal Processing
- FOGI : Fibre Optique à Gradient d'Indice
- FOSI : Fibre Optique à Saut d'Indice
- FOMM : Fibre Optique Monomode

# **ANNEXS**

#### **A.1 Avantage du langage VHDL-AMS**

Le langage VHDL-AMS présente pour le concepteur les avantages suivants :

#### **A.1.1 Normalisation**

Le langage VHDL-AMS est normalisé, donc il est non propriétaire et indépendant des fournisseurs de logiciels choisis. Il permet donc l'échange de données/modèles de manière simple entre les différents acteurs d'un projet.

#### **A.1.2 Multidisciplinarité**

L'approche multi-domaines native du langage VHDL-AMS permet une communication aisée entre les différents domaines scientifiques : un électronicien, un mécanicien ou même un chimiste peuvent dès lors modéliser la partie d'un dispositif qui le concerne directement sans problème de dialogue avec les autres parties.

#### **A.1.3 Multi-niveaux (multi-abstractions)**

 VHDL-AMS propose des mécanismes permettant de gérer aussi bien les abstractions comportementales (fonction réalisée par le système qui est modélisé et non sa physique), que les abstractions structurelles (le système est divisé en sous-ensembles qui peuvent eux-mêmes être modélisés au moyen de différentes abstractions, …) ou bien de type Work-Flow (enchaînement de blocs fonctionnels dont les entrées n'ont pas d'influence sur les sorties des blocs précédents). Les modèles créés avec VHDL-AMS peuvent donc aussi bien être descriptifs que prédictifs.

#### **A.1.4 Simulation mixte**

Le langage VHDL-AMS autorise de manière conjointe aussi bien les modélisations à temps continu (analogiques) qu'à évènements discrets (logiques), ou mélangeant les deux. VHDL-AMS prévoit en outre la gestion des discontinuités et des nouvelles conditions initiales ainsi qu'une synchronisation explicite des noyaux temps continu et temps discret.

#### **A.1.5 Traitement des équations implicites**

Les équations implicites sont des équations pour lesquelles l'inconnue ne se trouve pas forcément dans le membre de gauche. Dans ce cas les quantités sont liées par une équation qui représente une contrainte à respecter au cours de la simulation et pas une affectation (comme dans Matlab par exemple). L'écriture des équations devient donc naturelle pour le concepteur (langage de technologue).

#### **A.2 Comparaison entre VHDL-AMS et d'autres langages de simulation**

Les langages multi domaines permettent de traiter indifféremment des modélisations analogiques, logiques ou mixtes. Ainsi, ces langages de simulation permettent de concevoir des fonctions pluridisciplinaires telles que mécanique, optique, chimique, biochimique, fluidique. Des langages ont été créés dans ce sens, tels le VHD-LAMS. D'autres langages, comme MAST (issu de logiciel SABER), MODELICA permettent de décrire des fonctions mixtes et MATLAB qui permet de faire des calculs numérique. La modélisation des grandeurs optiques en VHDL-AMS est possible avec des résultats convergents. Les grandeurs optiques sont régulièrement beaucoup plus grandes qu'on trouve habituellement dans le domaine électronique par exemple la densité de porteurs et des photons.

La spécification multi-domaine n'existe pas dans le langage MAST, qu'est un langage propriétaire (non normalisé) développé en 1984 et complètement lié au simulateur SABER **[A.1-A.2]**. Ce langage propose des mécanismes de modélisation non adaptés pour la modélisation de système numérique. La modélisation VHDL-AMS, met en jeu le couplage de deux simulateurs distincts dédiés respectivement à la partie discrète et à la partie continue, qui vont se synchroniser à certains instants T (dépassement de seuil, évènements). Par contre le langage ouvert Modelica, Malgré qu'il permet de modéliser des systèmes complexes avec des modèles mathématiquement décrits, ce langage considère à tout instant l'ensemble des équations différentielles, algébriques et discrètes comme un seul et unique système d'équations c'est-à-dire qu'il n'y a pas une prise en charge adaptée du domaine discret comme le fait le VHDL-AMS. Modelica est un langage de modélisation orienté objet, développé par l'association Modelica en 1997 **[A.3]**.

Les connexions VHDL-AMS sont soit de type conservatif (échange bidirectionnel de l'énergie), ou de type flot de signal. Par contre, le logiciel de calcul numérique MATLAB ne permet pas que l'utilisation des connexions de type flot de signal **[A.4]**, dans ce cas les sorties ne sont pas influencées par les entrées (impédance de sortie nulle et d'entrée infinie). Matlab permet une manipulation simple des matrices, tracer des fonctions et des données, implémenter des algorithmes, et de s'interfacer facilement avec d'autres programmes. Dans **[A.4]**, les chercheurs constatent que le VHDL-AMS, avec son type de connexion conservatif et son écriture des équations physiques, permet une modélisation plus aisée et plus directe nécessaires pour fabriquer des composants entièrement réutilisables. Les études effectuées par **[A.4,A.5-A.6,A.7-A.13]** présentent les principales caractéristiques de chaque langage. Nous résumons dans le tableau A.1, l'étude comparative entre les quatre langages. L'étude des caractéristiques principales pour les différents langages de modélisation citée dans tableau A.1, permet d'apprécier que le langage VHDL-AMS (multi-domaine, multi-abstraction, multi-architecture) est bien adapté pour notre application. Ce langage de haut niveau permet d'écrire un cahier des charges abstrait et simulable. Une architecture de système peut être faite de manière fonctionnelle en associant des modèles existants ou à créer.

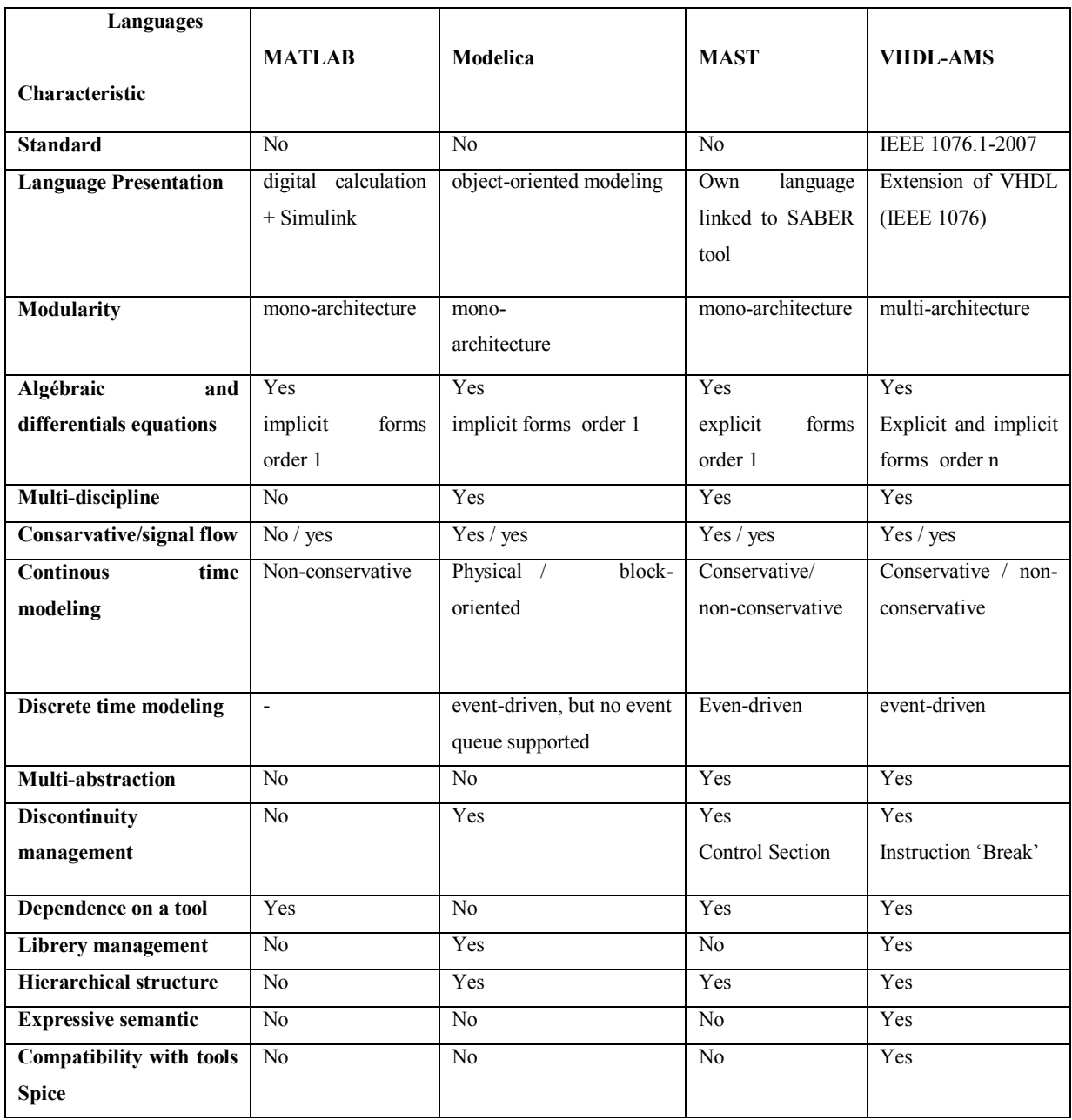

Tableau A.1 : étude comparative entre MTLAB, Modelica, MAST et VHDL-AMS

# **A.3 Comparaison des simulateurs VHDL-AMS [A.14]**

Le tableau A.2 compare les plus importants simulateurs disponibles actuellement sur le marché pouvant supporter le langage VHDL-AMS.

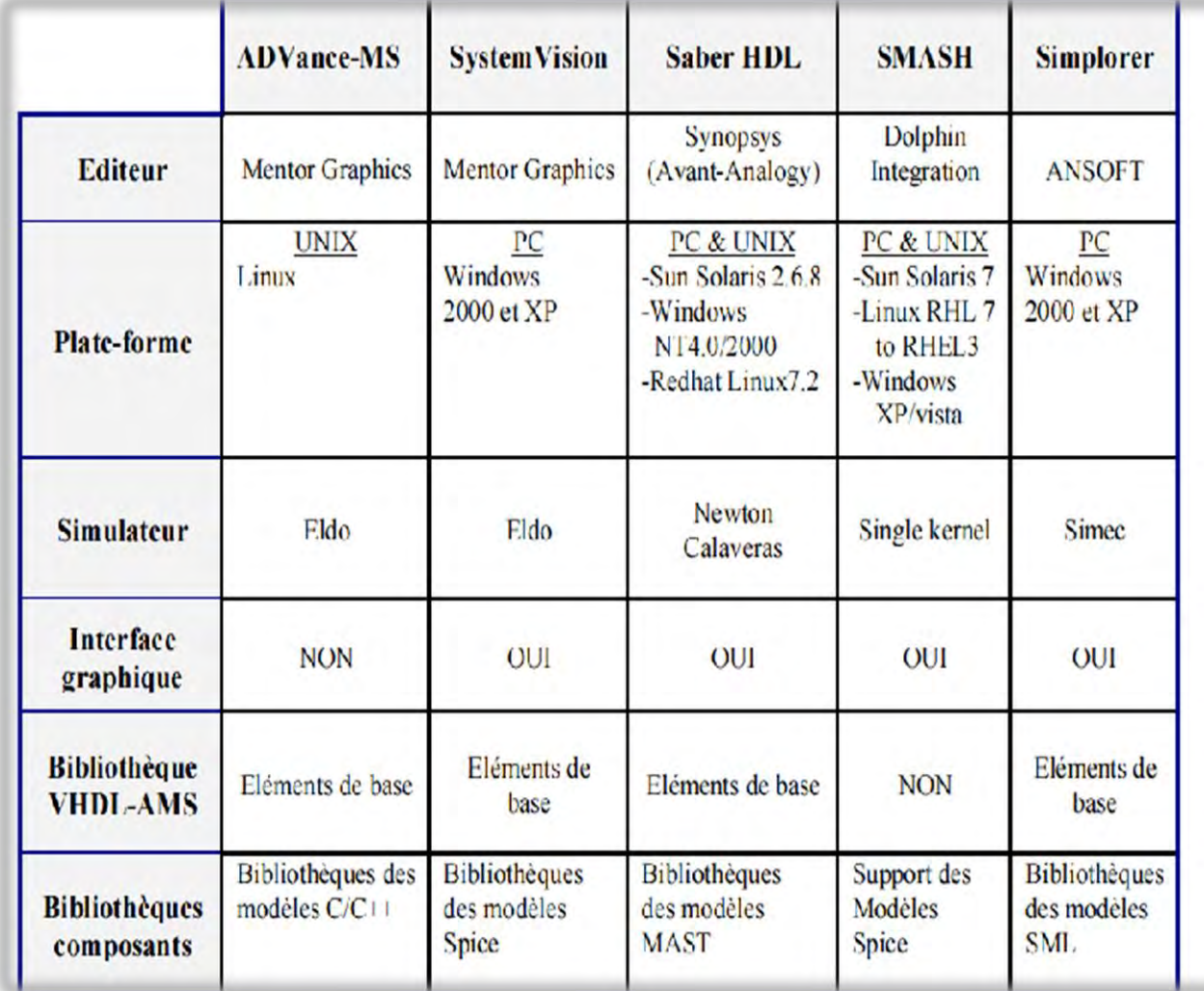

Tableau A.2 : Comparaison des simulateurs VHDL-AMS.

# **A.4 Réponse sinusoïdale des puissances optiques**

Pour confirmer nos résultats, les Figures A.1, A.2 et A.3 représentent la réponse sinusoïdale des puissances optique à travers respectivement d'une FOGI, d'une FOSI et d'une FOMM. Nous constatons qu'on a le même profil et les mêmes remarques qu'avec une source en créneaux.

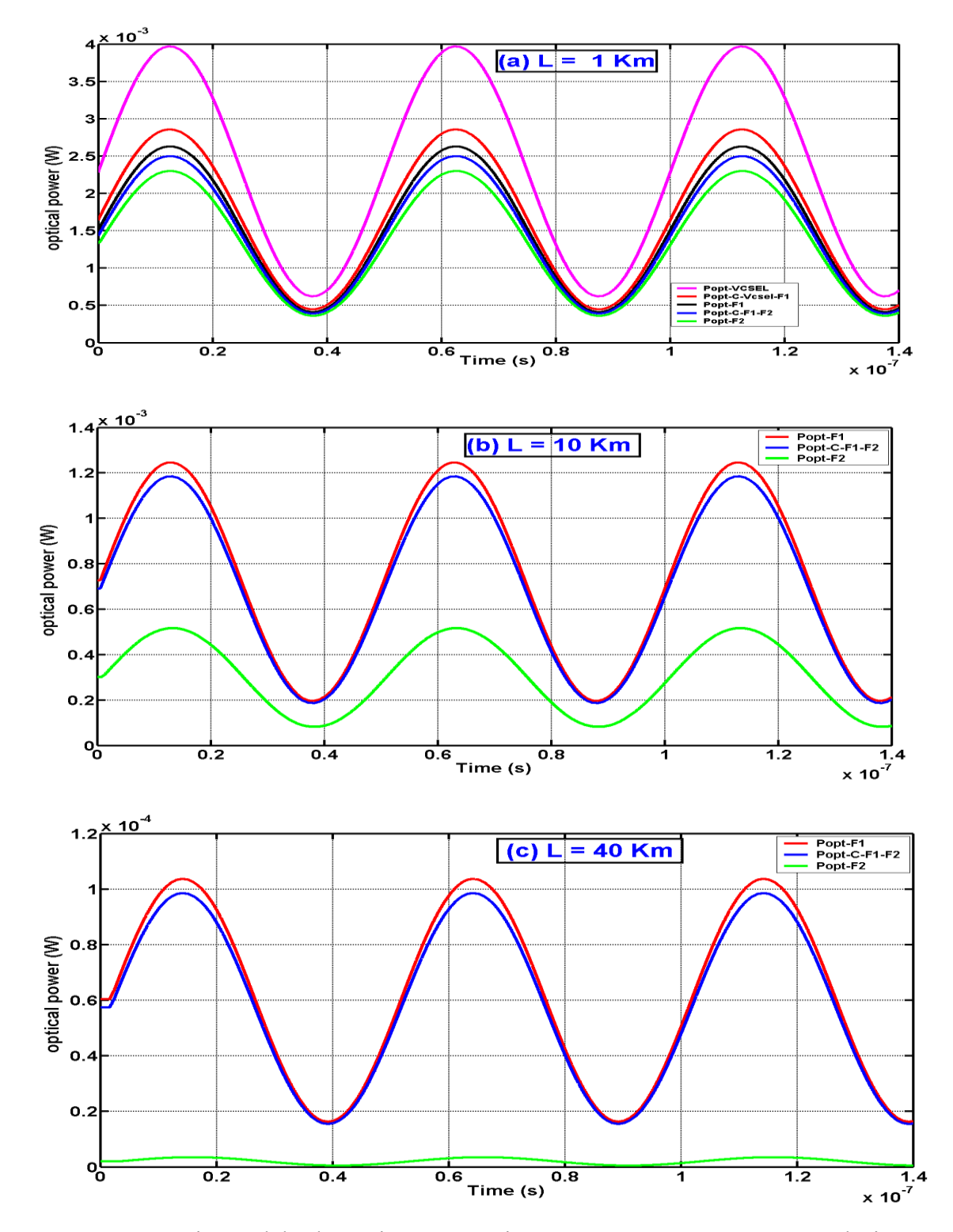

Figure A.1 Réponse sinusoïdale des puissances optique à travers une FOGI pour plusieurs longueurs : (a)  $L = 1$  Km ; (b)  $L = 10$  Km ; (c)  $L = 40$  Km.

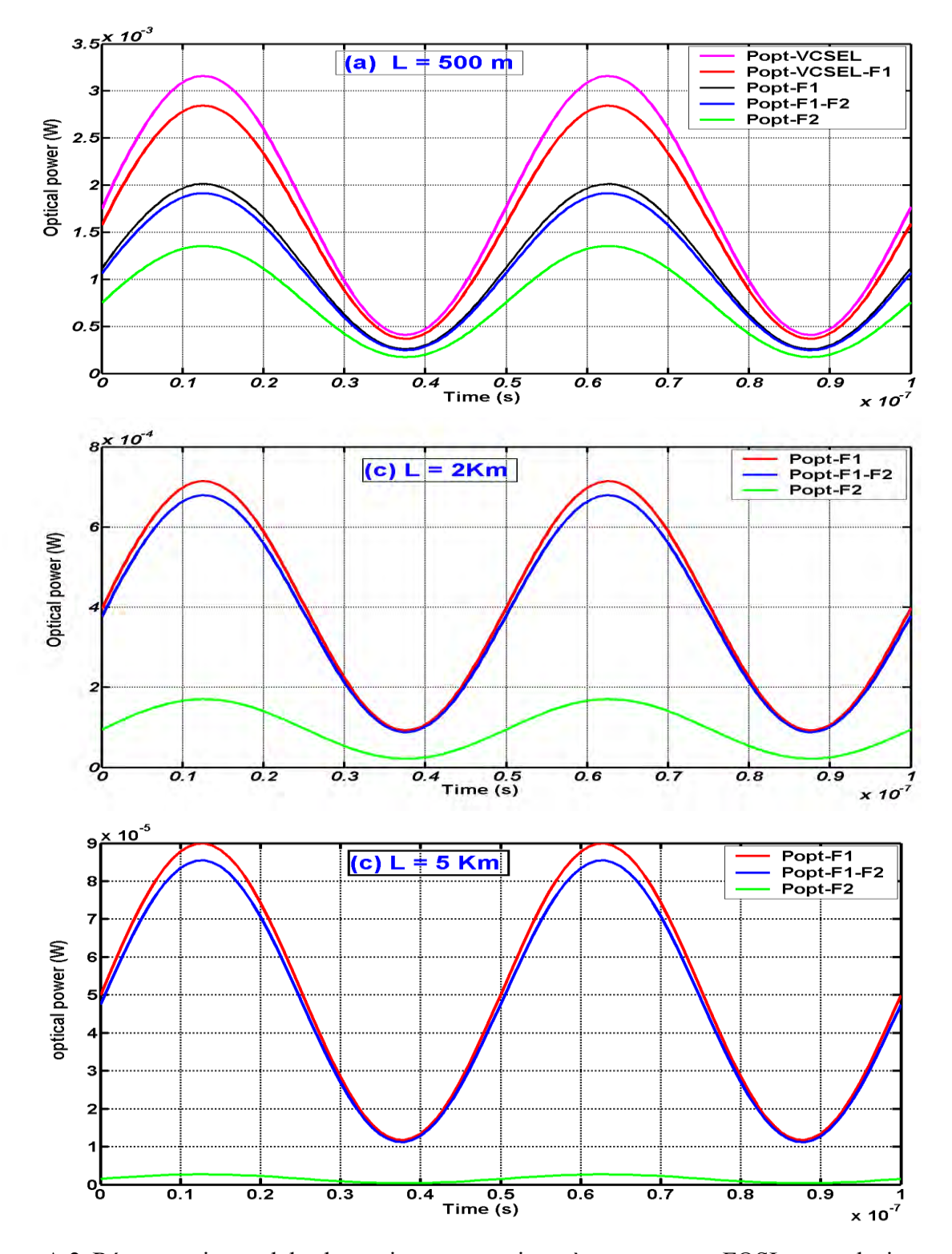

Figure A.2 Réponse sinusoïdale des puissances optique à travers une FOSI pour plusieurs longueurs : (a)  $L = 500$  m ; (b)  $L = 2$  Km ; (c)  $L = 5$  Km.

#### **A.5 Références bibliographiques**

[A.1] R. Penaeguiluz, « Commande algorithmique d'un système mono-onduleur bimachine asynchrone destiné à la traction ferroviaire ». Ph.D. thesis; University of Toulouse; Order n° 1912, 2002.

[A.2] Saber, MAST Language, Book 2. User Guide Version W-2004.12; DON: 00000-000 WA, 2004.

[A.3] F. Broenink J, "Object–oriented modeling with bond graphs and Modelica". ICBGM'99 part of WMC'99 San Francisco; 2-6, 1999.

[A.4] S. Guessab, J. Oudinot, " How can MATLAB/Simulink co-exist with VHDLAMS". Euro-Design Conference 2004.

[a.5] Y . Hervé, « VHDL-AMS application et enjeux industriels. Dunod éditeur Paris 2002 »; ISBN 2100058886, 2002 .

[A.6] Standards Board. "IEEE Standard VHDL-AMS analog and mixed-signal extensions". IEEE SA 2007; IiSBN 0- 7381-5627-2 SH 95694, 2007.

[A.7] C. Clauss, H. Elmqvist, S-E. Mattsson, M. Otter, P. Schwarz, "Mixed Domain Modeling in Modelica; Forum on Specification and Design Languages". FDL'02 2002 Marseille; 12 pp, 2002.

[A.8] O. Enge-Rosenblatt, J. Haase, C. Clauß," Important Characteristics of VHDLAMS and modelica with Respect to Model Exchange". 1st International Workshop on Equation-Based Object-Oriented Languages and Tools (EOOLT07) Berlin-Germany; 89-98, 2007.

[A.9] F. Pêcheux, C. Lallement, A. Vachoux, « VHDL-AMS and Verilog-AMS as Alternative Hardware Description Languages for Efficient Modeling of Multidiscipline Systems". IEEE Transaction on Computer-Aided Design of Integrated Circuits and Systems: 24(2): 204-225, 2005.

[A.10] C-K. Chuang, C-G. Harrison, "Analogue behavioural modelling and simulation using VHDL-AMS and Saber-MAST". IEEE Transaction on Power Electronic London 1994.

[A.11] F. Pêcheux, B. Allard, C. Lallement, A. Vachoux, H. Morel, "Modeling and Simulation of Multi-Discipline systems Using Bond Graphs and VHDL-AMS". Proc. of International Conference Bond Graph and Modeling; 149- 155, 2005.

[A.12] B. Allard, H. Morel, « Utilisation des graphes de liens en électronique de puissance ». Techniques de l'Ingénieur 2005 Paris; D3064 : 23 pp, 2005.

[A.13] O. Rolland, Y. Herve, "Complex systems mastering with VHDL-AMS and systems'Vip". copyright systems'Vip 2007.

[A.14] I. Their, « contribution au développement de modèles pour l'électronique de puissance en VHDL-AMS », thèse de doctorat de l'Ecole doctorale : Electronique, Electrotechnique, Automatique (E.E.A), Lyon 2009.

# **Publications réalisées**

# **I. Publications Internationales**

**1.** Fatima Zohra Baouche, Farida Hobar et Yannick Hervé, "HIGH LEVEL MODELING IN OPTOELECTRONIC SYSTEMS: TRANSMISSION LINE APPLICATION", International Journal of Advances in Engineering & Technology (IJAET), ISSN: 2231-1963. Vol. 6, Issue 1, pp. 392-404, 2013.

**2.** Fatima Zohra Baouche, Farida Hobar et Yannick Hervé, "Modeling of a PIN photodiode using the VHDL-AMS language", INTERNATIONAL JOURNAL OF ENHANCED RESEARCH IN SCIENCE TECHNOLOGY AND ENGINEERING (IJERSTE), ISSN: 2319-7463. Vol. 3, Issue 4, pp. 360-364, 2014.

**3.** Fatima Zohra Baouche, Farida Hobar et Yannick Hervé, " Modélisation VHDL-AMS d'une fibre optique à saut d'indice", Revue des Energies Renouvelables, ISSN: 1112-2242. Vol. 17 Issue 1, pp. 109-116, 2014.

**4.** Fatima Zohra Baouche, Farida Hobar, et al., "Simulation of the Bihavioral Models of Components Optoelectronics in language VHDL-AMS", **Journal:** African Physical Review, Vol.2, Special Issue (Microelectronics) 0056, pp: 113-115, 2008.

# **II. Communications Internationales**

**1-** Fatima Zohra Baouche, Farida Hobar, Yannick Hervé, « Modélisation VHDL-AMS d'une photodiode PIN, » Conférence Internationale des Energies Renouvelables (CIER'13), Sousse, Tunisie, 15-17 Déc. 2013.

**2-** Fatima Zohra Baouche, Farida Hobar, Yannick Hervé, « VHDL-AMS modeling of a transmission system based on optical fiber , » European Congress and Exhibition on Advanced Materials and Processes (EUROMAT2013), Séville, Espagne, 8-13 Sep. 2013.

**3-** Fatima Zohra Baouche, Farida Hobar, Yannick Hervé, « VHDL-AMS modeling of VCSEL light transmission through the graded-index optical fiber , » in Proc. Advanced Electromagnetics Symposium (AES 2012), Paris – France,pp 298-300, 16-19 Avril.2012.

**4-** Fatima Zohra Baouche, Farida Hobar, « Utilisation du langage VHDL-AMS dans la modélisation des composants optoélectroniques, »**:** XI journées Magrébines des Sciences des Matériaux (JMSM 2008), Association Tunisienne TU-MRS, Mahdia –Tunisie, 04-08 Nov. 2008.

**5-** Fatima Zohra Baouche, Farida Hobar, M.Moussaoui et Saoudi Rachida, "Simulation of the Bihavioral Models of Components Optoelectronics in language VHDL-AMS," In Proc. International Conférence on Micro and Nano Technologies (ICMNT 06), Université M-Mammeri Tizi-Ouzou, Algérie, pp.64-65, 19-23 Nov. 2006.

**6-** Fatima Zohra Baouche, Farida Hobar, et al., « Simulation d'une diode laser en langage VHDL-AMS, » Conférence internationale sur ingénierie d'électronique (CIIE'06), Université des Sciences et de la Technologie Oran, Algérie, 28-29 Mai 2006**.**

**7-** Fatima Zohra Baouche, Farida Hobar, et al., « Modélisation comportementale d'une diode laser en langage VHDL-AMS, » Première Conférence International Sur les Systèmes Electroniques (CISE'2005), Faculté des sciences de l'ingénieur, Université de Batna, Algérie, 13-14 Déc. 2005.
## **Résumé**

La simulation peut jouer un rôle important dans toutes les phases du développement des systèmes de communications, depuis les premières étapes de conception, jusqu'aux dernières étapes de réalisation, de test et de mise en œuvre du système. Nos travaux de thèse ont été réalisés dans le cadre de l'application de différentes techniques de modélisation possibles avec le langage VHDL-AMS pour la création et l'amélioration des modèles opérationnels pratiques et réutilisables de composants optoélectroniques, tel que la diode laser à cavité verticale VCSEL, les fibres optiques et les photodiode PIN. Nous avons développé une bibliothèque de modèles optoélectroniques bien documentées et paramétrables pour les utiliser dans la simulation des trois blocs d'une ligne de transmission optique. Dans la simulation de chaque bloc, nous avons introduit les principales perturbations de la chaîne optique, à savoir la température, le bruit propre du VCSEL, l'effet de l'atténuation dans la fibre optique et l'influence des dispersions chromatique et modale. Nous ne prétendons pas remplacer les logiciels spécialisés dans le domaine de l'optique et de l'optoélectronique, mais notre modélisation est conçue pour les concepteurs et les développeurs des systèmes de transmission optique.

**Mots clés :** VHDL-AMS; VCSEL; Fibre optique à gradient d'indice; Fibre optique à saut d'indice; Fibre optique monomode, Top-Down, Photodiode PIN, Test-Bench.

## **Abstract**

The simulation can play an important role in all phases of the development of communication systems, from the earliest step of design, to the final steps of realization, testing and implementation of the system. Our thesis has been achieved through the application of different modeling techniques possible with VHDL-AMS for the creation and improvement of the practices and reusable models of the optoelectronic components, such as the VERTICAL CAVITY SURFACE EMITTING LASER (VCSEL), optical fibers and photodiode PIN. We have developed a library of the optoelectronic models well documented and configurable for they are be use in simulation of three blocks of optical transmission line. In the simulation of each block, we introduced the main disturbances of the optical chain, namely the temperature, the intrinsic noise of the VCSEL, the effect of attenuation in the optical fiber and the influence of chromatic and modal dispersion. We do not pretend to replace the specialized software in the field of optics and photonics, but our model is designed for designers and developers of optical transmission systems.

Keyword : VHDL-AMS; VCSEL; Graded inex optical fiber; Step index optical fiber; single mode optical fiber, Top-

Down, Photodiode PIN, Test-Bench.

## **ملخص**

ال حكاةي لخن أن تلى ب دورا ءامف جميع مراحلت طهير نظم الاصرالات، منذ للمراحل الألوي من التص ميم،إلى للمراحل الن طيء من الإجاز، الاخبار وتطبيق النظام. أعمال الأطروحة أنجزت من خلال تطبيق مظلفت تواست لهح كاةال ملهن تسليح مالياغة البرمجة VHDL-AMS لإنساء وتحري ن نماذج ال ولكبات الالكتروبصرية للعملية والقبلية إلىءادة الان خدام مثل الصمام الثنائي الليهزري ذو التجهيف ال£مودي VCSEL، الأياف البصرية و الثنائي الض2تي PINلقدق@لبتطهير لمثتبةتحتوي لمجىنءاذج للمركبات الالكتروبصرية جد مؤقة لانتخدامها في محكاة الأجزاء اللثةلخطوقلبصرري. لمحكاةكل جزء، أدغنااالضطرباات الرئيسية التي تشأر غيى عمللاليلال اللصرية، مثل درجة الحرارة، والتشويش أو الضرجة النفلجة عن VCSEL، وتُلر الت وي نفي الأياف البصرية و كذلك تأثيت التشتت اللوني و الذل المتحدد الوسائط. نحن لم نستبدل البرامج التخخصص ف يمجال البصريات والضروئيات، ولكن للمحكاة للتي قهاب ها موج مثل صممي ومطوري أنظمة الإرسال البصرية.